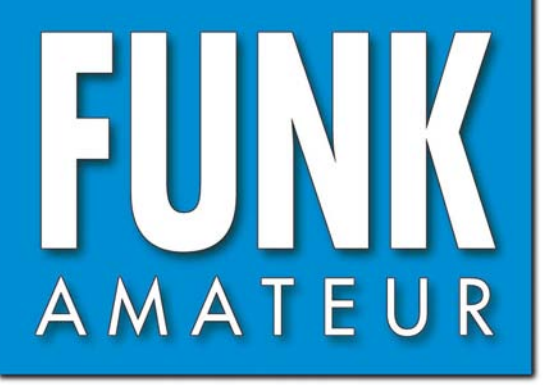

CHF 6,90 · DKK 32 · PLZ 15

:HF 6,90 · DKK 32 · PLZ 15

56. JAHRGANG · September 2007 56. JAHRGANG · September 2007<br>DEUTSCHLAND € 3,50 · AUSLAND € 3,80  $\mathbf{9} \cdot \mathbf{0}7$ 

Magazin für Amateurfunk Elektronik · Funktechnik

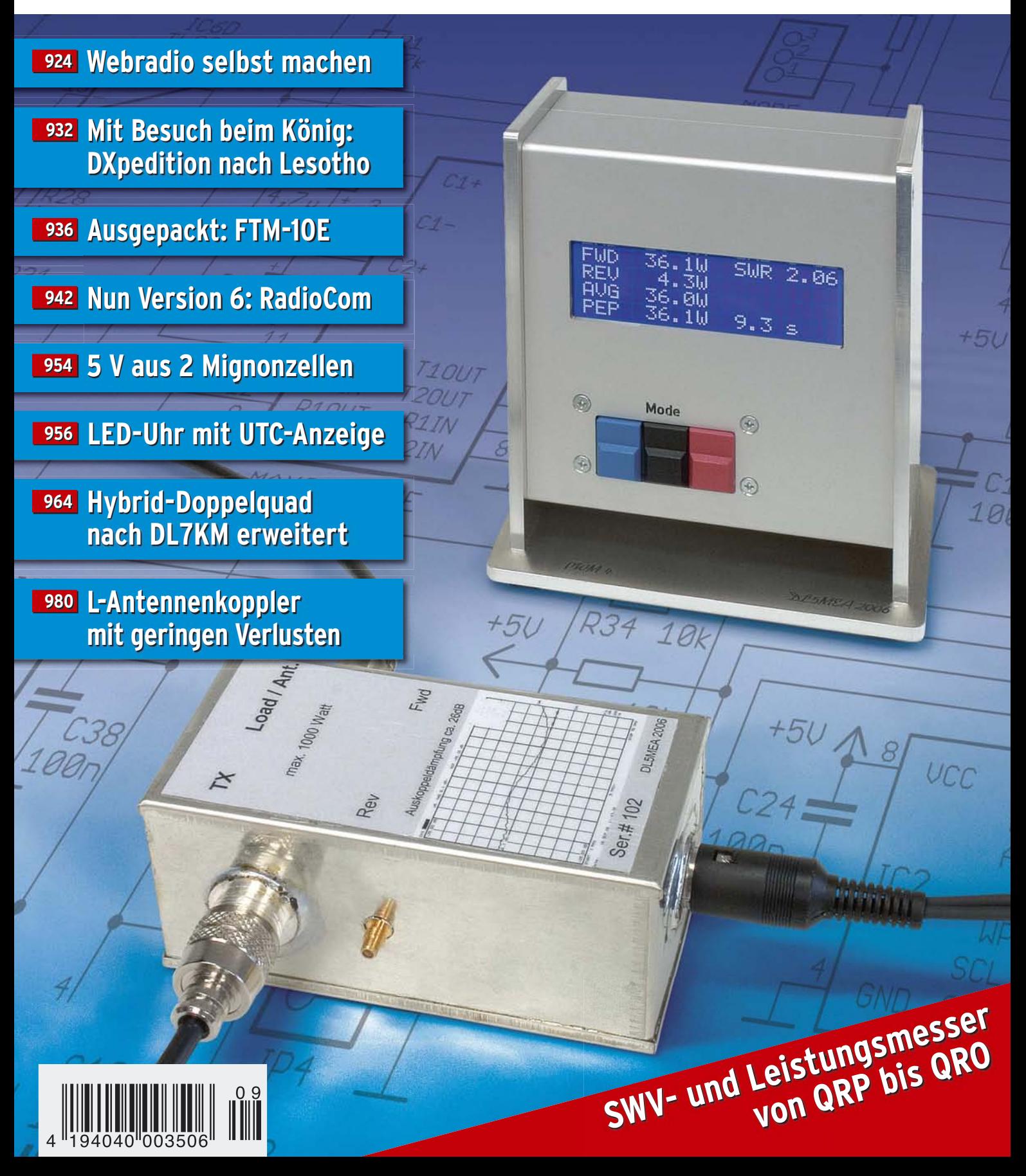

# Der neue kompakte Transceiver mit DSP

Erfahrene OPs, Neulizenzierte, DX-Jäger, Contester, Urlaubsfunker, Portabelfreaks, Fieldday-Enthusiasten... Der FT-450 ist der Transceiver für jeden und jede Gelegenheit!

*FT-450* 100-W-Allmode-Transceiver für KW und 6 m **FT-450** 

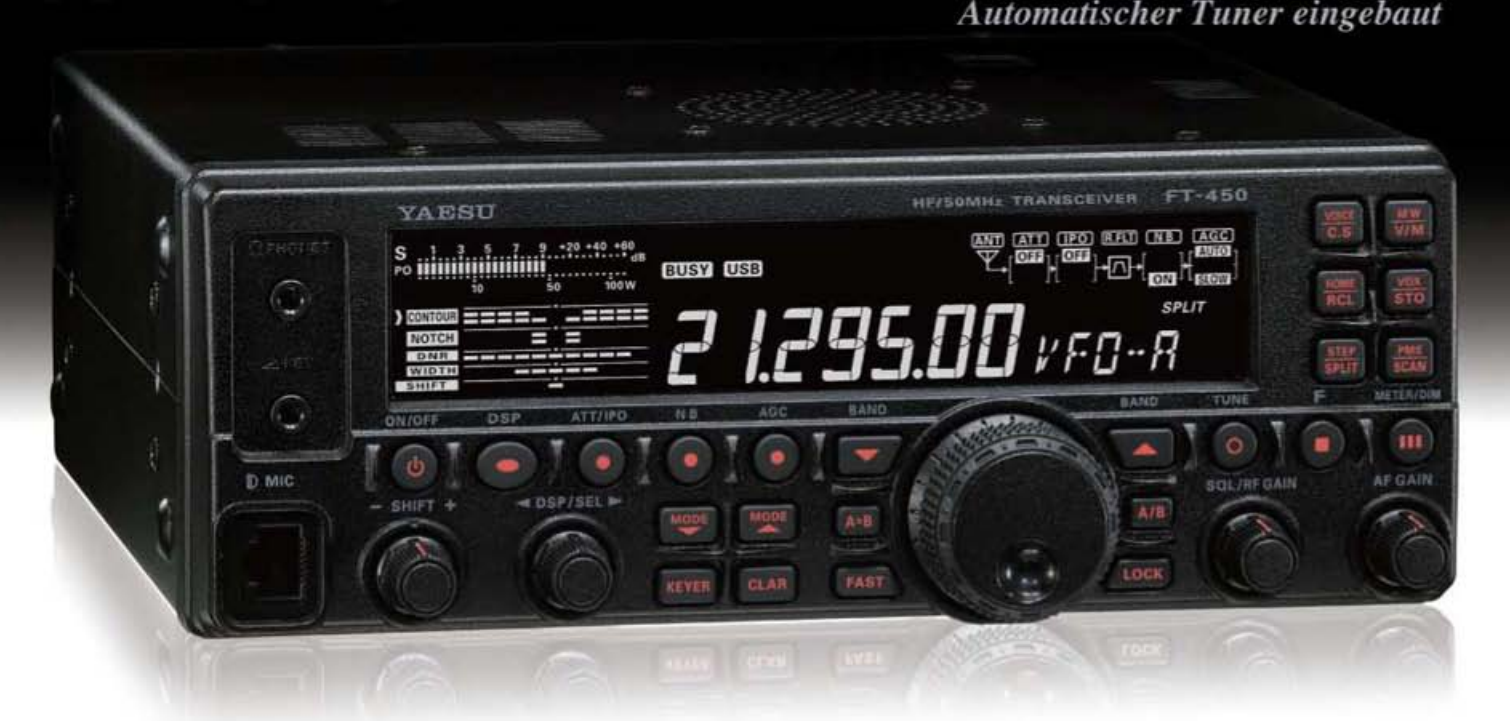

Informative Anzeigen im großen Display und gut bedienbare Knöpfe und Tasten

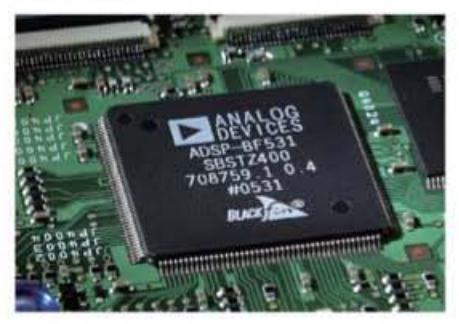

Die DSP in der 2. ZF sorgt für einen ruhigen Empfang und vorzügliche Performance auf den KW-Bändern und im 6-m-Band.

**CONTOUR: Das Kontur-Filter** ermöglicht eine sanfte Einflussnahme auf die Form der ZF-Durchlasskurve. NOTCH: Mit dem manuellen Notch-Filter können störende Überlagerungstöne und Träger ausgebiendet werden. **DNR:** Die digitale Rauschminderung reduziert den Rauschpegel auf KW und 50 MHz.

**WIDTH:** ZF-Bandbreite umschaltbar (SSB-Empfang 1,8/2,4/3,0 kHz und bei CW 0.5/1.8/2.4 kHz)

**SHIFT:** Mit der ZF-Shift lassen sich Störungen an den Flanken der Durchlasskurve wirkungsvoll unterdrücken.

Das stabile Chassis des FT-450 aus Aluminium-Spritzguss und der große und trotzdem leise arbeitende thermogesteuerte Lüfter bilden auch im Dauerbetrieb bei Contesten eine solide Basis für die optimale

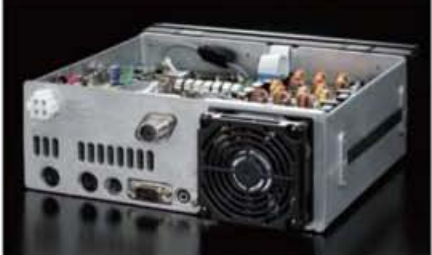

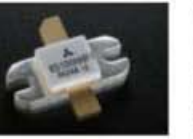

Wärmeabfuhr der Endstufe, in der modernste MOSFETs zum Einsatz kommen.

Weitere Features: 100 W HF-Leistung auf KW und 6 m · Roofing-Filter mit 10 kHz Bandbreite in der 1. ZF · IPO · TCXO mit 1 ppm/h (nach Aufwärmen bei 25 °C) · Clarifier · Sprachprozesser · 2 Sprachspeicher mit 20 Sekunden Aufnahmezeit · CAT-System · Quick-Split-Funktion · eingebauter elektronischer Keyer · CW-Baken-Funktion

- · Telegrafieübungsfunktion · S-Meter mit Peak-Hold · 20-dB-Antennenabschwächer · 500 Speicherkanäle
- · Datenbuchse für FSK-RTTY-Betrieb · Sprachsynthesizer
- . TXW zum Monitoring der Sendefrequequenz u. v. m.

Aktuelle Informationen zu YAESU-Produkten finden Sie im Internet unter www.yaesu.com

Für die Anpassung der Antennen hat man verschiedene Möglichkeiten:

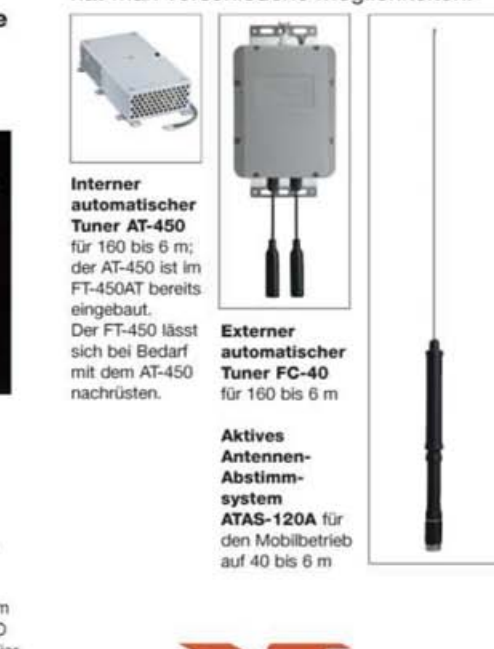

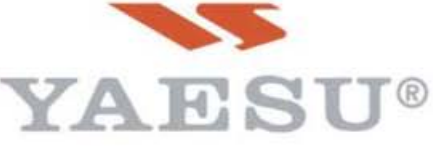

@2007 YAESU EUROPE B.V. Cessnalaan 24 P.O.Box 75525 1118 ZN Schiphol Niederlande Fax ++31-20-500-5278 E-Mail yaesu@xs4all.nl

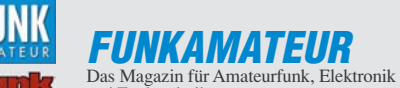

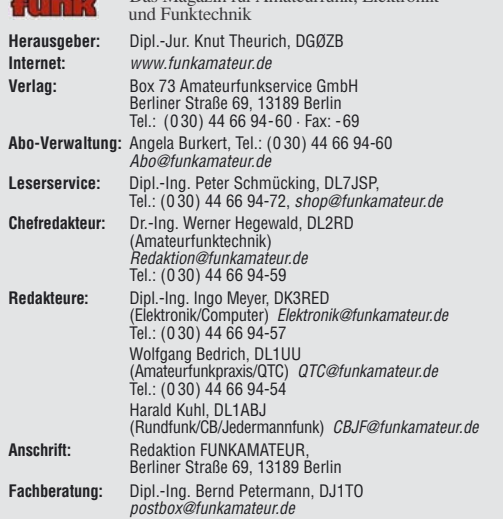

**Ständige freie Mitarbeiter:** Dr. M. Dornach, DL9RCF, DX-Berichte; J. Engelhardt,<br>DL9HQH, Packet-QTC; Th. Frey, HB9SKA, Sat-QTC; F. Janda, OK1HH, Ausbreitung;<br>P. John, DL7YS, UKW-QTC; F. Langner, DJ9ZB, DX-Infos; B. Mischl Dr.-Ing. K. Sander, Elektronik; H. Schönwitz, DL2HSC, SOTA-QTC; C. Stehlik, OE6CLD, OE-QTC; M. Steyer, DK7ZB, Antennen; R. Thieme, DL7VEE, DX-QTC; A. Wellmann, DL7UAW, SWL-QTC; N. Wenzel, DL5KZA, QSL-Telegramm; H.-D. Zan-der, DJ2EV, EMV(U); P. Zenker, DL2FI, QRP-QTC

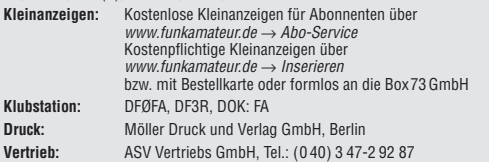

**Manuskripte:** Für unverlangt eingehende Manuskripte, Zeichnungen, Vorlagen u. A. schließen wir jede Haftung aus. Wir bitten vor der Erarbeitung umfang-<br>reicher Beiträge um Rücksprache mit der Redaktion – am besten telefonisch.<br>Manuskripthinweise auf [www.funkamateur.de](http://www.funkamateur.de) unter "Mitmachen".

**Kein Teil dieser Publikation darf ohne ausdrückliche schriftliche Genehmigung des Verlages in irgendeiner Form reproduziert oder unter Verwendung elektronischer Systeme verarbeitet, vervielfältigt, verbreitet oder im Inter-net veröffentlicht werden.**

**Haftung:** Alle Beiträge, Zeichnungen, Platinen, Schaltungen sind urheberrechtlich<br>geschützt. Außerdem können Patent- oder andere Schutzrechte vorliegen. Die<br>gewerbliche Herstellung von in der Zeitschrift veröffentlichten das gewerbliche Programmieren von EPROMs usw. darf nur durch vom Verlag<br>autorisierte Firmen erfolgen. Die Redaktion haftet nicht für die Richtigkeit und<br>Funktion der veröffentlichten Schaltungen sowie technischen Beschreib Beim Herstellen, Veräußern, Erwerben und Betreiben von Funksende- und -emp-<br>fangseinrichtungen sind die gesetzlichen Bestimmungen zu beachten.<br>Bei Nichtlieferung ohne Verschulden des Verlages oder infolge von Störungen des

Arbeitsfriedens bestehen keine Ansprüche gegen den Verlag. **Erscheinungsweise:** FUNKAMATEUR erscheint monatlich jeweils am letzten Dienstag des Vormonats. Inlandsabonnenten erhalten ihr Heft vorher.

**Heftpreise beim Kauf im Zeitschriftenhandel: Deutschland 3,50 €,**Euro-Ausland 3,80 €, Schweiz 6,90 CHF, Dänemärk 22 DKK, Polen 15 PLZ

**Inland-Abonnements mit uneingeschränkter Kündigungsmöglichkeit: 36,– für 12 Ausgaben (3,–/Heft)** (als PLUS-Abo 42,–).

**Inland-Jahresabonnement für 12 Ausgaben 34,80 (2,90/Heft)** bei Lastschrift vom Girokonto (als PLUS-Abo 40,80); **Schüler/Studenten** gegen Nachweis nur 29,80 (als PLUS-Abo 35,80).

**Jahresabonnement: Ausland für 12 Ausgaben 39,90** (als PLUS-Abo 45,90)**;** nach Übersee per Luftpost **72,–** (als PLUS-Abo 78,–). Schweiz 69,– CHF (als PLUS-Abo 79,– CHF)

**PLUS-Abonnement:** 12 Ausgaben plus Jahrgangs-CD jeweils 6,– Aufschlag. Die CD wird Ende Dezember mit dem Heft 1 des Folgejahrgangs geliefert.

**Kündigungen** von Jahresabonnements bitte der Box 73 Amateurfunkservice GmbH 6 Wochen vor Ablauf schriftlich anzeigen. In den Abonnementpreisen sind sämtliche Zustell- und Portokosten enthalten. Preisänderungen müssen wir uns vorbehalten.

**Bestellungen von Abonnements** bitte an die Box 73 Amateurfunkservice GmbH oder online auf unserer Homepage [www.funkamateur.de](http://www.funkamateur.de)

**Bankverbindung in Deutschland**: Box 73 Amateurfunkservice GmbH Konto 659992108, Postbank Berlin, BLZ 10010010

**Überweisungen aus dem Euro-Ausland**: Box 73 Amateurfunkservice GmbH IBAN DE18 1001 0010 0659 9921 08, BIC (SWIFT) PBNKDEFF **Bankverbindung in der Schweiz**: Box 73 Amateurfunkservice GmbH,<br>Konto 40-767909-7, PostFinance, Währung SFr

**Anzeigen**: Zurzeit gilt die Preisliste Nr. 17 vom 1.1.2007. Für den Inhalt der

Anzeigen sind allein die Inserenten verantwortlich. **Private Kleinanzeigen**: Abonnenten können pro Ausgabe eine bis zu 200 Zeichen lange private Kleinanzeige kostenlos veröffentlichen, wenn diese online beauftragt wird. Schriftlich oder per Fax beauftragte private Kleinanzeigen bis zu 10 Zeilen<br>mit je 35 Anschlägen kosten bei Vorkasse (Bargeld oder Kontodaten zum Bank-<br>einzug) pauschal 5 €. Jede weitere Zeile kostet 1 € zusätzlich. **Gewerbliche Anzeigen:** Mediadaten bitte beim Verlag anfordern oder als PDF-

File von [www.funkamateur.de/imp/FA\\_Media.pdf](http://www.funkamateur.de/imp/FA_Media.pdf) downloaden. **Vertriebs-Nr. A 1591· ISSN 0016-2833** 6

#### **Redaktionsschluss:** 14. 8. 2007 **Erstverkaufstag:** 28. 8. 2007

**Druckauflage:** 43 400

**Der FUNKAMATEUR wird weitgehend auf Recyclingpapier gedruckt. © 2007 by Box 73 Amateurfunkservice GmbH · Alle Rechte vorbehalten**

## **Alles wird digital – nur das Radio nicht?**

*Die Deutschen sind so manches Mal Weltmeister im Schlechtreden – insbesondere bei Erfindungen aus dem eigenen Land. Ob nun MP3 die Musikindustrie ruiniert, Handys impotent machen – oder "kein Mensch Digitalradio braucht".* 

*Natürlich fragen sich Kulturpessimisten, ob Radio und Fernsehen lebensnotwendig sind. Doch beide Medien sind eingeführt und werden nicht mehr verschwinden, auch nicht durch das WWW. DAB – Digital Audio Broadcasting – wird dagegen totgeredet, seit es existiert: "Dead and buried" – tot und begraben –, so wird das Kürzel gerne übersetzt. Dabei gedeiht DAB in England bestens: Nur die Kanäle 1 bis 4 der BBC werden auf UKW übertragen, der Rest ist nur über DAB zu empfangen und dennoch beliebt. Ebenso gibt es viele englische kommerzielle Radiostationen nur auf DAB. So viele, dass die Bandbreite nicht reicht und die Bitraten deshalb nicht immer Hi-Fi-tauglich sind. Doch der Absatz von DAB-Empfängern ist in England auch im iPod-Zeitalter nie ins Stocken gekommen. Sie werden auch auf der IFA Berlin 2007 wieder auf zahlreichen Ständen zu sehen sein.*

*In Bayern ist DAB schon seit 1995 empfangbar, viel früher als in England. Bis zum Jahr 2000 hätten alle anderen deutschen Bundesländer nachziehen sollen. Doch gibt es von deutschen Herstellern bislang ausschließlich DAB-Autoradios und das System wurde in Norddeutschland abgelehnt, weil es aus Bayern kommt – stattdessen sollte DVB-T, das terrestrische Fernsehen, die Radioversorgung mit übernehmen. Als Nächstes störte einige Intendanten, dass in DAB die Privatsender mit weniger Sendeleistung und somit weniger Kosten die gleichen Reichweiten erzielen könnten wie die teuren 100-kW-UKW-Senderketten der öffentlich-rechtlichen Anstalten. Schließlich sorgte die Bundeswehr für "bedingte Empfangsbereitschaft": Sie räumt die geplanten DAB-Kanäle 13 A bis F nicht und erzwingt eine Leistungsbeschränkung im Kanal 12 auf 1 kW. Wieder ein völlig nebensächlicher Grund, den Tod des Systems herbeizuschreiben.*

*Wer als Fachjournalist positiv über DAB schreibt, muss mit Attacken durch die erwähnten Intendanten rechnen und sich Bestechlichkeit durch die nur in den Phantasien der Kollegen existierende "DAB-Lobby" vorhalten lassen. Trotzdem wurden weltweit bereits zwölf Millionen DAB-Radios verkauft, 600 000 davon in Deutschland. Neu zugeteilte Frequenzen erlauben über 50 Programme in bester Qualität bundesweit, neue Kodierungsverfahren noch mehr.*

*Satellitenfernsehen – samt Satellitenradio – ist längst auf Digitaltechnik umgestellt, für HDTV geben Millionen Haushalte viel Geld aus, obwohl nur wenige Sender zu empfangen sind, die meisten davon kostenpflichtig. Währenddessen rauscht das Radio weiter analog und wartet auf DVB-H oder DRM in Pseudo-Stereo, obwohl DAB inzwischen sogar 5-Kanal-Surroundsound und AAC/MPEG4 beherrscht und längst landesweit in Hi-Fi-Qualität zu empfangen ist.* 

*Digitaltechnik wird beim Radio ebenso kommen wie bei Funktelefonen, Fernsehen, Amateur- und Polizeifunk. In anderen Ländern werden mittlerweile angesichts der DAB-Stagnation andere, schlechtere Digitalradio-Standards entwickelt. Wird sich am Schluss wie bei den Videorecordern (VHS) das schlechteste System durchsetzen?*

*Dipl.-Ing. Wolf-Dieter Roth, DL2MCD*

## **Amateurfunk**

### Zu Besuch bei King Letsie III: 7P8-DXpedition nach Lesotho

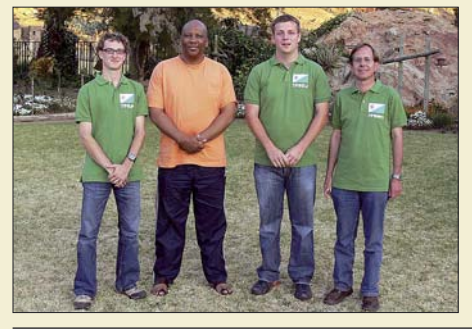

*Im September 2006 machten sich drei deutsche Funkamateure auf den Weg, um aus dem selten aktivierten Lesotho (7P8) Funkbetrieb durchzuführen. Ein unerhoffter Höhepunkt neben dem Funkbetrieb war eine Audienz beim König dieses südafrikanischen Landes, Seiner Majestät Letsie III (2. v. l.), zum sonntäglichen Fünfuhrtee. Foto: DH3WO*

Yaesus FTM-10E ausgepackt: die FM-Duoband-Funke für Biker 936

RadioCom 6 – DSP-Filter-, Analyse- und Decoder-Software

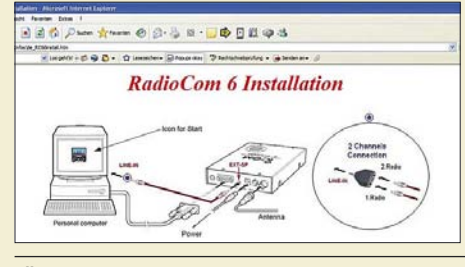

*Die Version 6 von Bonitos RadioCom wartet nicht nur mit zahlreichen neuen Möglichkeiten der Signalfilterung, -analyse und -decodierung auf, sondern überrascht bereits beim Einlegen der CD mit einer sonst oft schmerzlich vermissten Kurzanleitung. Screenshot: DL3AYJ*

Überraschende Ergebnisse bei Messungen an Quarzfiltern <sup>963</sup> Erweiterung der Hybrid-Doppelquad nach DL7KM

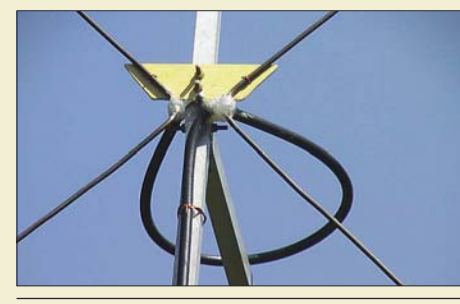

*Auch Gutes lässt sich noch verbessern: Die bekannte Hybrid-Doppelquad wird hier in einer erweiterten, gestockten Variante mit 3 dB mehr Gewinn beschrieben, die sich als nachbausicher erweist und bequeme Speisung über eine Halbwellen-Umwegleitung erlaubt. Foto: DL7KM*

### Sloping Vertical mit Richtwirkung 968

L-Netzwerk-Antennenkoppler für Dauerbetrieb mit hoher Leistung

#### Low-Pass L-Network Length: 0 feet<br>htms. at 0 degrees Load SWR = 4.35<br>= 412.9 kHz (22.9%) 2.1 SWR BW = Large<br>or 1000 Winput: 11 W (0.05 dB = 1,1% lost)<br>B. Total loss = 0.05 dB. Power into load = 989.4 W *Einige einfache Rechnungen zur Anpassung, die sich heutzutage*  $\overline{12}$ *elegant mit Freeware aus dem* 21,444 *Internet durchführen lassen, bringen es schnell an den Tag, wo in An-* $9.1A$ *passungsnetzwerken Verluste* 108,96 V at 0,00 deg **RMS Vout** *entstehen. Im Beitrag werden*  1,90 uH  $\overline{u}$ Cancel *daraus Konsequenzen für den Bau von Antennenkopplern abgeleitet.* Main<br>Screen 50,0 Of  $12,00 + 10,00$  Ohm

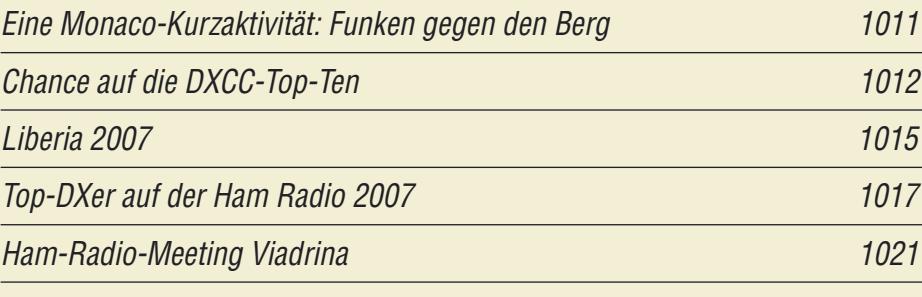

## **Aktuell**

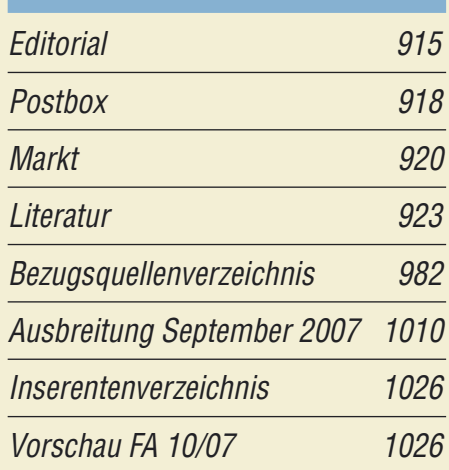

## **QTCs**

932

942

964

980

*Foto: DC9ZP*

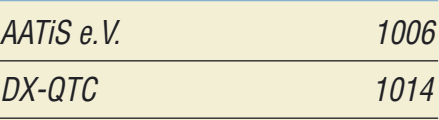

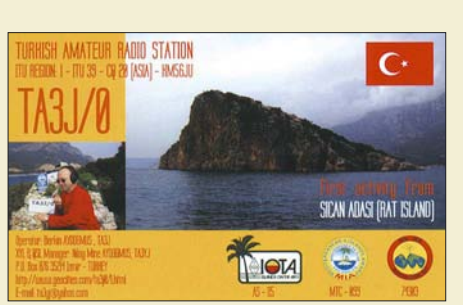

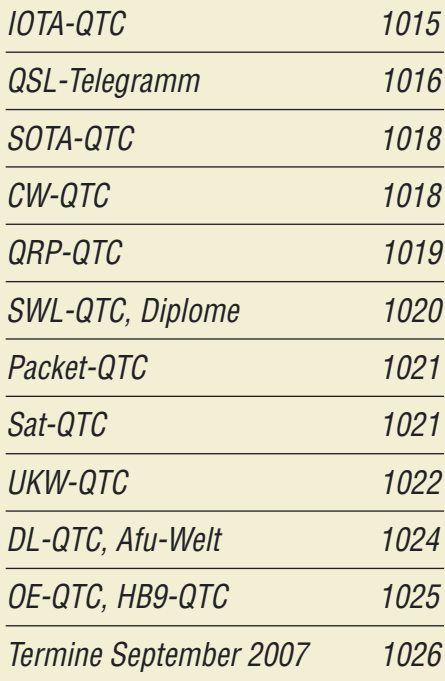

## **Typenblatt** FTM-10E 971

## **In dieser Ausgabe**

926

## **Unser Titelbild**

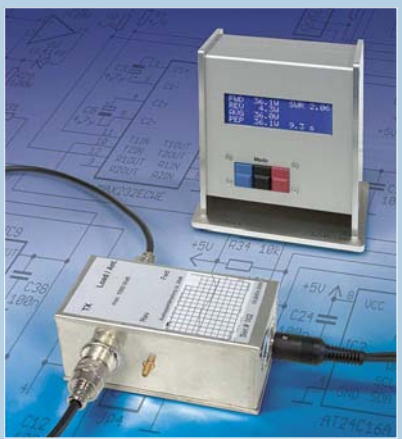

*Einen Leistungs- und SWV-Messer, der im Frequenzbereich von 1 bis 65 MHz dank Richtkoppler und Mikrocontroller eine hohe Genauigkeit aufweist sowie von einigen Watt bis 1 kW nutzbar ist, stellen wir ab S. 976*  $Foto: Red. FA$ 

## **BC-DX** Kurzwelle in Deutsch 1008

BC-DX-Informationen 1009

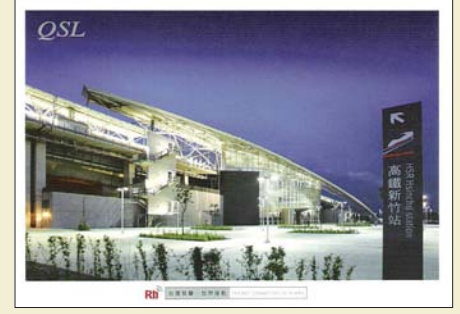

*Eine Sondersendung über einen Sender direkt in Taiwan bestätigte Radio Taiwan International mit dieser Sonder-QSL-Karte. Die regulären Programme in deutscher Sprache kommen über*  $R$ elaisstationen außerhalb von Taiwan.

## **Wissenswertes**

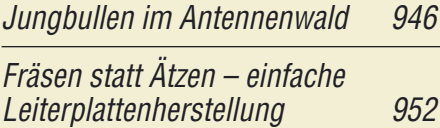

Auslöten von SMD-Widerständen und -Kondensatoren 953

## **Bauelemente**

AL3101CG/AL3102CG: Digitaler Signalprozessor (DSP) für NF-Signale 969 **Funk**

Web-Radio: Gehen Sie auf Sendung! 924

Digitalradio-Praxis: DAB 12 Jahre nach der Einführung

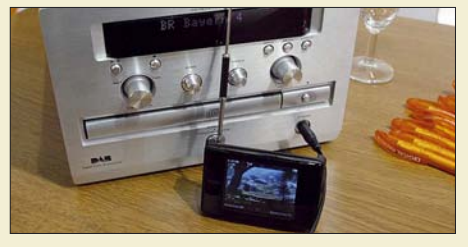

*So schicke Geräte gibt es inzwischen für DAB: ein DMB-Minifernseher, der gerade live das Bayerische Fernsehen zeigt, vor einer Mini-Stereoanlage mit CD-Spieler und DAB-Empfang Foto: DL2MCD*

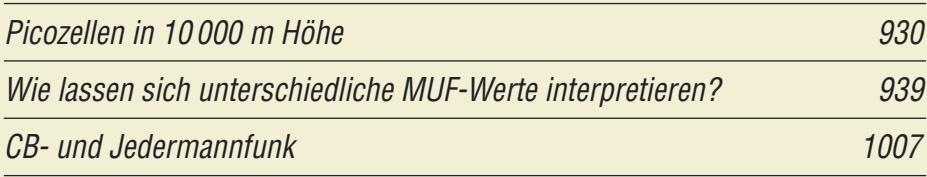

## **Elektronik**

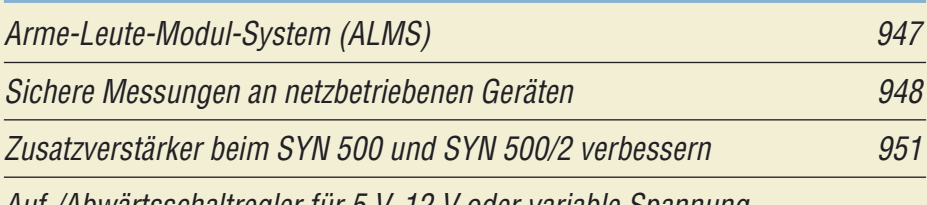

Auf-/Abwärtsschaltregler für 5 V, 12 V oder variable Spannung

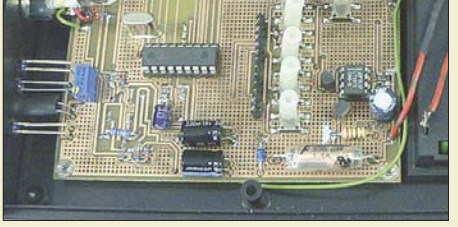

954 *Diese Baugruppe gestattet die Versorgung von Schaltungen aus Quellen, die zeitweise über- oder unterhalb der Ausgangsspannung liegen. Foto: Möhricke*

Übergangswiderstände beseitigen – ohne Nachwirkungen <sup>955</sup>

LED-Funkuhr mit UTC-Anzeige und Weckfunktion

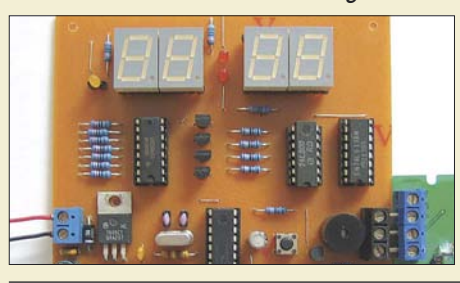

956 *Jedes Mal bei der Umschaltung von Sommer- auf Normalzeit und zurück ist bei vielen Funkuhren die Zeitzone manuell zu ändern, um wieder die korrekte UTC anzuzeigen. Die hier gezeigte Variante umgeht* dies zuverlässig.

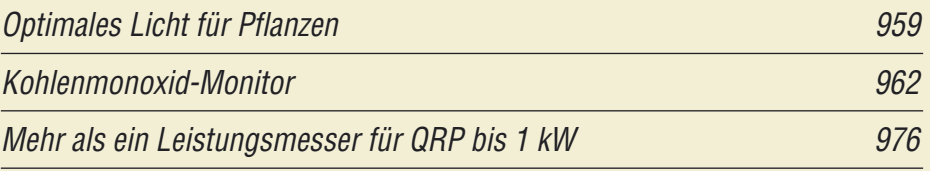

## **Einsteiger**

Funken mit kurzen vertikalen Antennen auf langen Bändern (3) 973

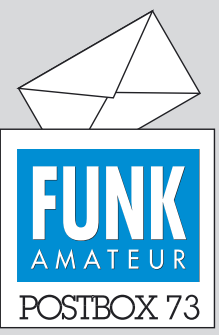

Redaktion FUNKAMATEUR Postfach 73, 10122 Berlin postbox@funkamateur.de

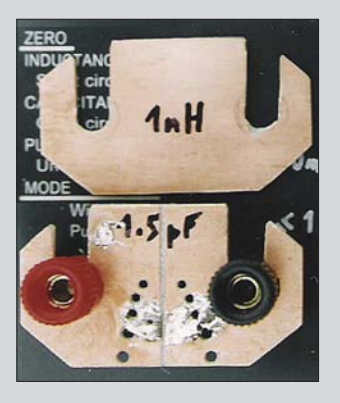

#### **Fast komplett**

*Dass mal im FA 8/07 das ganze FA-Team abgelichtet war, fand ich gut.*

#### **Bodo von der Ruhr, DC1DV**

**Na, wirklich alle waren es leider nicht, aber fast alle, die von uns zur Ham Radio dabei waren ...**

#### **Fixe Preise für die Schweiz**

*Ob es nicht möglich wäre, die*

*Rechnungen in Franken statt in Euro auszustellen, haben in der letzten Zeit einige Abonnenten angefragt.*

**Sie haben wirklich Recht. Es ist schon umständlich, bei der Überweisung auf unser Schweizer CHF-Konto den Tageskurs zu ermitteln und anzuwenden. Künftig erhalten die Schweizer und Liechtensteiner Abonnenten in Schweizer Franken ausgestellte Rechnungen, wobei die Einsparung im Vergleich zum Einzelkauf der Hefte 15 % beträgt.**

#### **LC-Meter misst auch im Nanohenry-Bereich**

*Im Beitrag "SMD-Spulen einfach ausmessen mit der Nanohenry-Lupe", FA 8/07, S. 856, hat OM Drescher, DC2PD, Recht mit seiner Behauptung, dass das LC-Meter IIB von AADE keine Spulen im Nanohenry-Bereich messen könne. Das gilt aber nur, wenn die flexiblen Verbindungsleitungen benutzt werden. Sie sind für Spulen von mehr als 1 µH gut geeignet. Darunter gelingen Messungen bis etwa 25 nH leicht und zuverlässig mithilfe einer kleinen einseitig kaschierten Platine, die unter die Klemmschrauben geschoben wird (s. Bild links). Diese Anordnung ist auch für SMD-Bauteile geeignet. Man kann sie auch hier, wie OM Drescher empfiehlt, mit einem Zahnstocher quer über den Schlitz andrücken, vorausgesetzt, die Oberfläche ist sauber und eben. Andere Bauteile werden aufgelötet. Die durchgehende Platine dient zur Kalibrierung. Sie hat nach Berechnung 1 nH, die beim Messen als Serieninduktivität zu berücksichtigen sind. Dieses kleine Hilfsmittel wurde bereits in den "Tips und Tricks für Selbstbauer" im FA 6/02, S. 608, vorgestellt und hat sich seitdem vielfach, u. a. bei geringen Kapazitäten, wie unbeschrifteten Keramik-Trimmern, bewährt.*

**Dr. Peter Brumm, DL7HG**

#### **Sie sind eBay-süchtig, wenn ...**

... Sie Ihre Waage öfter für Pakete als für sich selbst nutzen,

.... Sie sich für eBay eine Armbanduhr mit Wecker zugelegt haben,

... Sie die goldenen Manschettenknöpfe anlegen, ohne zu bemerken, dass es nur Musterklammern sind.

#### **"Einfache CW-Tastung via RS232" bei Kenwood-Transceivern**

*Die"Einfache CW-Tastung via RS232", FA 8/07, S. 871, ist bei Kenwood-Transceivern nicht zu gebrauchen. Transceiverseitig muss CTS (RTS am PC) entweder* auf "1" stehen oder mit RTS vom Transceiver verbun*den sein, falls nicht normal über "handshaking" vom PC gesteuert wird. Das bedeutet, dass eine durchgehende Verbindung von RTS (PC) zum Transceiver und gleichzeitige PTT-Steuerung nicht möglich sind! Alle Kenwood-Transceiver haben neunpolige "männliche" Sub-D-Buchsen, obwohl laut RS232-Spezifikation ein Transceiver als DCE (Modem) mit Buchsen statt Stiften auszustatten ist. Deswegen muss man beim Transceiver und normalem USB-RS232-Adapter immer einen "gender changer" verwenden. Eine PTT-Leitung ist in diesem Fall nicht notwendig, da der Transceiver an der ACC1-Buchse einen PTT-Ausgang besitzt und außerdem die Umschaltung bequem per CAT-Befehl oder CW-Vox erfolgen kann. Siehe auch [www.dl8rcl.de/RTTY.htm](http://www.dl8rcl.de/RTTY.htm).* **Gitko Angelov DL8RCL**

**Aus unserer Serie Gegensätze: mit und ohne Pflanzen**

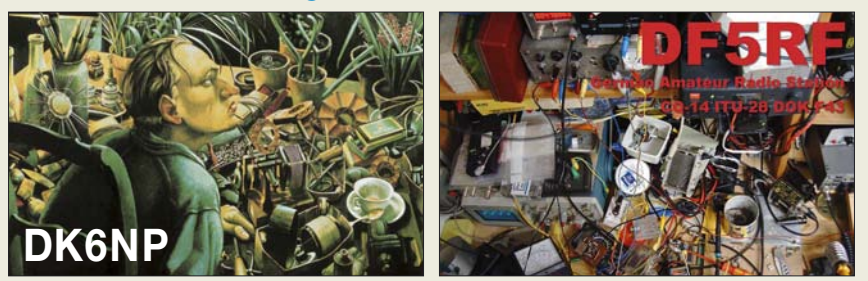

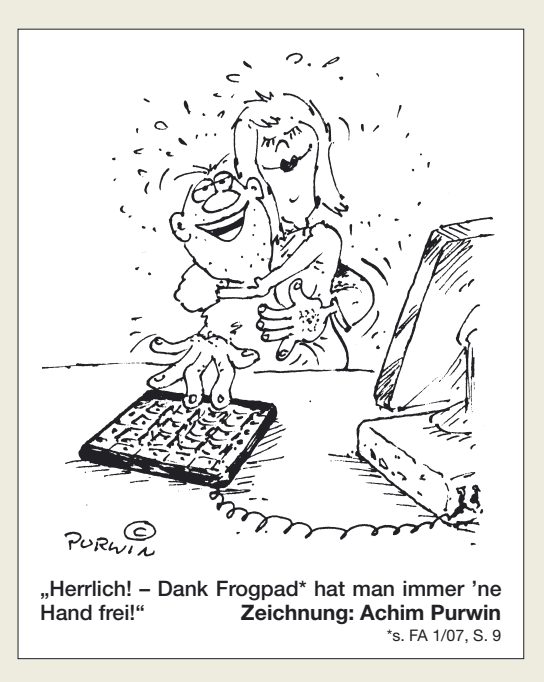

In dem Beitrag stand "die in der Regel vom Transceiver nicht benötigten Signale". Wenn hier RTS anderweitig belegt ist, lässt sich bei Kenwood-Transceivern die PTT-Leitung des CW-Interfaces nicht nutzen. Dies ist in dem Fall auch gar nicht nötig, denn, wie Sie ja selbst schreiben, wird PTT bereits über die CAT-Schnittstelle gesteuert. So lasse man die PTT-Leitung einfach weg, das Wichtige ist doch die Tastleitung, also DTR!

Wer an seinem PC eine COM-Schnittstelle mit normgerechtem RS232-Pegel (also ±12 V) hat, kann die Werte der Widerstände R1 und R2 auf 1,0 bis 1,2 kΩ erhöhen.

#### **Softrock & Co.**

*In der vorigen Ausgabe des FA fand ich einen Hinweis auf einen 1-W-Transceiver (basierend auf SoftRock RXTXv6.1). Wo kann man ihn erhalten?* **Gerhard Häring, DK6RH**

Den Bausatz Softrock RXTXv6.1 haben wir im FA 6/07 beschrieben (s. a. Titelbild). Der Bezug aus den USA ist über Bodo Scholz, *DJ9CS@darc.de*, möglich. Auf der Ham Radio bot die Fa. Funkbox, *www.funkbox. de*[, einen solchen Bausatz an. Der FA-Leserservice ar](http://www.funkbox.de)beitet inzwischen an einem Senderzusatz für das zahlreich verkaufte FA-SDR-Kit, wir streben eine Lieferbarkeit gegen Jahresende an.

#### **Dezibel-Rechnung**

*Viele alte und neue OMs interessieren die mathematischen Grundlagen der Dezibel-(dB-)Rechnung, die ja auf das Rechnen mit Logarithmen zurückgehen. Besteht bei Ihnen die Möglichkeit, einmal darauf einzugehen?*

#### **Heinz Coenen**

Die Dezibel-Rechnung hat Eckart Moltrecht in seiner exzellenten Serie, konkret im FA 4/06, S. 446 und 447, behandelt. Zudem gab es eine sehr nützliche Umrechnungstabelle im FA 1/05, S. 51 und 52. Des Weiteren hat unser Chefredakteur DL2RD das Thema im FA 12/00 auf S. 1324 und 1325 abgehandelt. Davor hatte Max Perner im FA 1/95, S. 72, etwas dazu geschrieben. Alle diese Hefte sind wie immer im FA-Leserservice (siehe *[www.funkamateur.de](http://www.funkamateur.de)* → *Online-Shop*

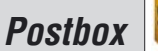

**Funk, Netzwerkkabel und Glasfaser statt PLC!**

**Fortschritt statt vermüllter Äther!**

→ *Zeitschriften* → *FUNKAMATEUR*) zu haben. 12/00 allerdings nur noch im kompletten Jahrgang. Und selbstredend auf CD.

Um erfahrene Leser nicht zu langweilen, können wir solch ein Thema nicht allzuoft aufgreifen. Das nächste Mal wäre also erst wieder in ein paar Jahren.

#### **DM-Vergleichsliste gesucht**

Da uns immer wieder Anfragen nach den alten DM-Rufzeichen erreichen, sei hier angefragt, ob jemand über eine "Übersetzungsdatei" DM – Y verfügt, die er uns zur Verfügung stellen könnte. Selbstverständlich betrifft das vorrangig Mitbenutzerrufzeichen, da ja die Masse der Einzelstationen nach dem Schlüssel DM2A  $\rightarrow$  Y21, DM2B  $\rightarrow$  Y22 usf. umgestellt wurde, nur, wo das nicht möglich war, gab es individuelle Regelungen. Wenn noch weitergehende Vergleiche bis zu den aktuellen Rufzeichen existieren – auch dafür wären wir dankbar.

Eine "Übersetzungsliste"  $Y - DL$  und  $DL - Y$  befindet sich übrigens in unserem Downloadbereich auf [www.funkamateur.de](http://www.funkamateur.de) unter "Software und Ergänzungen zu Beiträgen", dort ganz unten bei FA 10/93.

#### **Rufzeichen – wörtlich genommen (nomen est omen)**

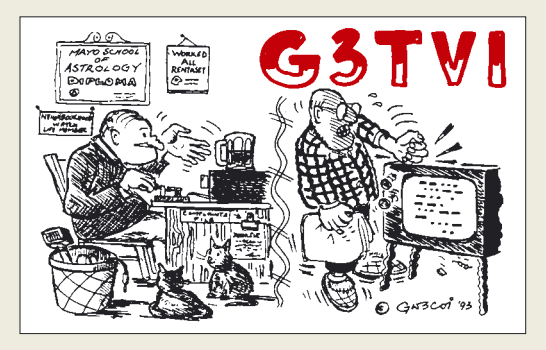

#### **Softwareentwicklungspakete für AVR-Controller**

*Zum Beitrag "Softwareentwicklungspaket für AVR-Controller", FA 8/07, S. 849, rate ich bezüglich des nicht gefundenen "kostenlosen" Hochsprachencompilers für den MSP430, einmal einen Blick auf mspgcc. sourceforge.net zu werfen. Das läuft dann aber nicht unter "kostenlos" (auch wenn es das ist), sondern unter "open source", zunächst einmal in der Gegenwelt zu Windows, also Linux.*

*Den MSPGCC gibt es aber, obwohl er unter Unix/ Linux entwickelt und dort auch am besten unterstützt wird, selbstverständlich auch für Windows. Ich nutze ihn, eigentlich jedoch nur den Assembler-Teil, unter Linux, habe allerdings auch einem Kunden einen MSPGCC unter Windows installiert. GCC ist die große Entwicklungsumgebung für Open Source, mit der man in C, Fortran und vielem mehr programmieren kann. Der MSPGCC ist der Port dieses großen GCC auf den MSP430.*

#### **Bodo Rzany, DK2OG**

*Mit großem Interesse habe ich Ihren sehr informativen Artikel über AVR-Programmierung im FA 8/07 gelesen. Da ich vor kurzem ebenfalls in die AVR-Programmierung eingestiegen bin, interessiert mich das Thema sehr. Auch ich bin begeistert von WinAVR. Mich störte allerdings als Nicht-Linuxer sehr, dass es nicht über eine integrierte Entwicklungsumgebung verfügt. Bei meinen Internetrecherchen habe ich herausgefunden, dass mit ATMELs AVR-Studio zumindest für Windows eine hervorragende kostenlose Ent-*

*wicklungsumgebung zur Verfügung steht. Die aktuelle Version ist sogar in der Lage, WinAVR als Plug-in zu nutzen. So kann man bequem aus AVR Studio heraus C- und Assembler-Programme entwickeln, in AVR Studio komfortabel simulieren, debuggen und auch in die MCU laden. Eine kurze Beschreibung der von mir benutzten Softwareumgebung mit Links findet sich hier: [www.mydarc.de/dg8saq/AVR-USB](http://www.mydarc.de/dg8saq/AVR-USB).* **Dr. Thomas Baier, DG8SAQ**

Nachzutragen ist auch noch, dass die aktuellen E-Mail-Adressen das Autors Henry Arndt *dl2tm@arcor.de* bzw. *dl2tm@t-online.de* lauten.

#### **Schräg und im Kreis**

Was bezüglich der Abstrahlung geschieht, wenn man zwei senkrecht zueinander stehende Halbwellendipole über gleich lange Zuleitungen parallel speist und dann ihren Abstand ändert, wollten wir bei unserer Juli-Preisfrage wissen. Sie könnten also wie ein Pluszeichen senkrecht zueinander auf einem Trägerrohr (Boom) sitzen und dann längs des Booms gegeneinander verschoben werden.

Bei der **Ausgangslage** an derselben Stelle auf dem Trägerrohr ergibt sich lineare Polarisation, und zwar genau **auf der Mittellinie zwischen den beiden Strahlern**. Wenn die beiden Strahler beispielsweise um je 45° gegenüber der Senkrechten gedreht angebracht wurden, ist die Polarisation also entweder vertikal oder horizontal. Das hängt davon ab, wie die Strahleranschlüsse gepolt wurden. Zeigen die gleichpoligen Anschlüsse nach oben bzw. unten, ist die Polarisation des Systems vertikal, polt man einen Dipol um (dann zeigen die gleichpoligen Anschlüsse jeweils nach einer Seite), ist die Polarisation des Gebildes horizontal.

Verschiebt man nun einen Dipol nach "vorn", ergibt sich zunächst elliptische Polarisation, die bei einer **Viertelwellenläge Abstand in Zirkularpolarisation** übergeht. Eine weitere Abstandsvergrößerung bewirkt wieder elliptische Polarisation, bei einer **halben Wellenlänge** wieder lineare Polarisation, aber **senkrecht zur ursprünglichen**; im Bespiel würde aus der Vertikal- also Horizontalpolarisation. Bei **drei Viertelwellenlängen** entsteht wieder **Zirkularpolarisation**, aber **im entgegengesetzen Drehsinn**, bis bei einer vollen Wellenlänge der Ausgangszustand erreicht ist und das Spiel von vorn beginnt.

Die  $3 \times 25$  € für die richtige Lösung erhalten:

**Josef "Jo" Becker, DJ8IL Peter Eitzenberger, DL8MCX Michael Forgery**

Herzlichen Glückwunsch!

#### **A-Preisfrage**

Warum ist "aaaaaa" beim Testen von Telefonieverbindungen so beliebt?

Unter den Lesern mit richtiger Antwort verlosen wir

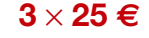

Einsendeschluss ist der 30. 9. 07 (Poststempel oder E-Mail-Absendedatum). Die Gewinner werden in der Redaktion unter Ausschluss des Rechtsweges ermittelt. Wenn Sie die Lösung per E-Mail übersenden (an *quiz@funkamateur.de*), bitte nicht vergessen, auch die "bürgerliche" Adresse anzugeben, sonst ist Ihre Chance dahin.

Auch an der Geheimzahl-Preisfrage vom FA 8/07 können Sie sich noch bis zum 31. 8. 07 versuchen.

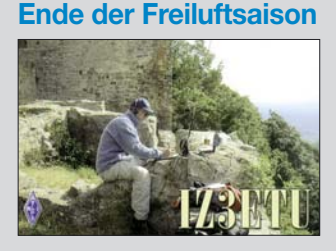

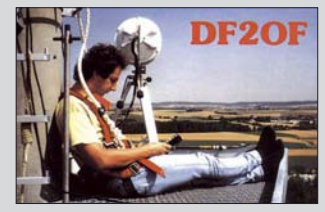

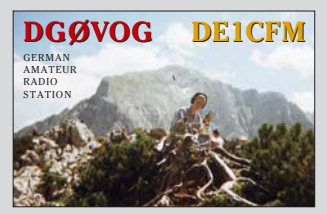

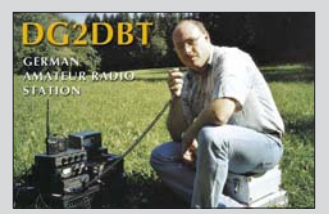

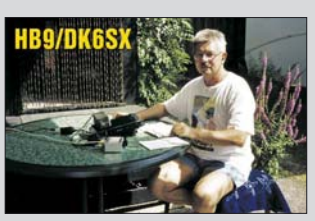

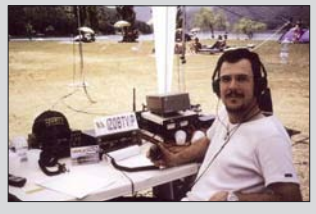

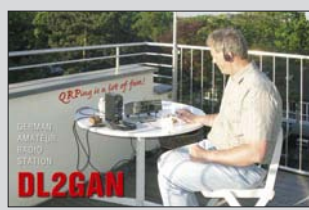

**FA 9/07 • 919**

**Der Direktmisch-SD-Empfänger Perseus bildet den gesamten Lang-, Mittel- und Kurzwellenbereich in Echtzeit ab und erlaubt Ansehen, Identifizieren sowie Demodulieren von Signalen per Mausklick innerhalb 400 kHz breiter Segmente.**

#### **Perseus SDR**

- **KW-Direktmisch-Empfänger**  $\bullet$  Frequenzbereich:
- 10 kHz bis 30 MHz
- $\bullet$  Betriebsarten: AM, AMS, CW, DRM, DSB, ISB, LSB, USB, usw., durch Software festge $leat < 400$  kHz Bandbreite  $\bullet$  Dynamikumfang:  $\geq 100$  dB
- $\bullet$  IP3: +31 dBm
- $\bullet$  SSB-Empfindlichkeit: 0,39  $\mu$ V für 10 dB (S+N)/N
- Vorselektion: neun 6-polige Bandpassfilter am HF-Eingang ● Steuer-Software: Winrad,
- Microtelecom ● Lieferbarkeit: ab September 07
- Preis: 799 *€*

### **Markt-Infos**

Die Marktseiten sollen über neue bzw. für die Leserschaft interessante Produkte informieren und beruhen auf von der Redaktion nicht immer nachprüfbaren Angaben von Herstellern bzw. Händlern. Die angegebenen Bezugsquellen bedeuten keine Exklusivität, d. h., vorgestellte Produkte können auch bei anderen Händlern und/oder zu anderen Preisen erhältlich sein. *Red. FA*

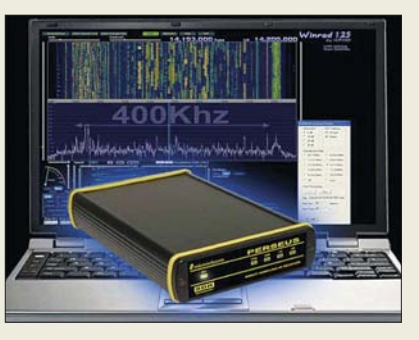

### **Neuer Stern am SDR-Himmel**

Softwaredefinierte Empfänger sind durch digitalisierte Signalverarbeitung gekennzeichnet, doch nur die modernsten unter ihnen digitalisieren ohne jegliche Frequenzumsetzung gleich den gesamten KW-Bereich direkt.

Der *Perseus SDR* des italienischen Herstellers *Microtelecom S.r.l.* überstreicht dabei einen Frequenzbereich von 10 kHz bis 30 MHz und besitzt einen in dieser Preisklasse bemerkenswert hohen Interzept-Punkt 3. Ordnung von +31 dBm, wodurch ein Dynamikbereich von über 100 dB zur Verfügung steht.

Anders als amerikanische Konzepte bietet Entwickler Nico Palermo, IV3NWV, dem starken europäischen Signalangebot mit neun sechspoligen und damit trennscharfen Bandpassfiltern Paroli. Perseus verfügt über einen eigenen, leistungsfähigen Analog-Digital-Umsetzer. Die so digitalisierten Eingangssignale können per PC-Software decodiert werden. Neben einer Live-Übersicht über 30 MHz kann man in einem 400 kHz breiten Band jedes Signal sehen, identifizieren und auf Mausklick demodulieren. Im Amateurfunk gewinnt man beispielsweise bei DXpeditionen mit Split-Betrieb.

*SSB Electronic, Handwerkerstr. 19, 58638 Iserlohn; Tel. (0 23 71) 95 90 -0, Fax -20, E-Mail: info@ssb.de, [www.ssb-amateur.de](http://www.ssb-amateur.de)*

### **Eine Antenne mehrfach nutzen**

Von *WiMo* gibt es zwei neue Antennenverteiler für Empfangsamateure. Der *ASA-15* kann das Signal von einer Empfangsantenne auf bis zu fünf Empfänger verteilen. Jeder der fünf Ausgänge hat einen einzeln zuschaltbaren, rauscharmen, großsignalfesten Breitbandverstärker, der Eingang einen schaltbaren 15-dB-Abschwächer zur Dämpfung hoher Eingangspegel.

Das Modell *ASA-42* kann das Signal von vier Empfangsantennen beliebig auf zwei Empfänger verteilen. Durch die eingebauten Breitband-Entkoppelverstärker ist zudem rückwirkungsfreier Betrieb von zwei Empfängern an derselben Antenne möglich.

*Bezug: WiMo GmbH, Am Gäxwald 14, 76863 Herxheim, Tel. (07276) 96680, Fax 966811, [www.wimo.com](http://www.wimo.com), info@wimo.com*

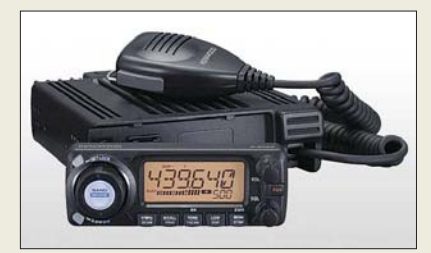

## **Kenwood goes D-STAR**

Mit dem *TWM-706* steigt *Kenwood*, zumindest auf dem japanischen Markt, in die D-STAR-Kommunikation ein. Dies interessanterweise aber nicht mit einem eigenen FM-Duobander, sondern mit einem Mobiltransceiver, der vermutlich von *Icom* für Kenwood gebaut wird – der *TW-706* ist mit dem *ID-800D* bis auf die Typenbezeichnung identisch. Wann und ob der D-STAR-Transceiver überhaupt in Europa erhältlich sein wird, ist bisher nicht bekannt.

*Info: [www.kenwood.com](http://www.kenwood.com)*

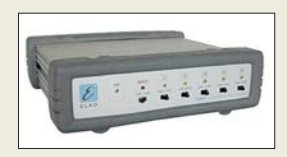

**Der ASA-15 verteilt das Signal von einer KW-Antenne rückwirkungsfrei an maximal fünf Empfänger und verstärkt es zugleich.**

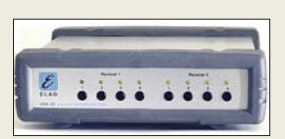

**Der ASA-42 verteilt das Signal von bis zu vier KW-Antennen an maximal zwei Empfänger.** 

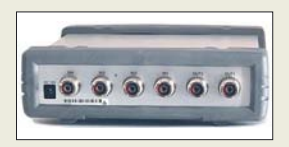

**Rückseite des ASA-42**

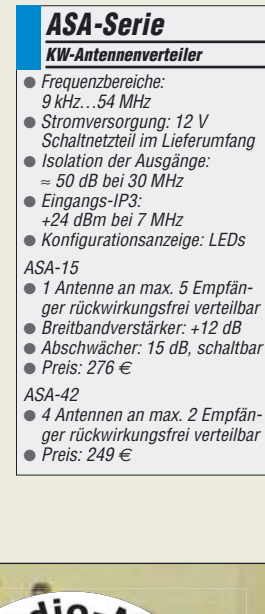

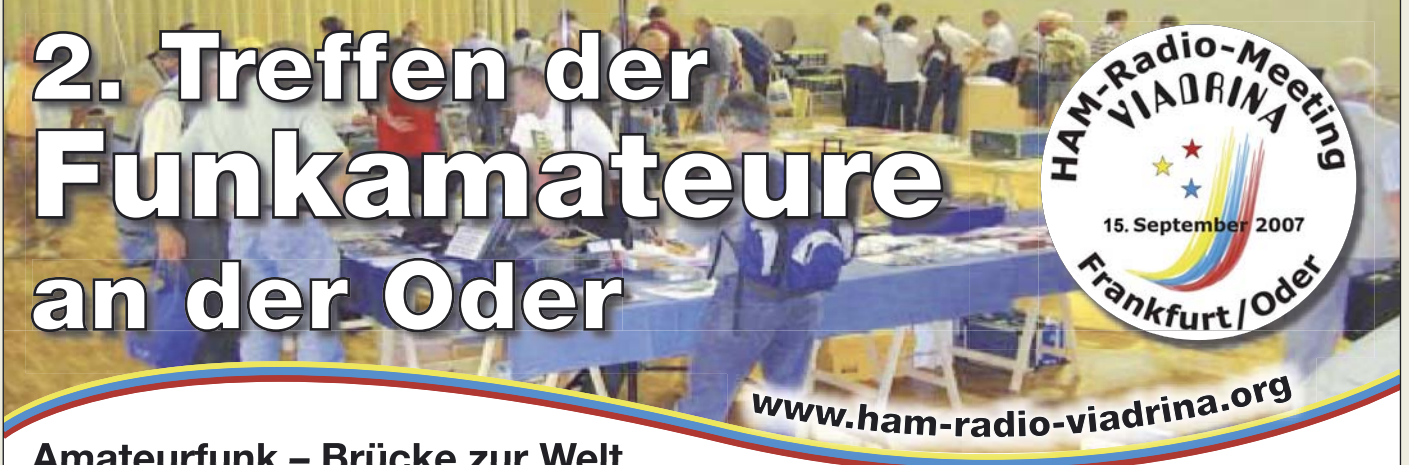

## **Amateurfunk – Brücke zur Welt**

Am 15.9.07 ist es wieder so weit: Funkamateure treffen sich ab 9 Uhr in der Halle 2 auf dem Messegelände Frankfurt (Oder) zum 2. Ham-Radio-Meeting Viadrina. Mehr Informationen finden Sie auf Seite 1024.

Anfahrtsbeschreibungen aus verschiedenen Richtungen und mit unterschiedlichen Verkehrsmitteln finden Sie auf der o. g. Website. Interessenten an einem Flohmarktstand wenden sich bitte an Roland Jäger, DH2UAI: Tel. 0171- 3 85 45 72, dh2uai@gmx.de

**Beim Lingua-Kit sind lediglich noch Potenziometer und weitere Anschlüsse anzubringen; die Platine kommt bestückt und getestet daher.** 

#### **Lingua-Kit Sprachextraktor-Bausatz**

- $\bullet$  Filterunamethode:
- Extraktion der Sprache ● Geräuschfilterung: ≤20 dB
- $\bullet$  Betriebsspannung 10 V ... 15,6 V, ≤ 400 mA
- Eingangsspannungen:<br>Audio-1: U<sub>eff</sub> = 100 mV<sub>eff</sub> fix<br>Audio-2: U<sub>eff</sub> = 30 mV ... 2500
- mV einstellbar
- Audio-Ausgangsleistung:  $15$  W @ 4  $\Omega$
- Platine fertig bestückt, getestet ● Preis: 175 *€*

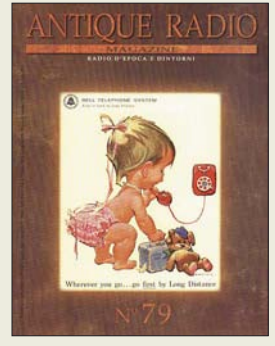

**Dank reicher Bebilderung auch für Italienisch-Muffel ein Gewinn: Magazin des Club Antique Radio. Mosè Edizioni, Via Bosco 4, 31010 Maser, Italien; E-Mail: edimose@tin.it [www.antiqueradio.it](http://www.antiqueradio.it)**

> **Nur 30 mA Stromaufnahme prädestinieren anyfrog als alleinstehende Wetterbake für APRS.**

#### **anyfrog**

- **Autarke APRS-Wetterbake**
- Positionsdaten- Formate: Klartext, base91 sowie Mic-E ● "local range"-Funktion verhindert Aussenden der Bake
- 200 m um Heimat-QTH ● echte digitale DCD für kollisionsfreien Betrieb integriert
- getestete Wetterstationen: MATRIX-II (WS-2300-kompatibel) und Hunger WM918
- 8-Bit-Digital-/Analog-Umsetzer für analoges Ausgangssignal ● 10-Bit-Analog-/Digital-Umsetzer
- für analoges Eingangssignal ● Speisung der GPS-Maus
- direkt aus dem Gerät möglich ● Betriebsspannung 9 V bis 18 V,
- selbstrückstellende Sicherung ● Stromaufnahme:≤ 30 mA @ 12 V
- TRX optional in den Sendepausen abschaltbar
- stoßfestes Aluminium-Gehäuse mit rutschfesten Kunststoffabdeckungen
- $\bullet$  Abmessungen (B × H × T): 52 mm  $\times$  25 mm  $\times$  80 mm
- Preis als Fertiggerät: 169 *€*

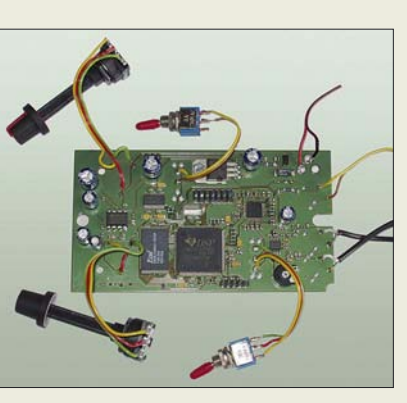

### **Ungestört zuhören**

Aufgrund großer Nachfrage bietet *Ing.-Büro Michels* den Sprachextraktor *Lingua* jetzt auch als Bausatz an. Mit *Lingua-Kit* ist es nach dem Zusammenbau möglich, Sprachübertragungen von vorhandenen Störgeräuschen fast jeglicher Art zu befreien. Es spielt dabei keine Rolle, ob die Störung bereits an der Quelle, also am Mikrofon, oder erst auf dem Übertragungsweg entstanden ist. Hierdurch ergibt sich für diese Technologie ein recht breites Anwendungsfeld, vom Amateurfunk über die Kriminalistik bis zur TV-Sportübertragung.

*Lingua* verfügt über zwei selektierbare Audio-Eingänge und eine stufenlose Filter-Level-Einstellung. Ein Audio-Verstärker für den Lautsprecherbetrieb ist integriert. Beim Bausatz *Lingua-Kit* ist die Platine schon fertig

produziert und auch getestet. *Bezug: Ing.-Büro Michels, Kastanienweg 31,*

*[64331 Weiterstadt; Tel. \(06150\) 40974; www.](http://www.Ing-Michels.de) Ing-Michels.de; E-Mail: Info@Ing-Michels.de*

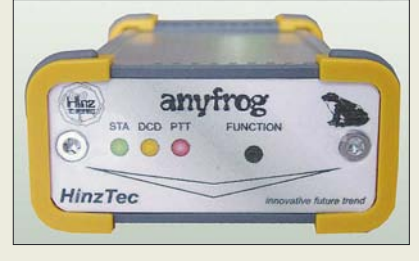

### **APRS für Wetterfrösche**

Der *anyfrog* von *HinzTec* verbindet eine Wetterstation mit dem APRS-Netz und überträgt deren Daten wie Position, Windrichtung, Windgeschwindigkeit, Temperatur, Regenmenge, Luftfeuchtigkeit sowie Luftdruck als komplette APRS-Wetterbake.

Ferner ermöglicht er eine reine Positionsaussendung inklusive Höhe und ggf. bei Mobilbetrieb Geschwindigkeit. Eine digitale DCD sorgt hierbei für kollisionsfreien Betrieb auf den üblichen APRS-Frequenzen. Der Funktionsumfang ist über ein Firmware-Update erweiterbar, sodass sich auch weitere Wetterstationen einbinden lassen.

*Bezug: HinzTec, Benny Hinz, An der Wildbahn 16, 16761 Hennigsdorf, Tel: (0 33 02) 49 40-15 0, Fax 49 40-555, [www.hinztec.de,](http://www.hinztec.de) E-Mail: info@hinztec.de*

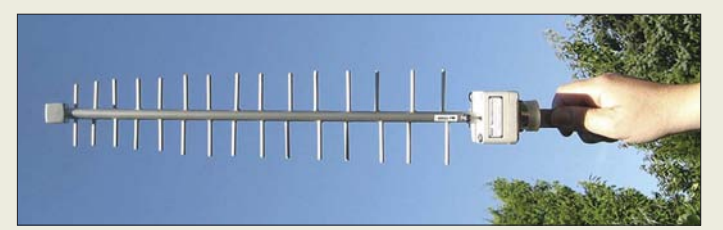

## **WLAN-Schnüffler**

Speziell zum Auffinden von Hotspots und WiFi-Points im 802.11g-Standard (2,4 GHz) fertigt *BAZ Spezialantennen* eine logarithmisch-periodische Dipolantenne.

Weitere Anwendungsbereiche sind Signalmessungen zur Optimierung von WLAN-Netzwerken sowie das Aufspüren von unerwünschten Aussendungen (Störstrahlung). Für den stationären Einsatz der Richtantenne ist optional eine passende Masthalterung lieferbar.

*BAZ Spezialantennen, Lessingstraße 21 d, 76887 Bad Bergzabern; Tel. (0 63 43) 61 07 73, Fax (0 72 11) 51 58 79 10; [www.spezialantennen.com](http://www.spezialantennen.com); E-Mail: info@spezialantennen.de*

**Durch ihre handliche Struktur ist diese WLAN-Antenne zum Peilen und Schwenken gut geeignet.** 

#### **LPDA-2400-1**

- **2,4-GHz-Suchantenne**
- $\bullet$  Flemente: 2 × 15 ● Frequenzbereich:
- 2,2 bis 2,5 GHz
- $\bullet$  Vor-Rück-Verhältnis: > 23 dB
- $\bullet$  Gewinn: 12,0 dBi  $\bullet$  Raumfaktor: 1,95
- $\bullet$  Anschluss: 50  $\Omega$ , zwischen FME-, SMA-, N- oder 7/16-
- Buchse wählbar  $Masse: 650 g$
- Abmessungen: Länge 600 mm,
- Breite 80 mm ● Material: oberflächenbeschich-
- tetes Hartaluminium
- Preis: 91,50 *€*

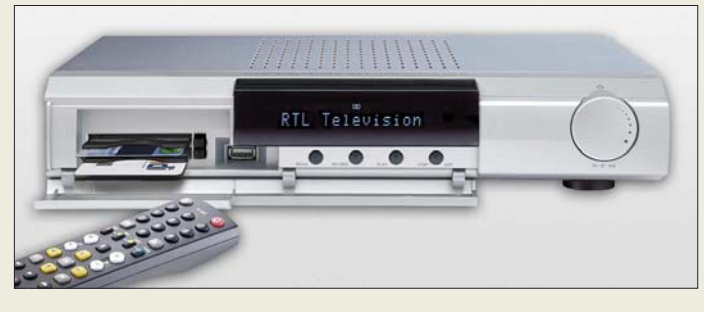

### **HDMI übers Netz**

Den im FA 7/07 vorgestellten Twin-DVB-S-Receiver *UFS 822* erweiterte *Kathrein* um eine HDMI-Schnittstelle und einen Ethernet-Anschluss. Somit steht nun ein Gerät zur Verfügung, dass über die bekannten Eigenschaften auch die Nutzung eines HDMI-fähigen Wiedergabegeräts von einem PC oder Laptop gestattet.

Wer sich von den neuen Features selbst überzeugen will, hat dazu u. a. auf der IFA in Halle 1.1, Stand 130 Gelegenheit.

*Hersteller: Kathrein-Werke KG, Anton-Kathrein-Str. 1–3, 83004 Rosenheim, Tel. (0 80 31) 1 84-0, Fax -3 06, [www.kathrein.de](http://www.kathrein.de)*

## **Wissen über Motoren**

*Hy-Line* gibt eine Broschüre *Motor Control* heraus, die Entwicklern neue Lösungsansätze für die Steuerung von Motoren aufzeigen und bei der Wahl der Bauteile unterstützen soll. Die Firma vertritt dabei verschiedene namhafte Hersteller aus den Bereichen Stromversorgung, Motorsteuerung und allgemeiner Leistungselektronik.

*Bezug: Hy-Line Power Components GmbH, Inselkammerstr. 10, 82008 Unterhaching, Tel. (0 89) 61 45 03-11, [www.hy-line.de/power](http://www.hy-line.de/power)*

### **UFS 822**

- **DVB-S-Receiver**
- Empfangsbereich:
- 950…2150 MHz
- Eingangspegel: 44...83 dBµV ● Empfangsschwelle (Eb/No):  $<$  4,5 dB
- Videoauflösung: CCIR 601 (720 × 576 Zeilen), 576p, 720p, 1080i
- Videodecodierung: MPEG-1-
- und MPEG-2-kompatibel ● Festplatte: 160 GB.
- etwa 100 h Aufnahmedauer Datenschnittstellen: Common
- Interface für 2 CA-Module, USB 1.1, USB 2.0, Ethernet
- $\bullet$  Abmessungen (B × H × T): 342 mm  $\times$  67 mm  $\times$  273 mm
- Masse: 3.1 kg

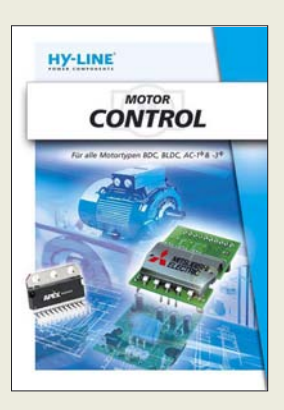

## **Markt**

#### **DSO-2000**

- **Oszilloskopvorsatz** ● DSO-2090: 40 MHz Bandbreite, 100 MS/s Abtastrate
- DSO-2150: 60 MHz Bandbreite, 150 MS/s Abtastrate ● DSO-2250: 100 MHz Band-
- breite, 250 MS/s Abtastrate ● Gemeinsamkeiten: 2 Mess-
- kanäle, 8 Bit Auflösung, X/Y-Betriebsart
- $\bullet$  Eingang: Impedanz 1 M $\Omega$ / 50 pF, Spannung: 0…35 V  $\bullet$  Genauigkeit:  $\pm 3\%$
- Schnittstelle: USB 2.0 für Messung und Spannungs-
- versorgung ● Speichertiefe: 32 KB/Kanal bzw. 64 KB bei 1 Kanal (bei DSO-2090, DSO-2150), 512 KB/Kanal (bei DSO-2250)
- $\bullet$  Vertikalablenkung: 10 mV/Div bis 5 V/Div
- Zeitbasis: 4 ns/Div bis 1 h/Div ● Triggerung: automatisch,
- normal, einmalig  $\bullet$  Abmessungen ( $B \times H \times T$ ):
- 190 mm  $\times$  40 mm  $\times$  100 mm ● Masse: 340 g ● Preise: DSO-2090 ab 193,94 *€*
- DSO-2150 ab 340,13 *€* DSO-2250 ab 521,55 *€*

#### **Zwei Messkanäle bietet die Serie DSO-2000.**

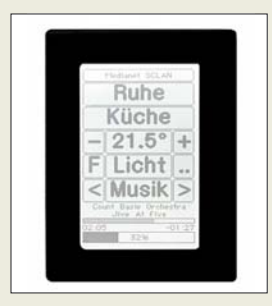

**Die Displays sind in Weiß, Blau oder Bernstein als 3,5"- und 7"-Varianten erhältlich.**

**Die neuen Acer-Projektoren, hier der P1265, basieren auf der DLP-Technologie.**

#### **P1165, P1295 … Projektoren**

- $\bullet$  P1165: SVGA 800  $\times$  600 Pixel,  $SKGA$  1280 $\times$  1024 Pixel komprimiert
- $\bullet$  P1265: XGA 1024  $\times$  768 Pixel, SXGA+ 1400 × 1050 Pixel komprimiert
- $\bullet$  P5270: XGA 1024  $\times$  768 Pixel, UXGA 1600 $\times$  1200 Pixel komprimiert
- Kontrast 2000:1
- Videosignale: Pal, Pal-M, Pal-N, Pal-60, SECAM, NTSC, HDTV 720p, 1080i, EDTV 480p, 576p, P5270 auch 1080p
- Anschlüsse: DVI-D mit HDCP, S-Video, Cinch Video, RS232, USB, Sub-D15; P5270 auch NF über Mini-Buchse und HDMI  $\bullet$  Abmessungen ( $B \times H \times T$ ):
- 299 mm  $\times$  93.9 mm  $\times$  229 mm ● Masse: 3 kg

**Digital messen und anzeigen**

Mit der Serie *DSO-2000* von *Voltcraft* bietet *Conrad* digitale Speicheroszilloskope als Vorsatzgerät für jeden PC an, der über eine USB-Schnittstelle verfügt. Die Messgeräte sind dabei in drei unterschiedlichen Bandbreiten und Abtastraten verfügbar, wobei die grundlegenden Daten identisch sind. Alle Geräte sind LabView-kompatibel, ermöglichen FFT zur Spektrumanalyse und den Datenexport im Excel-Format.

*Bezug: Conrad Electronic GmbH, Klaus-Conrad-Str. 1, 92240 Hirschau, Tel. (01 80) 5 31 21-11, Fax -10, [www.conrad.de](http://www.conrad.de)*

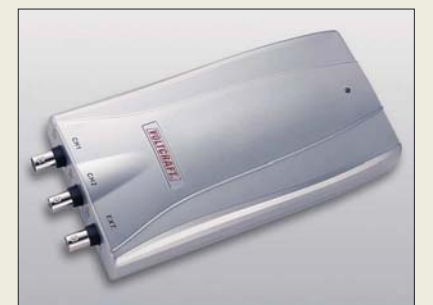

## **Schalten ohne Schalter**

Das LC-Display mit Touchscreen *SCLAN* von *MediaNet* dürfte besonders in Zimmern mit vielen Schaltern die Übersichtlichkeit steigern. Die für 430 € erhältlichen Displays beschriften sich selbst, lassen sich einfach bedienen und senken den Verdrahtungsaufwand erheblich. Neben direkten Eingaben ermöglichen sie auch den Empfang und die Weiterleitung von IR-Signalen aus Fernbedienungen, Bewegungsmeldern und Türkontakten. *Hersteller: MediaNet, Am Taubhaus 29, 63303 Dreieich, Tel. (0 61 03) 69 77-84, Fax -85; [www.medianet-home.de](http://www.medianet-home.de)*

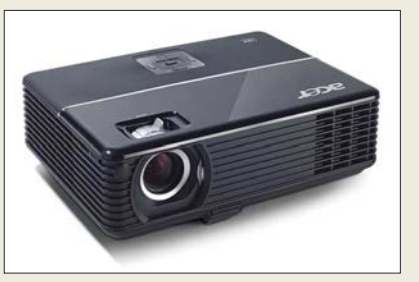

### **Brillante Farben**

*Acer* wird auf der IFA die Projektoren *P1165*, *P1265* und *P5270* vorstellen, die sich durch die neue ColorBurst-Technologie auszeichnen werden. Mit ihr will man eine bisher nicht gekannte Farbqualität erreichen. Zentrale Elemente sollen dabei ein optimiertes 6-Segment-Farbrad, ein leistungsfähigerer Bildbearbeitungsalgorithmus und eine innovative Lichtsteuerungstechnologie sein. *Informationen: Acer Computer GmbH, Kornkamp 4, 22926 Ahrensburg, Tel. 08 00-2 24 49 99, info@acer-euro.com, [www.acer.de](http://www.acer.de)*

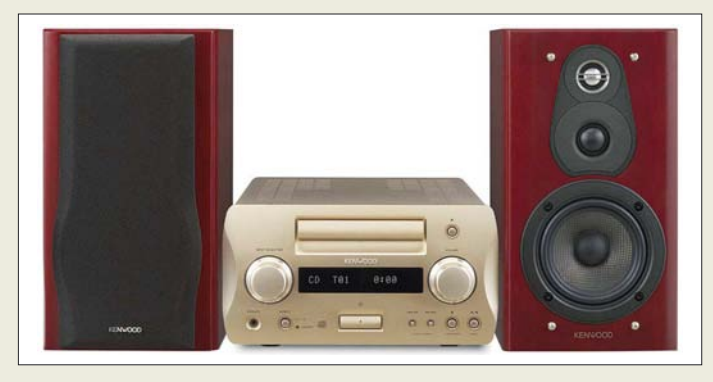

### **Guter Sound**

*Kenwood* entwickelte mit dem Hi-Fi-Stereosystem *K1* einen Stereo-CD-Receiver, der durch die solide Verarbeitung auch die Freunde des High-End-Klangs zufriedenstellen dürfte. Genannt seien nur das massive, vibrationsfreie Metallgehäuse mit solider Aluminiumfront, die räumliche Trennung aller Baugruppen, das gekapselte CD-Laufwerk im verwindungssteifen Gehäuse, der Receiver mit der neuen Supreme EX-Technologie und nicht zuletzt die Dreiwege-Lautsprecherpaare.

*Hersteller: Kenwood Electronics Deutschland GmbH, Rembrücker Str. 15, 63150 Heusendamm, Tel. (0 61 04) 69 01-0, [www.kenwood.de](http://www.kenwood.de)*

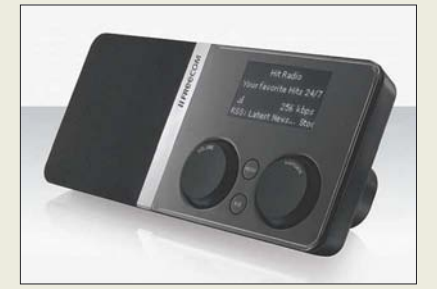

### **Internetradio und mehr**

*Freecom* stellt mit dem *MusicPal* ein WLAN-Internetradio her, das gleichzeitig noch einen MP3-Player (für MP3 und WAV-Dateien) ersetzt. Die Verbindung kann über Wireless LAN oder LAN-Kabel erfolgen. Ein Stereo-Audio-Ausgang zur Verbindung Hi-Fi-Anlage bzw. Verstärker und der Kopfhöreranschluss vervollständigen die Ausstattung. Preis: 129 € UVP

*Hersteller: Freecom Technologies GmbH, Zeughofstr. 1, 10997 Berlin, Tel. (030) 61 12 99 00, E-Mail: info.de@freecom.com*

## **Speicherplatz fast ohne Ende**

Mit der von *Teac* hergestellten externen Festplatte *HD-35x2PUK* steht ein elektronischer Speicher zur Verfügung, der intern mit zwei SATA-Platten bestückt 1 TB, 1,5 TB oder gar 2 TB Platz bietet. Die über USB 2.0 ansprechbare Einheit ist Windows- und Mackompatibel und kommt ohne die Installation von Treibern aus.

*Hersteller: Teac Europe GmbH, Bahnstr. 12, 65205 Wiesbaden, Tel. (06 11) 71 58-0, Fax -1 71, [www.teac.de](http://www.teac.de)*

### **K1**

- **Stereo-CD-Receiver** Tuner: FM 87,5...108 MHz, AM 531…1602 kHz, EON, RDS, Radio Text, Programmarterkennung (PTY) 40 Sen-derspeicher, Timer
- CD-Player: Halbleiterlaser, 8fach Oversampling, 1-Bit-DA-Umwandlung; geeignet für CD DA, CD-R, CD-RW
- $\bullet$  Verstärker: 2 × 45 W bei  $k = 0.07\%$  an 4  $\Omega$ , 2 × 70 W bei  $k = 10 %$  an 4 Ω, Leistungsaufnahme ≤ 120 W
- Anschlüsse: 3 analoge Audioausgänge, Phono-Eingang, Lautsprecherschraubklemmen, Stereo-Kopfhörerausgang, je ein optischer Digital-Ein- und Ausgang, DAP-Anschluss als 3,5-mm-Stereo-Klinke, 75-Ω-UKW-Antennenanschluss, Anschluss für AM-Antenne
- Lautsprecher: 3-Wege-Lautsprecher mit Bassreflexprinzip und abnehmbarer Frontabdeckung, 80 W Spitzenbelast-barkeit, 45 Hz bis 40 kHz, 6 Ω,
- $\bullet$  Abmessungen (B  $\times$  H  $\times$  T): Receiver  $270$  mm  $\times$  151 mm  $\times$  407 mm Lautsprecher 180 mm  $\times$
- $330$  mm  $\times$  275 mm ● Masse: Receiver 9.6 kg
- Lautsprecher 5,7 kg ● Preise: Receiver 1499 *€*
- Lautsprecherpaar 599 *€* UVP

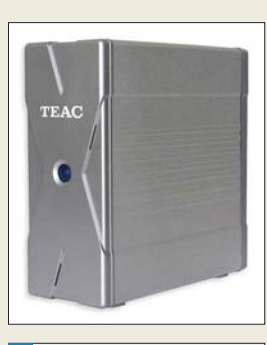

#### **HD-35x2PUK**

- **Festplatte**
- Speicherkapazität: bis 2 TB ● Schnittstelle: USB 2.0
- Zugriffszeit: 9.5 ms
- $\bullet$  Stromversorgung: 12 V/2,2 A; 5 V/2,2 A über mitgeliefertes
	- Netzteil und Kabel  $\bullet$  Abmessungen (B × H × T):
	- $70,2$  mm $\times$  171 mm $\times$ 174,2 mm  $\bullet$  Masse: 1.9 kg
- Preis: mit 1 TB 279 *€* UVP

## **Literatur**

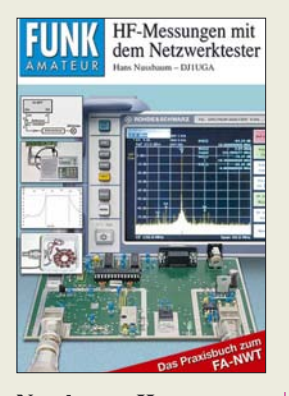

#### **Nussbaum, H.: HF-Messungen mit dem Netzwerktester**

Dieses Buch möchte Funkamateure und Hobbyelektroniker ansprechen, die etwas tiefer in die Geheimnisse der HF-Technik eindringen wollen. Es basiert auf dem komfortabel arbeitenden FA-Netzwerktester, der für weniger als 200 € als Bausatz bzw. mit geringem Aufpreis praktisch fertig zu haben ist.

Der Autor war selbst jahrelang als HF-Entwicklungsingenieur tätig. Seine reichen Erfahrungen aus Beruf und Hobby werden in dem vorliegenden Buch praxisbezogen weitergegeben. So erfährt der Leser, wie viele scheinbar komplizierte Messungen mit erstaunlicher Genauigkeit und einem Minimum an zusätzlichen Messeinrichtungen durchzuführen sind. Dabei gelten die beschriebenen Verfahren prinzipiell auch für Geräte wie Ten-Tec VNA 6000, ELAD SNA 2550 und miniVNA.

Nussbaum geht auf das Prinzip von Durchgangsund Reflexionsmessung sowie auf Reflexionsfaktor und Stehwellenverhältnis ein. VFO-Betrieb des NWT und seine Verwendung als Milliwattmeter diskutiert er ebenso wie Messungen an Filtern, Quarzen und anderen Bauteilen bis hin zu HF-Übertragern, Spulen, Koaxialkabeln und Antennen. [Im Online-Shop auf www.](http://www.funkamateur.de) funkamateur.de gibt es ein PDF mit Ergänzungen.**-rd**

**Box 73 Amateurfunkservice GmbH Berlin 2007 144 S., 295 Abb., 14,80 € FA-Leserservice X-9549**

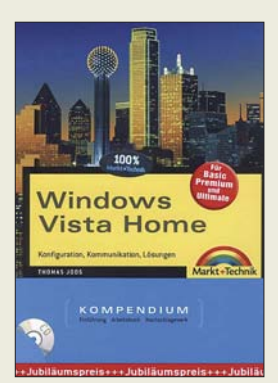

#### **Joos, T.: Windows Vista Home**

Nach fünf Jahren Entwicklungsarbeit gelang es Microsoft endlich, das beste Windows-Betriebssystem fertigzustellen. Dass es trotz anfänglicher Berichte nicht völlig sicher ist, dürfte jedem Anwender einleuchten. Doch interessanter ist, welche Funktionen gegenüber Windows XP nicht nur im Hinblick auf die Sicherheit hinzugefügt wurden und wie sie sich Gewinn bringend nutzen lassen.

Der Autor arbeitet schon seit der Vorabversion Beta 2 produktiv mit dem System und konnte daher schon frühzeitig einen Eindruck davon gewinnen, wie Vista funktioniert.

Ausgehend von den Schritten bei der Installation und denen einer Deinstallation führt der Autor den Leserdurch die Zusammenarbeit mit anderen Betriebssystemen und Optionen des Setup-Programms. Danach folgen erste Schritte auf der Vista-Oberfläche und die Anpassung des Desktops an die Belange und Wünsche der Nutzer. Wer damit klar kommt, dem stehen die Wege zur Integrierung neuer Hardware und ihre Konfiguration offen. Drucker, CD-ROMs, DVDs, Bluetooth und Scanner seien da nur als Beispiele genannt. Etwas anspruchsvoller sind dann schon RAID-Systeme, Netzwerke stellen weitere Themen dar, die alle verständlich erläutert werden. Die CD-ROM enthält das Werk als E-Book sowie OpenOffice.org 2.0.4. **-red**

**Markt + Technik Verlag München 2007 928 Seiten, 29,95 € ISBN 978-3-8272-4102-3**

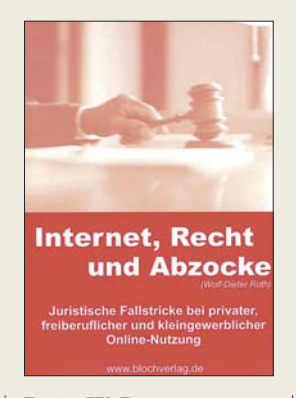

#### **Roth, W. D.,: Internet, Recht und Abzocke**

Mailbox- und Internetnutzer waren ursprünglich wie die Funkamateure eine internationale Gemeinschaft von Forschern und Technikinteressierten, die sich freundlich miteinander austauschten. Dies ist vorbei: Heute finanziert das Internet Kleinkriminelle, die dort ihre Fallen auslegen, und Juristen. Ein falscher Klick, eine unbedacht auf die OV-Homepage gesetzte Anfahrtsskizze, ein in einer Online-Auktion verwendetes Bild, der falsche Name oder auch nur die falsche E-Mail-Adresse kosten bei Streitwerten bis zu einer halben Million Euro in null Komma nichts drei- bis fünfstellige Summen.

Angesichts der sich ständig ändernden Rechtslage ist es zwar nicht möglich, sich 100%ig vor derart üblen Attacken zu schützen, doch kann dieses Buch dabei helfen, zumindest die offensichtlichsten Minenfelder zu umgehen und sich für die Problematiken zu sensibilisieren. Ähnlich dem Slogan der öffentlich-rechtlichen

Rundfunksender "Erst anmelden – dann online gehen" gilt hier: "Erst lesen – dann hochladen". Oder doch lieber beim Amateurfunk bleiben, bei dem die Kenntnis aller relevanten Gesetze vor dem ersten Senden nachgewiesen werden muss – auf lange Sicht wesentlich finanz- und nervenschonender. **-rd**

**Rainer Bloch Verlag Weinheim 2007 250 Seiten, 29,50 € ISBN 978-3-9810951-05**

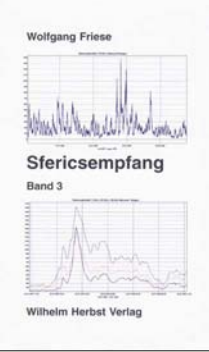

#### **Friese, W.: Sfericsempfang, Band 3**

Der neue Band der Reihe zum Sfericsempfang befasst sich mit Applikationen für spezielle Empfangstechniken.

So erhält der Leser zunächst Angaben, wie die in Band 2 vorgestellte Empfangsanlage SEA5 zu verschalten ist. An Hand einiger Aufzeichnungen belegt der Autor dann, dass breitbandige Empfänger mit Soundkarten nicht immer von Vorteil sind. Und Ferrit- und Rahmenantennen eignen sich nur bedingt für den Rundumempfang. Die Zusammenhänge werden ebenso detailiert dargelegt, wie die Funktion einiger Schaltungsvarianten zur Signalzusammenführung. Diese gestatten den Betrieb mehrerer Antennen ohne gegenseitige Signalbeinflussung oder -auslöschung. Für stationäre Unwetter-

warngeräte stellen Netzstörungen ein besonderes Ärgernis dar. Das Buch zeigt effiziente Möglichkeiten zur ihrer Begegnung auf. Durch den Empfang der Sekundärstrahlung eignen sich Sfericsempfänger auch zum Orten unterirdischer Rohrleitungen und Kabel. Eine ausführliche bung mit zahlreichen Beispielskizzen erleichtern dem Leser die praktische Anwendung. Wie schon in den ersten beiden Bänden erfolgt die Vorstellung weiterer Platinen und Antennen, wobei ein Test ihre Leistung beim Empfang der magnetischen Komponente aufzeigt. **-red**

**Wilhelm Herbst Verlag Dessau 2007 124 Seiten, 15 € FA-Leserservice H-5766**

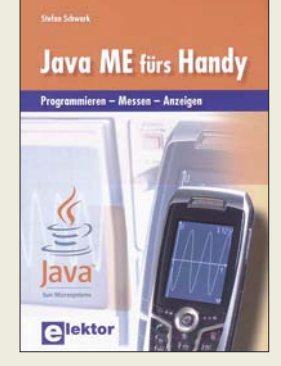

#### **Schwark, St.: Java ME fürs Handy**

Wer von den weltweit Milliarden Nutzern weiß schon, dass man auf dem Handy auch eigene Programme ablaufen lassen kann? Dabei geht es nicht um eine Änderung der Telefonfunktionen, sondern um zielgerichtete Ausnutzung der vorhandenen Ressourcen wie Grafikdisplay, üppiger Speicher und serielle Schnittstelle.

Gerade Letztere ermöglicht es, das Handy in Verbindung mit einem modernen Vielfachmesser als praktischen Helfer für den (Hobby-)Laboralltag einzusetzen. Selbst komplizierte Antennenberechnungen, Transceiversteuerung und Logbuchfunktion liegen im Bereich des Möglichen.

Der Schlüssel dazu heißt Java: Dank frei herunterladbarer Entwicklungsumgebung nebst Bibliotheken für Mobiltelefone ist ein Programm auf dem PC schnell geschrieben und ins Telefon geladen.

Schwark beschreibt anhand zahlreicher Programmbeispiele, wie auf einfache Weise eigene Java-Software fürs Handy entstehen kann. Die im Buch dargestellten Anwendungen umfassen u. a. Widerstandscode-Rechner, Temperaturanzeige und Langzeitoszilloskop.

Anhänge und Stichwortregister komplettieren das offenbar mit großer Sorgfalt zusammengestellte Werk, dessen Lektüre einen hohen Nutzwert bieten kann. **-rd**

#### **Elektor-Verlag**

**Aachen 2007 204 Seiten, 29,80 € ISBN 978-3-89576-174-4**

## <span id="page-11-0"></span>**Web-Radio: Gehen Sie auf Sendung!**

### *Dr.-Ing. REINHARD HENNIG – DD6AE*

*Weltweit können Sie im Internet aus einer unüberschaubaren Vielzahl an Radioprogrammen wählen, die rund um die Uhr Informationen und Musik "ausstrahlen". Ein PC mit Internetanschluss und Media-Player reicht bereits aus, um die Sendungen zu empfangen. Inzwischen gibt es sogar Digitalradios zum Empfang von Internet-Radiostationen ohne PC. Aber haben Sie schon daran gedacht, Ihren eigenen "Internet-Rundfunksender" zu gründen? Testen Sie doch einmal, ob Sie sich zum Moderator eignen. Es kostet nichts und der Aufwand ist minimal.*

Mit einigen (teilweise kostenlosen) Tools aus dem Internet haben Sie alle Zutaten, um noch heute Ihr eigener Programmchef zu werden. Beachten Sie jedoch die Rechtslage, Hinweise dazu siehe letzter Absatz dieses Beitrags. Zum Probieren im Heim-Netzwerk entfällt sogar diese Hürde.

#### ■ **Privat-Radio**

Die Installation aller benötigten Software-Komponenten ist relativ schnell und unkompliziert erledigt und Sie können mit Ihrer neuen Radiostation sofort "On Air" bzw. "On WWW" gehen.

von Ihrem Provider bzw. Server zur Verfügung gestellt werden kann.

#### ■ **Bandbreitenproblem**

Wenn Sie mit Ihrer DSL2000-Verbindung Ihre Streaming-Inhalte live ins Netz schicken, müssen sich die "Zuhörer" schließlich diese Bandbreite teilen. Laden mehr als zwei, drei "Empfänger" gleichzeitig Ihren Audio-Stream in Echtzeit herunter, hat keiner mehr Freude an einem Empfang ohne Hör-Aussetzer, bedingt durch das ständige Nachladen und Puffern der Bits und Bytes, die sich Ihre Datenleitung im

**Bild 1:**

**sion ab 5.**

**Winamp 5 bietet viele neue Funktionen, die in den Vorgängerversionen noch nicht zu finden waren. Für unser Web-Radio-Experiment benötigen wir unbedingt eine Ver-**

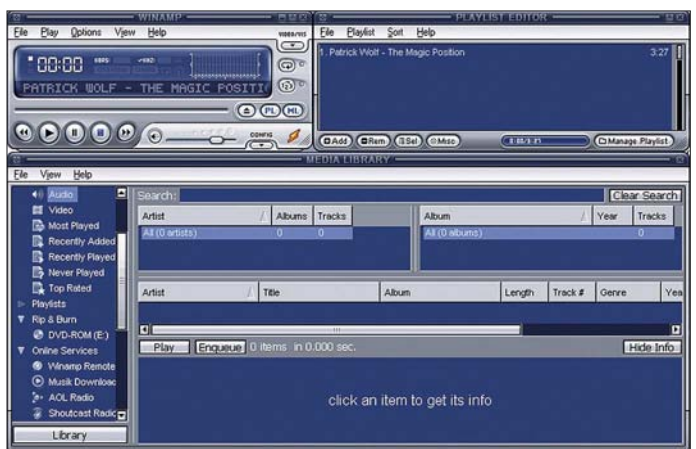

Allerdings gibt es für die beschriebene Konstellation gewisse Einschränkungen, was die Erreichbarkeit Ihres Senders angeht. Technisch gesehen liegt der Unterschied zu einer ständig fest empfangbaren Station in der Verfügbarkeit einer festen IP-Adresse sowie in der Bandbreite, die

#### **Plug-in-Funktionen**

#### MAIN

Kontrollieren Sie, ob eine Serververbindung und ein Audiosignal aktiv sind.

#### **OUTPUT**

Der Button *Connect* verbindet mit dem Server. ENCODER

Sie stellen den Encoder-Typ (z. B. MP3) und die zu übertragende Bitrate ein.

INPUT Wählen Sie die Audioquelle (Winamp oder Line-In der PC-Soundkarte).

Internet für jeden Hörer teilen müssen. Für den Test Ihres Privat-Radios reicht unser Rezept jedoch völlig aus. Gehen Sie online und teilen Sie Ihrem besten Freund Ihre aktuelle IP-Adresse mit. Er kann dann diese Web-Adresse anwählen und Ihre Radiosendung im Internet empfangen.

#### ■ **Step I**

Genug der Vorrede. Was brauchen wir also als erste Zutat? Nun, da Web-Radios bestimmte Streaming-Protokolle verwenden, um einen komprimierten Strom von Audiodaten ins Internet einzuspeisen, benötigen wir als Grundvoraussetzung ein Programm, mit dem sich Audioquellen abspielen lassen und das mit solchen Streaming-Protokollen umgehen kann. Weit verbreitet und in der Basisversion noch dazu kostenlos verfügbar [1] ist der MP3-Player *Winamp*. Da für diesen auch notwendige

Plug-ins für das senderseitige Streaming im Netz verfügbar sind und auch die weiteren Komponenten auf *Winamp* aufbauen, sollte dieser Player als Erstes installiert werden. Beachten Sie, dass unser Projekt nur mit der aktuellen *Winamp*-Version 5 funktioniert (nicht mit Version 3!).

Üblicherweise wird er im Verzeichnis *C:\Programme\Winamp* installiert. Dies sollte man nach Möglichkeit auch so belassen, dann ergeben sich die geringsten Probleme, die weiterhin noch notwendigen Komponenten ohne Pfad-Wirrwarr erfolgreich installieren zu können.

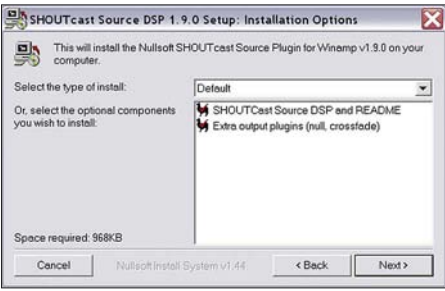

**Bild 2: Das DSP-Plug-in installiert sich standardmäßig in das Verzeichnis** *C:\Programme\ Winamp\PlugIns***.**

#### ■ Step II

Sie haben *Winamp* erfolgreich auf Ihrem PC installiert? OK, dann gehen wir nun zum nächsten Schritt über. Es funktioniert nicht einfach so auf die Schnelle, Streaming-Daten in das Internet einzuspeisen. Hierfür ist ein entsprechender Server erforderlich, der dies möglich macht. Auch dafür gibt es kostenlose Software im WWW, z. B. den bekannten Server *Shoutcast*.

Um unseren MP3-Player *Winamp* zur Zusammenarbeit mit diesem Server-Programm zu überreden, müssen wir ihm ein entsprechendes DSP-Plug-in spendieren, zu finden unter [2]. Dieses Plug-in stellt sozusagen das Interface zwischen den beiden Programmen dar.

Nach der Installation des Plug-ins sollten wir uns vergewissern, dass es auch korrekt installiert worden ist: Wenn Sie in Winamp ganz links oben in der Menüleiste auf das kleine rechteckige Symbol klicken, öffnet sich ein Menü. Hier wählen Sie *Options* und im darauf erscheinenden Untermenü *Preferences*. Nach einem Klick auf den Eintrag *DSP/Effect* (Bild 5) muss nun das Plug-in erscheinen, wenn Sie bis hierher alles richtig gemacht haben.

#### ■ **Step III**

Nachdem wir nun bereits die passende Schnittstelle zum *Shoutcast*-Server in *Winamp* installiert haben, sollte natürlich auch der Server selbst nicht auf unserem System fehlen.

Wie bereits angedeutet, dient er dazu, das von *Winamp* kommende Audiosignal in

## **Internet**

einen Stream umzuwandeln, der dann ins Internet geschickt werden kann.

Sie ahnen es schon: auch diese Software ist gratis im Netz erhältlich unter [3]. Laden Sie sich die für Ihr Betriebssystem gültige Version herunter – für Windows wäre dies aktuell die Version *Shoutcast WIN32 Console/GUI server v1.9.8* – und installieren Sie diese. Am besten belassen Sie es wieder beim vorgegebenen Standard-Installationspfad *C:\Programme\Shoutcast*. Sobald die Installation abgeschlossen ist, ist der Server startbereit.

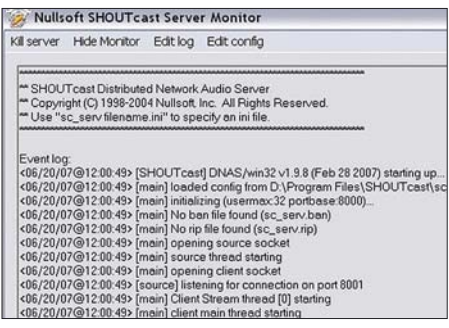

#### **Bild 3: Der Server ist gestartet.**

Hierzu führen Sie einfach die Programmdatei *sc\_serv\_gui.exe* aus. Der Server wird jetzt initialisiert und ist aktiv (Bild 3). Über *Kill Server* lässt er sich später wieder beenden.

Fürs Erste belassen wir die Voreinstellungen des Servers so, wie sie sind.

#### ■ Step **IV**

Starten Sie *Winamp*, um das bereits installierte DSP-Plug-in zu aktivieren. Hierzu öffnen Sie wieder das *Preferences*-Menü (Bild 5), markieren links in der Navigationsleiste unter *PlugIns* wieder *DSP/Effect* und klicken dann im rechten Fenster auf den Eintrag *Nullsoft Shoutcast Source DSP v.1.9.0 [dsp\_sc.dll]*. Dadurch wird das Plug-in aktiviert und öffnet sich als separates Fenster (Bild 4).

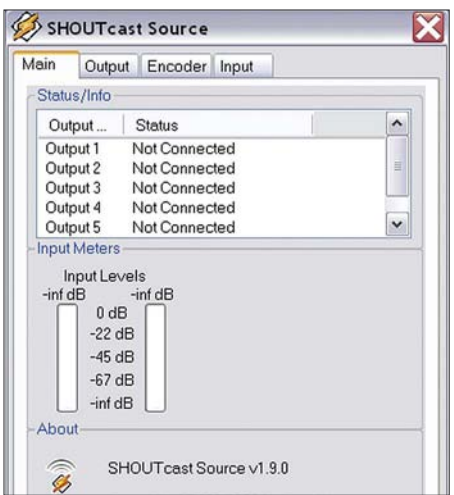

**Bild 4: Die einzelnen Funktionen des aktivierten Plug-ins finden Sie verteilt in den Menüs** *Main***,** *Output***,** *Encoder* **und** *Input***.**

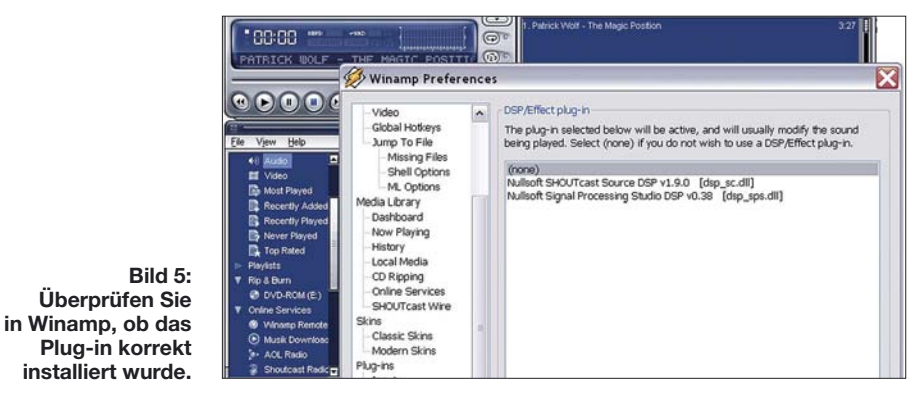

#### ■ **Der erste Test installiert wurde.**

**Bild 5: Überprüfen Sie** 

*Winamp* ist gestartet. Sie haben die Wahl: Spielen Sie innerhalb von *Winamp* eine MP3-Datei (Vorsicht bei fremder Musik, siehe unten!) ab oder legen Sie ein beliebiges Audiosignal an den Line-In-Eingang der Soundkarte. Jetzt muss das DSP-Plug-in, wie beschrieben, aktiviert werden. Hier wählen Sie im Menü *Encoder* die Einstellung *MP3 Encoder* und im Menü *Input* entweder die Funktion *Soundcard input*, wenn Sie über Line-In gehen, oder *Winamp (Recommended)*, falls der Player eine MP3-Datei abspielt.

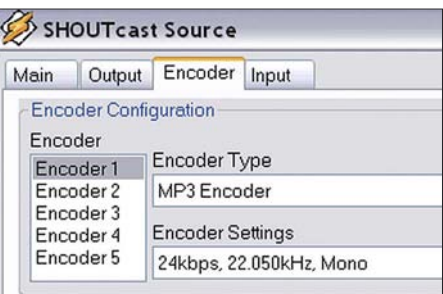

#### **Bild 6: Im Menü** *Encoder* **stellen Sie den Encoder-Typ (***None***,** *MP3 Encoder* **oder** *AAC+ Encoder***) sowie über die Encoder Settings die gewünschte Übertragungs-Bitrate ein.**

Es ist Zeit, den *Shoutcast*-Server zu aktivieren. Wie der zu starten ist, habe ich ja bereits beschrieben. Zurück zum DSP-Plug-in: Wählen Sie jetzt das Menü *Output* und klicken auf den Button *Connect*. Eigentlich sollte nun alles richtig losgehen. Wie in Bild 7 gezeigt, müsste nun die Statusanzeige eine sich ständig vergrößernde Zahl *Sent xxx bytes* anzeigen. Das ist auch so? Na dann herzlichen Glückwunsch! Sie sind im Internet mit Ihrem Web-Radio auf Sendung.

Ein Hörer muss nur in seinem Media-Player (wie z. B. *Winamp*) die Adresse *http://aktuelle\_IP\_Adresse:8000* eingeben und kann Ihren Live-Stream anhören. *Aktuelle\_IP-Adresse* steht dabei für die IP-Nummer, die Sie von Ihrem Provider bei Ihrer Einwahl ins Netz mitgeteilt bekommen. Leider ist diese in den allermeisten Fällen dynamisch, d. h., bei jeder Web-Einwahl erhalten Sie eine neue IP-Adresse zugeteilt, die gerade frei ist. Somit kann Ihre Sendung nur derjenige Nutzer hören, der weiß, mit welcher IP-Nummer Sie gerade in diesem Moment im Web eingeloggt sind. Das ist auch (neben der Bandbreiten-Problematik) der Grund dafür, dass Sie einen eigenen Webserver mit fester IP-Adresse benötigen, wenn Sie sich als "richtiges" Web-Radio der Welt auf Dauer präsentieren möchten.

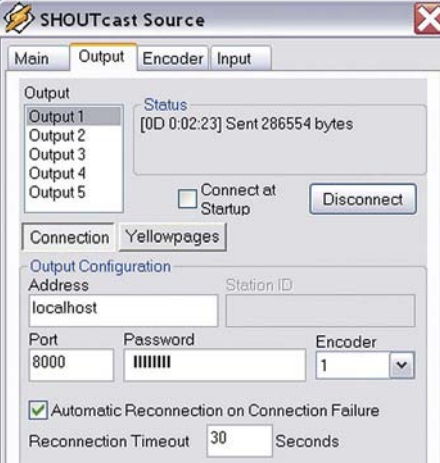

**Bild 7: Hat alles geklappt? Wenn Sie die Ausgabe** *Sent xxxx bytes* **im Plug-in sehen, steht Ihre Serververbindung und die Audiodaten gehen als Stream ins Netz. Sie sind nun auf Sendung.**

#### ■ **IP-Adresse ermitteln**

Die aktuell zugeteilte IP-Adresse wird, je nach Einwahl-Programm Ihres Providers, an irgend einer bestimmten Stelle angezeigt. Beispielhaft sei hier in Bild 8 das *StartCenter* von T-Online abgebildet. Hier finden Sie Ihre IP-Adresse links unten im Startfenster (rot markiert).

Liefert Ihre Einwahl-Software hier leider keine Hinweise? Kein Problem, Windows selbst verfügt über Bordmittel, mit denen Sie Ihre aktuelle IP-Adresse ermitteln können: Klicken Sie einfach auf den *Start*-Button von Windows und wählen Sie den Menüpunkt *Ausführen*. Es erscheint ein Eingabefenster im sogenannten Kommandozeilen-Modus. Hier geben Sie das Kommando *cmd* ein und klicken auf *OK*.

Jetzt wird Ihnen ein Kommandozeilen-Fenster angezeigt, das Ihnen vielleicht noch aus alten MS-DOS-Tagen vertraut sein könnte.

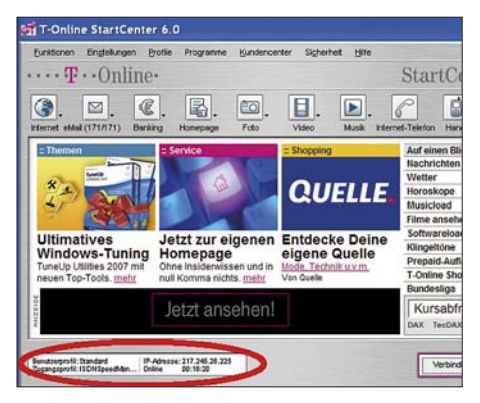

**Bild 8: Das T-Online-StartCenter teilt Ihnen bei jeder Einwahl Ihre aktuelle IP-Adresse mit.**

Geben Sie nun am Prompt das Kommando *IPCONFIG* ein. Das wars auch schon. Als Rückgabewert erhalten Sie gemäß Bild 9 u. a. die IP-Adresse angezeigt, mit der Sie aktuell im Internet eingeloggt sind.

Sind Sie allerdings über ein Heim- oder Büro-Netzwerk mit einem separaten DSL-Router im Internet, so erfahren Sie auf diesem Weg lediglich die lokale IP-Adresse. Dafür bietet aber mit Sicherheit die Router-Software eine Möglichkeit zur Abfrage, Bild 10 zeigt exemplarisch einen UMTS-Router. Diese IP-Adresse muss dem *Shoutcast*-Plug-in unter *Output Configuration* im Feld *Address* mitgeteilt werden (siehe Bild 7). Voreingestellt ist dort standardmäßig *localhost*, d. h., der Daten-Stream würde mit dieser Einstellung nur innerhalb Ihres Rechners auf den lokal installierten Server-

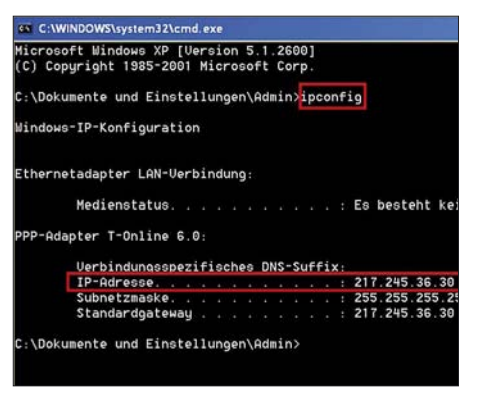

**Bild 9: Der Rückgabewert des Kommandos** *IPCONFIG* **zeigt bei direkter Einwahl Ihre aktuelle IP-Adresse im Web an.**

Pfad ausgegeben. Aber Sie möchten die Daten ja direkt ins Internet übertragen – und hierzu benötigt das Programm natürlich die "heiße" IP-Adresse.

#### ■ Zu guter Letzt ...

… sollte man auch seine eigenen Sende-Ideen kritisch unter die Lupe nehmen. Deshalb sei abschließend auf die Rechtslage hingewiesen: Ein Internet-Radio kann nach heutigem deutschen Recht jeder ohne Weiteres betreiben. Für die Inhalte der Aussendungen ist allerdings der Betreiber selbst verantwortlich. Dabei sind selbstredend bestehende Urheberrechte zu beachten:

Wer zum Beispiel ständig die Musiktitel seiner privaten CD-Sammlung durch das WWW schicken will, sollte sich später nicht über Post von der GEMA wegen

| Verbindungestatus         | Systemüberwachung                                                                                            |  |                                                                                                    |  |                                                    |               |
|---------------------------|----------------------------------------------------------------------------------------------------|--|----------------------------------------------------------------------------------------------------|--|----------------------------------------------------|---------------|
| ☞                         | VERSINDUNGEN                                                                                                 |  | <b>DATENVERYENE</b><br><b>EVSTEMPROTOKOLL</b>                                                                                    |  |                                                    | <b>SYSTEM</b> |
| 3381                      | Name                                                                                                    |  | <b>LAN Bridge</b>                                                                                                    |  | <b>WAN UNTS</b>                                    |               |
|                           | Gerätename                                                                                                   |  | hr0<br>Verbunden                                                                                                    |  | ppp100<br>Verbunden.                               |               |
| Ouick Setup               | Status                                                                                                    |  |                                                                                                    |  |                                                    |               |
| CĎ.                       | Netzwerk<br>Zugrundeliegendes<br>Gerät<br>Verbindungstyp<br><b>MAC-Adresse</b><br>IP-Adresse<br>Subnetzmaske |  | LAN<br><b>LAN Ethernet</b><br><b>LAN Wireless</b><br>Bridge<br><b>WEIGHT AND REAL PROPERTY</b><br>192,168.1.1<br>255, 255, 255.0 |  | WAN<br><b>LIMTS</b><br>89.204.158.102<br>255.0.0.0 |               |
| Natzwerkverbindungen      |                                                                                                    |  |                                                                                                    |  |                                                    |               |
|                           |                                                                                                    |  |                                                                                                    |  |                                                    |               |
| Sicharbatt                |                                                                                                    |  |                                                                                                    |  |                                                    |               |
|                           |                                                                                                    |  |                                                                                                    |  |                                                    |               |
| Erveitert                 |                                                                                                    |  |                                                                                                    |  |                                                    |               |
|                           | Standard-Gateway                                                                                             |  |                                                                                                    |  | 10.64.64.164                                       |               |
| <b>Systemiibarwachung</b> | DNS-Server                                                                                                   |  |                                                                                                    |  | 195.182.110.132<br>62.134.11.4                     |               |
|                           |                                                                                                    |  |                                                                                                    |  |                                                    |               |

**Bild 10: Beim UMTS-Router von O2 ist die aktuelle IP-Adresse in der Systemüberwachung nachzulesen. Screenshots: DD6AE**

unterschlagener Musik-Lizenzgebühren wundern. Es gibt jedoch im Internet einen Fundus an frei publizierbaren Musikstücken, die man z. B. via Google unter dem Stichwort GEMA-frei findet.

Gegen einen Bericht von letzten Fieldday, Abgleichtipps für eine von Ihnen erprobte Antenne oder Hinweise zu Aufbau und Inbetriebnahme einer selbst entworfenen Schaltung kann sicher niemand etwas einwenden. Anliegen dieses Beitrags war es ohnehin, lediglich das Funktionsprinzip des Web-Radios nachvollziehbar darzustellen. *info@hennsoft.de*

#### **URLs**

- [1] *[www.winamp.com/player/free.php](http://www.winamp.com/player/free.php)*
- [2] *[www.shoutcast.com/download/broadcast.phtml#](http://www.shoutcast.com/download/broadcast.phtml#plugdownload) plugdownload*
- [3] *[www.shoutcast.com/download/files.phtml](http://www.shoutcast.com/download/files.phtml)*

## **Digitalradio-Praxis: DAB 12 Jahre nach der Einführung**

#### *Dipl. Ing. WOLF-DIETER ROTH – DL2MCD*

*Still ist es geworden um DAB, das digitale rauschfreie Radio als Nachfolger von UKW. Ist das System gescheitert, wie Politiker und Rundfunkverantwortliche insbesondere aus dem Norden uns gerne weismachen? Nein, es ist nach wie vor auf Sendung – und dies bundesweit. Eine Bestandsaufnahme.*

DAB – Digital Audio Broadcasting – startete als Pilotprojekt: Ende April 1995 gingen in Bayern neue Stationen wie "BR mobil" und "Rockantenne" auf Sendung, für 600 DM baute eine Werkstatt ein Autoradio mit einer zusätzlichen Box im Kofferraum und einer zweiten Antenne betriebsfertig ein. Der eigentliche Wert der Anlage lag damals (ohne Einbau) bei 3000 DM, als Gegenleistung waren lediglich einige Fragebögen auszufüllen [1].

DAB sollte die Probleme des normalen UKW-FM-Rundfunks bei Mehrwegeempfang umgehen, die im Auto als Zwitschern und Rauschen besonders unangenehm auffielen. Empfänger für zu Hause – ob als Stereoanlage oder als Küchenradio – oder tragbare Empfänger für unterwegs gab es dagegen lange Zeit nicht. Damit blieb das Interesse an DAB gering: Von zu Hause bekannte Sender auch unterwegs zu hören, ist interessant – neue Sender nur im Auto hören zu können und sonst nirgends, lockt dagegen nicht einmal PS-Besessene.

Doch der Mangel an DAB-Empfangsmöglichkeiten außerhalb eines Autos war nur ein Problem. Es folgten markenrechtliche Probleme: "DAB" ist von Philips als Marke eingetragen und deren Gebrauch durch andere Hersteller somit lizenzpflichtig. Auch despektierliche Umschreibungen ("DAB – dead and buried") kamen in Umlauf.

#### ■ Was ist "Digitalradio"?

Kurzerhand wurde das System in Deutschland deshalb eine ganze Zeit lang nur noch "Digitalradio" genannt, doch der Interessent erhält im Handel unter diesem Begriff höchstwahrscheinlich ein normales Analog-Radio mit digitaler Frequenzanzeige. Bei technisch etwas bewanderteren Verkäufern könnte er stattdessen auch bei

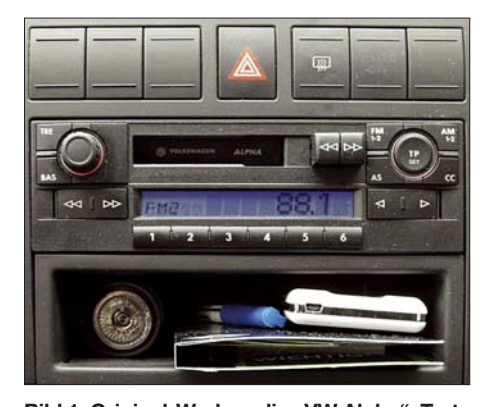

**Bild 1: Original-Werksradio "VW Alpha": Trotz Digitalanzeige kein Digitalradio, empfängt nur analog UKW und Mittelwelle.**

DVB (ob über Satellit, Kabel oder Antenne), dem in Kürze auslaufenden Astra Digital Radio ADR, dem zukünftigen Digital Radio Mondiale (DRM) für Mittel- und Kurzwelle, weiteren Satellitensystemen wie Worldspace oder auch einem "Webradio" für Internetstreaming landen.

Am meisten litt DAB jedoch unter rundfunkpolitischen Streitigkeiten: Die nördlichen Bundesländer Deutschlands lehnten es alleine schon deshalb ab, weil es aus Bayern kam. Der DAB-Ausbau wurde im Bereich des NDR bis weit ins neue Jahrtausend blockiert; das digitale Fernsehsystem DVB-T sollte stattdessen auch Radio mit abdecken.

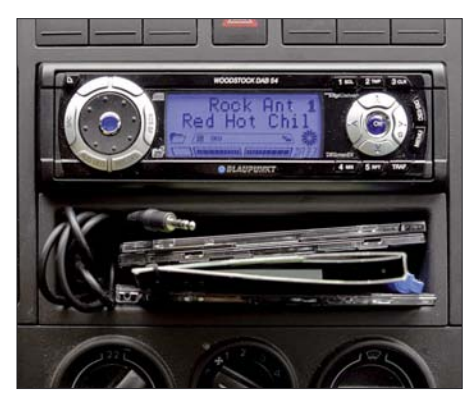

**Bild 2: Blaupunkt Woodstock DAB 54: kann auch MP3-CDs abspielen**

Dies ist aus mehreren Gründen problematisch. Zunächst ist DVB-T ist nicht für den Empfang bei 250 km/h ausgelegt, ein Autoradio auf DVB-T-Basis würde bei hohen Geschwindigkeiten ins Stottern kommen und auch in der Stadt nicht so störungssicher empfangen wie mit DAB. Dann ist die Datenrate von DVB-T deutlich höher als von DAB, was aufwändigere und mehr Strom verbrauchende Prozessoren in den Empfängern bedingt – für tragbare Geräte gar nicht gut.

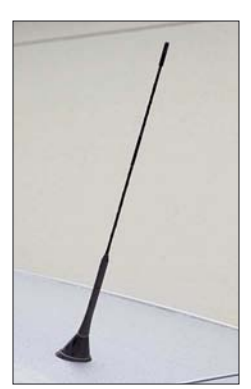

**Bild 3: Blaupunkt LMKU-DAB-Aktiv-Kombiantenne GTI-FLEX DAB 3**

#### ■ Das Paketproblem

Es müssen zudem mehr Radioprogramme in einem Paket zusammengeführt werden – statt sieben oder acht bei DAB sind es bei DVB-T bis zu 50. Die müssen erst einmal zusammenkommen und sich einigen – außerhalb von Großstädten ist dies kaum der Fall. Ebenso wenig wie die funktechnische Versorgung: Entgegen erster Planungen wird DVB-T bis auf Weiteres nicht flächendeckend eingeführt. Wer aber will ein Radio, das nur in Städten funktioniert? Das Geschwindigkeits- und das Stromproblem von DVB-T soll die Weiterentwicklung DVB-H lösen, die aber erst in einigen Jahren aus dem Prototypenstadium herauskommt. Doch mittlerweile stiegen die meisten Privatsender schon wieder aus, weil sie trotz technisch besserer Funkversorgung von DAB gegenüber UKW mangels Hörern keine Werbung verkaufen können, um die neuartigen Ausstrahlungen weiter zu zahlen. In England ist DAB dagegen ein voller Erfolg, egal ob bei BBCoder Privatsenderhörern.

Das Auto-Problem ist gelöst: Inzwischen gibt es auch DAB-Empfänger für zu Hause ebenso wie zum Spazierengehen. Über DVB-S (Astra-Satellit 19,2° Ost) sind die meisten DAB-Stationen ebenfalls zu empfangen. Wer allerdings tatsächlich mit einem tragbaren DAB-Empfänger in Gebäuden Radio hören will, wird enttäuscht: Es blubbert nur aus dem Lautsprecher oder er bleibt ganz stumm. Die Feldstärke der DAB-Sender bei 240 MHz im Band III ist für den Empfang in Gebäuden bislang viel zu gering, weil die deutsche Bundeswehr zur Störungsvermeidung im von DAB heute meist benutzten Kanal 12 nur 1 kW Sendeleistung erlaubt: Die Militärs benutzen die angrenzenden Frequenzen, die ursprünglich als Kanal 13 verplant waren.

#### ■ **Bedingt empfangsbereit**

Im L-Band bei 1,4 GHz, wo derartige Einschränkungen nicht herrschen, schirmt wiederum jede Hausmauer bereits deutlich ab. Das L-Band ist aufgrund der Frequenzknappheit neben Satellitenaussendungen ("Worldspace Radio") für lokale Programme vorgesehen, erfordert aber wie Mobilfunknetze ein engmaschiges und damit teures Sendernetz und verteuert mit einer zusätzlichen Empfangsbaugruppe unnötig die Digitalradios.

Abhilfe brachte erst die Weltwellenkonferenz RRC 2006, die auf allen bisherigen Band-III-Fernsehkanälen neben DVB-T, dem digitalen Fernsehen über Antenne, auch DAB zuließ. Hinzu kam eine bislang kaum bekannte Entscheidung der ARD. Die ist mit ihren DVB-T-Frequenzen auf VHF (Band III) nämlich mittlerweile gegenüber den anderen Stationen mit Sendefrequenzen auf UHF (Band IV und V) im Nachteil: Nur für das "Erste" will niemand mehr eine zusätzliche Antenne anschaffen, wenn es mit dem digitalen TV-Empfang nicht klappen will.

Im Tausch für UHF-Frequenzen würde die ARD deshalb "ihre" VHF-TV-Frequenzen für DAB freigeben, das damit auf einen Schlag sieben ehemalige TV-Kanäle zur Verfügung hätte statt bislang nur einen, und damit auch die Militärprobleme los wäre: 10 kW Sendeleistung reichen im Band III völlig aus, um mit den von öffentlich-rechtlichen Sendern auf UKW gebräuchlichen 100 kW vergleichbare Ergebnisse zu erzielen. Privatsender haben dagegen auf UKW selbst für die Versorgung von Großstädten nur geringe Sendeleistungen wie beispielsweise 300 W für München vom Olympiaturm. Für sie wären schon 1 kW DAB im Kanal 12 des Bandes III ein großer Fortschritt.

#### ■ Mehr Kanäle mit MPEG 4 AAC

In heutiger DAB-Technik mit "MPEG 1 Layer 2" als technischer Grundlage ist bei sieben Kanälen bereits Platz für mindestens 49 Programme – deutlich mehr, als heute in akzeptabler Qualität mit normalen Antennen auf UKW zu empfangen sind. Mit dem aktuelleren Codec "MPEG 4 AAC" stiege die Kanalzahl schon bei sechs realisierten Programmpaketen auf 60 bis 180 Radioprogramme, da so 10 bis 30 Programme in ein Paket passen statt heute sieben bis acht. Den ja noch nicht allzu zahlreichen DAB-Altgerätebesitzern könnte ein "Upgrade"-Angebot weiterhelfen.

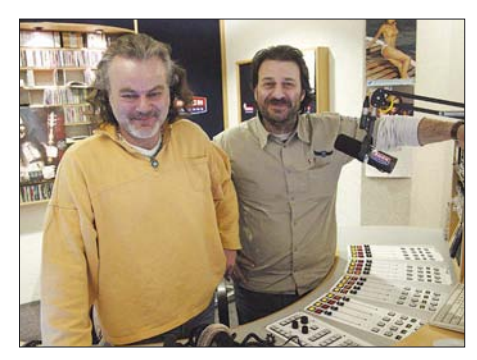

**Bild 4: Armand Presser und Frank Stängle** setzen am Dienstagabend auf der "Rockantenne" ihr "Headset" auf mit Rockmusik-**Klassikern aus den Jugendjahren des privaten Rundfunks und aktuellen Raritäten.**

Mit "Visual Radio", Radio mit Standbildern, sind 42 bis 90 Programme möglich und selbst "Handy-TV" im DMB-Standard (Digital Multimedia Broadcast), einer südkoreanischen Erweiterung von DAB auf Fernsehübertragungen, böte noch die Möglichkeit für 18 bis 24 Programme. DMB wird man aber voraussichtlich in den vom Radio aufgegebenen L-Band-Kanälen abwickeln, bei denen die kleinen Antennen der Handys ohnehin besser funktionieren. Die Handy-Fernseher können dann natürlich auch die reinen Radioprogramme empfangen, für diese reicht die Leistung der kurzen Antennen. Mit einer derartig hohen Kanalzahl hätten auch terrestrisch abgestrahlte Spartenprogramme eine Chance, die bislang auf Satellit und Internet ausweichen müssen.

Da jeder Fernsehkanal vier DAB-Kanäle enthält, wäre auch der so genannte "Overspill", der bislang übliche Empfang von UKW-Sendern auch im Nachbar-Bundesland, weiter realisierbar. Allerdings wird dies nicht dazu führen, dass die ARD nun alle 60 Radiokanäle bundesweit abstrahlt: die bisherige 50:50-Regelung zwischen öffentlich-rechtlichen und privaten Radiosendern entfällt bei dieser Kanalanzahl im Digitalradio, auch wenn die öffentlichrechtlichen Sender noch neue Programme aufbauen wollen. So der Saarländische Rundfunk eine Art "Arte Radio", nämlich das in Zusammenarbeit mit Radio France International, Südwestrundfunk und dem Fernsehkanal Phoenix erstellte Inforadio "Antenne Saar" zur Abstrahlung über DAB und Mittelwelle.

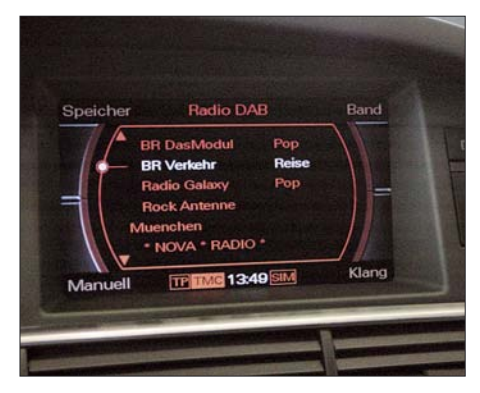

**Bild 5: Audi-Bordinformationssystem: notwendig, um das DAB-Radio im A6 zu bedienen**

#### ■ **DAB** in Auto und U-Bahn

Subventionierte DAB-Empfänger gibt es längst nicht mehr. 97 % der Neuwagen enthalten heute zwar ab Werk ein Radio, doch DAB-Geräte sind kaum dabei. BMW und Audi bieten sie zumindest in der Oberklasse, beispielsweise für 420 € Aufpreis in einem A6, der allerdings 40 000 € kostet – etwas viel nur für besseren Radioempfang. Wer einen Kleinwagen fährt, muss dagegen ein Fremdradio einbauen. Das ist gar nicht so einfach, weil die Autohersteller teils absichtlich in kleinen, doch durchschlagenden Details wie der Pinbelegung der Stecker zum Anschluss der Betriebsspannung von der Norm abweichen. Bei BMW laufen gar Bordinformationen von Außentemperatur bis Uhrzeit über das Autoradio: Bei Umbauten kann die Autoelektronik durcheinander geraten, im Extremfall drohen nicht mehr bedienbare Fenster und Türen. Maximal lässt sich ein Fremdradio zusätzlich einbauen und dann dem BMW-Radio anstelle eines CD-Spielers als reine Tonquelle unterschieben.

Technisch hat DAB im Auto jedoch einiges zu bieten, wenn es um die Datenübertragung geht: Da das System bereits digital ist, kann die Kapazität hier voll ausgenutzt werden, beispielsweise für Verkehrsleitsysteme, während bisherige Lösungen wie RDS-TMC technisch als ziemliche Krücken zu betrachten sind und gerade ein Hundertstel der bei DAB möglichen Datenrate bieten. Informationsdienste, die über Digitalradio die neuesten Nachrichten aufs Auto-Cockpit liefern sollen, wurden bereits auf Messen im Testbetrieb gezeigt. Damit der Fahrer dabei nicht verkehrsgefährdend lesen muss, sollen diese Geräte Sprachsynthese bieten.

Auch Fünfkanal-Surroundsound in Dolby Digital ist über DAB inzwischen kein Problem mehr. Ebenso dient es teils schon seit Jahren zur Versorgung von elektronischen Infobildschirmen in öffentlichen Verkehrsmitteln, beispielsweise der U-Bahn in Berlin, der Straßenbahn in Bonn und Amsterdam und den Regionalzügen der Deutschen Bundesbahn. Obwohl diese Infotafeln durchaus auch als Werbebelästigung empfunden werden, hat der Vandalismus in solchen Zügen um 80 % nachgelassen, weil sich die Fahrgäste offensichtlich weniger langweilen.

#### ■ **DAB als LKW-Radio**

Ein weiteres Nischenprodukt ist Truckradio, ein Sender für Berufskraftfahrer, der zusätzliche Verkehrsinfos über DAB liefern will und auch darauf angewiesen ist, dass der Sender am besten in ganz Europa, zumindest aber in Deutschland, durchgängig empfangbar ist. UKW kann dies nicht bieten, neben DAB und Mittelwelle analog und digital (DRM) springen hier auch andere Empfangssysteme inklusive DVB-S, also digitalem Satellitenempfang, in die Bresche. Letzteres ist für Busse und Wohnmobile gedacht, für einen normalen LKW wäre eine sich während der Fahrt ständig neu ausrichtende Satellitenantenne doch etwas aufwändig.

Zwei Mio. Berufskraftfahrer mit vier Mio. LKWs plus 3,5 Mio. Transitfahrern, die Deutsch verstehen, hofft der Sender als Zielgruppe zu gewinnen. Diese hängen dann mit laut Truckradio 932 min durchschnittlicher Hördauer (hoffentlich nicht täglich und ohne Ruhepause!) deutlich länger am Radio als der Normalbürger mit 205 min. Die Folge: die Musikrotation muss ein deutlich größeres Repertoire umfassen als im heutigen auf nur 20 min Hördauer ausgelegten Dudelfunk, sonst kommt nach kurzer Zeit Unmut auf. Deshalb rechnet sich der Sender sogar bei Hörern zu Hause Erfolgschancen aus, wenn die mit dem Musikformat von Truckradio (Country) prinzipiell etwas anfangen können.

Doch genug der Theorie – wie sieht es konkret aus, wenn man heute ein DAB-

Radio im Auto will? Mein 1995 angeschaffter Audi 80, Baujahr 1984, der sich nach dem Einbau des DAB-Pilotprojekt-Geräts seinerzeit schlagartig im Wert verdoppelt hatte, geriet Anfang 2006 gerade erst 22 Jahre jung in einen ernsthaften Konflikt mit dem TÜV; ein Ersatz musste her. Den Grundig-DAB-Empfänger aus dem Pilotprojekt in das neue Auto, einen gebrauchten VW Polo, einzubauen, war wegen der Elektronikbox im Kofferraum zu aufwändig, doch der Verzicht auf die gewohnten DAB-Programme missfiel mir. Passend zum Auto war also ein neues DAB-Radio erforderlich.

#### ■ **Anschlussproblematik**

Eine Marken-Autowerkstatt kennt immerhin die Tücken "ihres" Herstellers - bei VW ist der Fremdradioeinbau beispielsweise nur dann ein Ding der Unmöglichkeit, wenn noch nie ein Radio eingebaut war, weil dann die gesamte Verkabelung und die Lautsprecher fehlen. Mit Radiovorbereitung oder einem einfachen (und überteuerten) Radio ab Werk ist es dagegen machbar, zumal die deutschen Werksradios ohnehin von denselben Herstellern wie beispielsweise Blaupunkt kommen, die auch Nachrüstradios herstellen. Es gibt auch Adaptersätze für die gängigsten Automodelle, die das Problem mit den verdrehten Stromanschlüssen lösen. Wirklich problematisch sind nur Importradios und Importautos.

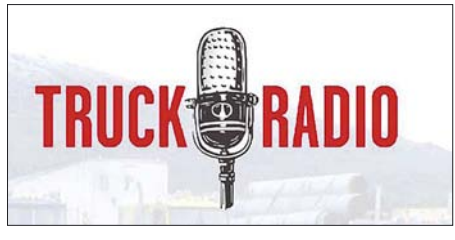

**Bild 6: Logo von Truckradio**

Die Auswahl an DAB-Autoradios ist in den vergangenen Jahren nur geringfügig angestiegen. Manche Hersteller bieten gar keine DAB-Autoradios mehr an, weil nach einem Modellwechsel das neue, "bessere" Gerät im Gegensatz zu dem älteren, ausgemusterten kein DAB mehr empfangen kann. Schließlich fiel die Entscheidung auf den "Woodstock DAB 54" von Blaupunkt, der mit dem für DAB notwendigen MPEG-Decoder außerdem MP3-CDs abspielt und, ungewöhnlich für ein Autoradio, digitale Sendungen auch auf MMC-Speicherkarten verlustfrei aufnehmen kann.

Mit 550 € unverbindlicher Preisempfehlung ist der "Woody" zunächst etwas teuer, doch in der Praxis ab 370 € zu bekommen. Das Modell "Nashville DAB 35" desselben Herstellers ist um einige Featu-

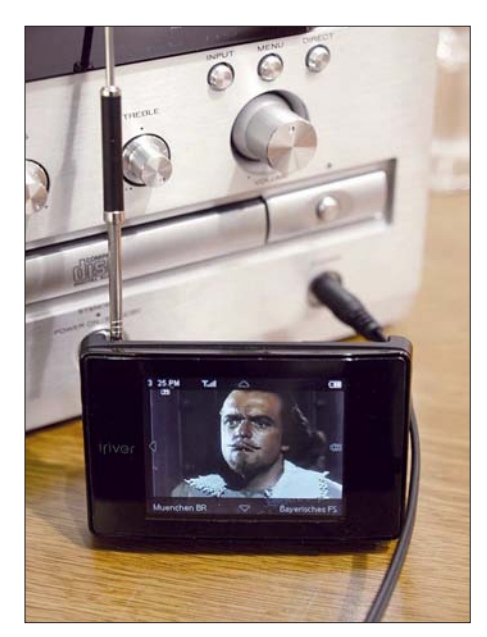

**Bild 7: Marantz DAB-CD-Mini-Stereoanlage, davor DMB-Mini-Fernseher**

res wie die Aufnahmefunktion erleichtert, was dann zu einem deutlich niedrigeren empfohlenen Preis führt. Der Straßenpreis liegt jedoch nicht wesentlich unter dem des Woodstock DAB 54, es lohnt sich folglich nicht, hier zu sparen.

Mit dem Kauf und Austausch des Autoradios ist es bei DAB jedoch nicht getan: Normale Autoradioantennen können weder Band III noch L-Band brauchbar empfangen, die heute üblichen Antennen mit integriertem aktiven Leistungsverstärker für Lang-, Mittel- und Kurzwelle sowie UKW schon gar nicht. Spezielle DAB-Antennen empfangen wiederum nur die DAB-Frequenzbereiche: die bisher hörbaren Programme gingen verloren und beim Verlassen des DAB-Empfangsbereichs, beispielsweise bei Auslandsreisen, stünde man ohne Radio da. Scheibenantennen für die zusätzlichen Frequenzbereiche sind einfach an die vorhandene Windschutzscheibe zu kleben und kosten nur 35 €, bringen aber nur ziemlich erbärmliche Empfangsresultate: wenig sinnvoll, erst in ein teures Radio zu investieren und dann an der zugehörigen Antenne zu sparen.

#### ■ **Antennenwechsel**

Kombiantennen, die DAB und UKW empfangen, sind ebenfalls von Blaupunkt und auch von Antenne Blankenburg erhältlich, wenn auch nicht billig. Leider muss dazu jedoch auch am Dachhimmel gearbeitet werden, was den Einbau kostspielig macht oder – bei Eigenarbeit – für Ungeübte riskant ist: Es muss die ganze Antenne ausgewechselt werden, nicht nur der Empfangsstab, weil der Antennensockel den aktiven Vorverstärker enthält, der eben auch die DAB-Bereiche verarbeiten muss. Zudem ist ein zweites Kabel einzuziehen: weder Antennen noch Audioradios schaffen es bislang, UKW und DAB mit einer Weiche über denselben Anschluss laufen zu lassen.

Schließlich fehlt dem Blaupunkt Woodstock DAB 54 im Gegensatz zu den VW-Werkradios die Funktion, den UKW-Teil der Antenne mit Strom für den eingebauten Verstärker zu versorgen, weshalb entweder noch ein drittes Kabel für die Stromversorgung der Antenne verlegt werden muss oder aber ein Adapter, der diese Funktion über die UKW-Antennenleitung bereitstellt. Nur wenige neue Autos haben bereits DAB-fähige Antennen ab Werk eingebaut, sodass lediglich ein DAB-Autoradio eingebaut werden muss.

Für den Adapter (Internet-Auktion, 2. Hand) fielen  $12 \notin an$ , für eine Blaupunkt "GTI-FLEX DAB 3"-Antenne (ebenso Internet-Auktion, 2. Hand) 60 €, zuzüglich Versand für alle Teile. Die Autowerkstatt war zunächst jedoch überfordert, ignorierte die extra aus dem Internet beschafften und ausgedruckten Blaupunkt-Einbauanleitungen [2] und sonstigen Tipps [3] und vergaß prompt die zweite Antennenleitung für den DAB-Empfang. Ein dezenter Hinweis auf den fehlenden DAB-Empfang und den jungfräulichen SMB-DAB-Anschluss am Woodstock DAB 54 ergab dann einen verdutzten Blick des Werkstattchefs und einen neuen Termin sowie die Bitte, die Einbauanleitungen behalten zu dürfen, um fürs nächste Mal gerüstet zu sein.

#### ■ **Auch UKW verbessert**

Am Ende stellte sich der Einbau, der samt dem noch fehlendem Kabelmaterial etwa 200 € kostete, jedoch als wesentlich besser heraus als der von 1995 aus dem Pilotprojekt: alle heute üblichen Komfortfunktionen des Autoradios wie die automatische Koppelung mit dem Zündschalter, ohne deshalb einen gewollten Betrieb des Radios bei abgeschaltetem Motor zu verhindern oder die vom Tachometer gesteuerte geschwindigkeitsabhängige Lautstärkeregelung ("GALA"), funktionierten einwandfrei.

Der zuvor auch schon gute UKW-Empfang hatte unerwartet nochmals deutlich zugelegt – die UKW-DAB-Kombiantenne war nun nämlich nicht mehr modisch schräg geneigt wie die Antenne ab Werk, weshalb der UKW-Radioempfang nun auf einmal nicht mehr richtungsabhängig war; mit der Originalantenne waren schwache Sender nach dem Abbiegen oder auf dem Rückweg plötzlich nicht mehr zu empfangen. Das äußerst ekelhafte Abbrechen des Empfangs der früheren DAB-Radios war nun ebenfalls nicht mehr zu beobachten: der Woodstock DAB 54 blendet bei nachlassendem Empfang sanft aus, ohne dabei ohrenbetäubende Piep- und Knacktöne auf die Lautsprecher zu geben. Er ist auch insgesamt deutlich empfindlicher, weshalb Aussetzer auch in zwecks Lärmschutz vertieft zwischen Erdwällen verlaufenden Autobahnstrecken selten wurden, bei denen zuvor mit DAB meist nichts mehr ging und auf einmal auch in Teilen des Ortes das Lokalpaket Augsburg aus immerhin 50 km Entfernung im L-Band empfangen werden konnte. Sogar der Klang der serienmäßigen Autolautsprecher hatte sich mit dem neuen Radio deutlich verbessert.

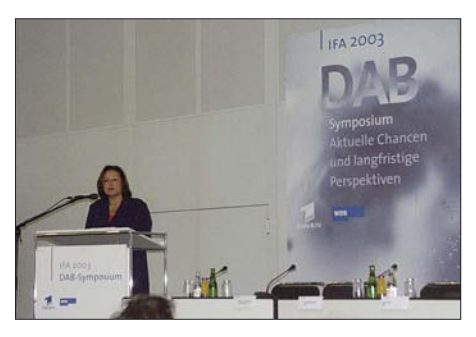

**Bild 8: 2001 verkündete Fritz Pleitgen, damaliger Intendant des Westdeutschen Rundfunks: "Ich habe in NRW auf die Bremse getreten, die Funkausstellung ist die letzte Chance für das System." 2003 sprach sich die Hörfunkdirektorin desselben Senders, Monika Piel, auf einer Technikkonferenz auf der Funkausstellung stattdessen für DAB aus. Sie wurde 2007 neue Intendantin. Vielleicht macht DAB jetzt Fortschritte.**

#### **Fotos: DL2MCD**

DAB erfüllt inzwischen tatsächlich die Versprechungen, mit denen das System vor vielen Jahren angetreten ist: im Gegensatz zu UKW gibt es praktisch keinerlei Empfangsaussetzer, auch nicht mit der momentan noch sehr schwachen Sendeleistung des DAB-Netzes, und der Klang ist auch über jeden Tadel erhaben, solange die Sender nicht etwa auf die Idee kommen, die Bitraten zu sehr zu reduzieren, wie es in England inzwischen üblich ist, weil viel mehr Sender neu auf DAB wollen, als Kanäle frei sind. Dort wird DAB vom Hörer nicht mit UKW, sondern mit der traditionell immer noch gehörten Mittelwelle verglichen, weshalb dann auch noch Klangqualitäten akzeptiert werden, die mit Hi-Fi nun überhaupt nichts mehr zu tun haben und womit man DAB keinen Gefallen tut. *dl2mcd@gmx.net*

#### **Literatur und URLs**

- [1] Roth, W.-D., DL2MCD: Digital Audio Broadcasting-Pilotprojekt. FUNKAMATEUR 46 (1997), H. 6, S. 654 ff.
- [2] Blaupunkt Einbauhinweise
- *<http://servicedokumente.blaupunkt.de>* [3] Homepage Volker Lauke
- *<http://lauke.gmxhome.de/Main.htm>* [4] Weitere DAB-Informationen
- *<http://pro-digitalradio.de>*

## **Picozellen in 10 000 m Höhe?**

### *Dipl.-Ing. WOLF-DIETER ROTH – DL2MCD*

#### *Bislang ist die Benutzung eigener Mobiltelefone ("Handys") im Flugzeug aus Sicherheitsgründen verboten. Nun gibt es Ansätze, dies doch technisch möglich zu machen. Sie sind jedoch nicht unproblematisch.*

Dass normale Mobiltelefone in Flugzeugen nicht benutzt werden dürfen und können, hat verschiedene Gründe. Der Naheliegendste: die Funkabstrahlungen des Handys stören einerseits den Empfang von Flugfunk und Navigationssystemen und können andererseits sogar Steuerelemente des Flugzeugs selbst durcheinanderbringen. Insbesondere, wenn statt der heutigen gängigen Hydrauliksysteme immer mehr "fly by wire" – elektrische oder elektronische Steuerelemente – in die Flugzeugtechnik Einzug halten.

Landebahn in einen Baum, wobei der Pilot und sieben Passagiere starben – Die Untersuchung des Unfalls ergab, dass das Flugzeug aufgrund einer Instrumentenfehlweisung zu tief angeflogen war. Zusätzlich wurde festgestellt, dass der Pilot kurz vor Erreichen des Gleitfunkfeuers einen Handyanruf getätigt hatte, der bis zum Crash drei Minuten später anhielt. Die Untersuchung wurde folglich mit dem Ergebnis abgeschlossen, dass der Pilot mit seinem Handy selbst die Fehlweisung der Instrumente ausgelöst hatte, die zum Absturz führte.

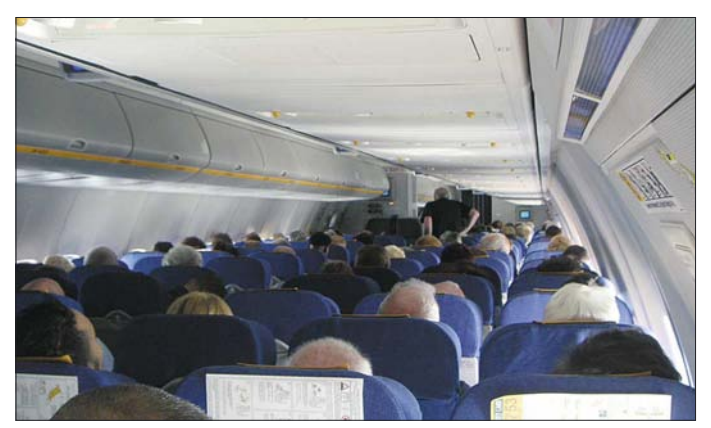

*Das Problem:* Zwar haben Flugzeuge eine Funkwellen abschirmende Metallhülle, doch wirkt diese nur nach außen. Zwischen den in der Wand verlegten Kabeln und dem Innenraum gibt es schon aus Gewichtsgründen nur Plastikverkleidungen, die nicht abschirmen können. Von innen ist das Flugzeug also funktechnisch sehr verletzlich. Ein Handy, das mit bis zu zwei Watt sendet, ist da völlig untragbar, ja schon harmlosere Geräte wie CD-Spieler können im Flugzeug zu Problemen mit dem Funkempfang führen: Gegenüber der zwischen 10 und 1000 km entfernten Bodenstation und erst recht gegenüber einem noch weiter entfernten Satelliten wird ein wenige Meter entferntes elektronisches Gerät immer stärker sein, selbst wenn seine Funkabstrahlung gar nicht beabsichtigt, sondern wie beispielsweise bei Notebooks nur ein unerwünschter Nebeneffekt ist.

#### ■ **Pilot am Telefon – Flugzeug am Baum**

Dies ist keine graue Theorie. So stürzte eine Piper Navajo Chieftain am Abend des 6. 6. 2003 in Neuseeland beim Instrumentenanflug auf Christchurch nur 2 km vor der

**Funkwellen haben kaum eine Chance, aus der Passagierkabine eines Flugzeugs zu entkommen.**

Ein Handy im Flugzeug hat aber noch ein weiteres Problem: es bekommt nur sehr schwer Kontakt zu einer Basisstation. Einerseits, weil diese möglichst effizient horizontal auf der Erde strahlen und nicht senkrecht nach oben in den Himmel, andererseits, weil auch das Handy nur horizontal aus den Flugzeugfenstern strahlen kann und nicht senkrecht nach unten durch die Metallhülle des Flugzeugs. Damit wird das Handy auf seine maximale Sendeleistung von zwei Watt gehen und so große Störungen im Flugzeug hervorrufen.

Basisstationen, die nicht direkt unter dem Flugzeug sind, sondern durch die Fenster erreichbar am Horizont, können wiederum nicht verwendet werden, weil das für Handys bei uns übliche GSM-System aufgrund der Signallaufzeiten nur maximale Entfernungen von 35 km gestattet und zudem mit der hohen Relativgeschwindigkeit eines Jets aufgrund des starken Dopplereffekts nicht klarkäme.

#### ■ "Aeronautical Mobile" mit dem **Handy führt zu Chaos am Boden**

Und schließlich sind nicht wie auf dem Boden vielleicht vier bis acht Basisstationen in Reichweite des Handys, sondern Hunderte oder gar Tausende. Dies führt einerseits zu völligem Wellensalat am Handy und andererseits zur Blockade aller dieser Basisstationen. Selbst wer also in einem Segelflugzeug ein Handy einschaltet, in dem er niemand sonst gefährden kann, das zur Funktion auch keinen eigenen Funkempfang benötigt und in dem keine Steuerung gestört werden kann, führt so bei ausreichender Flughöhe und in Stadtnähe zu einer so massiven Störung im Mobilfunknetzwerk, dass ihm der Netzbetreiber kündigen wird, wenn er davon erfährt.

Ein weiteres Problem sind aufgrund der hohen Empfindlichkeit der Flugfunkempfänger die darin entstehenden Mischprodukte verschiedener einfallender Sender. So konnten in einem Praxistest ein in zwei Sitzen nebeneinander platziertes – also von zwei verschiedenen Passagieren jeweils benutztes – GSM-Funktelefon und ein in Amerika bislang noch verbreiteteres CDMA-Funktelefon allein durch ihre in den Empfängern entstehenden Mischprodukte GPS- und Entfernungsmesssysteme der Flugzeuge außer Betrieb setzen.

#### ■ **GPS-Empfänger verursachen Störungen**

Ebenso berichtete die *US Federal Aviation Authority* (FAA) von einem auf eigenen Wunsch nicht namentlich genannten Pilot, der im Juli 2003 gemeldet hatte, dass ein Samsung SPH-N300-Handy, welches einen eingebauten GPS-Empfänger hat, damit das GPS-System des Flugzeugs lahm legte. Die Fluggesellschaft des Piloten konnte diesen Effekt in darauf folgenden Tests mehrfach nachvollziehen. Und in diesem Fall war mit dem Handy nicht einmal ein Gespräch aufgebaut worden.

*Das Problem:* GPS-Signale sind sehr schwach und anfällig gegenüber Störungen, doch sie werden in modernen Flugzeugen andererseits immer mehr zur Positionsermittlung bei der Landung verwendet. Und offensichtlich verließen dieses Handy schädliche Mischprodukte oder Nebenwellen.

Aus diesem Grund gibt es bislang in Flugzeugen nur normale oder auch schnurlose Telefonhörer, die auf ein bordeigenes Telefonsystem zugreifen, das dann über eine außen am Flugzeug angebrachte Antenne mit einer Bodenstation oder einem Satelliten kommuniziert und so Störungen im Flugzeug vermeidet. Der Nachteil: der Reisende ist nicht unter seiner gewohnten Mobilfunknummer im Flugzeug erreichbar. Zudem gehen den Mobilfunknetzwerken so Einnahmen verloren – Roaming in einem Flugzeug brächte fantastisch teure Tarife.

Seit 45 Jahren sind auf amerikanischen Flügen nicht unbedingt notwendige elektronische Geräte während des Flugs verboten. Doch spätestens seit dem 11. 9. 2001, in dem aus einigen der entführten durch Handys verursachte Störfälle bekannt gegeben und zehn weitere wurden dem vor kurzem über die Problematik berichtenden Wissenschaftsmagazin *New Scientist* von 2003 bis 2005 mitgeteilt. Bei

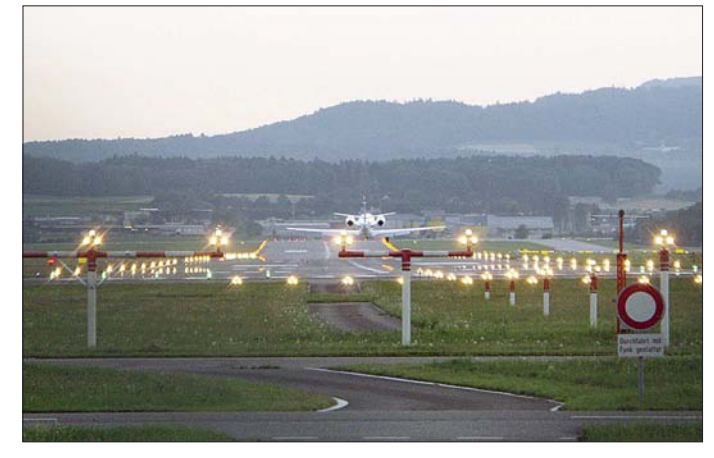

**Wenige Meter Fehlpeilung eines Gleitfunkfeuers können bereits zum Crash führen.**

Maschinen angeblich Handy-Notrufe getätigt wurden, sehen manche in dem Handyverbot im Flugzeug sogar ein größeres Sicherheitsrisiko als in der vom Handy ausgehenden Störstrahlung. Und so berichten *American Airlines* und die Telekommunikationsfirma *Qualcomm* von ersten erfolgreichen Tests sicherer, flugtauglicher Handytelefonsysteme.

#### ■ **Finanzielle Interessen vor Sicherheit?**

Auch die *Lufthansa* und *United Airlines* planen derartige Systeme. Dabei geht es vor allem ums Geld: *On Air*, eine Telekommunikationsfirma aus Genf, prognostiziert, dass mit Handys im Flugzeug im Jahr 2009 weltweit zwei Milliarden Dollar im Jahr verdient werden können. Damit droht die amerikanische Funkbehörde FCC nun weich zu werden und nachzugeben. Während Telefon-Hasser also statt der bisherigen grenzenlosen Freiheit über den Wolken dauerndes Handygeklingel und Geplapper ihres Sitznachbarn befürchten und schon mit den heutigen Telefonsystemen in Flugzeugen bei anderen Passagieren regelmäßig Panik ausbricht, wenn es klingelt und die Person neben ihnen auf einmal zu telefonieren beginnt, stellt sich die Frage: Sind diese Systeme wirklich sicher?

Bislang konnte ein Flugzeugabsturz zwar noch nie eindeutig einer Telefonbenutzung zugeordnet werden, doch wurden dem amerikanischen *NASA Aviation Safety Reporting System* von 1986 bis 1999 insgesamt 86 Störungen gemeldet, bei denen ein Passagier ein elektronisches Gerät in der Passagierkabine benutzt hatte; in über einem Viertel der Fälle handelte es sich dabei um ein Handy. In England wurden der *Civil Aviation Authority* wiederum zwischen 1996 und 2002 insgesamt 35

diesen Störfällen ging es um Probleme mit den Navigationssystemen wie GPS oder den Landeanflug-Markierungen, um ausfallende Steuersysteme wie dem Auto-Piloten, um falschen Feueralarm im Gepäckraum oder um durch Funkstörungen blockierten Funkverkehr mit den Fluglotsen.

#### ■ Handys sind trotz Verbots oft an

Dabei könnten diese Vorfälle nur die Spitze eines Eisbergs sein, denn bisher wurde kaum untersucht, wie oft Funktelefone und andere Störquellen trotz Verbots während des Flugs eingeschaltet bleiben. Nur Bill Strauss und Granger Morgan vom *Department of Engineering and Public Policy* der Bereich jede Menge unerwünschter Funkaktivitäten festzustellen.

Lösen sollen das Handyproblem nun sogenannte Picozellen, Mini-Basisstationen in Laptop-Größe, die die Anrufe der Passagiere entgegennehmen und über eine Außenantenne an Satelliten oder Bodenstation weiterleiten. Da die Picozelle im Passagierraum und somit sehr nah am Handy ist, sollte dieses auf minimale Sendeleistung regeln, was die Funkstörprobleme reduziert.

Dies gilt jedoch nicht beim Einschalten des Handys, wenn es auf voller Leistung nach einer Basisstation ruft. Weitere Probleme tauchen auf, wenn die Picozelle nicht funktioniert, wenn sie nicht zum Roaming mit dem Handynetzwerk des Fluggasts zugelassen ist oder wenn das Flugzeug noch am Boden oder in so geringen Höhen ist, dass die Handys sich doch eine richtige Basisstation suchen. Hiergegen soll helfen, dass die Picozelle alle anderen denkbaren Funkkanäle aktiv stört, um unerwünschte Verbindungen zu verhindern. Dies würde jedoch den Funkpegel im Flugzeug wieder ungewollt erhöhen und zudem Telefonate völlig Unbeteiligter im Flughafen empfindlich stören, solange das Flugzeug noch am Boden steht.

#### ■ **Picozellen –**

#### **Problemlöser oder -verschärfer?**

Noch problematischer sind die neuen Hochgeschwindigkeits-Schnurlossysteme wie Ultrawideband, die mit starken, kurzen Impulsen in einem breiten Funkspektrum

**Auch in einer alten Propellermaschine mit großen Fenstern wie der Antonow AN-2 würde Telefonieren mit dem Handy noch Chaos in den Mobilfunknetzen anrichten.**

**Fotos: Pixelio.de** 

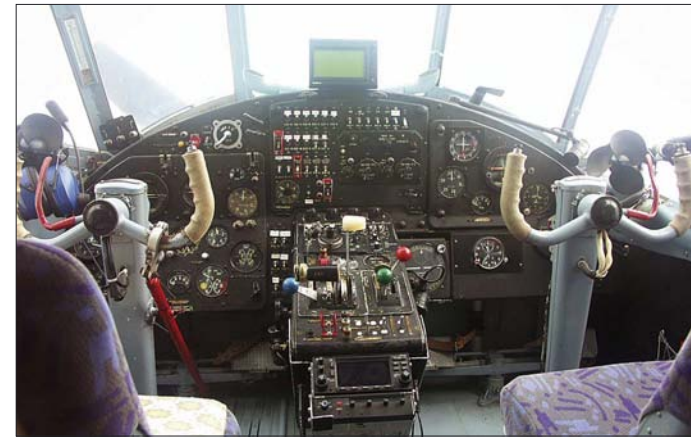

*Carnegie Mellon University* in Pittsburgh, Pennsylvania, versteckten auf 38 normalen Linienflügen zweier verschiedener Fluglinien im Handgepäckfach über den Sitzen einer normalen Passagiermaschine einen speziell konstruierten Messempfänger, der die Mobilfunk- und GPS-Frequenzen überwachte. Das Ergebnis war erschreckend: Während des Flugs und sogar während Start und Landung waren immer wieder Telefongespräche aus den Flugzeugen aufgebaut worden. Ebenso waren im GPS-

senden. In der hochempfindlichen Umgebung der Flugnavigationssysteme führten diese durchweg zu Störungen und müssen daher auf Flügen auch zukünftig definitiv abgeschaltet bleiben. Hoffentlich auch die Handys. *dl2mcd@gmx.net*

#### **Quellen/URL**

- [1] Roth, W.-D., DL2MCD: Ultra-Wideband-Technik – das Funken neu erfinden? FUNKAMATEUR 53 (2004) H. 9, S. 902–903
- [2] Unfallreport TAIC.
- *[www2.taic.org.nz/InvDetail/03-004.aspx](http://www2.taic.org.nz/InvDetail/03-004.aspx)*

## <span id="page-19-0"></span>**Zu Besuch bei King Letsie III: 7P8-DXpedition nach Lesotho**

### *WOLFGANG PLUSCHKE – DH3WO (7P8WO)*

*Im September 2006 machten sich drei deutsche Funkamateure auf, um in CW, SSB, RTTY und PSK31 aus dem selten aktivierten Lesotho zu funken. Ein unerwarteter Höhepunkt neben dem Funkbetrieb war eine Audienz bei Seiner Majestät, King Letsie III, dem König von Lesotho, zum sonntäglichen Fünfuhrtee. Informieren Sie sich nachfolgend über weitere Umstände und Erlebnisse dieser Funkexpedition.*

Eine größere Lesotho-Amateurfunkaktivität (7P8AA) fand 2000 [1] statt, daher meinten wir, es sei wieder einmal an der Zeit, dieses DXCC-Gebiet in den Äther zu bringen. Die Lizenzerteilung schien auch in kurzer Zeit möglich.

#### ■ **Vorbereitungen**

Nachdem Mathias, DJ2HD, und Wolfgang, DH3WO, 2004 eine DXpedition nach Tonga und Neuseeland [2] und Jan, DL7JAN, zu den Malediven [3] unternommen hatten, suchten wir kurzfristig

Funkgepäcks ermöglichten. Verständlich, dass Mathias und Wolfgang vor der Aktivierung von Lesotho noch eine Woche den Krügerpark in Südafrika und dessen Umgebung besuchen wollten und Jan eine Woche später nach Johannesburg nachkommen würde. Die Gepäckbeschränkung auf 20 kg pro Person bei allen Flügen erwies sich als größtes Hindernis, das sich jedoch mit tatkräftiger Unterstützung durch die Reisebüro-Chefin lösen ließ. An Antennen nahmen wir neben zwei aus Glasfibermasten selbst gebauten Vertikal-

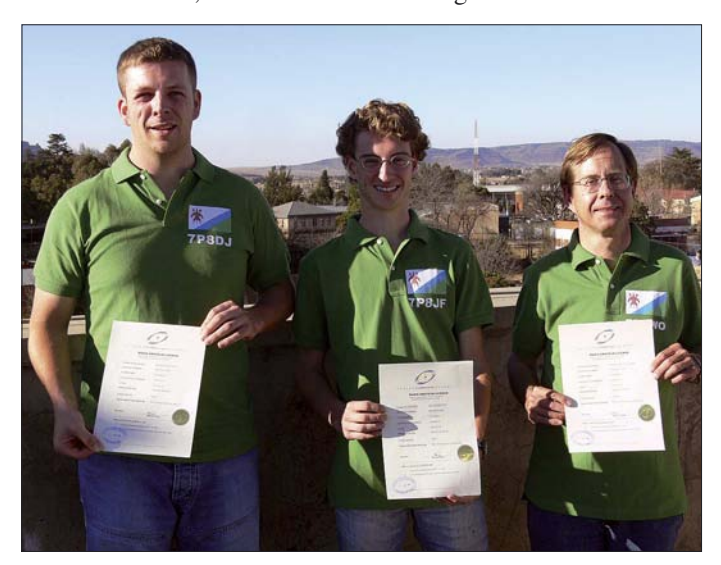

ein neues Ziel für das Jahr 2006. Recherchen im Internet brachten Mathias auf das Königreich Lesotho.

Über die IARU-Informationen des DARC e. V. und diverse andere Homepages stießen wir auf die E-Mail-Adresse von Martin, 7P8MS, der uns Kontakt zur Fernmeldebehörde in Lesotho verschaffte.

Auf deren Homepage [4] ist das Antragsformular zu finden [5]. Nach dessen Ausfüllen scannten wir es jeweils zusammen mit Reisepass und deutscher Genehmigungsurkunde ein und schickten die Lizenzanträge für alle drei Teilnehmer per E-Mail nach Lesotho.

Parallel suchten wir über das Reisebüro, das uns auch schon bei der Tonga-Tour unterstützt hatte, nach günstigen Flugverbindungen, die eine Mitnahme unseres **Das Lesotho-Team (v. l. n. r.): Mathias, 7P8DJ, Jan, 7P8JF, und Wolfgang, 7P8WO**

antennen für 40 und 30 m noch einen Fünfband-Spiderbeam (20 bis 10 m) samt einem 10-m-Alumast mit. Dessen Masse befand sich gerade noch im möglichen Limit für eine DXpedition, die das gesamte Material im Reisegepäck mitführt. Als Transceiver kamen ein IC-706MKIIG (vorwiegend für die digitalen Sendearten) sowie ein TS-480SAT, die beide aus kompakten Schaltnetzteilen gespeist wurden, ins Gepäck.

Durch die Unterstützung von Icom Europe konnten wir uns in deren Vertretung in Südafrika einen IC-756PROIII mit zugehörigem Netzteil ausleihen, sodass wir ein echtes Spitzengerät zur Verfügung hatten. Die Planung sah vor, unter Zuhilfenahme der mitgeführten Filter mit drei Stationen parallel arbeiten zu können.

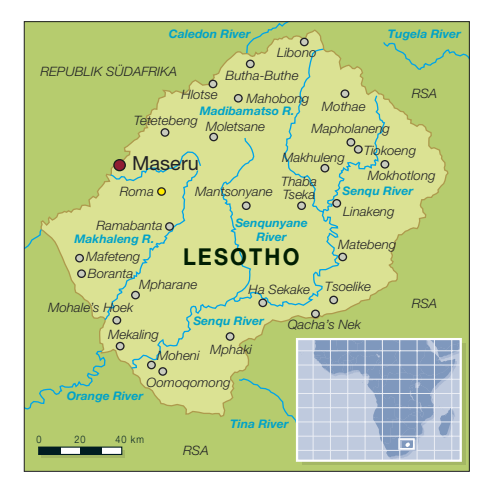

Die nächste Aufgabe bestand darin, einen geeigneten Funk-Standort für unsere Aktivität ausfindig zu machen. Er sollte bezahlbar, funktechnisch günstig gelegen und noch einigermaßen gut mit dem Auto erreichbar sein. Nach längerem Suchen, wir hatten auch bei einem anderen Quartiergeber angefragt, fiel die Entscheidung auf das "Roma Trading Post Guest House", etwa 30 km südöstlich von Maseru gelegen. Bei der zuerst in Betracht gezogenen Unterkunft hätte es keine Möglichkeit gegeben, mehrere Antennen aufzubauen, doch nun stand uns der ganze Garten zur Verfügung. Die Betreiber hatten schon Erfahrung mit der 2000er DXpedition, wussten, worauf es uns ankam und dass sich die Essenszeiten der Crew nach den DX-Bedingungen richten würden.

Das geschickte Packen des Equipments erwies sich als ziemliche Hürde. Wir mussten ja die komplette Ausrüstung im Reisegepäck unterbringen, ein extra Versand erschien uns zu aufwändig. Die Rohre des Spiderbeams und der 12-m-Spider-Glasfibermast passten zusammen in eine Tasche, die es in Fachgeschäften für Angler zu kaufen gibt, ebenso der Rohrmast, der in

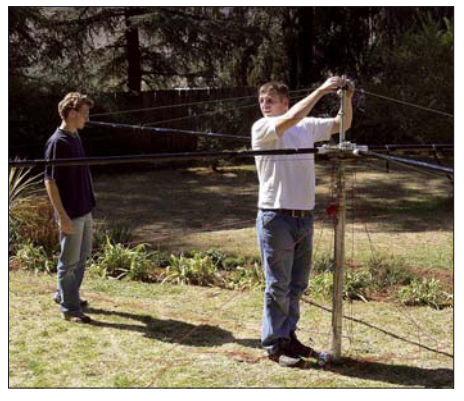

**Jan, 7P8JF, und Mathias, 7P8DJ, beim Zusammenbau des Fünfband-Spiderbeams**

eine entsprechende Tube für Angelruten verstaut wurde. Con, DF4SA, Vertreiber des Spiderbeams [6], lieferte uns extra zwei Glasfiberrohre und Kunststoffseil als Ersatz für den Fall, dass auf dem Flug irgendwelche entzwei bzw. verloren gehen sollten. Dieses Material orderten wir nach einem Probeaufbau im Garten von Jan. Die Metallteile, Schellen und Rollen mit den Elementen kamen in einen der Reisekoffer. Die zwei Portabel-Transceiver und Schaltnetzteile wurden auf zwei der Koffer verteilt, da sie im Gegensatz zu den Laptops aus Sicherheitsgründen nicht im Handgepäck mitgeführt werden durften. Drei Rollen Koaxialkabel vom Typ H-155 mit je zweimal 50 m und einmal 30 m sowie Werkzeuge (Lötkolben, Ersatzteile, Gerätesicherungen) wurden ebenso aufgeteilt. Auf diese Weise war sichergestellt, dass man bei Problemen mit dem aufgegebenen Gepäck mindestens einen notdürftigen Betrieb aufnehmen konnte.

Selbst eine Mehrfachsteckdosenleiste, an der wir vor Ort einen südafrikanischen Netzstecker montierten, durfte nicht fehlen. Die erhältlichen Adapter verfügen nämlich nicht über einen Schutzleiteranschluss, sodass die in den Schaltnetzteilen montierten Entstörfilter eventuell nicht richtig wirken würden.

Erst danach ergab sich, was noch an Bekleidung mitgenommen werden konnte, ohne unser Gepäcklimit gar zu sehr zu überschreiten.

#### ■ **Im Krüger-Nationalpark**

Am 23. 8. 06 ging es für Mathias und Wolfgang dann mit dem größten Teil des Gepäcks nach Frankfurt zum Flughafen, wo wir schon mehr als drei Stunden vor Abflug eintrafen. Dank der präzisen Informationen der Fluggesellschaft verlief das Einchecken des Gepäcks anstandslos. Die Laptops sowie das Handgepäck wurden problemlos akzeptiert, auch beim Umsteigen in Bahrain. Wir trafen pünktlich in Johannesburg ein und passierten auch dort mit unseren Gerätschaften die obligatorischen Zollkontrollen.

Anschließend führte unser Weg direkt zum Autoverleih, um den reservierten Allrad getriebenen Leihwagen abzuholen. Doch der parkte ausgerechnet in Nelspruit, etwa 350 km von Johannesburg entfernt, kurz vor dem Krügerpark, wo schon die Quartier-Buchungen für die kommenden vier Tage vorlagen.

Die Aussage des Angestellten "we have a slight problem" kam uns schon von der Reservierung bekannt vor. Doch das lag auch daran, dass Wolfgang die Buchung erst festmachen konnte, als unsere Flugdaten feststanden. Letztendlich erhielten wir ein Ersatzfahrzeug, in das unser Equipment samt zwei Personen gerade noch hineinpasste, und mit dem wir bis Nelspruit fuhren, um dort unseren Geländewagen "auszulösen". Ein derartiges Fahrzeug war, da wir auch auf den ungeteerten Seitenstraßen des Krügerparks unterwegs sein wollten und erst recht später in Lesotho, unbedingt notwendig.

Der Krüger-Nationalpark ist ein Muss bei einer Südafrika-Reise. Jedoch ist eine Vorausbuchung, die man aus Deutschland tätigen kann, speziell an Wochenenden und zu den Ferienterminen in Südafrika anzuraten, damit man beruhigt den ganzen Tag im Park auf Fotopirsch gehen kann. Es ist Nächster touristischer Höhepunkt war der Blyde River Canyon westlich vom Krügerpark, der der drittgrößte seiner Art in der Welt sein soll. Dort hat sich mittlerweile ein gewisses Geschäftsgebaren herauskristallisiert und man versucht, nicht nur für den Museumsbereich, sondern schon für das Besichtigen des Canyons Eintritt zu verlangen. Über den Long-Tom-Pass ging es dann nach Nelspruit und

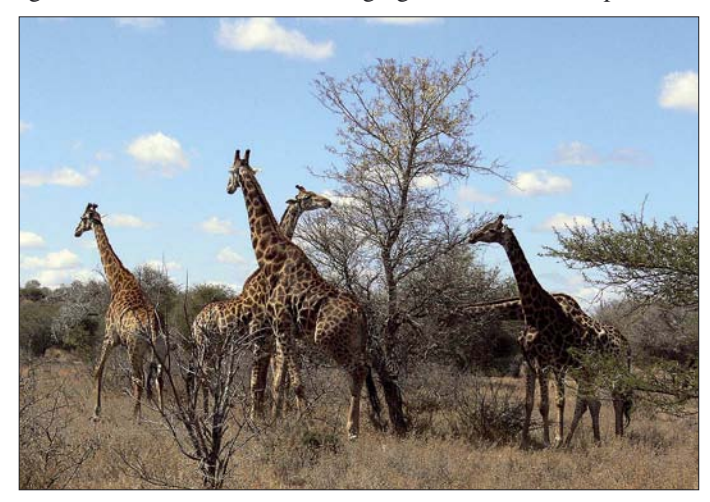

**Eindrucksvolle Begegnungen im Krügerpark: Giraffen und Elefanten in ihrem angestammten Lebensraum**

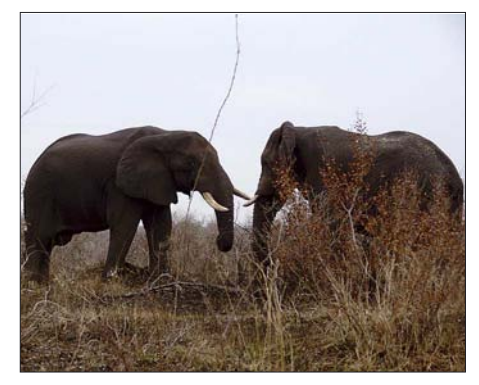

schon beeindruckend, die exotische Tierwelt in ihrer natürlichen Umgebung zu beobachten. Daher darf man auch nur an wenigen Stellen aussteigen und muss zu festgelegten Zeiten pünktlich in den ausgewiesenen Camps zurück sein.

Der Nationalpark verfügt etwa über die Fläche von Hessen; daher kann man kaum erwarten, ihn in fünf Tagen komplett bereisen zu können. Im "Olifants Camp" blieben wir zwei Tage und wollten am vorletzten Tag im Park auch einmal unsere Vertikalantenne für 40 m aufbauen, die sich zudem mittels Antennentuner für die anderen Bänder abstimmen ließ. Es stürmte jedoch so heftig, dass sich der vorbereitete Draht für die Groundplane nur als Dipol zu den Bäumen spannen ließ. Wir wollten nicht riskieren, den Glasfibermast, der für die Lesotho-Aktivität unbedingt benötigt wurde, zu beschädigen. Wir hörten Peter, DL3OH, uns zwar rufen, doch unser Signal erwies sich als zu schwach, um in Deutschland gehört zu werden. So kamen nur wenige Kontakte ins Log.

am nächsten Tag Richtung Johannesburg. Dort nahmen wir beim Icom-Vertreter das versprochene Leihgerät in Empfang. Im Hotelkomplex nahe dem Flughafen legten wir schließlich einen Erholungstag ein.

#### ■ **Endlich in Lesotho**

Am 31. 8. 06 holten wir Jan frühmorgens vom Flughafen in Johannesburg ab und fuhren über Bloemfontein nach Maseru. Auch dort gelangten wir trotz unserer "verdächtigen" Gerätschaften unbeschadet über die Grenze nach Lesotho und chauffierten direkt zur Lizenzbehörde im Moposo House.

Leider musste unsere Ansprechpartnerin kurzfristig verreisen, doch wir trafen den Mitarbeiter an, mit dem wir bezüglich unserer Rufzeichenwünsche lange telefoniert hatten. Danach lief alles glatt, es mussten nur noch die Lizenzgebühren bezahlt werden. Als wir mit unseren Lesotho-T-Shirts mit den 7P8-Rufzeichen auftauchten, wurde gleich ein Gruppenfoto auf dem Dach des Hauses gemacht.

Ursprünglich sollte es danach wieder zurück in die Republik Südafrika gehen, denn das gebuchte Quartier war erst ab 3. 9. 06 frei sein. Da es aber schon spät am Nachmittag war und eine Fahrt im Dunkeln nicht ratsam erschien, beschlossen wir, trotz der Ungewissheit zur "Roma Lodge" zu fahren. Zur Not hätte man dort in irgendeinem Gemeinschaftsraum übernachten können.

Die Betreiberin, Jennifer Thorn, fiel aus allen Wolken, als unser kleines Team unerwartet frühzeitig eintraf. Doch wir hatten großes Glück. An jenem Wochenende fand in der Gegend ein Querfeldeinrennen mit Spezial-Geländefahrzeugen statt, doch eine Gruppe aus Johannesburg hatte ihre Reservierung zurückgezogen, sodass wir über das komplette Wochenende bleiben konnten.

Schnell wurde schon bei Dunkelheit die Groundplane-Antenne für das 30-m-Band provisorisch errichtet, und Jan hatte als 7P8JF gleich ein nicht enden wollendes CW-Pile-Up. Da er jedoch schon die Nächte zuvor kaum zum Schlafen gekommen war, machte er nach zwei Stunden Funkbetrieb erst einmal Schluss.

Am Tag darauf bauten wir die Groundplane für 40 m sowie den Fünfband-Spiderbeam auf, sodass ab diesem Zeitpunkt die Nachtstunden als Hauptaktivitätszeit in Frage kämen. Schwerpunkte des Funkbetriebs waren Telegrafie und RTTY auf allen gängigen Bändern; SSB funktionierte an den überwiegenden Tagen leider nur zeitweise zufrieden stellend. Und die Bandfilter kamen wegen ihrer offensichtlichen Dämpfungsverluste nur dann zum Einsatz, wenn sich der Betrieb tatsächlich mit mehreren Stationen lohnte.

Der Spiderbeam bewährte sich hervorragend, auch die beiden Selbstbau-Vertikalantennen erfüllten die Erwartungen. Selbst auf 80 m konnte man die 40-m-Antenne noch mittels eines Tuners anpassen.

Die Betreuung durch unsere Gastgeber war hervorragend. Zudem gaben sie auch präzise Hinweise zu interessanten touristi-

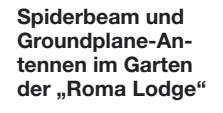

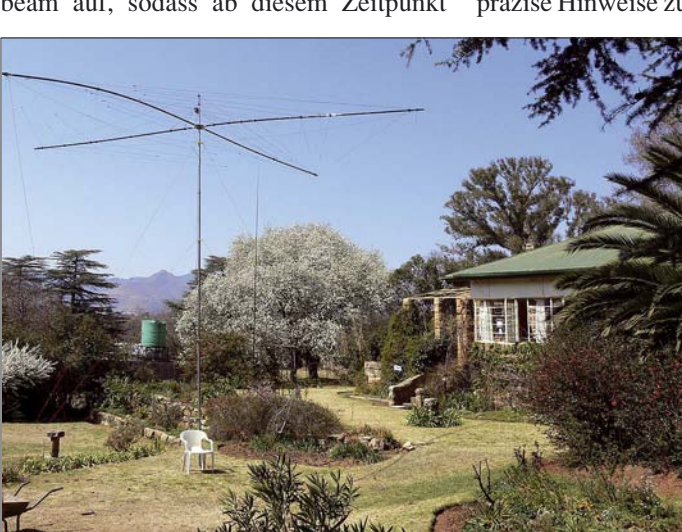

durch die verwendeten Bandfilter drei Stationen parallel betrieben werden konnten. Wie beim Probeaufbau in Deutschland stimmten das Stehwellenverhältnis und die Abstimmung auf die Amateurfunkbänder ohne weiteren Abgleich.

Seit dem späten Nachmittag des 1. 9. 06 waren wir dann, zwei Tage vor dem geplanten offiziellen Beginn, auf Sendung. Es stellte sich recht schnell heraus, dass die Ausbreitungsbedingungen nachmittags und nachts zu beachten waren. In SSB schien es nicht einfach, starke Signale in Europa zu erzeugen. In CW und RTTY funktionierte das hingegen ganz prima. Die verwendeten Filter wiesen jedoch sendeseitig eine spürbare Dämpfung auf, sie entwickelten im Dauerbetrieb relativ viel Wärme. Später stellte sich heraus, dass unsere Signale ohne Filter wesentlich besser hörbar waren.

Wir beobachteten zu unterschiedlichsten Zeiten die Baken, um festzustellen, wie sich die Ausbreitungsbedingungen entwickelten. Dabei bestätigte sich der erste Eindruck, dass am Morgen und am Vormittag die Bedingungen wenig vielversprechend schienen. Damit stand endgültig fest, dass die zweite Tageshälfte sowie **Funkbetrieb machten die OPs in CW, SSB und RTTY/PSK31. Hier ist gerade Mathias, 7P8DJ, an der Station im Einsatz zu sehen.**

schen Aspekten, über die wir vorab auch schon etwas in unserem Reiseführer gelesen hatten.

#### ■ Ausflüge neben der Funkerei

Eines der Ziele, etwa 90 km von Maseru entfernt, sind die Maletsunyane-Wasserfälle, deren etwa 190 m Fallhöhe im südlichen Afrika nichts übertrifft.

Der Weg verläuft zunächst auf einer der wenigen geteerten Straßen, danach geht es auf Schotterbelag und unbefestigten Pisten weiter, sodass man unbedingt ein Geländefahrzeug mit Allradantrieb benötigt. Während der Fahrt über etliche mehr als 2000 m hohe Pässe sieht man abseits der

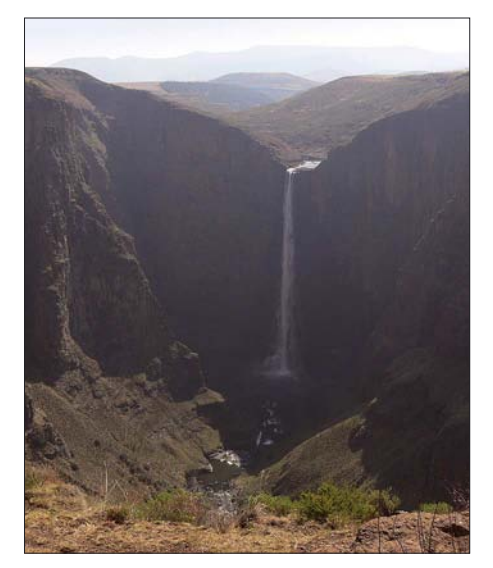

**Die Maletsunyane-Wasserfälle mit etwa 190 m Fallhöhe**

Hauptstadt einiges von der Lebensweise der Menschen in ihren Hütten, in denen die Zeit stehen geblieben zu sein scheint. Schon am Ortsrand Maserus verfügen viele Unterkünfte weder über Strom noch Kanalisation, die Bewohner nutzen Kerzenlicht und kochen über offenem Feuer. Wichtigstes Transportmittel sind Esel, mit denen sie Maismehl, ein Hauptnahrungsmittel, in Säcken kilometerweit transportieren. Oft tragen sie bunte Tücher als Bekleidung zum Schutz vor der rauen Witte-

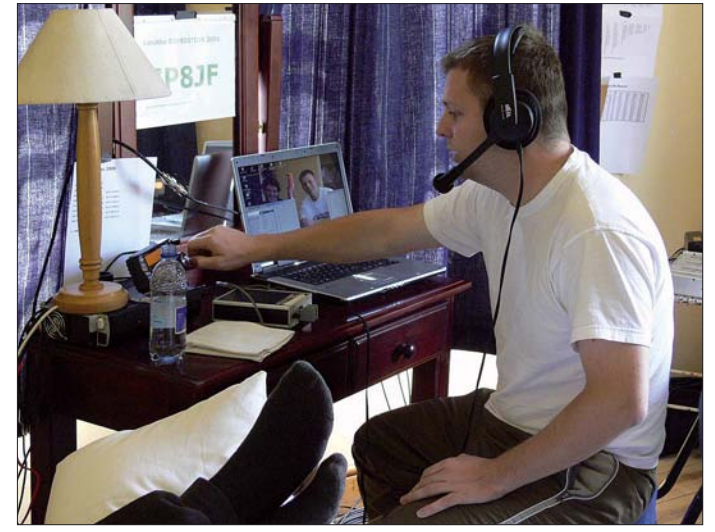

rung. Sie leben von Gelegenheitsjobs oder hüten ihr Vieh auf den Weiden. Dort müssen schon die Kleinsten mithelfen.

Tankstellen findet man im Landesinneren recht selten, und man kann nicht davon ausgehen, dass sie immer Benzin, noch dazu bleifrei, vorrätig haben. Deshalb sollte man keine Gelegenheit zum Nachtanken auslassen.

#### ■ **Besuch beim König von Lesotho**

Wir nahmen Kontakt mit dem Palastbüro auf und stellten unser Anliegen einer Audienz beim König von Lesotho, Seiner Majestät Letsie III, vor. Man teilte uns mit, dass es nicht so ohne Weiteres möglich wäre, den König zu treffen. Er habe seinen "normalen" Wohnsitz außerhalb der Hauptstadt und sei nur zu Dienstzeiten im Palast in der Kapitale.

Am letzten Sonntag unseres Aufenthalts besuchten wir noch das Nationaldenkmal "Thaba Bosiu", zwischen Maseru und Roma gelegen. Hier verteidigten sich die Bewohner Lesothos erfolgreich gegen fremde Stämme und Besatzer (Buren sowie Engländer). Auf diesem Berg befinden sich auch die Begräbnisstätten der Könige Lesothos sowie der Royal Family.

Mittags führte unser Weg dann in die Nähe von Morija, wo der Privat-Palast des Königs steht. Mathias hatte die Idee, einfach dem Wachhabenden unser Anliegen, den König zu besuchen, vorzutragen. Der meinte, der König sei anwesend und man werde im Palast nachfragen, ob wir willkommen seien.

Nach kurzer Zeit kam ein Okay für eine Audienz. Im Eiltempo fuhren wir die 70 km zur "Roma Lodge" zurück, streiften die Team-T-Shirts über, schnappten unser Gastgeschenk und erschienen pünktlich zurück am Privatpalast. Als wir dort eintrafen, staunte das Wachpersonal nicht schlecht. Die Securities waren so begeistert von unseren Shirts mit der aufgedruckten Lesotho-Flagge, dass sie diese kurzerhand erwerben wollten.

Nach der Anmeldung geleitete man uns in den Empfangsraum des Palasts. Dort hieß es geduldig warten. Kurze Zeit, nachdem eine Hausangestellte uns gefragt hatte, ob wir einen Tee trinken möchten, tauchte ein stattlicher Mann auf, der König, Seine Majestät Letsie III, in legerer Freizeitkleidung.

Wir durften auf den Sesseln Platz nehmen, die Hausdame brachte den Fünfuhrtee, und wir berichteten dem König ausführlich über unsere Amateurfunkaktivität in Roma. Dabei blieb nicht unerwähnt, dass unsere Aktivität die zweite größere eines deutschen Teams seit 2000 in Lesotho sei und die Unterstützung der Telekom-Behörde hervorragend funktioniert hätte. Der König zeigte sich sehr interessiert und wäre gern persönlich in Roma vorbeigekommen. Sein Terminkalender ließ unter der Woche jedoch keine "Seitensprünge" zu. Des Weiteren unterhielt er sich mit uns über Land und Leute. Abschließend überreichten wir das Gastgeschenk.

Vor dem Palast konnten wir noch ein Bild von unserer Gruppe mit dem König machen lassen. Normalerweise ist es nicht zulässig, Palast und öffentliche Gebäude abzulichten.

Am kommenden Tag trafen wir den deutschen Honorarkonsul und berichteten ihm von unserer Visite beim König. Er ermöglichte uns noch einen Besuch der Vertretungen der Europäischen Kommission sowie der Vereinten Nationen. Dort bekamen wir dann ausnahmsweise noch die Gelegenheit, die Funkstation im Gebäude der

Abends und nachts waren wir dann erneut auf den Amateurfunkbändern bis zum frühen Morgen des 12. 9. 06 aktiv, das letzte Mal, bevor wir schließlich den Sendebetrieb einstellten. Danach begannen wir

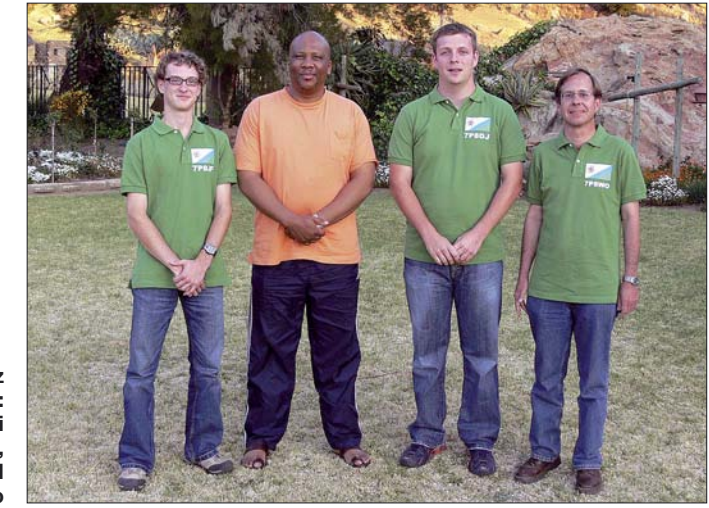

**Ein König mit Herz für Funkamateure: Zu Gast bei Seiner Majestät, King Letsie III of Lesotho**

UN (United Nations) zu besichtigen, deren großer Sendemast uns aufgefallen war. Die Fahrzeuge der UN mit ihren großen CODAN-Mobilantennen [7] (automatisch abstimmend, ähnlich wie die ATAS-Serie) fallen im Straßenbild auf.

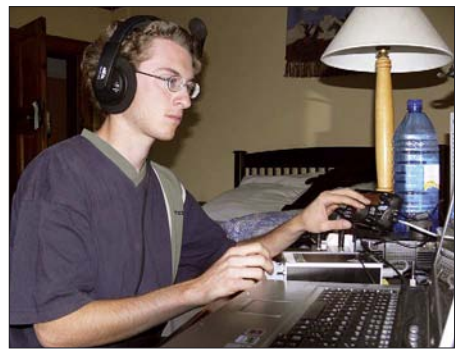

**Jan, 7P8JF, verteilt Bandpunkte in CW. Fotos: DH3WO**

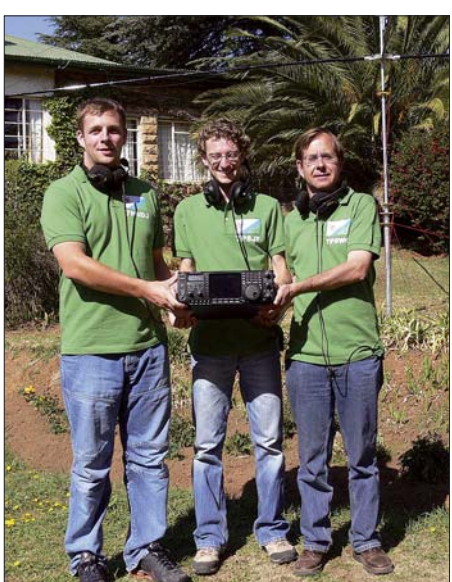

**Abschiedsbild unter der Antenne: 7P8 macht nach 6337 QSOs Feierabend.**

mit dem Abbau des Equipments, denn es musste wegen der Gewichtsverteilung alles genau so, wie auf dem Hinflug verstaut werden. Ursprünglich wollten wir die Vertikalantenne für das 30-m-Band erst am 13. 9. 06 morgens abbauen, doch das nochmalige Einpacken wäre extrem zeitaufwändig geworden.

Am frühen Morgen des 13. 9. 06 ging es bereits um 6 Uhr zurück nach Johannesburg. Dort gaben wir den geliehenen IC-756PROIII an Icom zurück. Nach einem entspannenden Nachmittag im Hotel und einem guten Abendessen, wir wollten unbedingt einmal Straußensteak und einen guten südafrikanischen Wein probieren, flogen wir am nächsten Tag wieder via Bahrain zurück nach Deutschland.

Mit im Gepäck, neben all den Gerätschaften, hatten wir das Log mit 6337 Verbindungen, die allesamt via DL7JAN (Büro oder direkt) bestätigt werden.

Danken möchten wir für die Unterstützung: Con, DF4SA, für den 12-m-Glasfibermast und die unbürokratische Hilfe mit den Spiderbeam-Ersatzteilen; Icom für das Leihen des IC-756ProIII sowie der Süddeutschen DX-Gruppe (SDXG).

#### **Literatur und URLs**

- [1] Bartels, H. J., DL1YFF: 7P8AA mit 27 000 Verbindungen. FUNKAMATEUR 54 (2005) H. 11, S. 1180–1184
- [2] Pluschke, W., DH3WO: "Two in One"-DXpeditionen in den Südpazifik. CD DL 5/2005, S. 342–343, und 6/2005, S. 416–417
- [3] Förderer, J., DL7JAN: Homepage. *[www.qsl.net/dl7jan](http://www.qsl.net/dl7jan)*
- [4] Lesotho Telecommunications Authority: Homepage. *[www.lta.org.ls/](http://www.lta.org.ls/)*
- [5] *[www.lta.org.ls/Licensing/Forms/application\\_](http://www.lta.org.ls/Licensing/Forms/application_forms.html) forms.html*
- SpiderBeam, DF4SA, Homepage: *[www.spiderbeam.net](http://www.spiderbeam.net)*
- [7] *[www.codan.com.au](http://www.codan.com.au)*

## <span id="page-23-0"></span>**Yaesus FTM-10E ausgepackt: die FM-Duoband-Funke für Biker**

#### *Ing. HERBERT SEEWALD*

*Mobiltransceiver müssen schon etwas Besonderes bieten, wenn sie die Aufmerksamkeit der Funkamateure auf sich ziehen sollen. Yaesu hat nun neben Autofahrern eine neue Zielgruppe für die mobile Amateurfunkkommunikation entdeckt: Zweiradfahrer ganz allgemein und Motorradfahrer im Besonderen. So haben die Japaner ihren neuen FTM-10E wetterfest gemacht und mit einigen speziellen Features ausgestattet.* 

Wenn man Yaesus FTM-10E zum ersten Mal sieht, meint man, es handelt sich um den Nachfolger des FT-90R, der vor acht Jahren auf den Markt kam. Denn 50 W HF so kompakt ummantelt gab es bisher nur von Yaesu.

Erst auf den zweiten Blick und nach dem Studium des Handbuchs wird offenbar, dass es sich um eine ganz neue Klasse Mobiltransceiver handelt.

#### ■ **Selektivruf und mehr**

Offenbar hat der FTM-10E alles, was sich für einen Mobiltransceiver schickt: Tonruf, CTCSS, DCS und automatische Repeater-Ablage. In Mobiltransceiverkreisen schon weniger verbreitet sind EPCS und ARTS. EPCS (*Enhanced Paging and Code Squelch*) basiert auf Paaren von Subaudiotönen, was die Pager- und CTCSS-Funktionen sicherer gegen Störungen macht, und

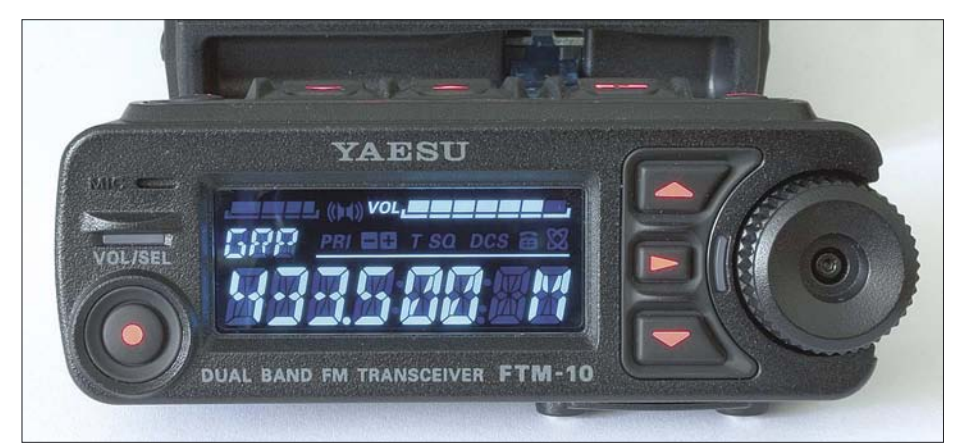

**Bild 1: Der FTM-10E hat ein blau leuchtendes Display, das auch bei hellem Umgebungslicht noch gut ablesbar ist.**

Das abnehmbare Bedienteil ist wasserdicht nach IP57. Dank der erstmals bei einem Amateurfunkgerät optional anwendbaren Bluetooth-Technologie werden Kabel überflüssig, und neue Features wie Intercom-Betrieb und Kurznachrichten machen ihn zur Kommunikationszentrale für die Verständigung mit dem Beifahrer, anderen Fahrzeugen einer Gruppe oder für den ganz normalen Amateurfunkverkehr.

#### ■ **Kompakt und flexibel**

Mit Maßen von  $112 \times 37.6 \times 178$  mm<sup>3</sup> ist er wirklich klein; dieser Eindruck wird durch die schmale Front noch verstärkt. Bedienteil und Haupteinheit sind ab Werk miteinander verschraubt und lassen sich flexibel als Einheit oder separat montieren. Die Haupteinheit besteht aus robusten Aluminium-Spritzgussteilen, die in der Lage sind, die Verlustwärme der Endstufe auch ohne zusätzlichen Lüfter an die Umgebung abzugeben.

ARTS (*Auto Range Transponder System*) ist ein Helfer, der von Zeit zu Zeit automatisch prüft, ob sich die Gegenstation noch in Funkreichweite befindet. Außerdem stehen ein Abschalt-Timer (TOT) sowie eine Ausschaltautomatik (APO) zur Verfügung, die ungewolltes Dauersenden oder peinliche Akkuentladungen verhindern können.

#### ■ **Speicher und Suchlauf**

Die 500 Speicher entsprechen dem aktuellen Standard in dieser Geräteklasse. Sie lassen sich bei Bedarf mit bis zu acht alphanumerischen Zeichen benennen. Dazu kommt die Möglichkeit, die Speicher zu sortieren, umzunummerieren und für den Suchlauf zu markieren. Ein spezieller Modifiziermodus erlaubt es, einzelne programmierte Parameter der Speicher, z. B. den Squelch-Pegel oder die Sendeleistung, zu verändern.

Die Programmierung der Speicher, insbesondere wenn sie noch mit Namen versehen werden sollen, ist bekanntermaßen eine zeitraubende Angelegenheit. Schade, dass es beim FTM-10E keine Buchse gibt, über die sich ein PC anschließen lässt, auf dem eine maßgeschneiderte Software für diese Aufgabe läuft. Für andere Mobilgeräte – auch von Yaesu – gibt es so etwas.

Herkömmliche Speicherbänke bietet der FTM-10E nicht. Vielmehr werden alle programmierten Speicher automatisch der so genannten Gruppenspeicherbank zugeordnet, die man wie ein Band auswählen und nutzen kann.

Die Scan-Möglichkeiten sind vielfältig und beinhalten nicht nur die Yaesu-typische *Smart-Search*-Funktion. Sie sind vielmehr dahingehend erweitert, dass man bei der Wahl von *Ham Band* beide Amateurfunkbänder für den Suchlauf zusammenfassen kann. Allerdings schert er sich beim Scannen nicht um die Frequenzgrenzen der eigentlichen Amateurbänder, sondern führt den Suchlauf über den gesamten Bereich durch.

#### ■ **Breitbandempfang**

Der Empfänger des FTM-10E ist als Breitbandempfänger konzipiert. Puristen können die Werksvoreinstellung mit nur vier Bän $dern - 2 m$ , 70 cm, MW-AM- und UKW-FM-Rundfunk – verwenden. Bei Notwendigkeit lassen sich im Menü-Modus drei weitere Bänder freigeben, sodass der Empfangsbereich – vom AM/FM-Rundfunkteil und einer Lücke zwischen 222 und 300 MHz abgesehen – von 108 MHz bis 999,99 MHz reicht.

Die Wahl der Empfangsbetriebsart NFM, FM, WFM oder AM erfolgt für jedes Band normalerweise automatisch, lässt sich jedoch per Menü umschalten.

#### ■ **Internet-Connect-Funktion**

Dass Yaesu für die streckenweise über das Internet laufende Kommunikation auch beim FTM-10E auf das hauseigene *WiRES* setzt, ist naheliegend. Das hierzulande viel genutzte Echolink geht jedoch ebenso. Beide Systeme sind gleichermaßen komfortabel nutzbar, da der Transceiver neun DTMF-Speicher hat, in die sich die Zugriffscodes für Nodes speichern lassen. Dafür fehlt allerdings eine Datenbuchse für 9k6-Packet-Radio, von der Yaesu wohl meint, dass sie bei Bikern nicht angesagt sei.

#### ■ **SMS, IDs …**

Die Kommunikation zwischen zwei oder mehreren FTM-10E ist auch per Kurznachricht möglich, einem Verfahren, dass sehr an SMS erinnert. Die Unterschiede zu SMS bei Mobiltelefonen bestehen darin, dass die Kurznachrichten nur maximal 16 Zeichen lang sein dürfen, vorher beim sendenden und empfangenden Gerät identisch programmiert werden müssen, dafür aber gebührenfrei sind. In Verbindung mit den IDs der einzelnen Mitglieder einer Fahrgemeinschaft macht es durchaus Sinn, *ICH MUSS TAN-KEN* per Kurznachricht zu verbreiten. Das ist wirklich praktisch, da diese Nachricht und das Rufzeichen des Absenders bei allen anderen Transceivern im Display des Bedienteils zu lesen sind, wenn man auf der Autobahn flott unterwegs ist oder ein Notfall eintritt. Bei entsprechender Voreinstellung lässt sich eine vorher gewählte Kurznachricht mit einem einzigen Tastendruck senden.

In puncto Programmierung der Nachrichten läutet Yaesu hier ein neues Zeitalter ein. Cloning-Kabel waren gestern – jetzt kommen die programmierten Einstellungen, Speicherdaten, Kurznachrichten und ID-Listen per Funk von einem auf das andere Funkgerät! Wenn man der Bedienungsanleitung glauben darf, funktioniert das sogar gleichzeitig von einem auf mehrere andere Transceiver – gleichen Typs natürlich.

Line-In-Eingang, an dem man z. B. einen iPod als Audio-Quelle anschließen kann. Diese Lösung beinhaltet die Option, Stereo zu hören, was selbstverständlich den Anschluss eines Stereokopfhörers oder zweier Lautsprecher voraussetzt.

Damit sich Information, Unterhaltung und Amateurfunk nicht in die Quere kommen, ist im Menü-System eine Einstellmöglichkeit für derartige Konfliktsituationen vorhanden. Per Menüs wird festgelegt, wie sich der Transceiver verhalten soll, wenn z. B. eine Station auf dem Relaiskanal auftaucht, während man Radio oder MP3s hört.

Da man beim Musikhören nicht immer mit dem Klang zufrieden ist, weil dieser ganz wesentlich von den verwendeten Lautsprechern abhängt, bietet der FTM-10E die Möglichkeit, den NF-Frequenzgang des Empfangsteils in sechs recht differenzierten Varianten zu verändern.

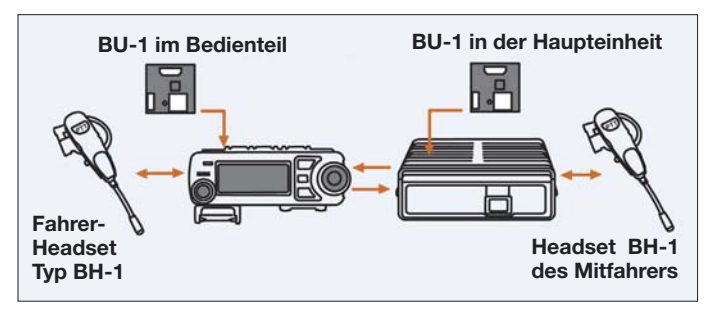

**Bild 2: Intercom-Betrieb; mit zwei Bluetooth-Headsets und zwei Bluetooth-Adaptern kann man sich mit dem Sozius verständigen.**

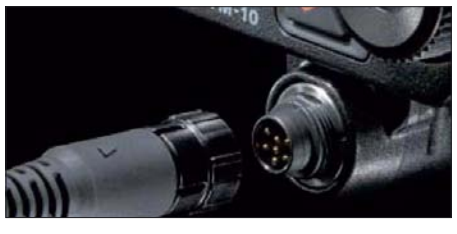

**Bild 3: Optionale Handmikrofone werden wasserdicht angeschraubt, hier an die optionale Buchse an der Unterseite des Bedienteils.**

Was in erster Linie bequem erscheint, hat großen praktischen Nutzen: Treffen sich mehrere funkende Motorrad- oder Autofahrer z. B. auf einem Parkplatz, so lassen sich alle Funkgeräte komfortabel und schnell wie nie zuvor identisch programmieren. Diese Technologie, die auf dem EPCS-Verfahren basiert, dürfte daher demnächst auch bei anderen FM-Funkgeräten eingesetzt werden. Ausgesprochen nützlich, vor allem im lauten Straßenverkehr, ist eine Funktion, die den Operator akustisch warnt, wenn die Empfangslautstärke zu niedrig ist und die Gegenstation deshalb überhört werden könnte.

#### ■ **Funken mit Musik**

Nett fand ich, dass die Entwickler in den FTM-10E noch ein AM/FM-Radio integriert haben, das – mit ungewöhnlichen Zwischenfrequenzen von 130 kHz (FM) und 50 kHz (AM) – völlig unabhängig vom Rest der Schaltung ist. Zudem gibt es einen

#### ■ **Menü-System**

Yaesu hat das Menüsystem beim FTM-10E zweigeteilt: Bis zu 17 Menü-Features, die im englischen Original-Handbuch als *Smart Menus* und im deutschen als *Schnellmenüs* bezeichnet werden, sind direkt über zwei auf der Oberseite des Bedienteils befindliche Tasten zu erreichen. Welche von diesen aufgerufen werden können, lässt sich im Menü 15 des Menü-Modus festlegen, der insgesamt 48 einzelne Menüs umfasst. Dabei ist der Menü-Modus einfach zu erreichen. Der Zugriff erfolgt über die *Vol/Sel*-Taste des Bedienteils, die Auswahl des Menüs über den Abstimmknopf, die Menü-Aktivierung mit der Taste direkt neben diesem Knopf und die Einstellung wiederum mit dem Abstimmknopf.

Obwohl die einzelnen Menüs mit aussagekräftigen englischen Abkürzungen gekennzeichnet sind, kommt man auch beim FTM-10E nicht umhin, sich intensiv mit der Bedienungsanleitung zu befassen. Um die Möglichkeiten des Transceivers nutzen zu können, muss man sie erst einmal kennen. Das Abspeichern der geänderten Menü-Einstellung erfolgt durch Drücken der *Vol/Sel*-Taste. Dadurch kehrt der Transceiver gleichzeitig zum Normalbetrieb zurück.

#### ■ **Zubehör**

Im Lieferumfang finden sich außer dem Transceiver eine robuste Mobilhalterung

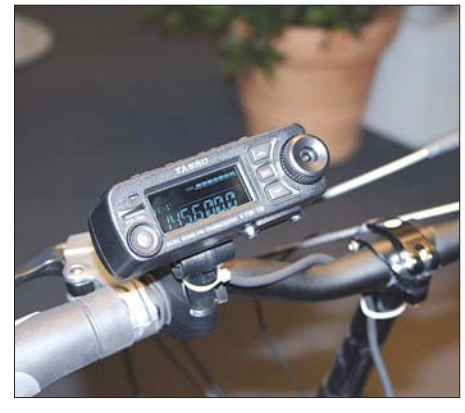

**Bild 4: Das wasserdichte Bedienteil kann auf dem Lenker eines Fahr- oder Motorrades montiert werden. Fotos: Red. FA (2), Yaesu (1)**

und ein Winkeladapter für das Bedienteil, mit dem sich Letzteres um 20° nach oben oder unten geneigt montieren lässt. Außerdem liegen ein 3 m langes Separationskabel, eine magnetische und eine mechanische Halterung für das Bedienteil bei. Dazu kommen ein Stereo-Adapter für Kopfhörer bzw. Lautsprecher sowie zwei Inbusschlüssel, die man bei der Installation des Transceivers unbedingt braucht.

Wer das kurze Verbindungskabel zum Transceiver, das auf der Bedienteilseite fest angebracht ist, gegen das lange austauschen will, muss das Bedienteil öffnen. Dabei ist Vorsicht geboten, damit die dünnen Leitungen und winzigen Steckverbinder keinen Schaden nehmen. Beim Zusammenbau muss vor allem die Gehäusedichtung richtig sitzen – sonst ist es vorbei mit IP57! Neben der direkten Montage des Bedien-

teils an der Haupteinheit – entweder gerade oder mit dem Winkeladapter – kann man es in die anschraubbare Halterung schieben oder mit dem mitgelieferten Magneten auf ebenen Flächen befestigen. Die Kraft des Magneten ist nicht zu unterschätzen und er scheint in der Lage, dünnes Blech zu deformieren. Zum Schutz des Lacks unbedingt die Plastikfolie aufkleben!

Beim Einsatz des FTM-10E beim Zweiradfahren oder anderweitig im Freien ist zu bedenken, dass die Haupteinheit des Transceivers nicht wasserdicht ist. Der Montageort oder eine entsprechende Umhausung sind deshalb sorgfältig auszuwählen. Gleiches trifft auf Vorkehrungen gegen einen Diebstahl zu. Zwar wird die Haupteinheit von zwei Inbusbolzen gehalten, bei entsprechender krimineller Energie und Ausrüstung stellen diese aber kein wirkliches Hindernis dar.

#### ■ Mikrofon im Bedienteil

Da das Bedienteil mit einer Elektretkapsel als Mikrofon sowie einer PTT-Taste ausgestattet ist, liefert Yaesu für den FTM-10E kein Handmikrofon mit. Wegen der bisher nicht gebräuchlichen verschraubbaren Mikrofonbuchse passt leider auch kein gewöhnliches Yaesu-Mikrofon. So kommen Liebhaber traditioneller Mikes nicht umhin, sich eines der beiden optionalen zu kaufen.

Wer gewohnheitsmäßig etwas lauter oder leiser spricht, kann dies über das Menü *Mikrofonverstärkung* kompensieren. Eine hohe Verstärkung hebt allerdings auch die Hintergrundgeräusche an und/oder überträgt den Hall des Raumes, was im Freien oder im gedämpften Fahrzeuginnenraum nicht auftritt.

Die handmikrofonlose Bedienung wird durch eine zuschaltbare VOX-Funktion ergänzt, deren Ansprechempfindlichkeit über ein anderes Menü in zehn Stufen wählbar ist. Dass die Haltezeit der VOX von knapp 1 s nicht variiert werden kann, spielt in Verbindung mit der bei FM üblichen Rauschsperre keine große Rolle. Wahlweise lässt sich ein etwas mickriger Lautsprecher im Bedienteil aktivieren, sodass Letzteres wie ein Handy mit Schnur fungieren kann.

#### ■ **Fahrzeugmontage**

Zum Anbau des FTM-10E an Motorräder bietet Yaesu einige Zubehörteile an, die sich aber auch für die Montage an Fahrrädern, in Autos oder auf Booten eignen. Da wären beispielsweise Schellen zur Befestigung des Bedienteils am Lenker, eine verstellbare Bedienteilhalterung sowie eine außen anbaubare Buchse für eines der zwei optional verfügbaren wasserdichten Handmikrofone. Ferner gibt es einen kleinen Hochleistungslautsprecher, der mit den 8 W NF-Leistung des Transceivers zurechtkommt, aber leider nur gegen Feuchtigkeit und Staub geschützt, also nicht wasserdicht ist.

Diesen oder einen anderen externen Lautsprecher braucht man auf alle Fälle, wenn der Transceiver als Megafon dienen oder wenn mit einem der vier zur Auswahl stehenden Warntöne auf sich aufmerksam gemacht werden soll. Damit das Megafon nicht rückkoppelt, wird das NF-Signal übrigens elektronisch verzögert.

Ganz neu an einem Amateurfunkgerät ist ein optionales Bluetooth-Interface, das für die NF-Übertragung zwischen Transceiver und Operator vorgesehen ist. Yaesu nennt diese Baugruppe, für die es sowohl im Bedienteil als auch in der Haupteinheit einen Steckplatz gibt, BU-1. Wenn man ein Bluetooth-Headset, z. B. das BH-1 von Yaesu, benutzt, erübrigt sich das Kabel zwischen Transceiver und Headset. Das ist bei allen Arten des Mobilbetriebs überaus nützlich, aber auch beim Betrieb des FTM-10E als Heimstation denkbar. Vor allem, weil dabei auch die VOX eingesetzt werden kann. Zusätzlich können sich Fahrer und Sozius während der Fahrt bei eingeschalteter Intercom-Funktion via Bluetooth verständigen, siehe Bild 2.

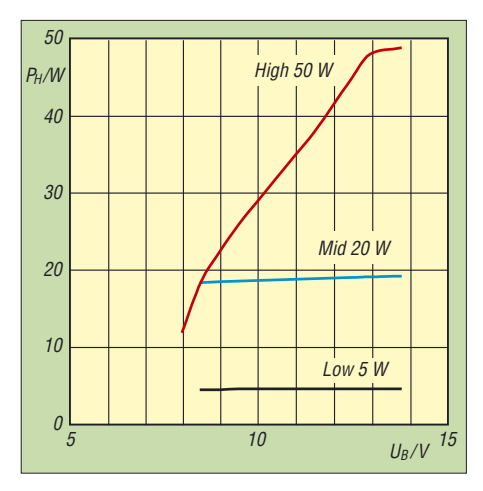

**Bild 5: In der Leistungsstufe** *High* **ist die Sendeleistung stark von der Betriebsspannung abhängig.**

Sinnvollerweise hat Yaesu nicht nur eine zuschaltbare Batteriesparfunktion für das Bluetooth-Headset vorgesehen, sondern bietet als Zubehör auch eine Ladeschale an, die man von unten am Bedienteil anschrauben kann. Übrigens funkt das Headset den Ladezustand seines Akkumulators an den Transceiver, sodass der *LOW BATT* im Display anzeigt, wenn das Headset in die Ladeschale muss.

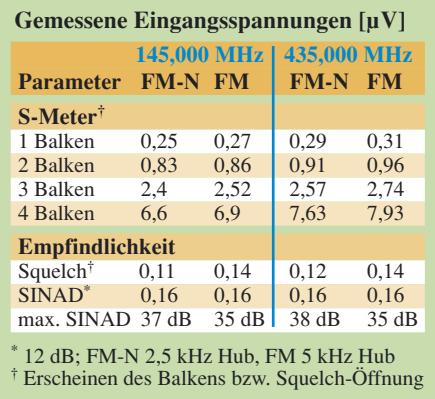

Beim Empfang nimmt der FTM-10E etwa 0,35 A auf. Beim Senden mit 5 W sind es ungefähr 2 A. Umweltaktivisten haben dadurch die Chance, das Gerät auch auf dem Fahrrad zu betreiben – einen puffernden Akkumulator mit passender Kapazität vorausgesetzt. Wer auf der Ham Radio war, konnte einen mit Mobilfunk ausgestatteten Drahtesel am Yaesu-Stand bestaunen [1]. Schließlich ist Yaesu Europe B. V. in Holland ansässig …

Die Leistung eines Fahrraddynamos von etwa 3 W reicht aber nicht für ein Nachladen des Akkumulators, selbst bei Empfangsbetrieb mit geschlossener Rauschsperre. Praktisch ist in diesem Zusammenhang, dass die Betriebsspannung im Display ablesbar ist.

#### ■ **Messergebnisse**

Nun zu einigen Messungen, die im Labor der Redaktion FA vorgenommen wurden. Bei netzunabhängig betriebenen Geräten interessiert beispielsweise der HF-Leistungsabfall bei sinkender Betriebsspannung sowie die minimale, bei der Sender und Empfänger noch arbeiten.

Auffallend war, dass das Muster in den Leistungsstufen *High* und *Mid* weniger Strom benötigte als in den Daten [2] angegeben. Und während Yaesu die Funktion im Betriebsspannungsbereich von 11,7 bis 15,8 V (13,8 V ±15%) garantiert, sendete der getestete FTM-10E bereits ab 8,5 V. Die Spannungsabhängigkeit der Ausgangsleistung ist in Bild 5 dargestellt.

Weil sich eine Umschaltung von FM auf WFM und NFM vornehmen lässt, wurde untersucht, ob sich die Bandbreite real ändert, da die technischen Daten lediglich für NFM und AM 12 kHz nennen. Beim Umschalten von NFM auf FM blieb die Bandbreite bei 12 kHz. Die NF-Amplitude ging bei gleichem Hub erwartungsgemäß zurück, da der Demodulator bei FM weniger steil ist. Der –60-dB-Wert, der für die Nachbarkanaldämpfung steht, fiel besser aus als angegeben. Bei WFM wurden 210 kHz als –6-dB-Bandbreite gemessen.

Empfindlichkeitsmessungen mit einem kommerziellen Funkmessplatz bestätigten die Herstellerangaben. Bei der Unterdrückung der Harmonischen war das Muster besser als spezifiziert. Das S-Meter entzieht sich jeder Form von Kritik – es besteht aus einem Balken mit vier unbeschrifteten Segmenten…

#### ■ **Fazit**

Mit dem FTM-10E geht Yaesu auf Funkamateure zu, die sich auch als Motorsportler oder Zweiradtourist betätigen. Der Transceiver bietet dafür hohen Zusatznutzen, der jedoch erst richtig zur Geltung kommt, wenn mehrere Funkamateure ein solches Gerät in Gebrauch haben. Für Gruppenausflüge bietet er völlig neue Möglichkeiten der Kommunikation.

Wie das Mobiltelefonieren lenkt auch Amateurfunkbetrieb während der Fahrt ab. Daher sollten im Interesse der Verkehrssicherheit Einstellversuche beim Fahren unterbleiben.

Da der Fahrtwind eine Verständigung über das Mikrofon des Bedienteils unmöglich macht, sollte man sich für das Funken während der Fahrt ein Bluetooth-Headset zulegen und VOX-gesteuert mobil funken. Dann kommt man mit dem etwa 350 € teuren Gerät auch sicher ans Ziel.

#### **Literatur**

- [1] Hegewald, W., DL2RD: Amateurfunk mehr als nur Hobby: 32. Ham Radio 2007. FUNKAMA-TEUR 56 (2007) H. 8, S. 834–837
- [2] FA-Typenblatt: FTM-10E, VHF/UHF-FM-Mobiltransceiver. FUNKAMATEUR 56 (2007) H. 9, S. 971–972

## **Wie lassen sich unterschiedliche MUF-Werte interpretieren?**

#### *Dr.-Ing. HENNING PEUKER – DL2DSD*

*Die maximal nutzbare Frequenz (MUF) gilt im Allgemeinen als obere Frequenzgrenze, die für Funkverbindungen zwischen zwei Punkten nutzbar ist. Doch unter welchen Bedingungen gilt sie? Der Beitrag zeigt auf, wie sie ermittelt wird und welche Rückschlüsse sich daraus ziehen lassen.*

Funkverbindungen über große Entfernungen lassen sich mit geringen Verlusten nur über Reflexionen an der Ionosphäre realisieren. In den Ausbreitungsvorhersagen, wie etwa in dieser FA-Ausgabe auf S. 1010, ist die für eine bestimmt Richtung und Entfernung maximal nutzbare Frequenz (MUF = Maximum Usable Frequency) angegeben. Doch was sagt dieser Wert aus und wie kann man zeitnah an aktuelle Werte kommen?

Darüber hinaus wird von DK0WCY als weiterer MUF-Wert derjenige für die maximal überbrückbare Entfernung bei einem vertikalen Antennenabstrahlungswinkel von 5° ausgegeben (Stand: 5. 11. 06). Der ebenfalls im Lokator JO44VQ stehende Funkwetter-Datensender DRA5 sendet auf 5,195 MHz die gleichen Daten für interne Zwecke [1] aus. Noch mehr Informationen bietet die Internetseite [2] des

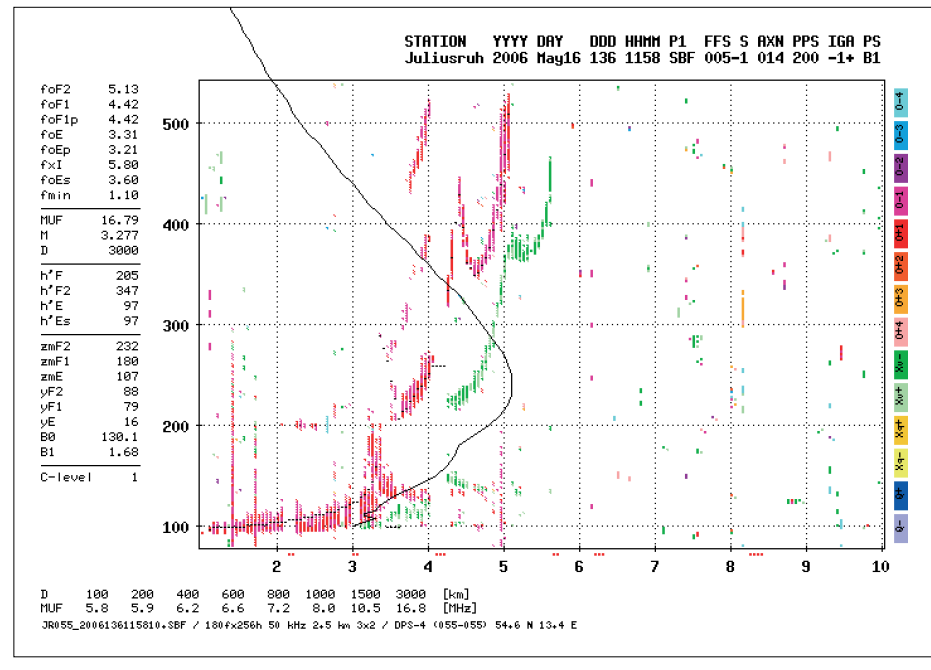

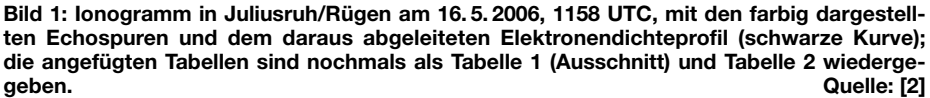

Die bekannte Bake DK0WCY an ihrem Standort in Scheggerott, südöstlich von Flensburg (Lokator JO44VQ), gibt auf 3,579 MHz und 10,144 MHz den Ionosphärenzustand über Rügen aus. Inhalt der Meldungen sind neben den Werten des Sonnen- und Erdmagnetfelds auch ionosphärische Daten. Einige der über DK0WCY ausgestrahlten Daten, wie etwa die kritische Frequenz der F2-Schicht (*foF2*) und die maximal nutzbare Frequenz für eine Entfernung von 1000 km (MUF1k) werden dabei den Echolotmessungen der Ionosphärenstation des Leibniz-Instituts für Atmosphärenphysik e.V. in Juliusruh/Rügen übernommen.

Leibniz-Instituts für Atmosphärenphysik e.V. selbst. Um jedoch diese gerade die für Funkamateure wichtigen Daten interpretieren zu können, sollte man sich einige theoretische Grundlagen wieder ins Gedächtnis rufen.

#### ■ **Theoretische Grundlagen**

Im Folgenden wird zunächst nur eine einzige homogene Schicht betrachtet, auf die die elektromagnetische Welle trifft. Die Welle wird beim Schichtübergang gebrochen und reflektiert. Beide Anteile werden gedämpft. Bei Totalreflexion findet keine Brechung statt und die Dämpfung der reflektierten Welle ist daher gegenüber der einfallenden Welle gering. Daraus ist zu schlussfolgern, dass es nur durch Totalreflexion in der Ionosphäre möglich ist, mit kleinen Senderleistungen große Entfernungen zu überbrücken. Reflexionen, die auch ohne Totalreflexion vorhanden sind, haben nur bei sehr großen Sendeleistungen Bedeutung.

Totalreflexion an einer Schicht ist nur möglich, wenn diese Schicht einen kleineren Brechungsindex aufweist. Luft besitzt einen Brechungsindex von praktisch *n* = 1. Die ionisierte Atmosphärenschicht (Ionosphäre) stellt für elektromagnetische Wellen ein dünneres Medium als Luft dar. Besonders die freien Elektronen der Ionosphäre werden durch die einfallende elektromagnetische Welle der Frequenz *f* in erzwungene Schwingungen versetzt. Es kommt zu einer<br>Polarisation und Phasenverschiebung Phasenverschiebung gegenüber der Anregung durch die einfallende Welle. Eine weitere Beeinflussung findet durch das Erdmagnetfeld statt.

Der Brechungsindex *n* ist abhängig von der Frequenz *f* und der Elektronendichte *N*, wobei das Magnetfeld der Erde nicht berücksichtigt wird [3]:

$$
n = \sqrt{1 - K \frac{N}{f^2}} \text{ mit } K = 80.5 \text{ m}^3 \text{ s}^{-2}
$$
  
aus 
$$
K = \frac{q_e^2}{4 \pi^2 \epsilon_0 m_e}
$$

Dabei sind *q*<sup>e</sup> die Ladung, *m*<sup>e</sup> die Masse des Elektrons und  $\varepsilon_0$  die Dielektrizitätskonstante des freien Raums (8,854 pF/m). Für Frequenzen  $f^2 < K \cdot N$  wird der Brechungsindex tatsächlich kleiner als 1. Bei  $f^2 = N \cdot K$  wird der Brechungsindex Null und es findet **Totalreflexion einer senkrecht einfallenden Welle** statt. Die Frequenz, bei der dies eintritt, wird als Plasmafrequenz *f*<sup>p</sup> bezeichnet. Sie lässt sich bei senkrechtem Einfall als die größte total reflektierte Frequenz relativ einfach messen. Jede Welle der Frequenz *f* kleiner als *f*<sup>p</sup> wird praktisch vollkommen reflektiert.

Aus einer gemessenen und somit bekannten Plasmafrequenz kann die Elektronendichte berechnet werden. Der umgekehrte Weg ist ebenfalls möglich.

$$
N = 1,24 (fp/Hz)2 \cdot 10-8 cm-3 bzw.fp = 8,98 \sqrt{N/1012 m-3}
$$

**Für Schrägeinfall** unter dem Einfallswinkel <sup>Φ</sup> zum Lot in eine horizontale Schicht ergibt sich mit dem Brechungsgesetz und für  $n_1 = 1$  **bei Totalreflexion** ( $\Phi_2 = 90^\circ$ ) :

$$
n_1 \sin \Phi = n \sin \Phi_2
$$
  
\n
$$
\sin^2 \Phi = n^2 = 1 - \frac{f_p^2}{f^2}
$$
  
\n
$$
\cos \Phi = f_p/f
$$

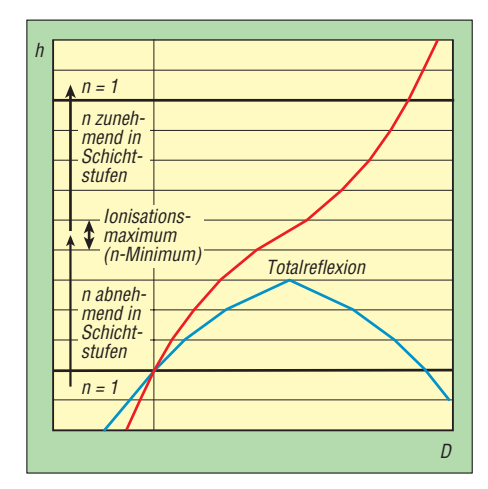

**Bild 2: Modell der Raumwellen in ionisierten Mehrfachschichten bei einem Einfallswinkel zum Lot von 20° (rot) und 31° (blau)**

Diese maximale Schrägeinfallfrequenz *f* bei bekannter maximaler Senkrechteinfallfrequenz  $f_p$  wurde erstmals von Newbern Smith aus den USA im Jahre 1939 als Sekansgesetz abgeleitet, siehe [4] und [5].

Der **reale Elektronendichteverlauf in einer Schicht** bewirkt, dass die einfallende Welle erst in jener Schichthöhe total reflektiert werden kann, die die Bedingung der oben genannten notwendigen Elektronendichte *N* erfüllt. Wegen der quasikontinuierlichen Veränderung der Elektronendichte in der Ionosphäre erfolgen die Brechungen ebenso kontinuierlich. Der Weg der Welle in der Ionosphäre ist daher vom vertikalen und horizontalen Verlauf des Brechungsindex abhängig.

In Bild 2 ist ein Mehrschichtmodell mit endlichen Schichthöhen und jeweils konstantem Brechungsindex in einer Schicht dargestellt. Vorgegeben wird ein Brechungsindexverlauf, der von  $n = 1$  mit steigender Höhe bis zum Ionisationsmaximum abnimmt. Mit weiter ansteigender Höhe nimmt er wieder zu und erreicht  $n = 1$ .

Der Einfluss der Erdkrümmung wird dabei nicht berücksichtigt. Das Modell gestattet es, die Wirkung der Brechung und Totalreflexion gut zu erkennen, da in den Teilschichten die Wellen geradlinig verlaufen. Die beiden einfallenden Wellen besitzen die gleiche Frequenz.

Die flach mit 31° einfallende Welle wird vom Lot weg gebrochen und erreicht vor der maximal ionisierten Schicht einen Einfallswinkel, der zur Totalreflexion ausreicht. An dieser Teilschicht wird die Welle mit gleichem Winkel zur Erde vollständig reflektiert. Mit abnehmender Höhe erfolgt jeweils Brechung zum Lot, da der Brechungsindex mit der Höhe abnimmt. Die steiler abgestrahlte und mit 20° zum Lot einfallende Welle wird bis zum Ionisationsmaximum vom Lot weg gebrochen. Totalreflexion setzt hierbei aber nicht ein, weil mit steigender Höhe der Brechungsindex zunimmt. Die Welle wird zum Lot hin gebrochen bis die Schicht mit *n* = 1 erreicht wird.

Das vorgegebene Brechungsindexprofil reicht für eine Senkrechtreflexion nicht aus. Im Folgenden wird daher unter Reflexionshöhe immer die Höhe verstanden, bei der Totalreflexion eintritt.

#### ■ **Ionogramme der Ionosphärenstationen**

In Juliusruh/Rügen erfolgen alle 15 min Echolotmessungen mit einer Ionosonde. Die Ergebnisse werden in Ionogrammen aus den Senkrechtlotungen dargestellt und im Internet veröffentlicht [6]. Ein Beispiel zeigt das Bild 1. Andere Ionosphärenstationen verfahren ähnlich.

Ionogramme sind die Darstellungen der scheinbaren Reflexionshöhen in Kilometer über der Frequenz in Megahertz. "Scheinbar" deshalb, weil die Geschwindigkeitsveränderungen der Welle nicht einbezogen werden – auf der Y-Achse sind die halben Laufzeiten der Radarimpulsechos aufgetragen.

Die Reflexionsspur für die F2-Schicht spaltet sich in eine ordentliche Komponente auf, die bei der kritischen Frequenz

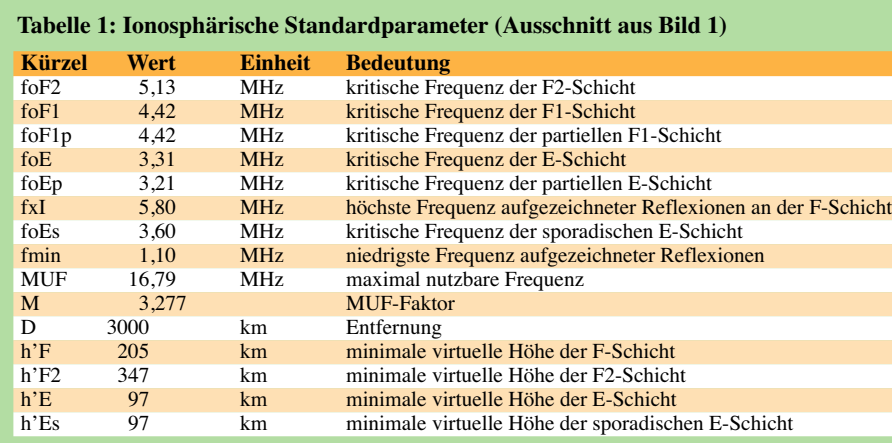

*f*o*F2* endet. Zusätzlich ist eine außerordentliche Komponente vorhanden, die bei *f*x*I* verschwindet. Der Frequenzabstand ist abhängig von der Erdmagnetfeldstärke und beträgt für den Standort der Messstation auf Rügen zirka 0,7 MHz. Ebenfalls sind Mehrfachreflexionen zu erkennen. Im Ionogramm ist außerdem als schwarze Kurve das ermittelte Elektronendichteprofil eingezeichnet.

Neben dem Ionogramm sind auch die scheinbaren minimalen Reflexionshöhen h' der einzelnen Ionosphärenschichten mit ihren kritischen Frequenzen *f*o und charakteristische Werte zum Elektronendichteprofil aufgelistet (siehe Tabelle 1). Die ebenfalls im Ionogramm unterhalb der Grafik aufgelisteten MUF-Werte für Entfernungen von 100 bis 3000 km sind der Tabelle 2 gesondert dargestellt.

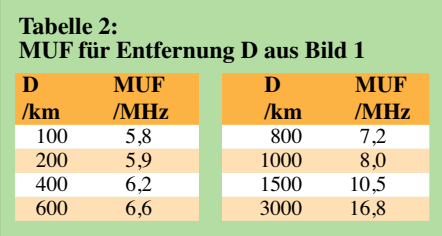

#### ■ Berechnung der maximalen **Schrägeinfallfrequenzen**

Die MUF ist die obere Grenze des Übertragungsfrequenzbereichs. Die klassische MUF ist nach CCIR seit 1966 als die höchste Frequenz definiert, bis zu der Übertragungen zwischen zwei Punkten bei einem bestimmten Übertragungsmodus durch reine Brechung möglich ist. Das bedeutet, dass bei Schrägeinfall Brechung und Totalreflexion die Grundlage zur Ermittlung bilden. Scatter, Ducts usw. werden nicht berücksichtigt.

Das schon genannte Sekansgesetz gibt den Zusammenhang zwischen maximaler Schrägeinfall- und maximaler Senkrechteinfallfrequenz für Totalreflexion in einer einzelnen Schicht wieder. Die maximalen Plasmafrequenzen jeder Schicht werden im Ionogramm mit *f*o bezeichnet.

Mit dem Erdradius *r* und der Reflexionshöhe *h* lassen sich bei einer Entfernung *D* zwischen Sender und Empfänger auf der Erdoberfläche  $1/cos \Phi$  und der Elevationswinkel (Abstrahlwinkel) χ berechnen:

$$
f/fo = 1/\cos \Phi = \sqrt{1 + \frac{\sin^2 \beta}{(1 - \cos \beta + h/r)^2}}
$$
  
mit  $\beta$ <sup>/o</sup> =  $\frac{360 D}{4 \pi r}$  und  $\chi = 90^\circ - \beta - \Phi$ 

Das gilt aber nur für eine einzelne Schicht, in der Totalreflexion stattfindet. Für die exakte Berechnung müssen die Reflexionshöhen *h* von Senkrecht- und Schrägeinfall übereinstimmen und bekannt sein. Außerdem darf der Weg der Welle nicht gekrümmt sein.

Beides ist in der Ionosphäre nicht der Fall! Exakt wäre es, die Änderungen von *h* und  $\Phi$  in der obigen Gleichung zu berücksichtigen. Kommerziell wird daher für die MUF-Berechnung das Elektronendichteprofil verwendet.

#### ■ **MUF-Berechnung mit Näherungen**

Nun stellt sich die Frage, ob das Sekansgesetz bei konstanter Reflexionshöhe und ohne Berücksichtigung der Krümmung des Wellenverlaufs in Näherung für die MUF einsetzbar ist – wir wollen dies an einem Beispiel für die F2-Schicht untersuchen.

Für die Reflexionshöhe *h* wird dabei vereinfacht die minimale scheinbare Reflexionshöhe *h'F2* aus Tabelle 1 in die obige Gleichung eingesetzt, für *fo* nehmen wir *foF2*.

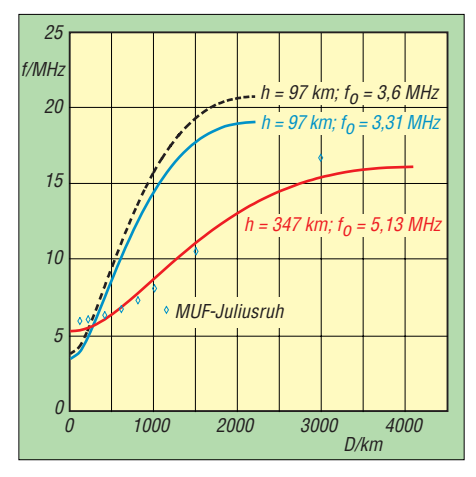

**Bild 3: MUF in Juliusruh nach Tabelle 2 in Abhängigkeit von der Entfernung D. Darstellung der Frequenzkurven für Reflexionshöhen** *h* **und kritische Senkrechtfrequenzen** *fo*

Das Ergebnis mit *r* = 6378 km zeigt Bild 3. Die MUF-Werte aus der Tabelle 2 sind zum Vergleich mit eingezeichnet. Die Kurve für *h* = 347 km und *f*o = 5,13 MHz weicht von den MUF-Werten ab, gibt aber qualitativ gut den Verlauf wieder.

In Bild 3 sind auch die Ergebnisse der gleichartigen Näherung für die E- und Es-Schicht eingezeichnet. Daraus ist zu ersehen, dass die MUF-Werte des Ionogramms und damit auch die von DK0WCY ausgegebene MUF1k nur aus der F- bzw. F2-Schicht abgeleitet werden. Bei ausgeprägten E- und Es-Schichten sind die MUF-Werte für Entfernungen bis 2000 km zu klein. Dies zeigt auch der Umstand, dass DK0WCY am 16. 5. 06 auf 10,144 MHz mittags in einer Entfernung von etwa 480 km in Dresden dank E- bzw. Es-Schicht gut hörbar war.

Die MUF für 600 km war jedoch nur mit 6,6 MHz im Ionogramm angegeben  $(MUF1k = 8 MHz; R = 0, Flux = 72$ 10–22 Wm–2 Hz–1). Die Mitte der Übertragungsstrecke lag etwa 500 km von der Messstation Rügen entfernt.

#### ■ **Einfluss des Antennenabstrahlwinkels**

Unter Einbeziehung variabler Reflexionshöhen als Parameter lassen sich aus dem Sekansgesetz und der oben genannten Beziehung für  $1/\cos \Phi$  angenähert folgende Schlussfolgerungen ziehen:

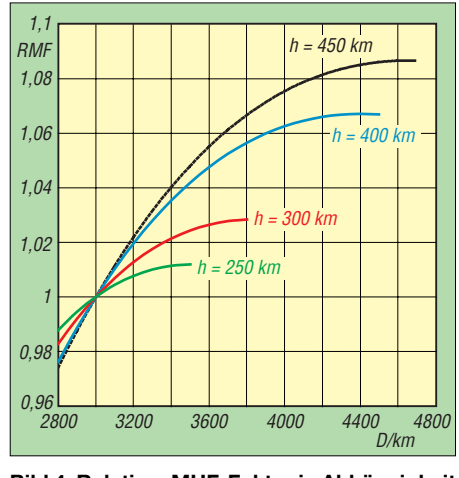

**Bild 4: Relativer MUF-Faktor in Abhängigkeit von der Entfernung** *D* **und der Reflexionshöhe** *h***, bezogen auf die MUF für 3000 km**

Die MUF für 4500 km ist theoretisch nur etwa 8 % größer als die MUF für 3000 km, siehe Bild 4 – in [7] werden 10 % angesetzt. Mit einem Einfachsprung können maximal etwa 4500 km überbrückt werden, wobei in den Ionogrammen die MUF für maximal 3000 km angegeben ist.

Der maximal mögliche Einfachsprung wird durch den vertikalen Abstrahlwinkel der Antenne stark beeinflusst. Es gilt mit den oben genannten Bezeichnungen

$$
\frac{\cos{(\beta + \chi)}}{\cos{\chi}} = \frac{r}{r+h} \text{ und } D = \frac{4 \pi r (\beta)^{\circ}}{360}
$$

Bild 5 zeigt die starke Verringerung der Sprungentfernung bereits bei 5° Elevation gegenüber 0°.

#### ■ Weltweite

#### **Ausbreitungsbedingungen**

Wer sich aktuell über den weltweiten Ionosphärenzustand und die Ausbreitungsbedingungen informieren möchte, dem seien z. B. die Hörbarkeiten der 18 koordinier-ten NCDXF-Baken [9] auf den Amateurfunkbändern von 14 bis 28 MHz empfohlen. Eine fast aktuelle Darstellung bietet das URSL/HAP-Vorhersageprogramm auf [8]. Ergänzende Ausführungen sind

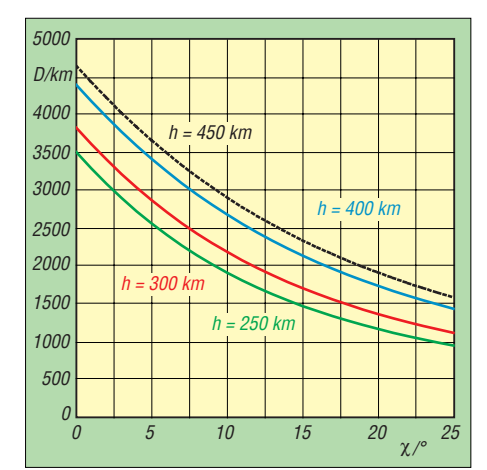

**Bild 5: Maximale Sprungentfernung** *D* **in Abhängigkeit vom vertikalen Antennenabstrahlwinkel** χ **(Elevation) und der Reflexionshöhe** *h*

auf der Internetseite des FA [10] verfügbar.

Der von DK0WCY gesendete MUF-Wert, zusammen mit dem k-Wert (relative geomagnetische Aktivität), ist hervorragend geeignet, die momentanen Ausbreitungsbedingungen auf Kurzwelle **für einen Einfachsprung über die F- bzw. F2- Schicht** schnell abzuschätzen. Der gesendete MUF1k-Wert im Datagramm von DK0WCY ist jedoch zu klein, wenn die E- bzw. E<sub>s</sub>-Schicht besonders stark ausgeprägt ist.

Wird kein MUF-Wert übertragen, können ein Geräteausfall, ein großer *f*o*E*- bzw. *f*o*Es*-Wert (Abdeckung) oder eine Ionosphärenstörung vorliegen.

Es lohnt sich dann, das Ionogramm im Internet anzusehen. Dort sind auch erweiterte MUF-Werte verfügbar.

*dl2dsd@darc.de*

#### **Literatur und URLs**

- [1] DK0WCY: Aurora Bake in JO44VQ. *www.dk0wcy.de*
- [2] Leibniz-Institut für Atmosphärenphysik e. V.: *www.iap-kborn.de*
- [3] Vogelsang, E.: Wellenausbreitung in der Nachrichtentechnik. Verlag R. Oldenbourg, München 1979. ISBN 3-486-23731-4
- [4] Schütz, H.: Sonne, Erde, Ionosphäre und Kurzwellenausbreitung. DARC-Verlag, Baunatal 1994
- [5] Rint, C. (Hrsg.): Die Ionosphäre Methoden und Ergebnisse ihrer Erforschung. Handbuch für Hochfrequenz- und Elektro-Techniker, 3. Band, Verlag für Radio-Foto-Kinotechnik, Berlin 1954
- [6] Leibniz-Institut für Atmosphärenphysik e.V.: Ionosonde Juliusruh – latest results. *www.iap-kborn. de/radar/Radars/Ionosonde/iono\_plots.php*
- [7] Beckmann, B.: Can hams make contacts above the classical MUF? Interradio (1966/1967), H. 4, S. 66–69
- [8] IPS Radio and Space Services: Predictiontools: *www.ips.gov.au* → *HF-Systems* → *Predictiontools* oder *www.ips.gov.au/HF\_Systems/8/1*
- [9] Northern California DX Foundation: International Beacon Project. *www.ncdxf.org* → *Beacons*
- [10] Peuker, H., DL2DSD: Einige Aspekte zu KW-Funkwettervorhersagen. FUNKAMATEUR, *www.funkamateur.de* → *Download* → *Sonstiges, allgemein*

## <span id="page-29-0"></span>**RadioCom 6 – DSP-Filter-, Analyse- und Decoder-Software**

### *RUDOLF PIEHLER – DL3AYJ*

*RadioCom von Bonito ist ein Multitalent für die Soundkarte, das sowohl für Funkamateure als auch für Monitoring-Fans von Interesse ist. Der folgenden Beitrag geht auf verschiedene Anwendungsaspekte ein.*

Die neue Version von RadioCom wird im Paket mit Hardware geliefert. In einer Box befinden sich die CD mit der Software, ein Kabel mit zwei 3,5-mm-Klinkensteckern, ein Y-Kabel mit 3,5-mm-Klinkensteckern sowie ein Adapter mit zwei Sub-D-Steckern, von Bonito *Switchbox* genannt; ferner das Handbuch. Der Gebrauch des beigefügten Kabels erschließt sich von selbst. Für erste Empfangsversuche liegt es nahe, einfach den Kopfhörerausgang des Empfängers bzw. des Transceivers mit der Line-In-Buchse der Soundkarte zu verbinden.

Nun also CD ins Laufwerk, kurz auf den Autostart warten und los gehts. Zuerst öffnet sich der installierte Standard-Browser und es erscheint ein Info-Bildschirm *RadioCom 6 Installation* (siehe Bild S. 916). Das ist eine angenehme Überraschung. Erst dann folgt der Installationsbildschirm von RadioCom.

Bei dieser Oberfläche ist nicht leicht zu erkennen, wohin das Programm installiert wird oder gar, wie das Zielverzeichnis für die Installation zu ändern ist. Möglicherweise wurde von Bonito diese unkonven-

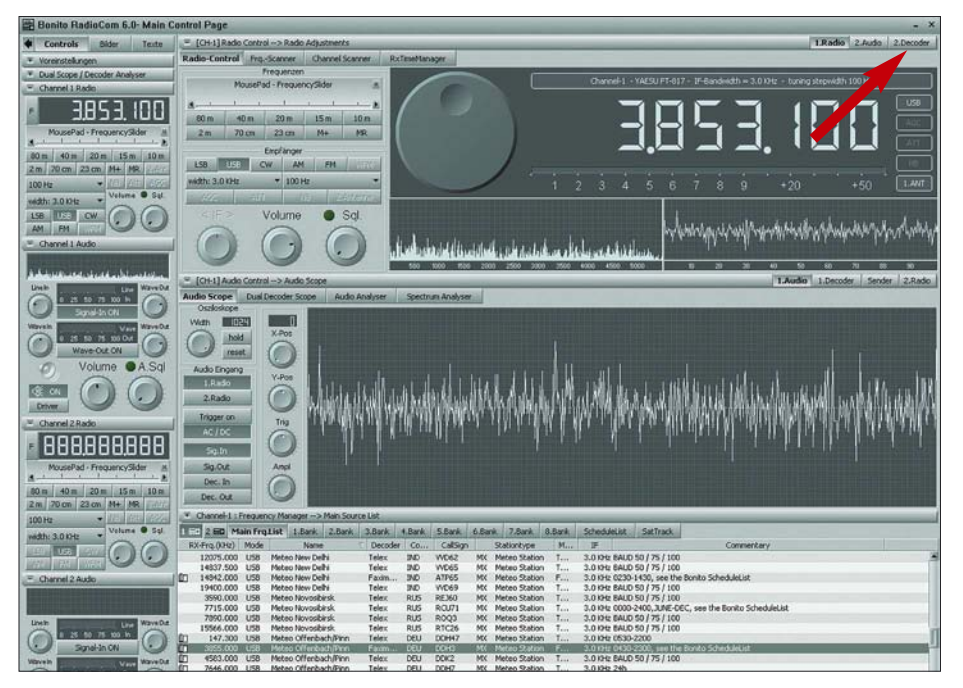

**Bild 1: Bildschirmdarstellung, wie sie sich nach dem ersten Programmstart zeigt. Ganz oben rechts ist der Button, der zu den Decodern führt, sichtbar.**

Die Funktion des Adapters war mir auf den ersten Blick nicht ganz klar; eher noch, wo er an den Computer passt. Es kommt nur die serielle Schnittstelle in Betracht – so er eine hat. Achtung! Ohne dieses Teil geht gar nichts. So dient es gewissermaßen als Dongle und schützt den Hersteller vor Raubkopierern, indem das Programm, bevor es seinen Dienst versieht, dessen Vorhandensein überprüft. Wegen dieser Eigenschaft muss dieser Adapter immer angesteckt sein, selbst wenn seine anderen Funktionen, wie RS232/TTL-Pegelwandler ("Radio-Control", *RC*) und PTT-Steuerung, gar nicht genutzt werden.

tionelle Weise gewählt, weil bei der Programminstallation gleichzeitig das Setup abläuft, denn schon an dieser Stelle ist die Entscheidung für das vorgesehene Funkbzw. Empfangsgerät notwendig.

Zwar ist es auch bei laufendem Programm möglich, das "Radio", wie es in den Unterlagen immer genannt wird, zu wechseln, jedoch gilt die Einstellung dann nur für die jeweilige Sitzung. Von Dauer ist eine Änderung nur bei erneutem Aufruf der unter *Start* → *Programme* → *Bonito RC60* → *Setup Radiocom* zu findenden Setup-Routine. Sollte an dieser Stelle die Switchbox trotz der Hinweise noch nicht angeschlos-

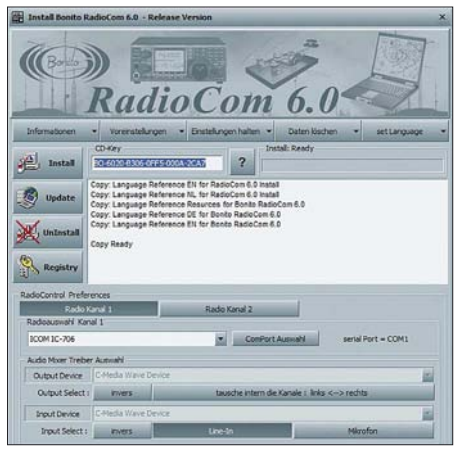

**Bild 2: Anzeigen des Installationsfortschritts**

sen sein, erscheint eine entsprechende Fehlermeldung bei der Installation.

Leider ist es mir nicht gelungen, das Programm über eine zusätzlich installierte USB-Soundkarte zum Laufen zu bringen. RadioCom 6 erkannte in meinem Fall immer *1. PCR/USB RADIO* und zeigt dann eine Fehlermeldung. Ein Blick in den Gerätemanager zeigte jedoch die korrekte Installation …

Problematisch kann es auch werden, wenn der PC über keine RS232-Schnittstelle verfügt, was bei einer Vielzahl von Notebooks der Fall ist, denn dann ist ein USBzu-Seriell-Wandler nötig. In Bonitos Installationshinweisen steht dazu, "nach unserer Erfahrung funktionieren diese Adapter zwischen Comport 4-9 am sichersten".

Tatsächlich war es mit dem vorliegenden Adapter nicht möglich, das Programm mit COM-Ports größer 9 zum Laufen zu bringen. Auch die geforderte Auflösung von 1280 × 1024 Bildpunkten kann für den einen oder anderen eine Hürde darstellen.

Auf ein gegenüber den Vorgängerversionen wesentlich höheres Niveau wurde die Internetanbindung des Programms gehoben. Das beginnt mit der Registrierung des Programms, die für den Download eines Updates zwingend notwendig ist, und endet mit dem Überspielen von Satellitenbildern, die auf Bonitos *MeteoServer.net* für den registrierten Anwender ein Jahr lang bereitstehen.

Wenn das Programm das erste Mal startet, ist man erst einmal überwältigt. Es zeigt sich, dass die schlichte Bezeichnung *DSP-Filter Analyzer und Decodersoftware* eher tiefgestapelt ist. Bei einer derart umfangreichen Bildschirmdarstellung, wie sie Bild 1 erkennen lässt, ist eine Orientierung auf der Oberfläche dringend nötig. Das hierzu unentbehrliche Handbuch ist als PDF-Datei auf der CD (Ordner *Updates\Infos*) bzw. auf Bonitos Website [1] zu finden.

Mit weitestgehend frei wählbaren Parametern kann in den Grundbetriebsarten FAX, SSTV und RTTY/CW nahezu alles decodiert werden. Damit geht das Programm über die Zielgruppe der Funkamateure weit hinaus. Für alle am Funk unmittelbar oder mittelbar Interessierten, wie SWLs, Scannerfreunde, Segler, Segelflieger oder Hobbymeteorologen, ist das Programm nützlich. Die Sendefunktion lässt sich ggf. vom Nutzer deaktivieren.

#### ■ Generelle Handhabung

Im Bild 1 sind oben links drei Buttons zu sehen: *Controls*, *Bilder* und *Texte*. Diesen ist jeweils ein Hauptfenster zugeordnet. Das *Bilder*-Fenster dient der Auswertung der empfangenen und gesendeten Bilder, das *Text*-Fenster der Auswertung der Texte und das dargestellte *Controls*-Fenster der Steuerung des Empfängers bzw. Transceivers. Interessant ist die Umwandlung des Mauszeigers immer dann, wenn an der jeweiligen Stelle Optionen möglich sind. Er wandelt sich dann, ähnlich wie bei Links in einem

Internetbrowser, in eine Hand. Das bereits erwähnte Steuer-(*Controls*)- Fenster ist viergeteilt. Das linke und mittels eines oben links sichtbaren Pfeils ausblendbare Steuerfenster sowie ein oberes, mittleres und unteres Fenster. Während sich mittleres und oberes Fenster schließen lassen, ist das untere nur "zusammenschiebbar"… Für eine weiterführende Programmerläuterung muss man die Bedienungsanleitung zurate ziehen.

Mittels dieser Fenster, der Switchbox und entsprechender Kabel kann die Zusammenarbeit zwischen PC und Funkgerät voll ausgereizt werden. Am günstigsten ist es, nicht den Lautsprecher- bzw. Kopfhörerausgang des Empfängers zu nutzen, sondern den bei allen modernen Geräten vorhandenen Ausgang *AF-out*.

Mit der Fernsteuerung können je nach vorhandenem Gerät Frequenz, Betriebsart usw. direkt vom Computer aus gesteuert werden. So ist es möglich, dass auch in Abwesenheit des Bedieners ein zeit- und betriebsartengerechter Empfang erfolgen kann. Sinnvoll ist das beispielsweise für den Empfang von Wetterkarten (FAX). Mit dem im Programm integrierten *Time-Manager* lässt sich das programmieren. Die Universalität der Switchbox hat auch ihren Nachteil: Die in den Applikationen gezeigten Schaltungen zur Gerätesteuerung funktionieren nur in eine Richtung. Der Computer kann zwar den Transceiver steuern, nicht aber der Transceiver das Programm. Bei manueller Abstimmung am Gerät bleiben der Bonito-Software eingestellte Frequenz und Betriebsart verborgen. Das ist besonders dann negativ, wenn man nach einer manuellen Sendersuche die entsprechenden Daten speichern will.

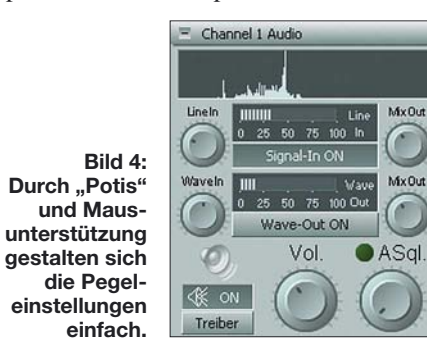

Positiv wiederum ist, dass zur PTT-Steuerung keine weiteren Bauelemente nötig sind. Es ist eine direkte Verbindung zwischen dem Pin 8 des Adapters und dem PTT-Kontakt des Transceivers möglich. Für spätere Versionen wäre es sinnvoll, einen weiteren Transistor in dem kleinen Gehäuse zu integrieren. Die CW-Tastung könnte dann für den Anwender ähnlich simpel erfolgen. Aufgrund der genannten Eigenschaften kam der Wunsch auf, den Adapter auch für andere Programme als Interface zu verwenden.

Durch den angesteckten "Dongle" wird die serielle Schnittstelle jedoch als besetzt gemeldet und eine Transceiversteuerung (CAT) durch andere Software unmöglich. Eine Steuerung des Transceivers (Radio-Control, PTT) mit einem vorhandenen Interface unter Zwischenschaltung der Switchbox gelingt indes.

Zur Verarbeitung der empfangenen Signale durch die Software ist eine Pegeleinstellung nötig. Dazu ruft das Programm selbst unter *AudioDriver* die entsprechende Windows-Routine auf. Die Aussteuerungsanzeigen von RadioCom (Bild 4) gestalten sich einfach. Hilfreich ist hierbei die Unterstützung des Mausrades. Damit lassen sich alle Potenziometer und die Frequenz steuern.

Sie können auch direkt in der Frequenzanzeige auf die einzelnen Zahlensegmente zeigen und scrollen. Im Frequenzspektrum können Sie dazu noch ziehen oder klicken. Doppelklicken Sie z. B. auf einen Morse-Peek, springt das Signal direkt ins Filter.

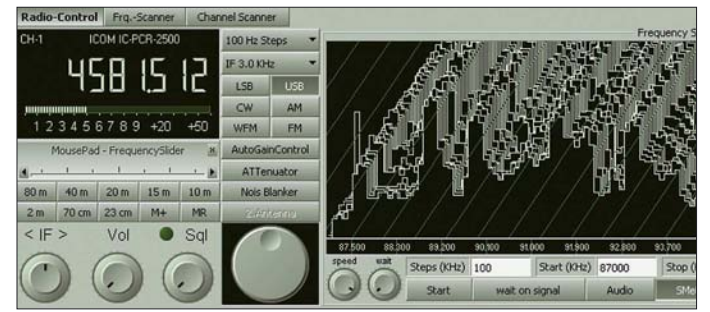

**Bild 3: Durch die Kombination von Empfängerfernsteuerung und NF-Analyzer sind solche 3D-Darstellungen in frei wählbaren Frequenzfenstern möglich.**

Zeigen Sie mit der Maus auf ein Potenziometer, z. B. *Volume*, und drehen am Mausrad, verstellen sich die Werte.

#### ■ **Decodieren**

Neben der Steuerung der Funktechnik ist vor allem auch der Inhalt der damit empfangenen Signale von Interesse. In diesen Programmbereich gelangt man durch Drücken des *Decoder*-Buttons im Bild 1 oben rechts.

Im sich öffnenden Fenster werden gemäß Bild 5 fünf *Decoder*-Buttons sichtbar. Ihnen sind Decoder für *Audio*, *FAX*, *SSTV*, *RTTY* und *CW/PSK* sowie *Time-Signals* zugeordnet. Die jeweiligen Decoder werden mit der **rechten** Maustaste aktiviert!

Wer Näheres über die empfangenen Signale wissen will, sollte sinnvollerweise mit der ältesten aller Betriebsarten – Telegrafie (*CW*, *Continuous Wave*, engl. für: elektromagnetische Welle mit konstanter Amplitude und Frequenz) – beginnen, da nur wenige Einstellungen nötig sind, bis sich ein Erfolg einstellt. Ist die Pegeleinstellung des Soundkarteneingangs (*Aufnahme*) erst einmal erledigt, bleibt bis zum Mitschreiben der ersten decodierten Telegrafiesignale nur noch wenig Arbeit.

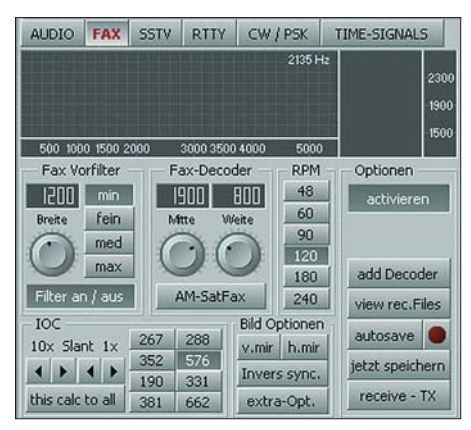

**Bild 5: Den typischen Einstellungen des Fax-Decoders sind Buttons zugeordnet.**

Der Empfänger muss so eingestellt werden, dass sich das Signal im Fenster der Spektrumsdarstellung (*ScopeBar*) unter dem roten Strich (Filtermittenfrequenz) befindet. Sogleich sollten im Textfenster (*TEXT-VIEW*) Buchstaben mitgeschrieben werden. Dieser Text lässt sich in der Darstellung ändern und – wie auch bei allen weiteren Betriebsarten – speichern.

Wer das erste Mal solche Schriftzeichen liest, ist oft über die Inhaltslosigkeit enttäuscht. Der Grund ist, dass nur selten im Klartext gemorst wird. Stattdessen finden internationale Abkürzungen Verwendung, die eine eigene Sprache ohne jegliche Sprachbarrieren darstellen.

Der Text *GN ES HPE CUAGN* z. B. bedeutet, "good night and I hope to see you again" – also in etwa "gute Nacht und ich hoffe sie wieder zu treffen". Die CW-Decodierfähigkeit von RadioCom entspricht dem Durchschnitt solcher Software. Für alle CW-Unkundigen eröffnet sich durch RadioCom die Möglichkeit, das geheimnisvolle Gepiepse zu entschlüsseln. Sendeseitig hat das Programm in der Be-

triebsart CW ein Handicap. Es unterstützt keine Trägertastung, also CW im ursprünglichen Sinne, wie sie allgemein üblich ist, sondern nur A2J. Ähnlich dem AFSK-Verfahren (siehe weiter unten) bei RTTY wird hierbei ein (NF-) Ton getastet und damit der Sender in der Betriebsart SSB moduliert. Da CW heute fast ausschließlich im Amateurfunk genutzt wird, ist diese Einschränkung für Funkamateure recht schmerzlich. Abhilfe können einfache Schaltungen schaffen, wie sie zur PTT-Signalerzeugung aus der NF entwickelt wurden [2].

Die gebräuchlichsten Einstellungen sind Buttons zugeordnet. Für Baudot-RTTY im Amateurfunk gilt beispielsweise 45 Baud und 170 Hz Shift (Differenz der Frequenzen der beiden Töne für *Mark* und *Space*). Deren absolute Frequenzen sind bei dem vom Programm verwendeten AFSK-Verfahren von untergeordneter Bedeutung und hängen letztlich nur von der Filterkurve des Transceivers ab (beide Frequenzen müssen in dessen Durchlasskurve liegen) [3], [4]. Der Empfänger ist so einzustellen, dass beide rote Linien auf den "Nadeln" im Frequenzspektrum liegen (Bild 6). Gelingt das nicht, ist die eingestellte Shift falsch, d. h. liegen die "Nadeln" außerhalb der roten Linien, ist die Shift zu klein und umgekehrt. Ein weiteres Hilfsmittel ist die *X/Y-Abstimmanzeige* rechts neben dem Spektrum in Bild 6. Durch die genannte freie Parameterwahl lassen sich faktisch alle für das

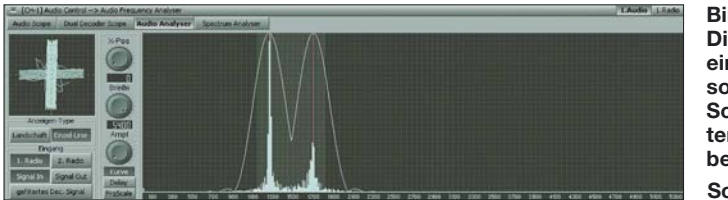

Der Umweg über die NF-Erzeugung des Telegrafiesignals hat auch einen Vorteil. Es wird bereits in der Einstellung *CW* der Pegel des NF-Signals und der Modulation des Senders eingestellt. Diese Pegel gelten so bei gleicher Gerätekonfiguration auch für alle anderen Betriebsarten.

Bei den anderen Betriebsarten in der Rubrik *CW/PSK* wird ähnlich der Vorgehensweise bei CW verfahren. Zum Empfang von PSK31 beispielsweise geht man, bis auf das Einstellen einer Gebegeschwindigkeit, analog vor. Hier gibt es wieder einen roten Strich in der Spektrumsdarstellung. Noch wichtiger als bei Telegrafie ist hier die sehr feinfühlige Abstimmung. In der Betriebsart PSK31 ist B-PSK der Quasi-Standard. Das noch weniger störanfällige Q-PSK wird nur selten genutzt.

Sendemäßig braucht nichts eingestellt zu werden. Die Übertragungsrate ist durch das Übertragungsverfahren fest vorgegeben. Im Gegensatz zu CW entsteht in der Betriebsart PSK31 durch die Verwendung von RadioCom ein einwandfreies, normgerechtes Sendesignal.

Ein klein wenig umfangreicher als bei den vorgenannten Modi sind die Einstellungen in den RTTY-Betriebsarten. RTTY ist übrigens die Abkürzung für *Radio Tele Type*, also Funk-Fernschreiben. Im engeren Sinne ist damit jedoch die Verwendung des klassischen Baudot-Codes gemeint. In RTTY lassen sich alle möglichen Parameter, wie Shift, Baudrate und die Anzahl von Stopp-Bits, frei variieren.

**Bild 6:**  Die beiden "Nadeln" **eines RTTY-Signals sollten sich in der Scopedarstellung unter den roten Linien befinden. Screenshots: DL3AYJ**

Funkfernschreiben gebräuchlichen (Baudot-)Varianten empfangen. Im Sendebetrieb kommt das AFSK-Verfahren (*Audio Frequency Shift Keying*) zum Einsatz. Das bedeutet nichts anderes, als dass das RTTY-Signal aus dem NF-Signal (der Soundkarte) erzeugt wird. Im Gegensatz zu Telegrafie entsteht auch hier ein normgerechtes Signal. Für Baudot-Aussendungen sind wiederum keine Einstellungen nötig.

Andere Betriebsarten der Rubrik RTTY sind NAVTEX und Sitor bzw. Sitor B. Hinter einem weiteren Button verbirgt sich SYNOP. Hier handelt es sich um verschlüsselte Wettermeldungen. Neben den wenigen Angaben im RadioCom-Handbuch können Erklärungen unter [5] gefunden werden.

Relativ häufig passiert es bei den genannten Betriebsarten, dass trotz scheinbar richtiger Einstellungen auf dem Bildschirm nur Unsinn erscheint. Meist sind dann nur *Mark* und *Space* vertauscht, was ganz einfach durch Drücken von *INV* zu beheben ist. Zur Vermeidung dieses Fehlers muss der Empfang von NAVTEXund RTTY-Nachrichten im oberen Seitenband (USB, *upper sideband*) erfolgen. Der Empfänger soll in der Regel auf eine "Mitten"-Frequenz von 1,36 kHz unterhalb der Sendefrequenz abgestimmt werden. Für den Empfang von NAVTEX auf 518 kHz wäre das eine Frequenz von 516,64 kHz.

#### ■ **Rubriken Fax und SSTV**

Bei diesen Grundeinstellungen handelt es sich um Bildempfang. Fax oder das ursprüngliche Wort *Faksimile* bedeutet soviel wie "mache ähnlich". Ein (drahtgebundenes) Faxgerät kennt heute jeder. Fax ist im Gegensatz zu SSTV keine Entwicklung aus dem Amateurfunk. Ursprünglich wurde sogar zwischen Bildfunk und Faxfunk unterschieden. Unter Fax i. e.S. verstand man eigentlich die reine Schwarzweiß-Übertragung ohne Graustufen.

Da bei diesen Geräten das Papier meist über eine Trommel (Walze) zur Bilderfassung läuft, spricht man auch bei Funk-Fax von Trommelumdrehungen. Im Programm RadioCom ist das die Einstellung *RPM* (*Rotations Per Minute*). Für Amateurfunk ist hier meist die Einstellung *120* nötig.

Ein weiterer Unterschied zwischen den einzelnen Faxaussendungen ist die Anzahl der Bildpunkte pro Zeile. Den typischen Einstellungen sind auch in dieser Programmrubrik wieder Buttons zugeordnet (Bild 5). So wird bei Annäherung an den *Button 576* mit der Maus angezeigt, dass

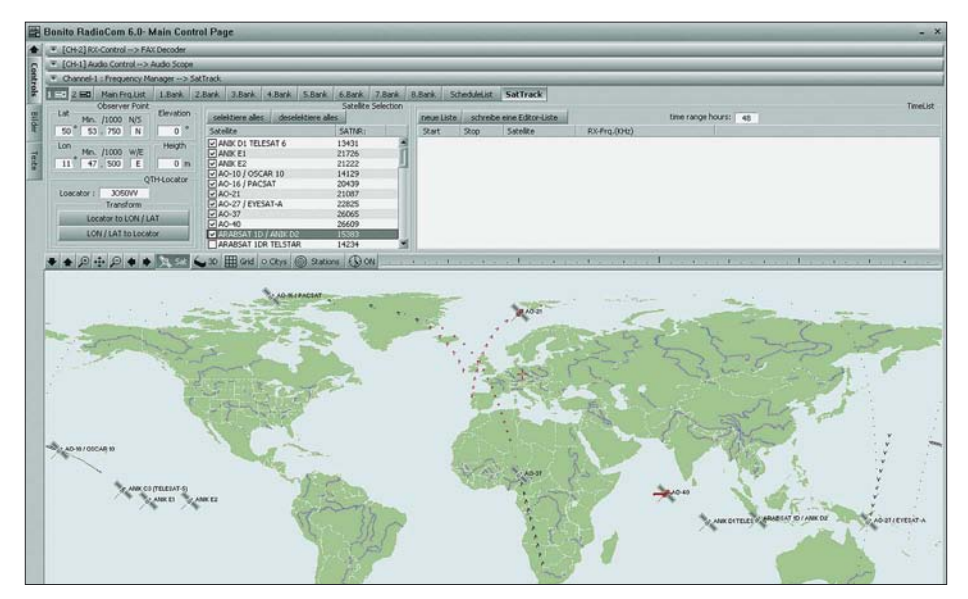

**Bild 7: Die** *SatTrack***-Option gibt Auskunft, welche Satelliten in Funksicht sind.**

das die richtige Einstellung für ein normales Wetterfax ist. Fax ist die Betriebsart, mit der auch Wetterkarten gesendet werden. Deshalb wird sie Hobbymeteorologen und Segler am meisten interessieren.

Schließlich ist die Modulationsart – FM oder AM – ein weiteres Unterscheidungsmerkmal der Faxaussendungen. Im KW-Bereich wird in der Regel mit FM (Frequenzmodulation) gearbeitet; bei Satelliten herrscht AM (Amplitudenmodulation) vor. Als Hilfsmittel sollte die im Programm integrierte Tabelle der Frequenzmanager-Datenbank (*Frequency Manager*) genutzt werden.

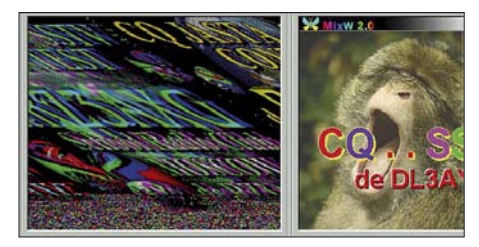

**Bild 8: Links ein SSTV-Bild, das einer Schräglaufkorrektur (Slant) bedarf.**

Bei bestehender RC-Verbindung werden beim Klicken auf einen Tabelleneintrag Empfänger und Programm automatisch richtig eingestellt. Für den Satellitenempfang von Wetterdaten ist es wichtig zu erfahren, welcher Satellit im Moment überhaupt in Funksicht ist. Dazu ist der in Bild 7 dargestellte Programmteil *Sat Track* sehr nützlich. Die weiteren *Options*-Buttons im Bild 5 dienen unter anderem der Spiegelung der empfangenen Bilder, was bei Satelliten-Wetterbildern nötig sein kann.

Während Sie ein solches Bild bearbeiten, können sie gleichzeitig ein anderes empfangen. Bonito bezeichnet das mit *Live-Work-Viewer*. Den gleichzeitigen Empfang und die Auswertung mehrerer Signale, wie das die Programme Analyzer 2000 [6] (3) und Mix-W2 [7] (beliebig viele) ermöglichen, beherrscht RadioCom ebenso. Über den Knopf *Add Decoder* sind beliebig viele, sogar unterschiedliche Betriebsarten decodierbar.

Sowohl bei empfangenen Fax- als auch SSTV-Bildern wird in den meisten Fällen eine Schräglaufkorrektur (Slant) notwendig sein, wie Bild 8 veranschaulicht. Ursache sind Toleranzen zwischen den Soundkarten – sie wurden ja nicht für Bildempfang entwickelt! Je nachdem, in welche Richtung und wie stark das Bild verzerrt ist, ist mehrmals ein entsprechender Button anzuklicken.

Ähnlich dem FAX-Empfang läuft der Empfang von SSTV-Sendungen ab. Unter SSTV (*Slow Scan TeleVision*) versteht man die Übertragung langsam (*slow*) abgetasteter (und deshalb Stand-)Bilder. Die Übertragung heute üblicher Farbbilder dauert pro Bild etwa eine Minute. Wer es das erste Mal erlebt, staunt meist über die Qualität der Bilder, die als Gezwitscher über störbehaftete Kurzwellen übertragen werden. Auch in der Betriebsart SSTV, einer Entwicklung von Funkamateuren, gibt es verschiedene Modi. In Europa dominiert *Martin 1* und in Übersee *SCOTTI 1.* Eine Besonderheit von RadioCom 6 ist die Nutzung des integrierten Audiorecorders, um Demo-Files (\*.WAV) für die einzelnen Betriebsarten wiederzugeben und gleichzeitig zu demodulieren und darzustellen. Diese Option ist auch bei der als Demo aus dem Internet herunterladbaren Version 4 verfügbar, sodass sich jeder ein Bild von der Leistungsfähigkeit der Software machen kann.

#### ■ **NF-Bearbeitung mit Audio Controller und Filter/Equalizer**

Der eben erwähnte Recorder kann komfortabel für Empfangsmitschnitte zum Einsatz gelangen. Neben den üblichen Funktionen ist eine Schleife zur einmaligen oder stetigen Wiederholung integriert.

Ähnlich der Analyzer 2000-Software [6], [8], [11] ist mit Bonitos RadioCom auch zu sehen, was man hört. Das der Soundkarte zugeführte NF-Signal ist mit dem Programm nicht nur darstellbar, es lässt sich dank DSP (*Digital Signal Processing*) mit frei einstellbaren Filtern bearbeiten. Bei verrauschten Signalen beispielsweise sind

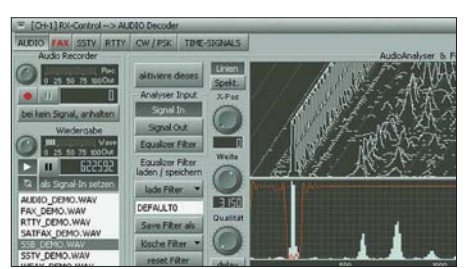

**Bild 9: Einmal gemachte Filtereinstellungen können komfortabel als Equalizer-Dateien gespeichert und wieder abgerufen werden. Der Filterverlauf lässt sich im unteren Feld einfach mit der Maus vorgeben.**

die Auswirkungen des integrierten FFTE-Equalizers (*Fast Fourier Transformation Extreme*, schnelle Fourier-Transformation, ein Verfahren zur Signalanalyse) auch akustisch wahrzunehmen. Die zu erstellende Filterkurve kann ganz einfach durch Ziehen mit der Maus (im Bild 9 unter der Scope-Darstellung) erfolgen.

Besonders interessant sind die verschiedenen Scan-Möglichkeiten, die sich aus dem Wechselspiel von computergestützter Empfängersteuerung (*RC*) und Analyse der NF ergeben. Eine dieser Möglichkeiten ist in Bild 3 dargestellt. In solchen Anwendungen werden die Features von Radio-Com 6 – Radio Control, DSP-Filter und Analyzer – gleichzeitig genutzt. Die Anwendungsmöglichkeiten auch einfacher Empfänger werden damit ganz erheblich erweitert. Bonito ist es gelungen, eine Ver-

### **Systemanforderungen**

- Windows 2000/XP/Vista
- PC mit CPU ab 1 GHz (mit AMD nicht getestet)
- Bildschirmauflösung ≥ 1280 x 1024 Pixel ■ 16-Bit-Stereo-Soundkarte mit Line-In- und/
- oder Mikrofon-Eingang ■ freier COM-Port oder USB-Schnittstelle
- mit USB-zu-Seriell-Adapter

lagerung vom kostenintensiven DSP-Spezialgerät hin zum allgemein verfügbaren Massenprodukt – Computer mit Soundkarte – zu schaffen.

Durch den modularen Aufbau des Programms scheint es möglich, weitere Betriebs- und Unterbetriebsarten zu integrieren. In der Kategorie Bildempfang wäre *Feldhell* eine Ergänzung. In den nächsten Tagen will Bonito ein wesentlich leistungsfähigeres SSTV-Modul als kostenloses Update bereitstellen. Bei Textempfang ist die Wunschliste etwas länger. ASCII, THROB, MT63, Packet-Radio und Pactor sowie jeweiliger Mehrfachempfang sind wünschenswert. Interessant wäre auch die Implementierung der spektakulären neuen Betriebsart *Olivia* [9] von Horkheimer-Preisträger Pavel Jalocha.

Einen Überblick über Multimode-Soundkartensoftware für Funkamateure, deren Leistungsfähigkeit und Preise, findet man in [10] sowie [11].

Ein Dank geht an Bonito für die Bereitstellung der Software. *FA@digimode.de*

#### **Literatur**

- [1] Bonito, Daten und Nachrichten Technik: *[www.bonito.net](http://www.bonito.net)*
- [2] Raban, K., DG2XK: Die Soundkarte und ihr Einsatz im PC des Funkamateurs (4). FUNK-AMATEUR 49 (2000) H. 8, S. 855
- [3] Piehler, R., DL3AYJ: Mit geringem Aufwand QRV in RTTY. FUNKAMATEUR 47 (1998) H. 12, S. 1450–1453
- [4] Piehler, R., DL3AYJ: RadioCom 5.1 DSP-Filter-, Analyzer- und Decodersoftware. FUNK-AMATEUR 51 (2002) H. 11, S. 1158–1161
- [5] Wichmann, J.: Erklärung des SYNOP-Schlüssels (FM 12/13/14). *[www.met.fu-berlin.de/~stefan/](http://www.met.fu-berlin.de/~stefan/fm12.html) fm12.html*
- [6] Braunstorfinger, T. u. Hisch, M., DL6MCT: Analyzer 2000, *[www.brownbear.de](http://www.brownbear.de)*
- [7] Piehler, R., DL3AYJ: MixW die deutsche Seite. *[www.mixw.de](http://www.mixw.de);* Piehler, R., DL3AYJ: MixW2 – Logbuchprogramm mit Digimode-Integration, FUNKAMATEUR 51 (2002) H. 3, S. 284–287 [8] Hisch, J., DJ7AW: Spektrumanalysator-Software
- A-2000. CQ-DL 70 (1999) H. 5, S. 385–388
- [9] Zimmermann, D., DL2RR: MFSK-Verfahren Olivia: KW-Funk trotz Rauschen und QRM. FUNKAMATEUR 55 (2006) H. 6, S. 650–652; Download zur Fehlererkennung und Fehlerkorrektur auf *[www.funkamateur.de](http://www.funkamateur.de)* → *Download* → *Software und Ergänzungen zu Beiträgen* (6/06)
- [10] Piehler, R., DL3AYJ: MixW2 Logbuchprogramm mit Digimode-Integration. FUNKAMA-TEUR 51 (2002) H. 3, S. 284–287
- [11] Raban, K., DM2CQL: Testen und messen mit der Soundkarte. In: Hegewald, W., DL2RD (Hrsg.): Software für Funkamateure (2). Box 73 Amateurfunkservice GmbH, Berlin 2006; S. 31–66

## **Jungbullen im Antennenwald**

#### *Ing. DIETMAR CHRIS ULLRICH – DG1VR*

*Seit 1975 wird in der Lausitz Funkortung betrieben. Der Standort Markersdorf hat eine ausgezeichnete "Funklage" und erzielt mit seinen Antennen im Frequenzbereich von 9 kHz bis 2,7 GHz auf der Jagd nach Funkstörern enorme Reichweiten.*

Schon über 32 Jahren ist der Ort bei Görlitz durch seine Antennenanlage bekannt. Zu DDR-Zeiten bewachte die Volkspolizei das Objekt: Eine Annäherung, ohne gesehen zu werden, war damals fast unmöglich. Die

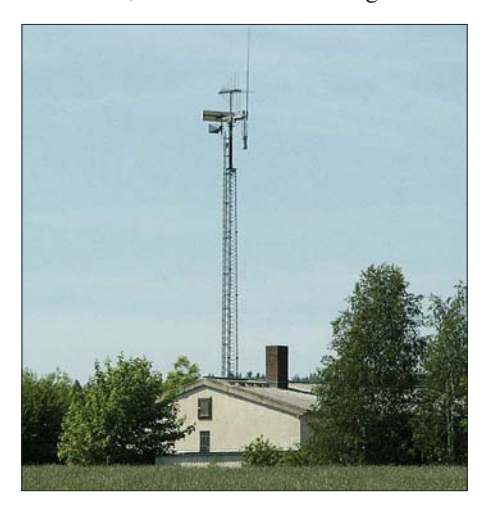

**Bild 1: Drehbarer Peilerkopf auf 20-m-Gittermast**

Bevölkerung wurde über die Aufgaben der Dienststelle der Deutschen Post bewusst nicht informiert und die aufgestellten Antennen regten die Fantasie der Bürger an. Ein leichter Hauch des Geheimnisvollen wehte über die Felder von Markersdorf. Doch waren die Aufgaben meist zivil: Im Vordergrund lag und liegt immer noch die Kontrolle der Einhaltung von Frequenzen sowie die Aufklärung von Funkstörungen. Die früher genutzten Vertikalantennen walzten 1992 ausgebrochene Jungbullen einer nahe gelegenen Agrargenossenschaft nieder – nur nicht sichtbare Kabelkanäle blieben erhalten. 1993 ersetzte deshalb ein

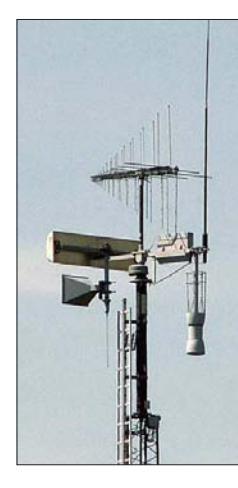

**Bild 2: Peilerkopf im Detail: drehbare Logperiodic-Kreuzyagi für VHF/UHF, darunter Flächenantenne sowie Hornstrahler für SHF, rechts außen Vertikalstrahler**

20 m hoher Gittermast mit automatisch fernbedienbarem, drehbarem Antennenkopf die zerstörten Antennen, der in Verbindung mit den noch vorhandenen Peilrahmen einen fernbedienten Betrieb der Anlage erlaubte, dabei jedoch auch die meisten langjährigen Mitarbeiter arbeitslos machte: Einst werkelten sieben Techniker in der Anlage rund um die Uhr, heute nur noch ein einziger.

#### ■ **Die Bullen machten alles platt**

Umso erstaunlicher, wo doch nach der Wende der Kontrollbedarf schlagartig anstieg: CB-Funker, Babyfone, Walkie-Talkies, Toröffner, schnurlose Telefone mit und ohne Zulassungen sorgten für immer mehr Wellensalat. Besonders massive Probleme gab es auf den Flugfunkfrequenzen knapp oberhalb des 3-m-UKW-Rundfunkbands und unterhalb des 2-m-Amateurfunkbands: Traditionell schafften dort unbeabsichtigte Abstrahlungen, nämlich die wollten nicht mehr nur ihren OIRT-UKW-Bereich im 4-m-Band nutzen, sondern jetzt auch Frequenzen zwischen 87,5 und 108 MHz. Hinzu kamen direkt nach der Wende illegale UKW-Rundfunksender kleiner Leistung. Es galt, solche Piratensender [2], die häufig ihren Standort wechselten, schnell aufzufinden und stillzulegen. Heute verursachen Navigationssysteme und allgemeine Elektronik wie in Energiesparlampen die meiste Arbeit.

#### ■ **Urlaubsfunker gefährdeten Urlaubsflüge**

Die Markersdorfer Funkmessstelle untersteht inzwischen der Leipziger Außenstelle der Bundesnetzagentur, die neben ihrer Entstörtätigkeit die Bürger auch über elektromagnetische Verträglichkeiten von Geräten berät und wissenschaftliche Arbeit im Rahmen der Internationalen Fernmeldeunion leistet, um neue Funknetze planen zu können: Aktuell läuft ein Programm zur Untersuchung des funktechnischen Rauschens (Man made noise).

Horst Michel heißt der gute Geist der Funkmessstelle Markersdorf, der seit 1979 hier tätig ist. Ab und zu bekommt er einen Kontrollbesuch von Jörg Zein, Technischer Regierungsamtsrat und Gruppenleiter der Bundesnetzagentur. Peter List überprüft und wartet schließlich die technischen Anlagen.

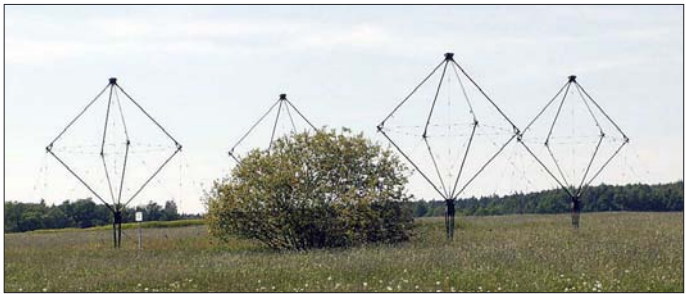

fünfte Oberwelle von "getunten" CB-Funkgeräten ("alle Kerne aus den Spulen der Filter, um mehr Leistung zu haben" = keine Oberwellenunterdrückung mehr) und Nebenaussendungen von UKW-Piraten-**Kurzwellenbereich Fotos: DG1VR**

**Bild 3:**

**Peilrahmen (Rhombusantennen) für den**

sendern schlechter Bauweise Probleme. Nach der Wende machten sich jedoch "Wessis" und "Ossis" gemeinsam über die Flugfunkfrequenzen selbst her. Deutschsprachige Funkpiraten in Wochenendhäusern in Italien und Spanien wollten so kostengünstig mit der Heimat reden.

Die benutzten Sendeleistungen dieser Piraten lagen meist deutlich über 100 W, sie nutzten NVA-Funkgeräte (SEG 100 mit 1000 W-Endstufe) und Nato-Militärsender mit bis zu 3 kW Leistung. Die Auswirkungen auf den Flugfunk waren entsprechend verheerend.

Auch im Rundfunkbereich wurde es eng, denn die ehemaligen Ostblock-Länder In Verbindung mit sieben weiteren stationären Funkmessstellen sorgt Markersdorf für ordentliche Verhältnisse auf den immer belegteren Frequenzen: 10 000 Frequenzzuteilungen musste die Bundesnetzagentur 2006 überprüfen und 50 000 Störungsmeldungen nachgehen, auch grenzübergreifend. Dabei erledigt Computertechnik heute vieles schneller und präziser als zu der Zeit, wo noch unzählige Leute an Überwachungsempfängern saßen. Zusätzlich kommen natürlich auch mobile Einsatzfahrzeuge zum Einsatz, die mittels Kreuzund Dopplerpeilung, ähnlich einer Fuchsjagd, die Störer ausfindig machen.

#### *dg1vr@gmx.de*

#### **Literatur**

- [1] Schermann, R.: Kühe im Antennenwald, Sächsische Zeitung vom 7. 2. 2007
- Roth, W.-D., DL2MCD: Piratensender, Verlag für Technik und Handwerk, Baden-Baden 2004

## **Arme-Leute-Modul-System (ALMS)**

#### *DIETER GÖRRISCH – DL1MEH*

*Mit einfachen Mitteln lässt sich eine Art Modulsystem aufbauen, das Ersparnis und Funktionalität miteinander verbindet.*

Experimentieraufbauten sind meist schnell zusammengelötet und warten dann auf ihre Erprobung in der Funkbude. Doch rechnet sich nun ein spezielles Gehäuse und dann noch eine separate Stromversorgung für dieses Gerät? Diese oder ähnliche Fragen haben sich wohl schon Generationen von Bastlern gestellt. Immerhin sind vernünftige Gehäuse in den seltensten Fällen in der ge-

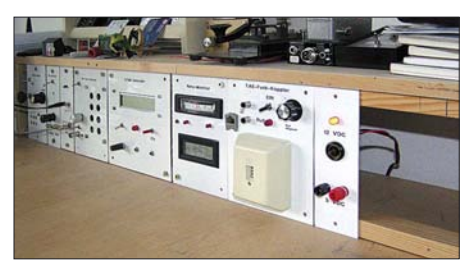

**Bild 1: Einbau des Modulsystems in einem Tischregal eines Schreibtisches; deutlich erkennbar sind die beiden Vierkant-Holzleisten oben und unten, an denen jedes Modul mit je zwei Holzschrauben fixiert ist.**

wünschten Größe und dazu noch preiswert zu bekommen. Ist das Gerät erst einmal im Gehäuse eingebaut, sind Modifikationen an der Schaltung wiederum problematisch. Daher suchte ich nach einer zweckmäßigen Alternative zu Einzelgehäusen.

#### ■ **Modulares System ermöglicht Flexibilität**

Die Lösung heißt "modularer Aufbau von Baugruppen" – so wie dies auch in industriellen Anlagen gemacht wird. Baugruppen in Form von flexiblen Modulen sind austausch- und ergänzbar, ein zentrales Energiemodul ist für die gesamte Stromversorgung zuständig. Leider sind Abmessungen und Preise für professionelle Systeme nicht gerade moderat und daher keine wirkliche Alternative für den Bastler. Bei etwas Kompromissbereitschaft eröffnen sich allerdings erstaunlich einfache und preiswerte Lösungen.

Grundelemente meines Arme-Leute-Modul-Systems sind handelsübliche (einseitig) kupferkaschierte Europakarten mit den Abmessungen  $160 \times 100$  mm<sup>2</sup>, aus Stabilitätsgründen vorzugsweise solche aus Epoxy-Material. Diese sind bereits präzise zugeschnitten und lassen sich einfach weiter verarbeiten. Als Halterahmen für diese Modulelemente dienen zwei längere Vierkanthölzer von  $20 \times 20$  mm<sup>2</sup>, die im vertikalen Abstand von 120 mm an einer beliebigen Unterkonstruktion befestigt werden. Diese nehmen die fertigen, jeweils mittels zweier Holzschrauben an beliebiger Stelle zu befestigenden Baugruppen auf, siehe Bild 1.

#### ■ **Anfertigung der Module**

Eine Europakarte wird dabei immer hochkant montiert und lässt sich je nach Anwendungszweck in ihrer vollen Breite (100 mm) oder halbiert (50 mm) nutzen. Jetzt werden die blanke Seite (spätere Front) lackiert und die Löcher für die erforderlichen Bedienelemente gebohrt. Danach erfolgt die Befestigung der Elektronikplatine auf der kupferkaschierten Rückseite, im einfachsten Fall durch direktes Verlöten mit der Kupferkaschierung der Europakarte. Anschließend kommt die Verdrahtung mit den Buchsen und Bedienelementen an die Reihe. Die Kupferfläche ist dabei auch Massefläche!

In Ausnahmefällen lässt sich auch eine Art Rahmenkonstruktion auf der Rückseite aufbauen, die dann sogar Steckverbindungen auf der Modulrückseite ermöglicht. Noch etwas Beschriftungsarbeit und schon ist die Baugruppe fertig!

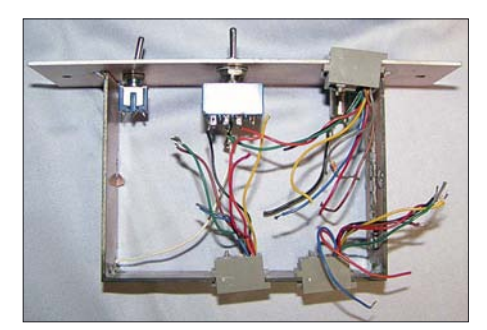

**Bild 2: Seitenansicht eines Moduls mit Buchsen auf der Rückseite; die Haltekonstruktion besteht ebenfalls aus Epoxy-Leiterplattenmaterial. Fotos: DL1MEH**

#### ■ **Tragekonstruktion Holzrahmen**

Mit der Festigkeit einer stabilen Tragekonstruktion für die beiden Holzleisten zur Befestigung der Baugruppen steht und fällt später die Stabilität des gesamten Modulsystems. Den Vorteil der soliden Befestigung der Module wird man bald zu schätzen wissen. Nichts rutscht mehr weg, wenn man es bedienen will, und selbst schwergängige Koaxial-Steckverbinder lassen sich problemlos mit einer Hand aufstecken und wieder abziehen!

Die Rahmenkonstruktion ist keinesfalls nur ortsfest einsetzbar, sie lässt sich auch in

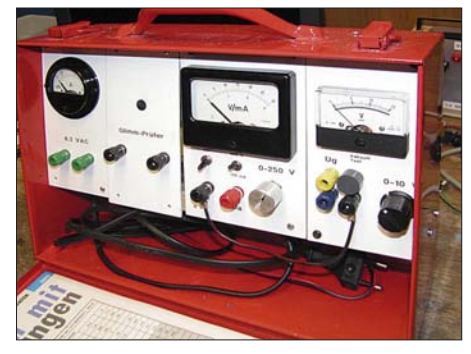

**Bild 3: Das Röhrenprüfgerät in diesem Werkzeugkoffer ist modular aufgebaut. Reparaturen oder spätere Modifikationen an solchen Geräten sind deutlich einfacher.**

Blechkoffern und sogar Fahrzeugen einbauen. Bild 3 verdeutlicht, wie ein mobiler Röhrentester auf Basis eines solchen Modulsystems in einem handelsüblichen Werkzeugkoffer Platz findet.

#### ■ **Zentrales Netzteil**

Eine zentrale Stromversorgung ist zwar nicht zwingend in einem modularen System, aber jedenfalls sinnvoll. Sie hilft dem Bastler allemal, Kosten zu sparen. Ihr Einsatz bedingt jedoch eine möglichst einheitliche Versorgungsspannung aller Baugruppen, beispielsweise 12 V. Die Stromversorgungsleitung wird nach dem Einschrauben des Moduls auf der Rückseite mit dem Stromversorgungsmodul verbunden. Ob das jetzt über einfache Lüsterklemmen, durch Verlöten oder mithilfe lösbarer Verbinder geschieht, möge jeder Anwender selbst entscheiden.

#### ■ **Fazit**

Sicher ist der fachgerechte Einbau elektronischer Schaltungen in passende Gehäuse der optimale Weg, sofern Abschirmung, Abblockung und HF-gerechte Kabelführung gebührend berücksichtigt werden. Nach mehreren Praxisjahren mit dem Modulsystem bin ich jedoch überzeugt, dass die Vorteile des modularen Aufbaues überwiegen: Nicht mehr benötigte Module lassen sich einfach dem Holzrahmen entnehmen und durch andere ersetzen. Das System bewährt sich auch beim Testen neuer Schaltungen – ohne Kabelverhau auf dem Stationstisch…

Man kann sich sogar Ersatzmodule auf Vorrat anfertigen. Eine Kostenreduzierung ist spürbar: Teure Gehäuse werden praktisch nicht mehr benötigt und eine große Zahl von Baugruppen lässt sich durch ein zentrales Netzteil wirtschaftlich versorgen. Richtig Spaß macht das Modulsystem in Verbindung mit einer "Hausnorm" [1] vorzugsweise genutzter Versorgungsspannungen und Steckverbinder!

#### *dieter.goerrisch@a-city.de*

#### **Literatur**

[1] Schönberg, J., DL3VL: Der Amateur und seine "Hausnorm". FUNKAMATEUR 56 (2007) H. 3, S. 254–255

## **Sichere Messungen an netzbetriebenen Geräten**

### *WOLFGANG GELLERICH – DJ3TZ*

*Damit Messungen an netzbetriebenen Geräten nicht mit Schäden an Leib und Seele enden, sind einige Grundregeln zu beachten. Wir zeigen außerdem, wie sich diese Mindestanforderungen im Hobbybereich auch mit einfachen Mitteln realisieren lassen.*

Viele der im Hobbybereich eingesetzten Geräte werden mit 230 V Wechselspannung betrieben. In der Amateurfunk- und Bastlerpraxis gibt es viele Situationen, in denen man sich für die Werte der auf der 230-V-Seite anliegenden Spannung, der fließenden Stromstärke und der aufgenommenen Leistung interessiert. Darüber hinaus ist vor allem aus Gründen der Sicherheit auch die Stärke des so genannten Ableitungsstroms, der im Schutzleiter fließt, von Bedeutung. Mit dem hier vorgestellten Messadapter lassen sich solche Messungen ohne das Risiko eines elektrischen Schlages oder anderer Schäden durchführen.

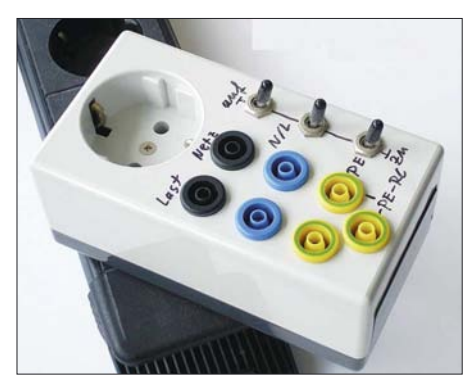

**Bild 1: Ein einfach aufzubauender Messadapter lässt sich zwischen Steckdose und Gerät einschleifen, ohne bei Strommessungen Leitungen auftrennen zu müssen.**

Beim Betrieb eines Gerätes am 230-V-Stromversorgungsnetz können die folgenden physikalischen Größen von Interesse sein:

- die am Gerät anliegende Spannung,
- der vom Gerät aufgenommene Strom,
- der im Schutzleiter fließende Ableitungsstrom,

– die vom Gerät aufgenommene Leistung. Die Netzspannung ist in Deutschland ziemlich stabil, aber während einer DXpedition im Ausland oder wenn Geräte beim Fieldday aus einem Generator versorgt werden sollen, kann die Überwachung der anliegenden Spannung wichtig für die Lebensdauer des versorgten Geräts sein. Von den hier betrachteten Messungen ist die Spannungsmessung am wenigsten problematisch, weil das Messgerät parallel zum fraglichen Gerät angeschlossen wird.

Die Messung der Stromstärke erfordert dagegen die Unterbrechung eines Kabels. Das ist an sich nicht kompliziert, aber in der Praxis oftmals schwierig durchzuführen. Besonders dann, wenn man weder das Netzkabel beschädigen will noch an dessen Anschluss im Gerät herumgelötet werden soll, gestaltet sich das schon etwas schwieriger. Auch der provisorische Anschluss des Netzsteckers mit einzelnen Kabeln ist problematisch, weil dabei keinerlei Schutz gegen versehentliches Berühren gegeben ist.

Bei der Überprüfung von Geräten ist die Messung des im Schutzleiter fließenden Ableitungsstroms von besonderer Bedeutung, denn bei einer Unterbrechung des Schutzleiters könnte dieser Strom über einen Menschen fließen, der das nicht mehr geerdete Gehäuse berührt. Eine Messung des Ableitungsstroms ist zum Beispiel angeraten, nachdem ein Schaltnetzteil mit zusätzlichen Entstörkondensatoren kurzwellentauglich gemacht wurde.

In diesem Zusammenhang wird auch vorgestellt, welche Stromstärken bei welcher Einwirkungsdauer beim Menschen gesundheitliche Schäden verursachen. Über diese Kenntnisse sollte jeder Bastler verfügen, der gelegentlich auch an netzbetriebenen Geräten arbeitet.

Am Ende dieses Beitrags folgen noch zwei weitere Vorschläge, um die Sicherheit bei der Arbeit an Geräten mit Netzanschluss zu erhöhen. Über einen so genannten Trenntransformator kann man ein Gerät potenzialfrei mit 230 V Wechselspannung versorgen. Ein Fehlerstromschutzschalter erkennt, wenn bei zufälliger Berührung ein gefährlicher Strom über den Bastler fließt und sorgt für eine Unterbrechung des Netzanschlusses, bevor die oben erwähnte Grenze der Gesundheitsschädigung erreicht ist.

#### ■ Sichere Messungen

Die hier vorgeschlagene Lösung besteht aus einem Kunststoffgehäuse mit integriertem Stecker und Steckdose. Sie wird einfach zwischen Steckdose und dem Netzstecker des zu überprüfenden bzw. zu überwachenden Gerätes eingeschleift. Die Verdrahtung des Zwischensteckers ermöglicht die einzelne Unterbrechung aller Verbindungsleitungen. Insgesamt sieben Buchsen dienen zum Anschluss von Strom- oder Spannungsmessgeräten. Bild 2 zeigt die sehr einfache Schaltung und Bild 1 das fertige Gerät.

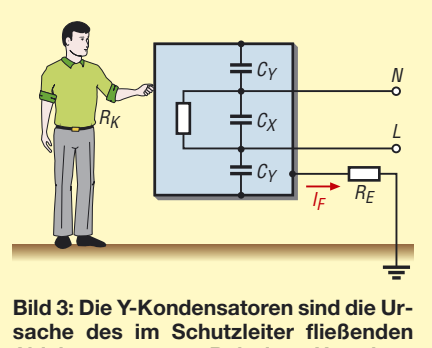

**Ableitungsstroms. Bei einer Unterbrechung des Schutzleiters fließt dieser Strom nach Berühren des Gehäuses über den Menschen ab.**

Die Schaltung besteht im Wesentlichen aus einem Gehäuse, das einen Stecker und eine eingebaute Steckdose hat. Die Verbindungen zwischen beiden können für jede Leitung einzeln jeweils mit einem Kippschalter unterbrochen werden. Dringend abgeraten werden muss dagegen vor dem Weglassen dieser Schalter und dem Überbrücken mittels kurzer Leitungsstücke an den Buchsen selbst. Berührungsgeschützte Buchsen erlauben den Anschluss der Messkabel eines Multimeters, um die gewünschte Messung durchzuführen.

Im Mustergerät wurde ein Steckergehäuse der Firma Bopla verwendet, das im Versandhandel bei [2] und [3] erhältlich ist. Bei den Buchsen und den Verbindungskabeln zum Multimeter ist es wichtig, be-

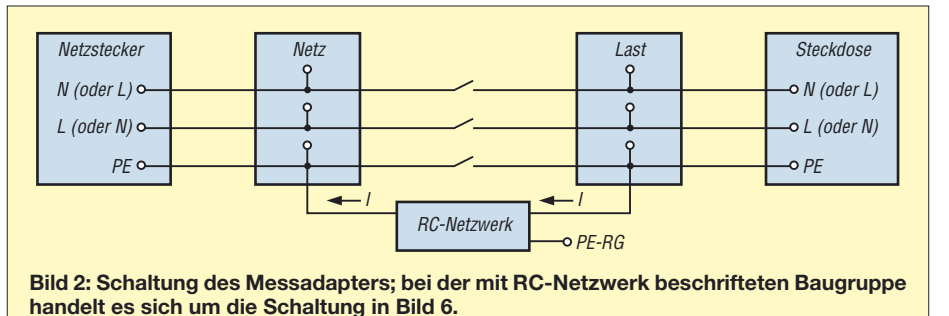
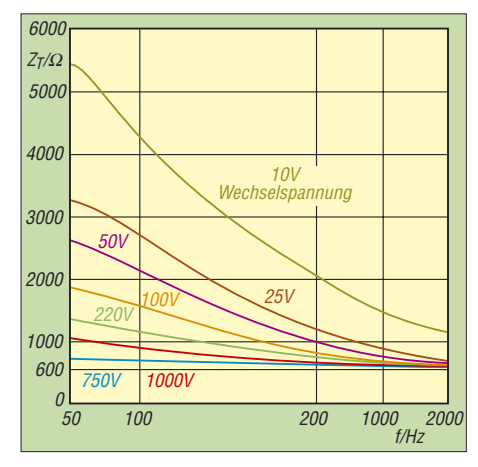

Bild 4: Die Impedanz  $Z_T$  des menschlichen **Körpers hängt von der Höhe der Spannung und ihrer Frequenz ab, die im Fehlerfall wirksam werden. Bei hochfrequenten Spannungen verringert sich die Impedanz.**

rührungsgeschützte Ausführungen ausreichender Spannungsfestigkeit zu verwenden. Normale Bananenstecker und Telefonbuchsen sind hier vollkommen ungeeignet. Bild 8 zeigt zwei Buchsen mit Berührungsschutz und Bild 7 ein dazu passendes Verbindungskabel. Bei dessen Steckern ist wichtig, dass der Kontakt gegen versehentliches Berühren abgesichert ist. Neuere Multimeter sind bereits mit dazu passenden Buchsen ausgestattet, ältere sollten gegebenenfalls damit nachgerüstet werden, wenn dies gerätetechnisch möglich ist.

# ■ **Ableitungsstrom**

Auch bei einem fehlerfreien Gerät kann durch den Schutzleiter Strom fließen. Eine häufige Ursache dieses so genannten Ableitungsstroms sind gegen Masse geschaltete Kondensatoren zur Funkentstörung. Bild 3 zeigt eine typischerweise anzutreffende Schaltung.

Zur Reduzierung von Gegentaktstörungen wird netzseitig zwischen die beiden Anschlüsse N und L ein X-Kondensator eingefügt, der eventuelle Störspannungen kurzschließen soll. Zur Ableitung von Gleichtaktstörungen sind außerdem zwei Y-Kondensatoren von den Anschlüssen N (Neutralleiter) und L (Phase) nach Masse geschaltet. An den Y-Kondensatoren liegt aber auch die Netzwechselspannung an, die nach den bekannten Gesetzmäßigkeiten ebenfalls einen Stromfluss durch den Kondensator verursachen. Dieser Strom ist jedoch sehr gering und fließt normalerweise als Ableitungsstrom über die Schutzerde ab.

Falls der Schutzleiter im Fehlerfall unterbrochen wird, ist das Gehäuse kapazitiv über die Y-Kondensatoren mit der Netzspannung verbunden. Wenn nun ein Mensch das nicht mehr geerdete Gehäuse berührt, fließt der Ableitungsstrom als so

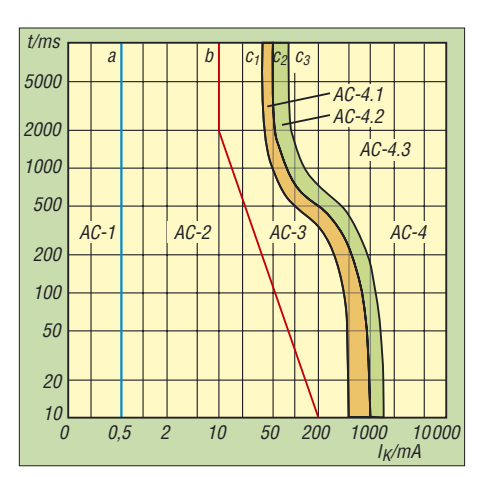

**Bild 5: Die Reaktionen des menschlichen Körpers auf einen Stromschlag in Abhängigkeit von Stromstärke und zeitlicher Dauer der Einwirkung können in insgesamt sieben Bereiche unterteilt werden.**

genannter Berührungsstrom über den Körper ab. Damit nun nicht jeder Hersteller den Ableitungsstrom in der für ihn genehmen Höhe wählen kann und die Möglichkeit von Gesundheitsschäden für diesen Fall zu begrenzen, wurden VDE-Bestimmungen über den maximal zulässigen Wert festgelegt.

# ■ Wirkung des **elektrischen Stroms**

An dieser Stelle lohnt sich ein kurzer Blick auf die Auswirkungen, die der Stromfluss auf den menschlichen Körper haben kann. Die physiologischen Auswirkungen eines Stromschlags sind heute weitgehend bekannt und wurden in [4] und [5] dargelegt. Die meisten Todesfälle durch Stromschlag entstehen durch Herzkammerflimmern. Die Auswirkungen eines Stromschlages hängen von der Stromstärke, der Einwirkungsdauer des Stroms, dem Weg des Stroms durch den Körper und die daraus resultierende Stromdichte am Herzen sowie von den physikalischen Eigenschaften des Stromes ab, wobei zwischen Gleichstrom, Stromimpulsen und Wechselstrom verschiedener Frequenz unterschieden wird.

Unter den typischerweise bei Unfällen auftretenden Stromwegen ist der Verlauf von der linken Hand zu beiden Füßen der gefährlichste. Wie der menschliche Körper bei diesem Stromweg auf Wechselstrom in einem Frequenzbereich von 15 bis 100 Hz reagiert, zeigen das Bild 5 und die Tabelle.

Die Schwelle der Wahrnehmbarkeit liegt bei 0,5 mA (Zone AC-l). In der nächst höheren Zone AC-2 ist nicht mit schädlichen physiologischen Wirkungen zu rechnen. Für maximal 2 s darf ein Körperstrom von 10 mA nicht überschritten werden, für maximal 10 ms ist dagegen ein maximaler Körperstrom von 200 mA zulässig. Zwischen diesen beiden Punkten verläuft die Grenze b linear abfallend.

Bei der Kombination von Stromstärke und Einwirkungsdauer aus der Zone AC-3 ist mit Muskelverkrampfungen, Atemnot und Herzrhythmusstörungen zu rechnen. Unter ungünstigen Umständen können auch Herzkammerflimmern und Herzstillstand eintreten.

Bei noch höheren Werten in den Teilgebieten der Zone AC-4 nimmt die Wahrscheinlichkeit für das Auftreten von Herzkammerflimmern kontinuierlich zu und erreicht schließlich mehr als 50 %. Anzumerken ist noch, dass die genannten Werte für gesunde Erwachsene gelten. Bei Menschen, die ohnehin an Störungen des Kreislaufs leiden, und erst recht bei Kindern und Jugendlichen treten diese Symptome bei wesentlich geringeren Stromwerten auf.

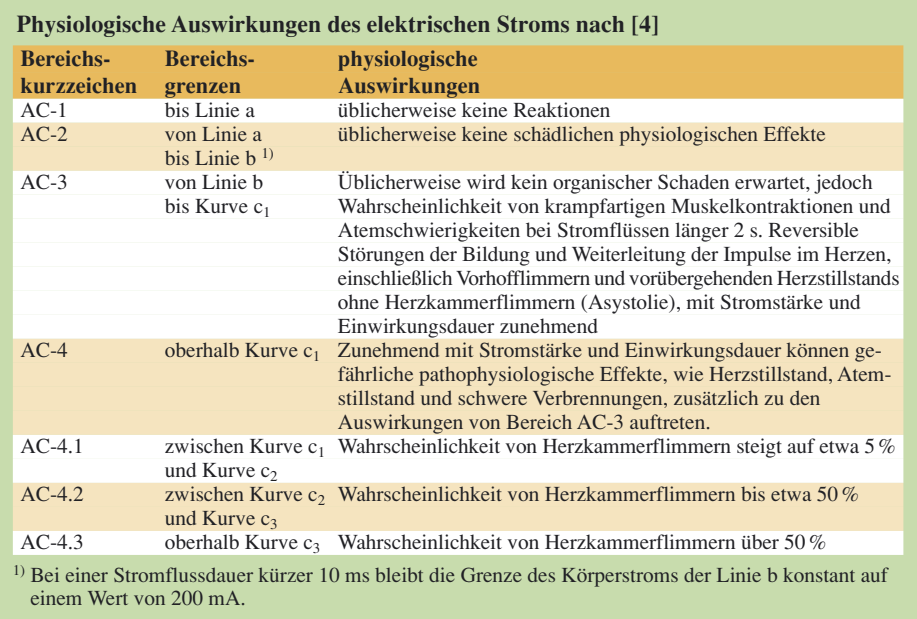

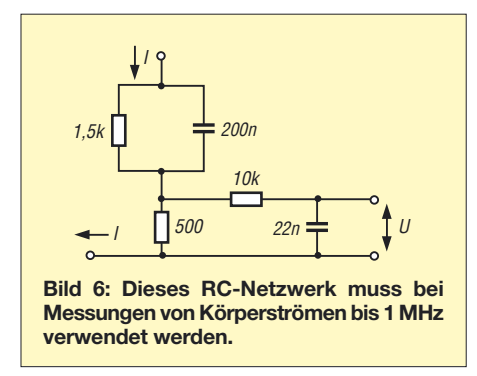

# ■ **Maximalwerte für den Berührungsstrom**

Für den im Fehlerfall auftretenden Berührungsstrom wurden in der DIN EN 61010 Maximalwerte festgelegt:

- 3,5 mA Effektivwert bei Sinusform,
- 5 mASpitzenwert bei nicht sinusförmigen Strömen oder bei Frequenzgemischen,
- 15 mA bei Gleichstrom.

Diese Grenzwerte sind einzuhalten, sofern im Gerät eine effektive Wechselspannung von mehr als 55 V auftritt oder eine Gleichspannung von mehr als 140 V vorhanden ist. Für Geräte, die in nassen Umgebungen betrieben werden, gelten die genannten Grenzwerte schon ab einer effektiven Wechselspannung von 33 V bzw. einer Gleichspannung von 70 V. Unterhalb dieser Spannungen ist nicht mit gesundheitlichen Schäden zu rechnen. Dies gilt nicht nur, weil gemäß dem ohmschen Gesetz der Strom mit der Spannung sinkt, sondern auch, weil die Impedanz des menschlichen Körpers bei niedrigen Spannungen stark ansteigt, wie Bild 4 zeigt.

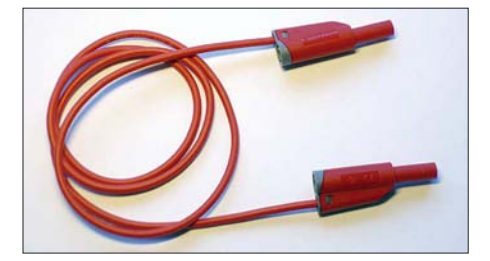

**Bild 7: Bitte verwenden Sie im eigenen Interesse nur Messkabel mit berührungssicheren Steckern zum Anschluss eines Multimeters an den Messadapter.**

Wie man Bild 4 ebenfalls entnehmen kann, sinkt die Impedanz des menschlichen Körpers bei höheren Frequenzen stark ab. Für die Messung des Ableitungsstroms sind daher in der DIN EN 61010 RC-Netzwerke zur Nachbildung diese Frequenzabhängigkeit angegeben. Bis 1 MHz ist stets das RC-Netzwerk entsprechend Bild 6 einzusetzen.

Der Strom ergibt sich aus der gemessenen Spannung gemäß der Gleichung

 $I = \frac{500}{\ }$  $U$ 

**950 • FA 9/07**

DIN EN 61010 enthält noch weitere Schaltungen für verschiedene Sonderfälle hochfrequenter Ströme, die hier jedoch aus Platzgründen nicht dargestellt werden sollen. Wer sich näher mit dieser Thematik beschäftigen möchte, dem seinen die verständlich aufbereiteten Publikationen des VDE Verlags [5] empfohlen.

# ■ **Vorsicht bei Schaltnetzteilen**

Nicht nur Funkgeräte im engeren Sinne können einen erheblichen hochfrequenten Anteil im Ableitungsstrom aufweisen. Die weite Verbreitung von Schaltnetzteilen, die durchaus mit Taktfrequenzen in der Größenordnung von 1 MHz arbeiten, sowie Schaltregler zur internen Spannungsaufbereitung sind hauptsächlich als weitere Ursachen zu nennen. Man muss sich hier vor Augen führen, dass ein Schaltnetzteil die gesamte, am Ausgang abgegebene elektrische Energie intern zunächst in hochfrequente Rechteckimpulse zerhackt, die im Fehlerfall eines Geräts auch am Gehäuse oder den Bedienelementen anliegen können.

Bei der Spannungsmessung ist zu beachten, dass es sich weder um Gleichspannung noch um sinusförmige Wechselspannung handelt. Das für diese Art von Stromversorgungen verwendete Messgerät muss daher den Effektivwert von Wechselspannungen aus Frequenzgemischen anzeigen können. In Produktbeschreibungen wird dafür oft die Bezeichnung *True-RMS* verwendet. Die Abkürzung *RMS* steht dabei für *Root Mean Square* und bezeichnet das mathematische Verfahren zur Berechnung des Effektivwertes.

## ■ Leistungsmessung

Oft interessiert auch die von einem Gerät aufgenommene elektrische Leistung. Hier lauert eine Falle, die nur bei Wechselspannung, nicht aber bei Gleichspannung auftritt: die Phasenverschiebung zwischen Strom und Spannung. Nur bei rein ohmschen Lasten, wie etwa ein Widerstand sie darstellt, ist die Phasenverschiebung null. Und nur dann ergibt die Multiplikation der mit einem Multimeter gemessenen Effektivwerte für Strom und Spannung die tatsächlich aufgenommene Wirkleistung.

Bei Verbrauchern, deren Impedanz einen kapazitiven oder induktiven Anteil hat, muss man die Phasenverschiebung zwischen Strom und Spannung berücksichti-

**Bild 8: Im Messadapter sind Buchsen mit Berührungsschutz einzusetzen – hier in 4-mm-Ausführung.**

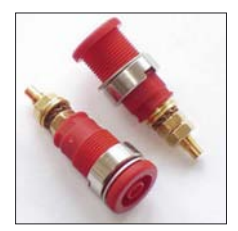

gen. Am einfachsten greift man hier auf die im Elektronikhandel in zahlreichen Ausführungen und teilweise recht günstig angebotenen Leistungsmessgeräte zurück.

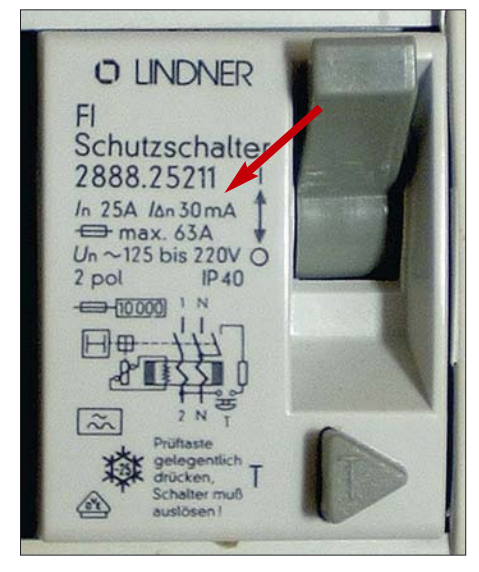

**Bild 9: Auf der Frontseite des Fehlerstromschutzschalters sollte, wie in dieser Ausführung für den dauerhaften Einbau, der zum Auslösen führende Strom aufgeführt sein.**

## ■ **Schutzmaßnahme 1: Fehlerstromschutzschalter**

Anschaulich formuliert zählt ein Fehlerstromschutzschalter Elektronen. In einem fehlerfreien, geschlossenen Stromkreis muss für jedes Elektron, das zu einem Loch der Steckdose herausfließt, ein Elektron durch das andere Loch zurückkommen. Wenn dagegen ein Teil des Stroms als so genannter Fehlerstrom in Richtung Erde abfließt, stimmt diese Bilanz nicht mehr. Ein Fehlerstromschutzschalter erkennt dies und unterbricht die Verbindung zum Stromnetz. Richtige Kurzschlüsse gegen Erde lösen einen Fehlerstromschutzschalter ebenso aus wie die Ströme, der durch eine Person fließen können.

Fehlerstromschutzschalter sind im Elektrofachhandel und bei vielen Elektronikversendern, wie beispielsweise [2] und [3], erhältlich. Neben Fehlerstromschutzschaltern zum Einbau in Verteilerkästen, Bild 9 zeigt ein Exemplar, gibt es auch Steckdosenleisten mit eingebautem Fehlerstromschutzschalter. Sehr praktisch zur nachträglichen Installation und für Versuchsaufbauten sind Fehlerstromschutzschalter in Form eines Zwischensteckers, siehe Bild 10. Das gezeigte Modell unterbricht die Verbindung bei einem Fehlerstrom von mehr als 30 mA und soll in weniger als 30 ms auslösen. Gemäß Bild 5 und den obigen Ausführungen ist das eine gute Absicherung gegen tödliche Stromschläge. Bei Strömen unterhalb 30 mA würde der Fehlerstromschutzschalter nicht auslösen. Allerdings liegt dieser Körperstrom auch bei längerer Einwirkungsdauer noch nicht in der Zone AC-4.

Ein noch größeres Maß an Sicherheit bieten Fehlerstromschutzschalter, die bereits bei 10 mA auslösen, also bei einem Wert, der nach Bild 5 die Grenze zu schädlichen physiologischen Auswirkungen darstellt. Allerdings kann dieser geringe Wert auch leicht durch die Ableitungsströme erreicht werden – die DIN lässt da ja gewisse Freiheiten zu. Wie oben ausgeführt, darf der Ableitungsstrom bis zu 3,5 mA betragen. Drei solcher Geräte an einer Dreifachsteckdose würden den 10-mA-Fehlerstromschutzschalter bereits auslösen lassen, obwohl jedes der Geräte für sich voll funktionstüchtig wäre.

Fehlerstromschutzschalter schützen also vor Körperströmen, die bei der Berührung spannungsführender Teile entstehen.

# ■ **Schutzmaßnahme 2: Trenntransformatoren**

Eine andere Schutzmöglichkeit ist, das fragliche Gerät mit einer Spannung zu betreiben, die kein Potenzial gegen Erde hat. Bei einer versehentlichen Berührung durch einen Menschen kann auf diese Weise kein Strom fließen. Dieser Fall ist ähnlich der Situation von Vögeln auf Hochspannungsleitungen. Eine solche Potenzialtrennung erreicht man mithilfe von Trenntransformatoren. Die Sekundärspannung eines dafür verwendeten Transformators ist gleich seiner Primärspannung, denn schließlich ist das anzuschließende Gerät für den Betrieb an der normalen Netzspannung vorgesehen.

**Bild 10: Als Alternative für den Festeinbau bieten sich gerade für kurze Messungen an netzbetriebenen Geräten Fehlerstromschutzschalter in Form von Zwischensteckern an. Der Auslösestrom ist bei ihnen oft auf der Rückseite vermerkt. Fotos: DJ3TZ**

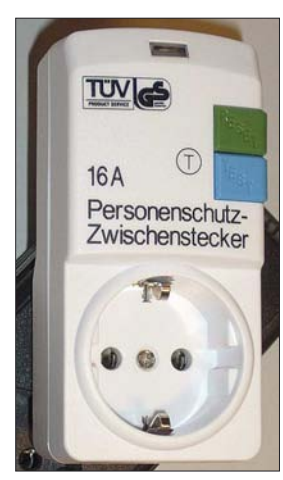

Entscheidend ist jedoch die galvanische Trennung der Sekundär- von der Primärwicklung: Beim Stromnetz liegt der Neutralleiter auf der Primärseite bis auf möglicherweise auftretende geringfügige Spannungsdifferenzen auf Erdpotenzial und der zweite Anschluss (Phase) weist somit eine Spannung von 230 V gegen Erde auf. Ein an der Sekundärseite des Trenntransformators angeschlossenes Gerät hat dagegen nirgends ein Potenzial gegen Erde.

Doch Vorsicht! Die durch den Trenntransformator erzielte Sicherheit bei versehentlichem Berühren besteht selbstverständlich nur, solange das angeschlossene Gerät nicht auf anderen Wegen geerdet wird. Ein Funkgerät darf dann beispielsweise nicht an eine HF-Erde oder an eine Antennenanlage mit Erdung angeschlossen werden. Außerdem ist zu beachten, dass manche Messgeräte geerdete Eingänge haben. Dies gilt beispielsweise für viele der heutzutage angebotenen Oszilloskope.

Wegen der fehlenden Erdung ist der Betrieb an einem Trenntransformator gerade bei Amateurfunkgeräten nur eingeschränkt möglich. Aber zumindest bei Arbeiten an Geräten mit unbekanntem Funktionszustand kann man das erste Einschalten mit einem Trenntransformator absichern.

Damit ein Trenntransformator auch tatsächlich zusätzliche Sicherheit gewährleistet, muss er über eine verstärkte Isolation zwischen Primär- und Sekundärwicklung verfügen und den in der VDE 0551 bzw. der DIN EN 60742 festgelegten Eigenschaften entsprechen. Das sollte auf dem Transformator auch explizit vermerkt sein. Außerdem sollte man gerade beim Kauf von Trenntransformatoren nur Ware aus seriöser Herkunft verwenden. Ob ein gammeliges Exemplar vom Flohmarkt irgendwelche Sicherheit bietet, ist fraglich.

*dj3tz@darc.de*

### **Literatur**

- [1] Sammet, W.: Bauteile für die EMV. in: Wilhelm, J.: Elektromagnetische Verträglichkeit, 5. Auflage, expert verlag GmbH, Renningen 1992, *[www.expertverlag.de](http://www.expertverlag.de)*
- [2] Reichelt Elektronik e.Kfr., Elektronikring 1, 26452 Sande, Tel. (0 44 22) 99 53 33, *[www.reichelt.de](http://www.reichelt.de)*
- [3] Conrad Electronic GmbH, Klaus-Conrad-Str. 1, 92240 Hirschau, *[www.conrad.de](http://www.conrad.de)*
- [4] Hotopp, R.; Kammler, W; Lange-Hüsken, M.: Schutzmaßnahmen gegen elektrischen Schlag. VDE Verlag GmbH, Berlin 1998, *[www.vde-verlag.de](http://www.vde-verlag.de)*
- [5] Biegelmeier, G.; Kieback, D.; Kiefer, G.; Krefter, K. H.: Schutz in elektrischen Anlagen. Band 1–5, VDE Verlag GmbH, Berlin 1996 – 2003, *[www.vde-verlag.de](http://www.vde-verlag.de)*

# **Zusatzverstärker beim SYN 500 und SYN 500/2 verbessern**

# *BERND KAA – DG4RBF*

*Um den Zusatzverstärker im SYN 500 bzw. SYN 500/2 auch während der Kalibrierung dieser Netzwerkanalysatoren ohne Beeinträchtigungen nutzen zu können, ist eine kleine Modifikation erforderlich.*

Beim Einsatz des in [1] für den Netzwerkanalysator SYN 500 vorgestellten und auch für den SYN 500/2 aus [2] nutzbaren Zusatzverstärkers OPV2 traten vereinzelt bei einigen Nutzern Schwingneigungen auf. Damit diese wirkungsvoll vermieden werden können, ist ein 100-nF-Kondensator in den Rückkopplungszweig zwischen Pin 1 und Pin 2 des IC12a einzulöten. Dieser zusätzliche Kondensator lässt sich, wenn man ein SMD-Bauteil verwendet, leicht auf der Unterseite der Platine zwischen den entsprechenden Schaltkreisanschlüssen auflöten – zwei zusätzliche Bohrungen sind so-

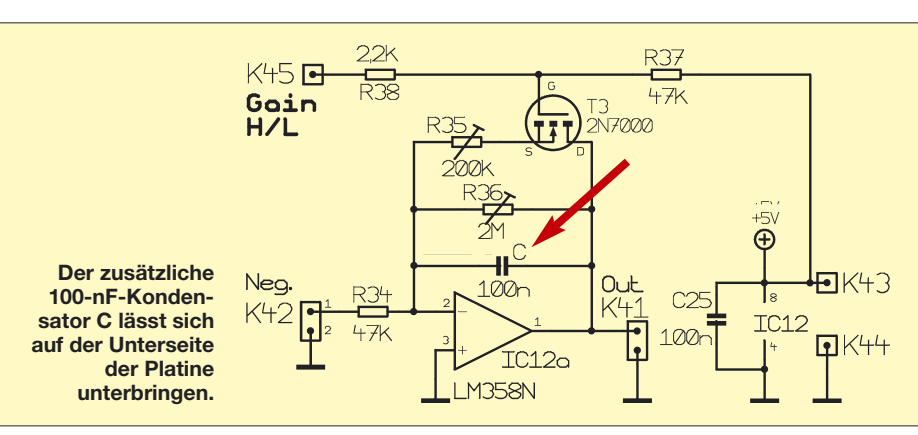

mit vermeidbar. Er passt aber auch als bedrahtetes Bauteil im Pastermaß 2,5 mm zwischen die Pins auf der Unterseite.

### *info@dg4rbf.de*

# **Literatur**

- [1] Kaa, B., DG4RBF: Vom 500-MHz-DDS-Generator zum kompletten Netzwerkanalysator. FUNK-AMATEUR 54 (2005) H. 7, S. 680–683
- [2] Kaa, B., DG4RBF: Eigenständiger Netzwerkanalysator mit Signalgenerator SYN 500/2. FUNKAMA-TEUR 55 (2006) H. 8, S. 906ff.; H. 9, S. 1026f.

# **Fräsen statt Ätzen – einfache Leiterplattenherstellung**

# *ULRICH GRAF – DK4SX*

*Wer gefräste Leiterplatten nutzt, umgeht die sonst üblichen Chemikalien beim Belichten und Ätzen. Doch die Anschaffung einer speziellen Maschine zu ihrer Fertigung lohnt im Hobbybereich nicht. Wir zeigen eine Alternative, die einen selbst herstellbaren Frässchlitten verwendet.*

Einige Jahre lang hatte ich die Möglichkeit, Platinen zur Fertigung von Prototypen auf einer professionellen Fräsmaschine herstellen zu können. Das ging sehr einfach und vor allem schnell. Selbst feine Leiterbahnen zwischen Schaltkreisanschlüssen hindurch konnten realisiert werden. Diese Möglichkeit steht leider nicht mehr zur Verfügung und ich machte mich auf die Suche nach einer kostengünstigen Alternative.

Nun kann man zwar aus einer der üblicherweise benutzten Leiterplatten-Entwurfsprogramme Prototypen der entworfenen Leiterplatten industriell anfertigen lassen, jedoch ist das im Hinblick auf die geringen Stückzahlen meist äußerst kostspielig.

Fräsers. Bei zu geringer Frästiefe werden – je nach Fräser – die Isolierabstände zu schmal und bei zu hoher Frästiefe ist der Fräser kaum präzise zu führen. Die exakte Frästiefe lässt sich nur mit einem Frässchlitten erreichen, in dem die Maschine fest eingespannt ist. Um diese sicher und am besten beidhändig führen zu können, sodass sie mit wenig Reibung auf der Platinenoberfläche gleitet, hat sich eine Vorrichtung gemäß Bild 4 bewährt.

# ■ **Frässchlitten**

Der Schlitten ist aus Aluminium hergestellt. Seine Höhe richtet sich nach der Maschine plus eingespanntem Fräser. Sie sollte so gewählt werden, dass man die richtige

> **Bild 1: Fertiger Frässchlitten mit eingespannter Minibohrmaschine**

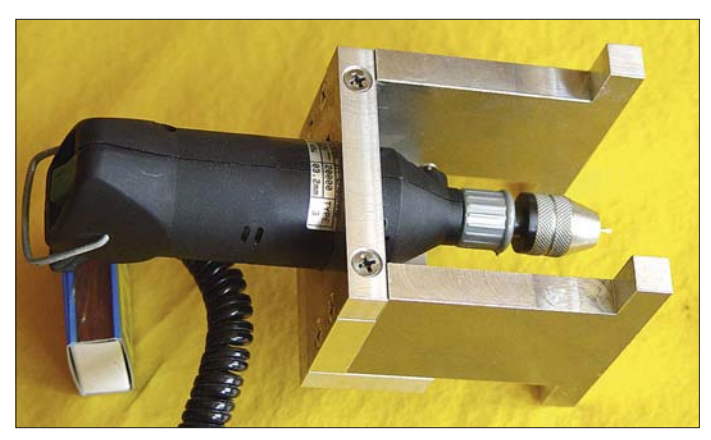

Vor allem für grobe Strukturen oder für einseitige SMD-Aufbauweise findet sich jedoch ein einfacher Ausweg, um relativ schnell zu einer funktionsfähigen Leiterplatte zu kommen. Hierzu bietet sich wiederum Fräsen an, das vor allem denjenigen, die der Chemie in der Küche mit Skepsis gegenüberstehen, als brauchbare Alternative erscheinen dürfte.

Für die Herstellung von einigen wenigen Lötinseln ist es denkbar, eine mit einem geeigneten Platinenfräser bestückte Minibohrmaschine freihändig zu führen. Auf diesem Weg bekommt man nach einiger Übung halbwegs runde oder rechteckige Lötflecke aus der Kupferschicht einer Platine herausgearbeitet. Für größere Strukturen und solche, die gewisse Maße einzuhalten haben, ist jedoch eine sichere Auflage und Führung unerlässlich. Dies gilt vor allem für die Eindringtiefe des

**Bild 2: Handgefräste und teilbestückte Platine für eine 6-m-Linearendstufe**

Frästiefe entweder mittels Umspannen des Fräsers in der Spannzange der Maschine oder durch Verschieben der ganzen Maschine im Halter einstellen kann. Die Frästiefe ist mit etwa 0,2 mm günstig gewählt. Sie lässt geringe Höhendifferenzen zu, die durch Späne, Klebefolie zur Befestigung oder durch Platinenkrümmung entstehen können.

Der Durchmesser der Spannbohrung muss dem der Maschine am geeignetsten Einspannpunkt entsprechen. Wenn die beiden Seitenteile (1) aus 8 bis 10 mm dickem Aluminium gefräst oder gesägt werden und die Maschine einen kleinen Durchmesser auf-

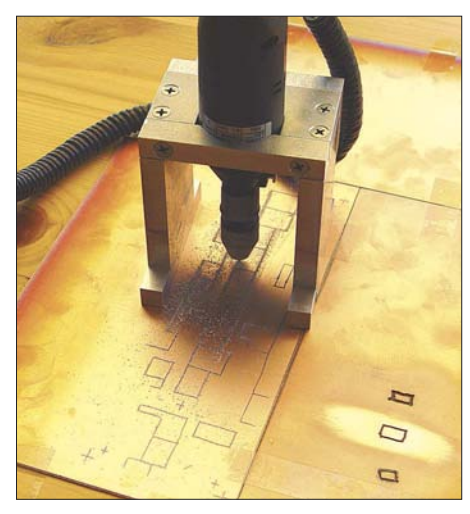

**Bild 3: Fräsen einer kleinen Leiterplatte; zum Höhenausgleich sind Platinenreste um die** Leiterplatte aufgeklebt.

weist, kann die Verstärkung (2) entfallen. Mittels Halter (4) wird die Maschine durch Querverschraubung mit dem Oberteil (3) eingespannt. Alle Verschraubungen sollten mit M4-Schrauben erfolgen. Mit etwas handwerklichem Geschick und Modellbauausrüstung lässt sich diese Einrichtung an einem verregneten Samstag herstellen.

# ■ **Nutzung**

Wer genügend Leiterplattenmaterial zur Verfügung hat, kann die gewünschte Platine aus der Mitte einer großzügig überdimensionierten Platine herausfräsen und

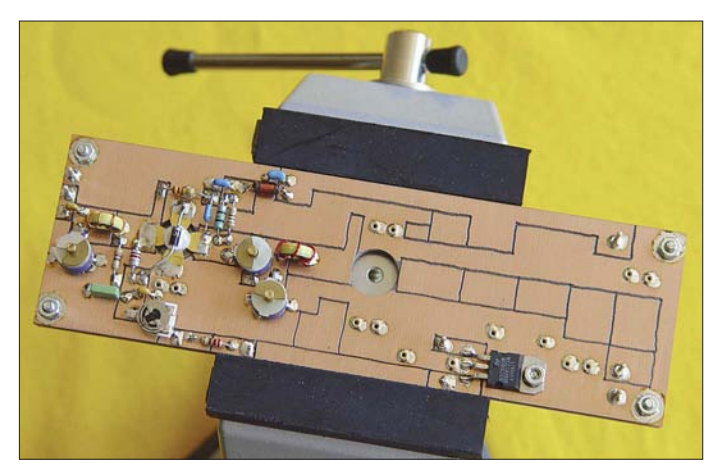

den übrigen Rand anschließend abschneiden. Ist die Leiterplatte bereits auf Endmaß zugeschnitten, muss man sich, damit ein Abkippen des Fräsers am Rand vermieden wird, damit behelfen, Platine und passendes Restmaterial gleicher Dicke zu einer größeren Flächeneinheit zusammen auf eine feste Unterlage zu kleben. Dazu eignet sich dünnes Klebeband. Vorher ist die entworfene Frässtruktur mittels Kohlepapier auf die Kupferseite zu übertragen. Mit einer kräftigen Lichtquelle, die vom Nutzer aus gesehen hinter der auf dem Tisch liegenden Platine steht, kann nun der Fräser gut sichtbar geführt werden.

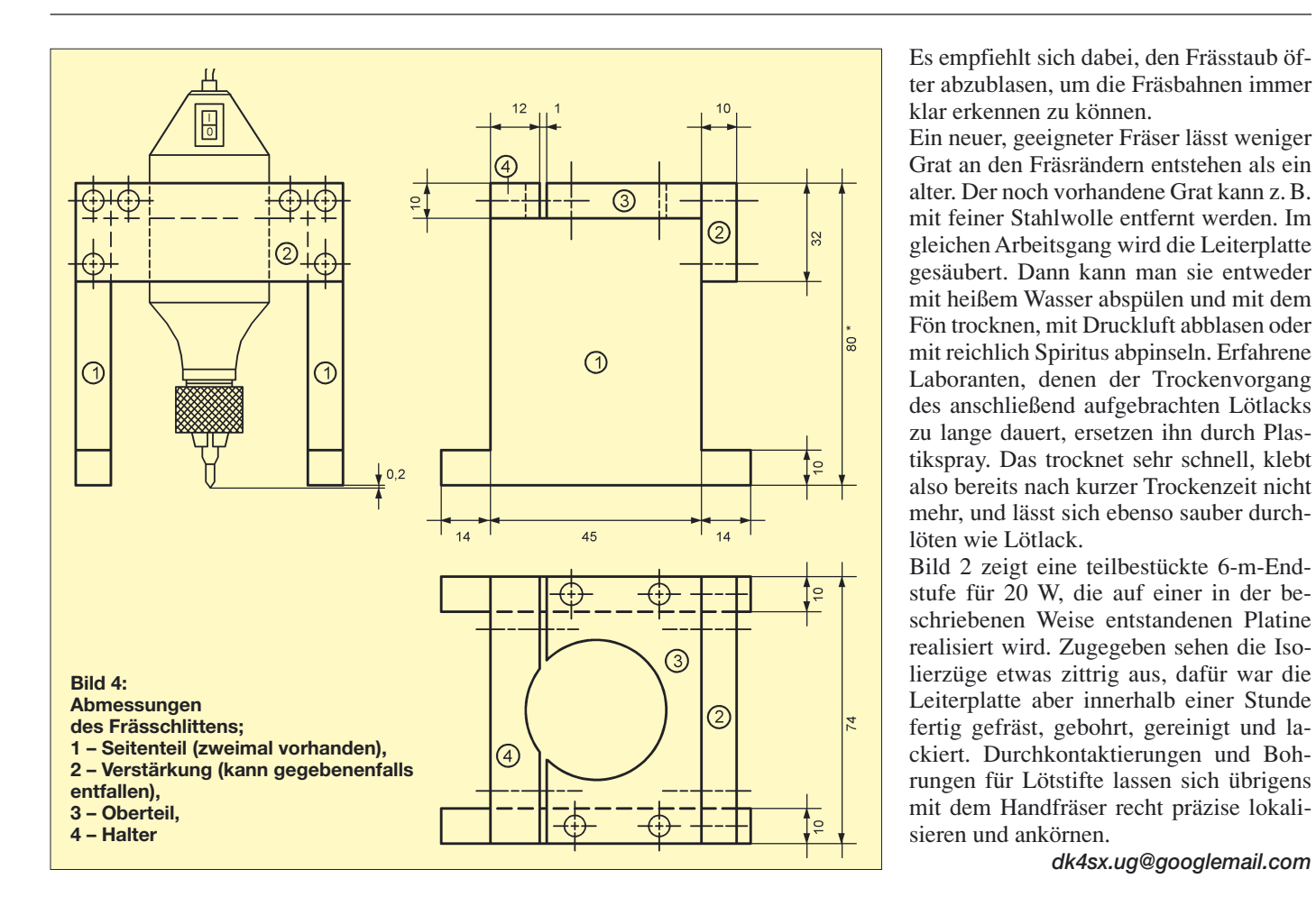

# **Auslöten von SMD-Widerständen und -Kondensatoren**

# *Dipl.-Ing. PETER HEERDE*

*SMD-Bauteile auf eine Platine zu löten, ist schnell geschafft. Etwas schwieriger gestaltet sich das Entfernen, vor allem dann, wenn die Bauteile dabei nicht beschädigt werden dürfen. Eine spezielle Lötkolbenspitze hilft jedoch dabei.*

Bei der Reparatur moderner, elektronischer Baugruppen müssen sehr oft SMD-Bauelemente aus- und eingelötet werden. Doch auch die Wiedergewinnung interessanter

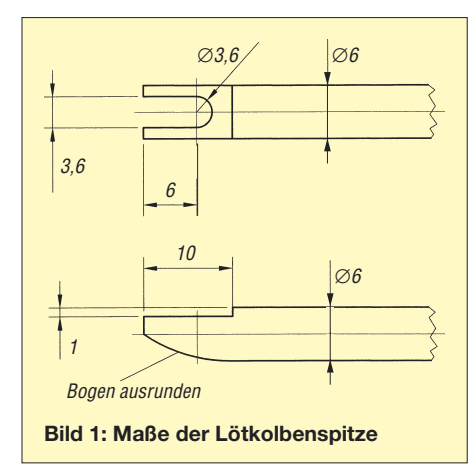

Bauteile von alten Leiterplatten für Bastelzwecke erfordert das Ablöten, deren Anschlüsse dabei nicht beschädigt werden dürfen. Da sicher nicht jeder eine komplette Lötstation für einige Hundert Euro sein Eigen nennt, sind einfache aber funktionierende Lösungen gefragt.

Ich habe mir deshalb vor einiger Zeit eine dickere Lötkolbenspitze so umgearbeitet, dass ich damit in der Lage bin, Widerstände, Kondensatoren, Induktivitäten, Dioden und auch Transistoren mit Erfolg auszulöten.

Die Form der Lötkolbenspitze lässt sich aus Bild 1 entnehmen. Nach dem Vorschmieden eines geeigneten Stück Rundkupfers sind Bohren und Feilen angesagt, wenn man keine Möglichkeit zu einer maschinellen Bearbeitung hat. Anschließend sind alle Kanten leicht zu entgraten und die Spitze zu verzinnen.

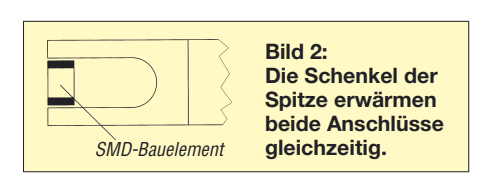

*dk4sx.ug@googlemail.com*

Die Leistung des verwendeten Lötkolbens sollte nicht größer als 30 W sein. Günstig ist für diese Spitze, einen separaten Lötkolben zu reservieren. Der Auslötvorgang gestaltet sich sehr einfach, indem wir die Lötkolbenspitze, wie in Bild 2 dargestellt, beidseitig auf die Lötstellen des Bauelements setzen und warten, bis das Zinn fließt. Das Bauelement wird mit einer spitzen Pinzette gegriffen und abgehoben. Sollte es geklebt worden sein, ist durch vorsichtiges Bewegen in den meisten Fällen eine Lockerung erreichbar.

Sollen zeitweise Bauelemente mit anderen Abmessungen ausgelötet werden, lassen sich die beiden Schenkel der Spitze im heißen Zustand vorsichtig mit einer feinen Flachzange auf die neuen Maße biegen. Bitte nicht bei kaltem Lötkolben durchführen, da sie sonst garantiert abbrechen! Alternativ bietet sich die Anfertigung einer zweiten Lötspitze an.

Ich empfehle erst einige Übungen an einer alten Leiterplatte, bevor man sich an ein empfindliches und teures Bauteil wagt.

*heerde-freiberg@online.de*

# **Auf-/Abwärtsschaltregler für 5 V, 12 V oder variable Spannung**

# *JONAS MÖHRICKE*

*Die Erzeugung einer stabilen Ausgangsspannung aus einer zeitweise über- oder unterhalb liegenden Eingangsspannung ist mit kombinierten Auf-/Abwärtsschaltreglern möglich. Wir zeigen eine Variante, die sogar mit einer einzelnen Akkumulatorzelle auskommt.*

Ein Schaltregler, der die Eigenschaften des Aufwärts- sowie des Abwärtsreglers in sich vereinigt, ermöglicht die zuverlässige Bereitstellung einer Gleichspannung, die sowohl aus einer unterhalb als auch überhalb ihres Wertes liegenden Eingangsspannung gewonnen werden kann. Der in [1] benutzte LT1512 gestattet es, aus minimal typisch 2,4 V eine wählbare Ausgangsspannung zu erzeugen – wir nutzen hingegen den LT1073 [2], der schon ab einer Eingangsspannung von 1,0 V verwendbar ist.

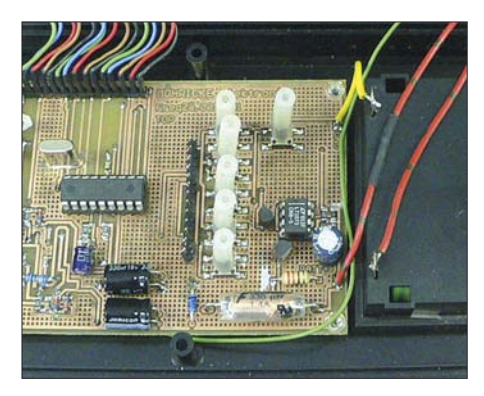

**Bild 1: Der Schaltregler passte noch bequem auf eine Ecke der Platine des Drehzahlmessers und gestattete so die Speisung aus vier Foto: Möhricke** 

Wie die Tabelle und Bild 5 zeigen, lassen sich mit diesem IC beispielsweise sogar 3 oder 5 V aus einer einzelnen Alkaline- (1,25 bis 1,55 V) oder NiCd-Zelle (1,05 bis 1,30 V) erzeugen, wenn man geringe Ströme benötigt. Der LT1073 ist im DIL-Gehäuse für feste Ausgangsspannungen von 5 V (LT1073CN8-5) und 12 V (LT1073CN8-12)

sowie für variable Ausgangsspannung (LT10 73CN8) verfügbar. Die gezeigte Schaltung ist Teil eines berührungslosen Drehzahlmessers, der als batteriebetriebenes Handgerät ausgeführt ist, siehe Bild 1. Da in der zu versorgenden Schaltung ein PIC von Microchip mit 5 V Betriebsspannung und nicht unerheblicher Stromaufnahme zum Einsatz kommen sollte, standen wir vor der Frage, einen Linear- oder einen Schaltregler zu verwenden. In die Batteriefächer handelsüblicher Gehäuse sind häufig entweder vier Mignonzellen oder eine 9-V-Blockbatterie einsetzbar.

Um 5 V Gleichspannung mit Hilfe eines Linearreglers bereitzustellen, käme nur die Blockbatterie infrage. Deren Kapazität ist aber wesentlich kleiner als die der Mignonzellen. Außerdem wäre die Verlustleistung bei Verwendung eines Linearreglers gegenüber der Nutzleistung sehr hoch, da die überflüssige Spannung im Spannungsregler in Wärme umgesetzt werden muss. Das würde die Nutzungsdauer der Blockbatterie weiter einschränken. Als Lösung kam deshalb nur ein Schaltregler infrage, der aus der Spannung der vier Mignonzellen (Baugröße AA) die gewünschte Gleichspannung formt und gleichzeitig bis zu 100 mA bereitstellen kann.

Bei der Verwendung von vier NiMH-Zellen liegt die Spannung im geladenen Zustand bei zirka 6,2 V (rund 1,55 V pro Zelle) und am Ende der nutzbaren Akkumulatorkapazität bei zirka 3,6 V (rund 0,9 V pro Zelle). Sie liegt damit anfangs über und am Ende unter der gewünschten 5-V-Gleichspannung. Der vorgesehene Schaltregler muss also in der Lage sein, die Spannung am Anfang der Nutzungsdauer herunter- und am Ende heraufzuregeln. Schaltungsvorschläge in Datenblättern für Schaltregler namhafter Schaltkreishersteller können oft entweder nur herunter- oder nur heraufregeln. Eine Kombination aus beiden Reglertypen stellt die Schaltung in Bild 2 dar. Vereinfacht gesagt handelt es sich um einen Zerhacker, der die Akkumulatorspannung zerlegt und Energiepakete definierter Grö-

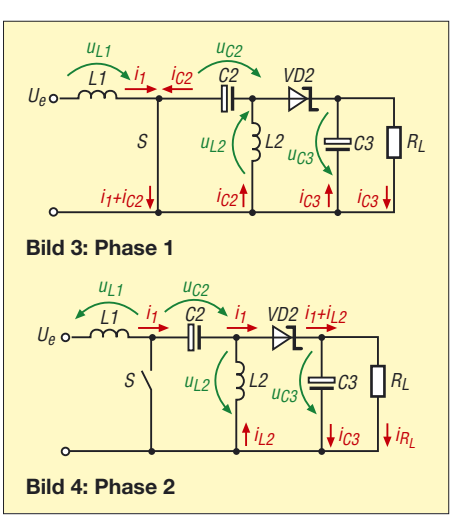

ße über die galvanische Barriere, den in Serie liegenden Elektrolytkondensator C2, schickt. Nach der Barriere werden die Pakete zur gewünschten Gleichspannung und dem benötigten Laststrom zusammengesetzt.

# ■ **Funktionsbeschreibung**

Zur Erläuterung dient die vereinfachte Darstellung des Laststromkreises in den Bildern 3 und 4, in denen der Schalttransistor (VT3 in Bild 2) durch den Schalter S ersetzt wurde. Anfangsbedingungen sind die anliegende Akkumulatorspannung und der geöffnete Schalter S. Damit ist der Elektrolytkondensator C2 geladen,  $u_{C2} = U_e$ . Phase 1 (Bild 3): Der Schalter S schließt. Durch S fließen dann die Ströme  $i_1$  und  $i_{C2}$ . L1 speichert magnetische Energie, maxi-

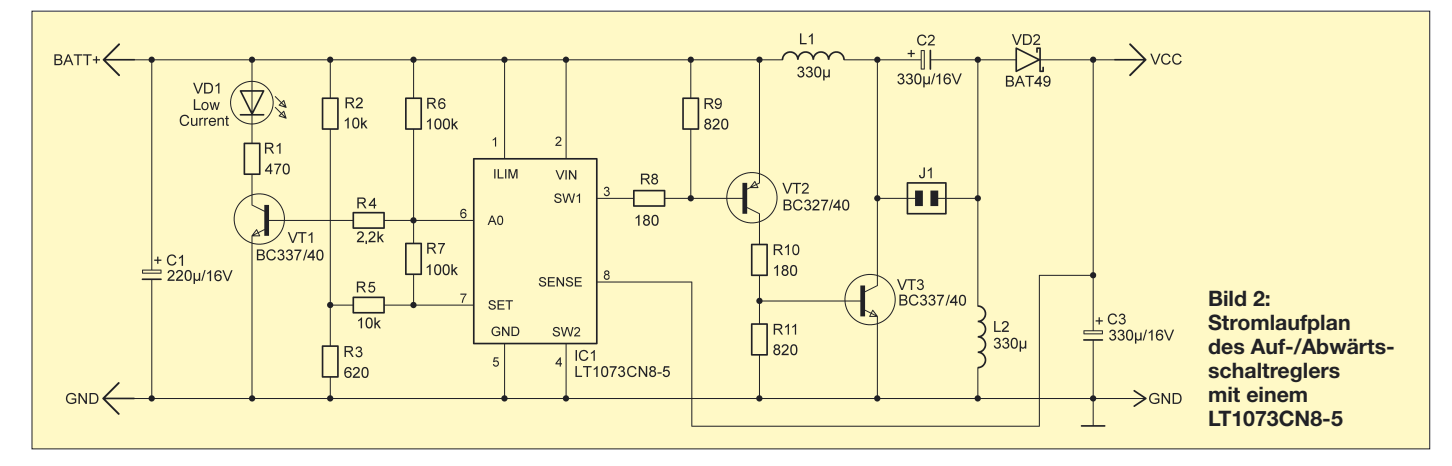

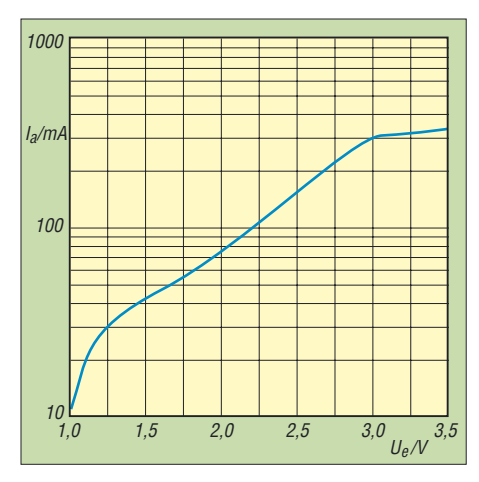

**Bild 5: Ausgangsstrom des LT1073 bei 5 V Ausgangsspannung in Abhängigkeit von der Eingangsspannung nach [2]**

mal bis zur Sättigung bei  $u_{L1} = U_e$ . C2 entlädt sich mit dem Strom i $_{C2}$  über S und L2. L2 speichert dadurch ebenfalls magnetische Energie. VD2 ist gesperrt, weil das Potenzial an der Anode kleiner ist als das an der Kathode. C3 entlädt sich über den Lastwiderstand/Verbraucher  $R_L$ .

Phase 2 (Bild 4): Der Schalter S öffnet. L1 gibt Energie ab und versucht den Stromfluss  $i_1$ , der zum Schaltzeitpunkt vorhanden war, aufrechtzuerhalten – die Spannung u<sub>L1</sub> an der Spule L1 kehrt sich um. Der Strom i1 fließt jetzt über C2 und VD2 und wird Teil des Ladestromes  $i_{C3}$  von C3 sowie des Laststromes i<sub>RL</sub> von R<sub>L</sub>. C2 wird mit Energie aus der Spannungsquelle U<sub>e</sub> und aus L1 geladen. L2 versucht ebenfalls den Stromfluss  $i_{C2}$ , der zum Schaltzeitpunkt vorhanden war, aufrechtzuerhalten – die Spannung  $u_{L2}$  an der Spule L2 kehrt sich um – und gibt ihre Energie mit dem Strom  $i_{L2}$  über VD2 an C3 und R<sub>L</sub> ab. C3 wird aufgeladen und durch den Lastwiderstand R<sub>L</sub> fließt ein geglätteter Laststrom i<sub>RL</sub>. Intern besitzt der Schaltregler-IC einen Schalttransistor, der genügend Leistungsvermögen für diese Anwendung gehabt hätte. Der Grund für die Entscheidung, ihn durch eine externe Schaltstufe mit den beiden Transistoren VT2 und VT3 zu erweitern, liegt im Bestreben, integrierte Schaltkreise so wenig wie möglich zu belasten. Es ist auf jeden Fall besser, die Verlustleistung des ICs weit unterhalb der im Datenblatt angegebenen Leistungsgrenze zu halten. Das verringert die Wärmeentwicklung im IC und erhöht somit die Stabilität des Arbeitspunktes und der Ausgangsspannung.

Die Schaltung ist für eine Dauerstrombelastung von etwa 100 mA ausgelegt. Benötigt man einen höheren Strom, müssen nur die Schalttransistoren, Drosseln, Elektrolytkondensatoren und die Diode entsprechend angepasst werden. Der Teil der Schaltung links des Schaltkreises dient der Kontrolle der Akkumulatorspannung. Bei Unterschreitung einer Grenze schaltet der interne Komparator um und gibt beispielsweise ein optisches Signal aus. Die Schaltung hat sich in der Praxis bestens bewährt und erfordert nur einen relativ geringen Auf-

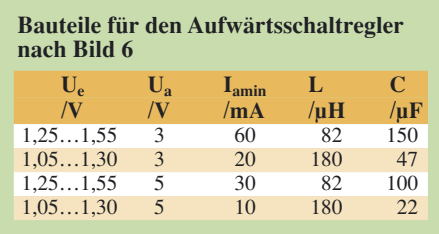

# **Stromversorgungstechnik**

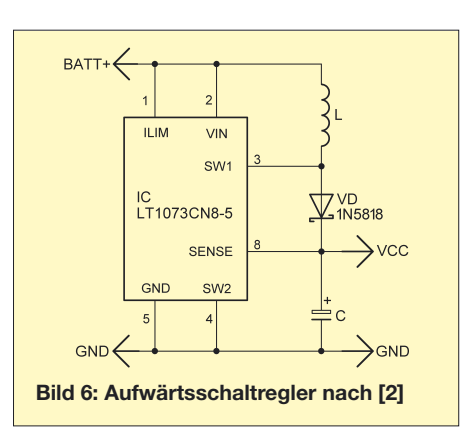

wand. Damit kann die Akkumulatorkapazität voll ausgenutzt und der Verbraucher bis hinab zu einer Zellenspannung von etwa 0,9 V betrieben werden!

Aufgrund der niedrigen Betriebsspannung, mit der der Schaltkreis schon arbeitet, eignet er sich auch für die Anwendung als Aufwärtsschaltregler, um so zum Beispiel aus der Spannung zweier Mignonzellen 5 V für TTL-Anwendungen bereitzustellen. Entsprechende Schaltungsbeispiele findet man im Datenblatt. Man könnte auch die in Bild 2 gezeigte Schaltung dafür nutzen. Wenn C2 durch eine Brücke ersetzt und L2 weggelassen wird, entsteht der gewünschte Aufwärtsregler.

*jonas\_moehricke@web.de*

### **Literatur**

- [1] Sander, K.: NiMH-Akkumulatorlader für den Antennenanalysator. FUNKAMATEUR 56 (2007) H. 7, S. 737–739
- [2] Linear Technology: LT1073 Micropower DC-DC Converter Adjustable and Fixed 5 V, 12 V. *[www.linear.com](http://www.linear.com)* → *Search* → *LT1073*

# **Übergangswiderstände beseitigen – ohne Nachwirkungen**

Aus langjähriger Erfahrung mit Radio- und TV-Reparaturen an einem Ort, der durch einen Chemiebetrieb erheblich mit Schwefelverbindungen verpestet wurde, möchte ich zu dem Tipp in [1] folgendes anmerken:

Das empfohlene Abspülen mit Wasser ist gut, denn das Mittel ist eine wässrige Lösung, von der keinesfalls etwas verbleiben darf. Deshalb nachbehandeln: Nach dem Abspülen mit Wasser sollte man die Teile unbedingt mit Brennspiritus behandeln. Diese Behandlung mit jeweils frischem Spiritus zweimal vornehmen. Der Spiritus nimmt auch aus dem unzugänglichsten Winkel das Wasser durch seine stark hygroskopische Wirkung auf. Der Spiritus sollte dann auch noch durch Ausblasen gründlich entfernt werden. Vorsicht bei Teilen, an denen später Spannung anliegt,

denn geringste Reste des Mittels vermindern die Isolation!

Die Methode hat äußerlich eine erst einmal durchaus überzeugende Wirkung. Allerdings vergrößert die chemische Behandlung die Oberfläche extrem, denn es wurden ja alle Silberatome, die sich mit Schwefel verbunden hatten, herausgelöst. Sichtbar wird das durch die nach der Reinigung etwas matte Oberfläche, das Zeug sieht dann "neuer" als neu aus. Das führt nach relativ kurzer Zeit zu einem erneuten und meist noch stärkeren Anlaufen. Man kann das durch Polieren mit einem Silberputztuch und Abreiben oder Einsprühen mit Kontaktölen etwas abmildern. Teile, die gelötet werden sollen, sind gleich nach der Reinigung und Nachbehandlung (s. o.) mit Lötlack zu versehen.

**Klaus Thielemann, DG0CY**

Problematischer als die sichtbaren Flächen der Steckverbinder ist sicher noch ihr Innenleben, denn dicht sind sie in der Regel nicht und auseinandernehmen kann man sie meistens nicht so weit, wie es eigentlich für den vollständigen Trocknungsprozess nötig wäre. Einmal eingedrungene Flüssigkeit bekommt man folglich kaum wieder heraus. Am ehesten geht das nach der erwähnten Spiritusbehandlung vermutlich durch Wärme, also auf die möglichst heiße Heizung legen, wobei wechselnde Erwärmungszyklen förderlich sind. Zu stark sollten sie jedoch nicht erwärmt werden, sonst verformt sich der Isolator. Da scheint es schon besser, die ganze Prozedur auf herkömmliche Weise äußerlich mit Putzmittel, Glasfaserstift [2] o. Ä. durchzuführen.

## **Dipl.-Ing. I. Meyer, DK3RED**

## **Literatur**

- [1] Winkler, H., DO1MHW: Übergangswiderstände beseitigen. FUNKAMATEUR 56 (2007) H. 7, S. 750
- [2] Mittelstedt, H.: Kratzfrei säubern mit Glasfaserpinseln. FUNKAMATEUR 55 (2006) H. 7, S. 783

# **LED-Funkuhr mit UTC-Anzeige und Weckfunktion**

# *ENRICO MÜLLER*

*Uhren, die die Zeitinformation des Senders DCF77 auswerten, gibt es bisher vielfach nur mit LC-Display. Wir stellen eine Variante vor, die auch im Dunkeln gut ablesbare LEDs benutzt. Darüber hinaus lässt sie sich auf die besonders bei Funkamateuren und BC-DXern verwendete UTC umstellen und berücksichtigt automatisch den Wechsel auf Sommerzeit.*

Einige werden nach dem Lesen des Vorspanns bestimmt gedacht haben: "Nicht schon wieder …". Zwar fand auch ich bei einem Streifzug durchs Internet diverse Informationen zu den Themen DCF77- Uhren bzw. -Wecker mit Mikrorechnern, jedoch werden in den entsprechenden Bauanleitungen in der Regel LC-Displays verwendet, die sich aus größerer Entfernung und vor allem nachts schlecht ablesen lassen. Andere Varianten nutzen die zwar besser ablesbaren Nixie-Röhren, doch der Energiebedarf steigt dann extrem an. Wir greifen hier daher auf normale Siebensegmentanzeigen zurück, die genügend hell und trotzdem sparsam im Stromverbrauch sind.

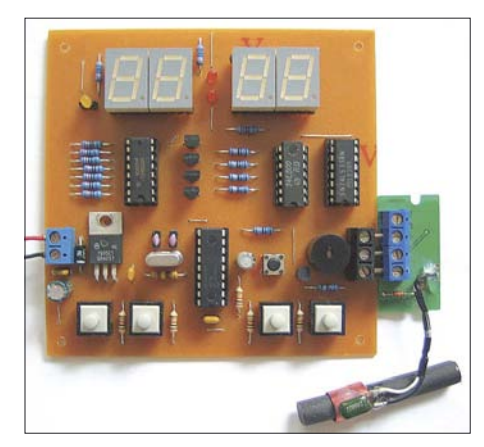

**Bild 1: Damit die Baugruppe möglichst flach bleibt und bequem an der Wand befestigt werden kann, wurden alle Bauteile auf einer einzigen Platine untergebracht. Foto: Müller**

Darüber hinaus sollte die Nachbausicherheit im Vordergrund stehen. Daher kommt keine der auch vielfach zu findenden doppelseitigen Leiterplatten mit Durchkontaktierungen oder SMD-Bestückung zum Einsatz, sondern eine auch am Küchentisch herstellbare, einseitig kaschierte Platine und normal bedrahtete Bauelemente. Auf der 100 mm × 100 mm großen Leiterplatte werden nur leicht beschaffbare Bauteile verwendet. Als Empfänger für diese Uhr lässt sich eines der z. B. bei [1] erhältlichen DCF77-Module einsetzen, sodass ein Selbstbau dieses Teils entfällt und trotzdem eine hohe Ganggenauigkeit der Uhr gewährleistet ist. Die Uhr funktioniert aber auch ohne ein entsprechendes Empfangsmodul – dann kann der Nutzer jedoch nicht auf die Umschaltung von ME(S)Z auf UTC zurückgreifen. Außerdem leidet dann die Genauigkeit etwas. Die gesamte Baugruppe wird aus einem handelsüblichen Steckernetzteil mit 8 bis 9 V Ausgangsspannung betrieben. So etwas hat der Eine oder Andere ohnehin noch von alten Geräten übrig.

Doch was tun, wenn der Strom ausfällt? Warten, bis er wieder da ist, denn alle eingestellten Werte bleiben auch bei abgetrennter Spannungsversorgung erhalten und die Uhr synchronisiert sich nach dem Zuschalten der Spannung wieder von selbst mit dem Langwellensender DCF77 in Mainflingen bei Frankfurt am Main. Die Bedienung selbst ist sehr einfach über vier Tasten möglich.

Das Steuerprogramm bietet neben den Grundfunktionen, wie Stellen von Uhr- und Weckzeit sowie dem Ein- bzw. Ausschalten des Alarms, auch die Möglichkeiten, die Weckdauer im Bereich von 1 bis zu 90 min sowie die Lautstärke des Tongebers von Leise über Normal bis Laut einzustellen, ein Stundensignal abzugeben und optional die UTC anzuzeigen.

Der letzte Punkt wurde auf Wunsch der FA-Redaktion eingefügt, da viele Kurzwellenhörer und Funkamateure ja eher die UTC als die ME(S)Z verwenden. Bei der Anzeige der UTC, die nur mit angeschlossenem DCF77-Modul möglich ist, werden die Wechsel zwischen Sommer- und Normalzeit verrechnet – dies wird selbst bei kommerziellen Uhren mit LC-Display oft nicht realisiert, sodass man stets wieder von Neuem die Zeitdifferenz zur ME(S)Z korrigieren muss.

# ■ **Schaltung**

Die Funkuhr besteht im Wesentlichen aus der Spannungsstabilisierung, einer klassischen LED-Multiplex-Anzeige, einem Einchipmikrorechner des Types PIC16F628(A) in Standardbeschaltung, vier Tasten zur Eingabe bzw. Bedienung, einem Schallgeber zur Ausgabe des Wecksignals sowie einem optionalen, extern anschließbaren DCF77-Modul. Da es sich bei allen Schaltungsteilen um bereits bekannte und häufig eingesetzte Varianten handelt, soll an dieser

Stelle nicht näher darauf eingegangen werden. Weiterführende Informationen zum Controller bieten z. B. [2] bis [4].

# ■ Herstellung der Platine **und Zusammenbau**

Die Platine ist einseitig und sollte sich daher ohne große Probleme selbst anfertigen lassen. Die ensprechende Leiterplattenvorlage finden Sie in Bild 3. Alle Bohrlöcher sind zuerst mit einem 0,8-mm-Bohrer herzustellen. Anschließend sind die Bohrungen für den Spannungsregler, die Verpolschutzdiode und den Schallgeber auf 1 mm zu vergrößern – für die Tasten und Anschlussklemmen sind 1,3 mm erforderlich. Für die vier Befestigungslöcher an den Ecken der Leiterplatte empfehle ich einen Durchmesser von 3,5 mm.

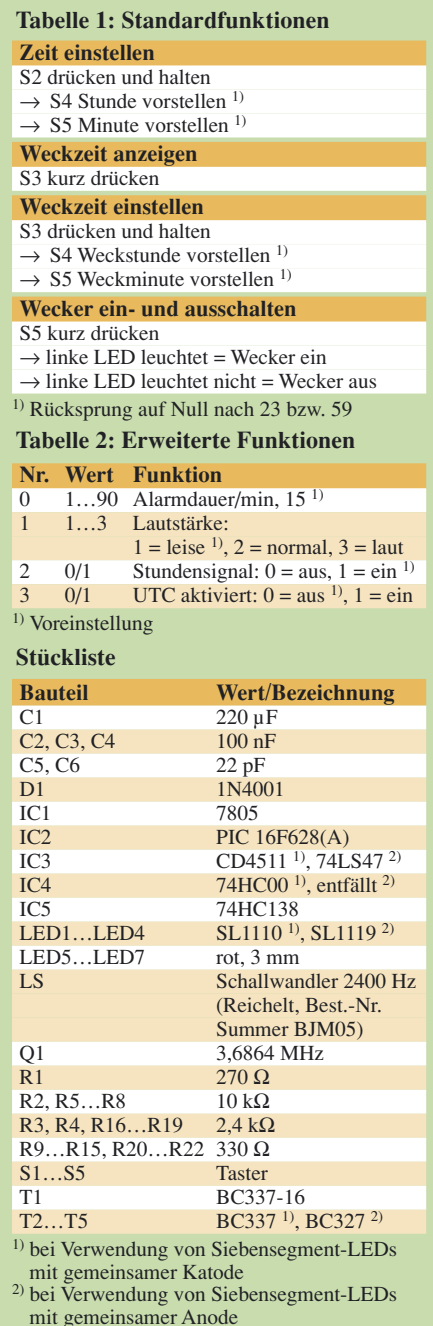

Der Aufbau erfolgt exemplarisch für die Variante, dass Siebensegmentanzeigen mit gemeinsamer Katode zum Einsatz kommen, so wie auch im Stromlaufplan gezeigt. Sollen Anzeigen mit gemeinsamer Anode verwendet werden, so ist die Bestückung gemäß Stückliste und des Bestückungsplans in Bild 5 abzuändern. Bei LEDs mit gemeinsamer Katode ist die Brücke npn einzulöten. Beide Brücken dürfen sich auf keinen Fall zusammen auf der Leiterplatte befinden! Die Devise lautet: entweder – oder. Sind beide Brücken gesetzt, wird die Stromversorgung kurzgeschlossen, was zur Zerstörung des Spannungsreglers, schlimmstenfalls zu einem Brand und den damit verbundenen schwerwiegenden Folgen für Leib und Leben führen kann.

Die Bestückung beginnt mit dem Einlöten der Drahtbrücken und Widerstände, gefolgt von den Fassungen für die Schaltkreise, allen mechanischen, passiven Bauteilen und zum Schluss den Halbleitern gemäß Bild 4 und der Stückliste. Vergisst man die Brücken unter den Siebensegmentanzeigen, so werden nicht mehr alle Segmente dargestellt. Nach sorgfältiger Kontrolle der Platine auf ungewollte Zinnbrücken und kalte Lötstellen können die Schaltkreise in korrekter Ausrichtung (Pin 1 ist jeweils am IC gekennzeichnet) in ihre Fassungen gesteckt und die Uhr in Betrieb genommen werden.

# ■ **Inbetriebnahme**

Der erste Test sollte ohne angeschlossenes DCF77-Modul vorgenommen werden. Für den Betrieb wird noch ein Steckernetzteil benötigt, welches eine Gleichspannung von 8 bis 9 V und einen Strom von mindestens 300 mA liefert. Ist die Spannung zu hoch, erwärmt sich der Spannungsregler zu stark und könnte beschädigt werden.

Ein Universalnetzgerät mit einstellbarer Spannung ist hier sicherlich die beste Wahl. Der Spannungsregler 7805 sollte sich bestenfalls gar nicht, maximal jedoch leicht erwärmen. Ist die ihm angebotene Spannung hingegen zu niedrig, arbeitet die Funkuhr nicht richtig, was sich z. B. in einer segmentierten und/oder flackernden Anzeige mit unterschiedlicher bzw. zu geringer Helligkeit zeigt.

Wenn alles funktioniert, erscheint auf der Anzeige 0:00 und die als Doppelpunkt zwischen Stunden und Minuten fungierenden LEDs blinken im Sekundentakt. Ist dies nicht der Fall, trennen Sie die Uhr sofort vom Netz, um Schäden zu vermeiden, und kontrollieren Sie die Leiterplatte noch einmal genau. Sitzen alle Bauteile fest (sind keine kalte Lötstellen vorhanden) und befinden sich vor allem die mit den richtigen Werten an den entsprechenden Positionen? Wichtig ist es auch, die Polung der Halbleiterbauelemente (Transis-

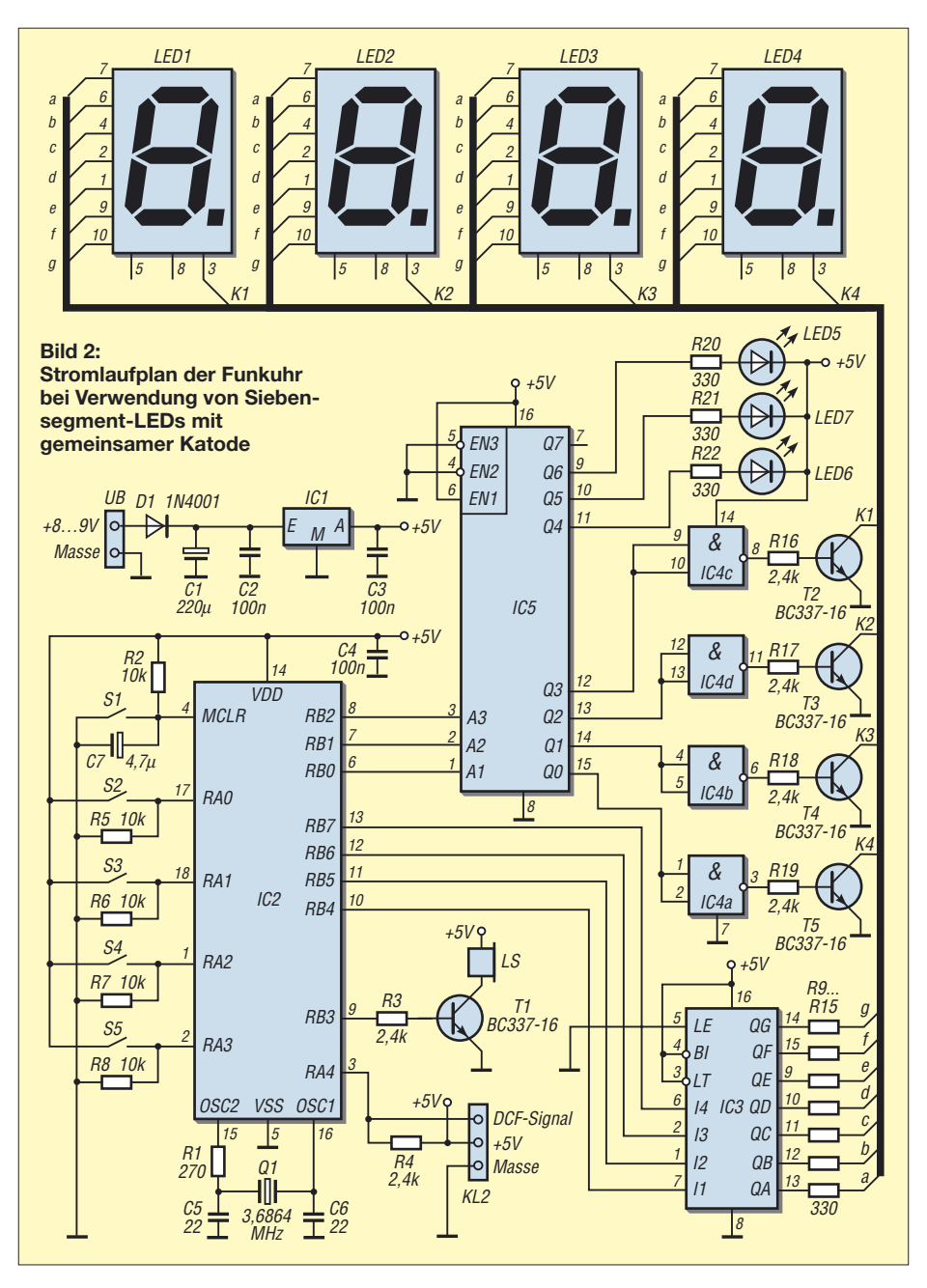

toren, Schaltkreise) zu beachten und ungewollte Brücken durch Zinnreste oder umgeknickte Bauteilanschlüsse zu kontrollieren. Wenn der Fehler gefunden und beseitigt wurde, kann ein neuer Versuch gestartet werden.

Ist alles in Ordnung, geht das Blinken des Doppelpunkts nach etwa 30 s in ein Dauerleuchten über. Dies ist das Zeichen dafür, dass der Mikrorechner kein DCF77-Modul gefunden hat oder es kein Signal liefert. Zurzeit ist aber gar kein Modul angeschlossen. Dieses ist erst jetzt nach dem Abtrennen der Versorgungsspannung anzuschließen.

# ■ **Synchronisation mit DCF77**

Nach dem Wiederzuschalten der Versorgungsspannung erscheint auf der Anzeige erneut 0:00 und auch der Doppelpunkt blinkt wieder. Wenn das DCF77-Modul richtig angeschlossen ist und Daten liefert, blinken die Doppelpunkte so lange, bis ein gültiges Zeittelegramm empfangen wurde. Auf der Anzeige erscheint dann die aktuelle Uhrzeit in ME(S)Z und das Blinken hört auf – die UTC-Anzeige ist separat über das Menü zu aktivieren. Falls nach 5 min keine gültige Zeit ermittelt werden konnte, wird der Vorgang abgebrochen und zur nächsten vollen Stunde fortgesetzt. Dieser Vorgang wiederholt sich bis zum Eintreffen eines gültigen Zeittelegramms. Darüber hinaus gleicht sich die Funkuhr alle 12 h, jeweils um 3.00 und 15.00 Uhr mit dem DCF77-Signal ab.

Normalerweise wird die aktuelle Zeit nach 2 bis 3 min erkannt. Falls dies auch nach mehreren Anläufen nicht gelingen sollte, ist vermutlich der Empfang des DCF77- Signals durch elektrische Störquellen wie Fernseher, Bildschirme, Radios in der Nähe des Funkweckers oder zu gute Abschirmung innerhalb von Gebäuden beeinträchtigt. Stellen Sie die Uhr in solchen Fällen an einem empfangstechnisch günstigeren Ort auf.

# ■ **Bedienung**

Die gesamte Uhr nebst Weckfunktion und UTC-Umschaltung lässt sich gemäß Tabelle 1 einfach über die vier Tasten (v. l. n. r.

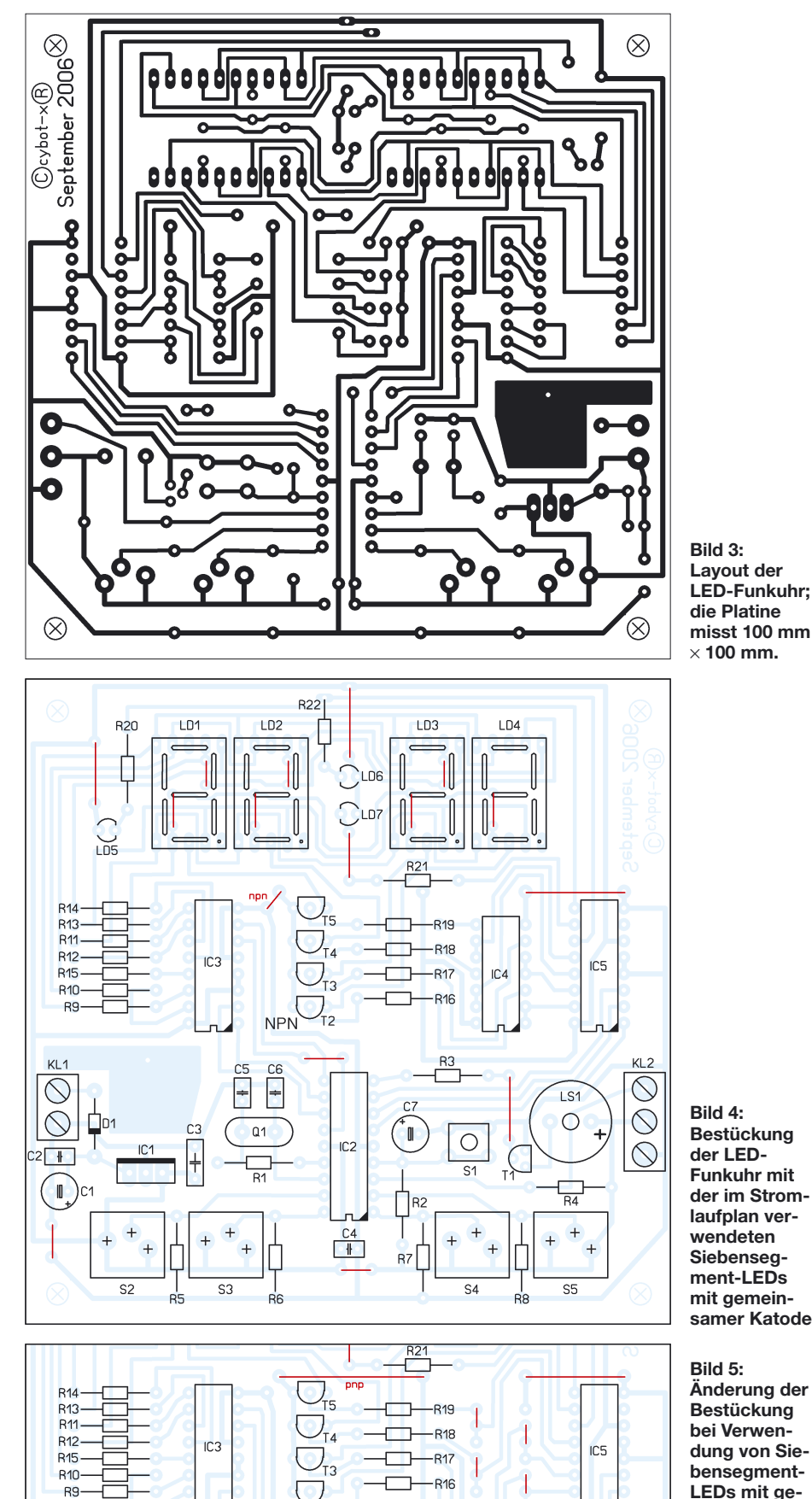

S2 bis S5) bedienen. Das Wecksignal ertönt zur gewählten Weckzeit für die eingestellte Dauer und wird durch Drücken der Taste S5 abgeschaltet.

Zum Zugriff auf die erweiterten, nur selten zu ändernden Einstellungen sind die Tasten S2 und S3 gleichzeitig zu drücken und zu halten, bis der Doppelpunkt zwischen Stunden- und Minutenanzeige erlischt. Danach kann man mit S3 vorwärts schalten, um eine der in der Tabelle 2 aufgelisteten Funktionen auszuwählen.

Dabei erfolgt nach Funktion 3 ein Rücksprung auf Funktion 0. Die jeweilige Funktionsnummer wird dabei auf der Position der Stunden angezeigt, der eingestelle Wert auf der der Minuten. Die gewünschten Werte sind mit den Tasten S4 und S5 einstellbar. Wenn alle Änderungen vorgenommen wurden, ist die Taste S2 zu drücken und zu halten, bis der Doppelpunkt zwischen Stunden- und Minutenanzeige wieder aufleuchtet.

# ■ Genauigkeit und Bauteile

Die vorgestellte Funkuhr kann auch ohne DCF77-Modul betrieben werden. Jedoch führt dies zu Abweichungen zwischen tatsächlicher und angezeigter Uhrzeit. Die sich durch die Ableitung des Zähltaktes aus dem internen Takt und den systembedingten Verzögerungen bei der Befehlsabarbeitung zwangsläufig ergebenden Ungenauigkeiten konnten programmtechnisch weitestgehend korrigiert werden. Dennoch verbleibt eine Restungenauigkeit.

Dieses Projekt entstand ursprünglich, um Halbleitern und Anzeigeelementen aus DDR-Produktion ein neues Leben einzuhauchen. Deshalb existiert neben der hier vorgestellten Platine auch eine Leiterkartenvariante für VQE-Anzeigebausteine. Anfragen zu einer entsprechenden Vorlage, respektive Platine sind an mich zu richten.

Bei der Zusammenstellung dieses Beitrags wurde die Beschaffung einer begrenzten Anzahl vorgefertigter Leiterplatten und programmierter PIC-Mikrorechner angeregt, um Bastler, die nicht selber ätzen, bohren und/oder programmieren wollen, zu unterstützen. Die genauen Einzelheiten standen zum Zeitpunkt der Veröffentlichung noch nicht fest, sollten aber unmittelbar danach geklärt sein. Bitte kontaktieren Sie mich.

## *u881emr@habmalnefrage.de*

## **Literatur**

**meinsamer Anode**

- [1] Conrad Electronic GmbH: DCF-Empfängerplatine. Klaus-Conrad-Straße 1, 92240 Hirschau, Tel. (0180) 5 31 21-11, Fax -10, *[www.conrad.de](http://www.conrad.de)*, Best.-Nr. 641138
- [2] Microchip: PIC16F627A/628A/648A: *[www.microchip.com](http://www.microchip.com)* → *Datasheet Finder* → PIC16F628
- [3] Bredendiek, J.: Homepage. *[www.sprut.de](http://www.sprut.de)*
- [4] Khotz, D.: Messen, Steuern und Regeln mit PIC-Mikrocontrollern. Franzis Verlag, Poing 2003

**PNE** 

# **Optimales Licht für Pflanzen**

# *Dr.-Ing. KLAUS SANDER*

*Optimales Pflanzenwachstum braucht optimales Licht. Vor allem ist die Wellenlängenverteilung entscheidend. Zudem erhöht eine falsche Lichtverteilung unnötig den Energieverbrauch. Mit dem hier vorgestellten Gerät kann man sie messen.*

Eine Binsenweisheit besagt, dass Licht zum Leben gehört, denn nicht nur Menschen und Tiere brauchen es. Auch Pflanzen beziehen ihre Energie daraus. Lichtenergie wird in ihnen in chemische Energie umgewandelt und synthetisiert gleichzeitig organische Stoffe. Dieser Prozess heißt Fotosynthese.

Es gibt einige Bakterien, die ohne Sauerstoff auskommen. Bei dieser anoxygenen Fotosynthese ist Schwefelwasserstoff nötig. Die Mehrzahl der Pflanzen nutzen aber die oxygene Variante, bei der aus Kohlendioxid und Wasser durch Aufnahme von Lichtenergie Sauerstoff und Traubenzucker entstehen. Dies ist auch eine entscheidende Grundlage für unsere Existenz, denn der in der Atmosphäre vorkommende Sauerstoff wird so gebildet.

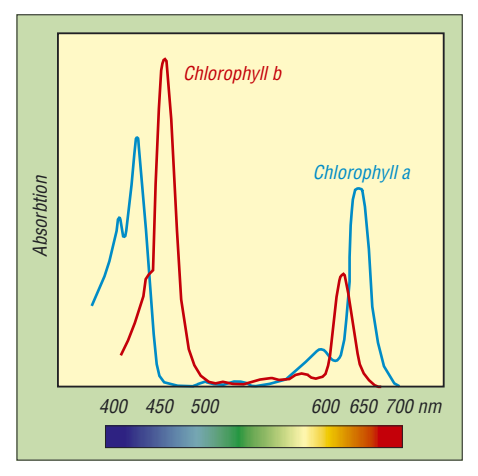

**Bild 1: Bei der Fotosynthese gibt es Maxima von 360 bis 480 nm und von 630 bis 700 nm.**

Daraus könnte man nun schließen, dass Pflanzen einfach nur viel Licht brauchen. Aber diese Annahme ist falsch. Unser Schulwissen reicht hier in der Regel nicht mehr. Oxygene Fotosynthese ist viel komplizierter.

# ■ Grün wird reflektiert

An der Fotosynthese ist Chlorophyll beteiligt. Es ist ein Farbstoff, der die Lichtenergie aufnimmt und Pflanzen grün erscheinen lässt. Warum eigentlich? Wir wissen, dass die Sonne weißes Licht abstrahlt. Einen Gegenstand nehmen wir als grün wahr, wenn nur dieser Wellenlängenanteil reflektiert wird, die roten und blauen Anteile aber absorbiert werden. Hier ergibt sich die Frage, warum wir Pflanzen mit grünem Licht bestrahlen sollen. Sie reflektieren es sowieso. Abgesehen vom Blumengeschäft, wo uns leicht angewelkte Pflanzen als saftig grün verkauft werden sollen, brauchen Pflanzen kein grünes Licht. Eine Lampe, die dieses Licht liefert, ist energetisch für Pflanzen nicht optimal.

Die Fotosynthese ist sehr komplex, da zwei Systeme in einer Pflanze existieren. Zudem gibt es Chlorophyll A und B. Daraus resultieren unterschiedliche Absorptionsmaxima der Wellenlänge, Bild 1. Diese kann man übrigens einfach durch die Menge des durch die Pflanze aufgenommenen Kohlendioxids nachweisen.

Es gibt dabei noch einen interessanten Effekt. Beleuchtet man eine Pflanze nur mit rotem oder blauem Licht, sinkt die Fotosyntheseaktivität. Nur wenn Licht beider Wellenlängenbereiche auftritt, wächst eine Pflanze optimal. Außerdem hilft viel nicht viel, da es Pflanzen gibt, die viel Licht brauchen und solche, die an ein Leben im Schatten angepasst sind. Bei beiden Arten gibt es eine Helligkeitsgrenze, bis zu der sich die Fotosyntheserate steigern lässt. Darüber stagniert sie. Bei Schattenpflanzen tritt dieser Effekt schon eher ein. Lichtpflanzen haben ihr Maximum dagegen erst bei etwa 12 000 lx erreicht, Bild 2. Wer mehr zur Fotosynthese erfahren will, dem seien [1] bis [3] oder entsprechende Literatur empfohlen.

Im Gewächshaus, dem Wintergarten oder auch im heimischen Wohnzimmer können wir diese Erkenntnisse für ein optimales Pflanzenwachstum bei gleichzeitiger Ener-

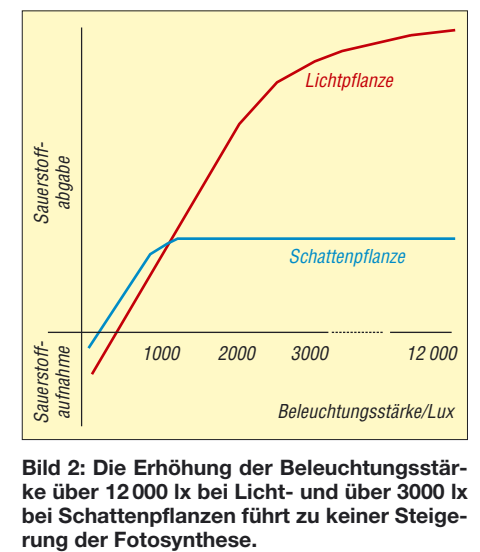

**Bild 2: Die Erhöhung der Beleuchtungsstärke über 12 000 lx bei Licht- und über 3000 lx bei Schattenpflanzen führt zu keiner Steige-**

gieeinsparung nutzen. Dazu müssen wir nur die Wellenlängenverteilung der Lichtquelle überprüfen. Forscher, die sich mit diesem Thema befassen, nutzen dafür Spektrometer. Es geht aber für den Hausgebrauch weitaus preiswerter.

# ■ **Farbsensoren**

Es gibt Fotodioden mit einer bevorzugten Empfindlichkeit in bestimmten Wellenlängenbereichen. Allerdings sind sie meist recht breitbandig und erfassen oft nicht die für die Fotosynthese optimalen Bereiche. Es gibt aber Farbsensoren, die den Chlorophylleigenschaften sehr nahe kommen: die Typen der MCS-Serie. Dabei handelt es sich um echte RGB-Sensoren, d. h., sie haben Farbfilter, die die drei Spektralfarben Rot, Grün und Blau durchlassen. Bei den einfachen Sensoren wie in Bild 3 sind drei einzelne Fotodioden mit Farbfiltern integriert.

**Bild 3: Bei den RGB-Farbsensoren der MCS3- Serie kann man die drei Farbbereichsfilter deutlich erkennen. Foto: Sander**

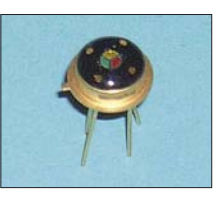

Es gibt sie auch als Integralsensoren, bei denen die gesamte Sensorfläche aus sehr vielen Einzelfotodioden mit Filtern besteht. Sie finden dort Einsatz, wo die zu detektierende Farbfläche aus scharf begrenzten Einzelfarben besteht und eine integrale Messung über die gesamte Fläche notwendig ist – bei unserer Anwendung sind sie nicht erforderlich. Ein weiteres Merkmal einiger Sensoren der MCS-Reihe ist das integrierte Infrarot-Sperrfilter.

Eine zweite Variante stellt die MTCS-Serie mit ihren True-Color-Sensoren dar. Ihre Empfindlichkeit entspricht der Normspektralwertfunktion CIE 1931 (DIN5033), der Empfindlichkeitskurve des menschlichen Auges. Wir erinnern uns: Menschen haben ihr Empfindlichkeitsmaximum im grünen

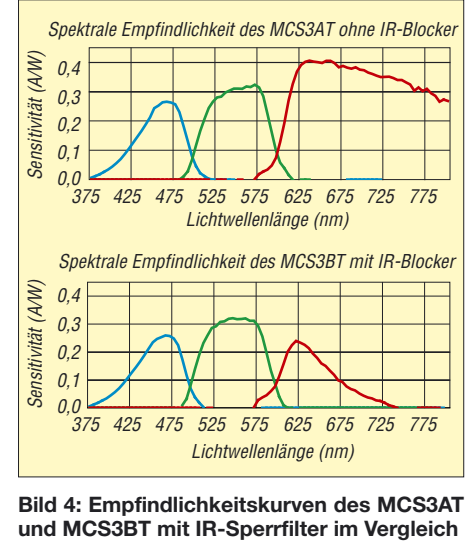

**Bild 4: Empfindlichkeitskurven des MCS3AT**

# **Praktische Elektronik**

Bereich, während bei Blau und Rot die Beleuchtungsstärke höher sein muss, um den gleichen Helligkeitseindruck zu erreichen. Auch sie sind für unsere Anwendung nicht geeignet.

Von den Farbsensoren in unten stehender Tabelle sind für uns die Typen MCS3AT bzw. MCS3BT verwendbar. Der MCS3BT ist durch das integrierte Infrarot-Sperrfilter besonders geeignet, da Anteile in diesem Wellenlängenbereich, wie sie z. B. jede Wärmequelle abgibt, nicht zur Fotosynthese beitragen. Bild 4 zeigt die Empfindlichkeitskurven beider Typen. Wer wenig Wert auf die Beachtung des Infrarot-Anteils legt, kommt auch mit dem pinkompatiblen, etwas preiswerteren AT-Typ aus. Wir orientieren hier aber auf den MCS3BT.

# ■ **Schaltung**

Passend zu den Sensoren gibt es mehrkanalige Transimpedanzverstärker. Das sind Operationsverstärkerschaltungen, die die Umwandlung eines Eingangsstroms in eine proportionale Ausgangsspannung vornehmen. Diese Abhängigkeit von Spannungsje Stromeinheit hat die Maßeinheit V/A. Kennen Sie die? Der Widerstand hat die gleiche Einheit. Nur handelt es sich hier nicht um einen echten Widerstand, sondern ein Übertragungsverhältnis: die Transimpedanz. Wir verwenden den neueren MTI04 CS, der über vier Schalteingänge in der Transimpedanz umgeschaltet werden kann. Seine Ausgangsspannungen gelangen direkt auf die A/D-Umsetzers des Controllers.

Auch wenn der verfügbare Speicher kleinerer Controller reichen würde, so haben diese jedoch zu wenige Pins für die benötigten I/O-Leitungen. Deshalb fiel hier die Wahl auf den ATmega16L-8PU. Er erhält zur Taktversorgung einen 4-MHz-Keramikresonator mit integrierten Kondensatoren. SK3 ist ein einfacher Pinheader, über den ein Programmiergerät für eventuelle Softwareupdates angeschlossen werden kann. Beim erstmaligen Aufbau ist das nicht erforderlich, da der Controller vorprogrammiert geliefert wird. Die Betriebsspannung des IC2 kann durch den getakteten Betrieb gestört sein und die Messung über die A/D-Umsetzer beeinflussen. Deshalb haben alle

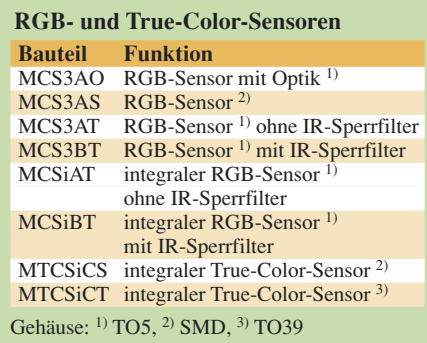

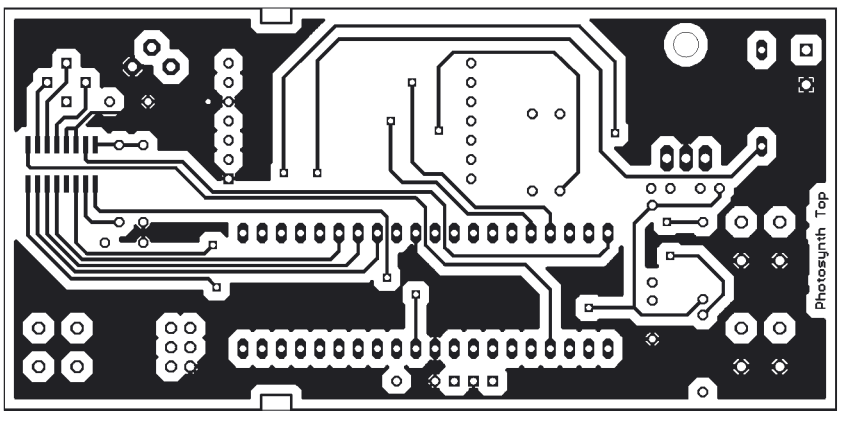

**Bild 5: Bestückungsseite der 110 mm** × **52,5 mm großen Platine**

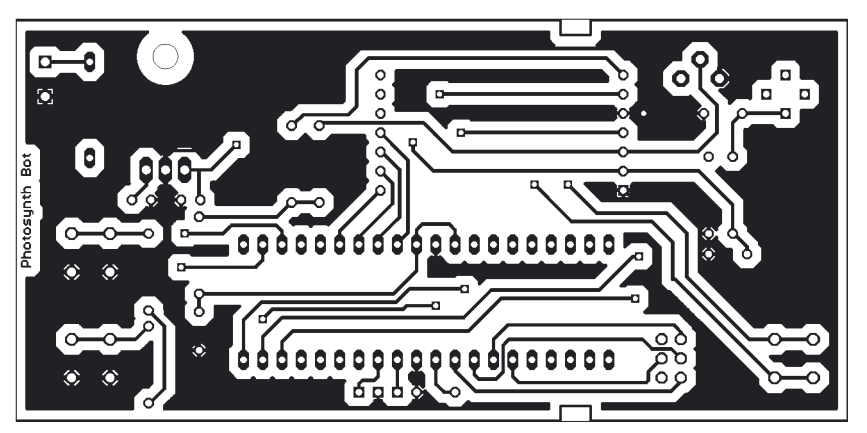

**Bild 6: Lötseite des Layoutentwurfs**

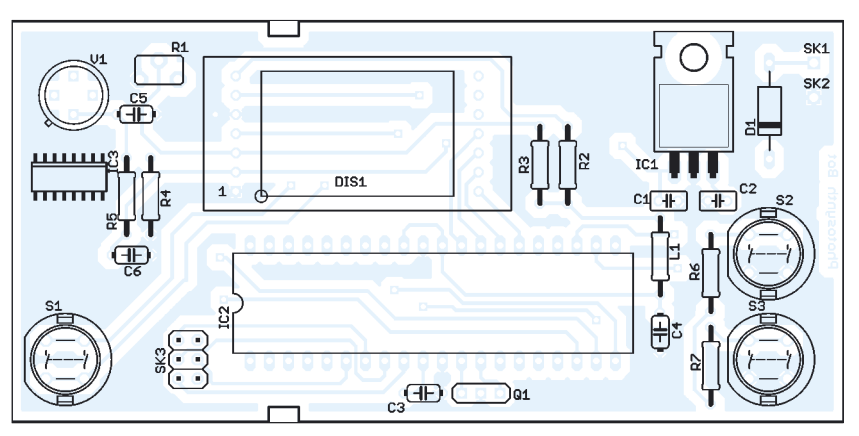

**Bild 7: Für die Bestückung werden fast nur bedrahtete Bauteile verwendet.**

ATmega-Controller einen zweiten Eingang für die Betriebsspannung der analogen Funktionsgruppen. Die Spannung wird an dieses Pin über ein einfaches LC-Filter geführt.

Als Display ist ein EADIPS082 angeschlossen. Es hat zwei Zeilen mit jeweils acht Zeichen und eine LED-Beleuchtung. Mit R1 wird der Strom für die Beleuchtung eingegrenzt. Sein Wert sollte zwischen 6 und 10 Ω liegen. 6 Ω liefern eine gute Helligkeit und 10 Ω reduzieren die Stromaufnahme bei trotzdem noch akzeptabler Helligkeit. Die Spannung an VEE des Displays sollte bei etwas über 0 V liegen. Bei wesentlich höheren Spannungen ist auf dem Display nichts zu sehen.

Auch wenn die Beleuchtung hier schaltungstechnisch vorgesehen ist, sollten wir nicht unbedingt davon Gebrauch machen. Durch Reflexionen innerhalb des Gehäuses kann Licht des Displays auf den Sensor gelangen und das Ergebnis verfälschen. Dies spielt bei starker Beleuchtung durch Lampen oder die Sonne sicher keine Rolle, kann aber bei Messungen geringer Helligkeit schon nicht mehr vernachlässigbare Fehler ergeben.

Die Stromversorgung erfolgt aus einer 9-V-Batterie. Um eine lange Lebensdauer zu erreichen, sollte der Betrieb nur kurzzeitig erfolgen. Bei Lichtstärkemessungen ist dies garantiert, da das Gerät nur eingeschaltet ist, solange die Taste S1 gedrückt wird. Zur Bedienung sind zwei weitere Tasten vorgesehen, die nur im Kalibriermodus notwendig sind. Im Messmodus erfolgt die Umschaltung der Messbereiche automatisch.

# ■ **Nachbau**

Für die Schaltung wurde eine zweiseitige durchkontaktierte Platine von 52,5 mm × 110 mm entworfen. Sie kann im Rahmen

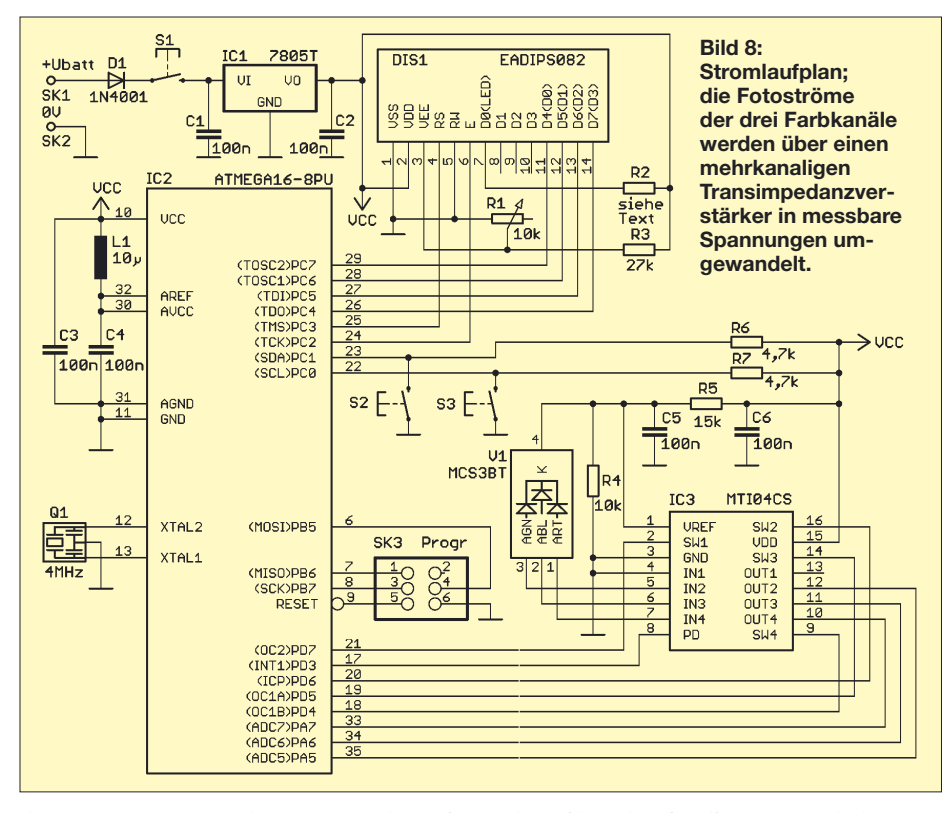

tion über den gesamten Messbereich angenommen wird, reicht dieser eine Messwert ie Kanal für die Kalibrierung aus.

# ■ **Zum Schluss**

Mit diesem einfachen Messgerät wird sich zeigen, dass bestimmte Lichtquellen für Pflanzen völlig ungeeignet sind. Auch wenn der Mensch Licht als weiß empfindet, so muss es doch nicht für Pflanzen optimal sein. Energiesparlampen oder LEDs sind ungeeignet, Glühlampen kommen aus Sicht der Pflanze schon besser weg. Es muss allerdings nicht nur die künstliche Beleuchtung sein, auch bestimmte Glassorten lassen einige Wellenlängenbereiche nicht genügend durch. Deshalb gibt es in Bürogebäuden trotz großer Glasfassaden oft zusätzlich Lampen für die Pflanzen. Mit diesem einfachen Messgerät können wir das jetzt prüfen und Tipps zur Energieeinsparung geben. *info@sander-electronic.de* **Literatur**

- [1] Beck, E.-G.: Biologiekurs Klasse 12. *[www.biokurs.de/skripten/12/bs12.htm?bs12-1.htm](http://www.biokurs.de/skripten/12/bs12.htm?bs12-1.htm)*
- [2] Wikipedia: Fotosynthese. *<http://de.wikipedia.org/wiki/Fotosynthese>*
- [3] Vorarlberger Bildungsserver: Botanik. *[www.vobs.at/bio/vobs-b.php](http://www.vobs.at/bio/vobs-b.php)*
- [4] Sander Electronic: Homepage. *[www.sander-electronic.de](http://www.sander-electronic.de)*

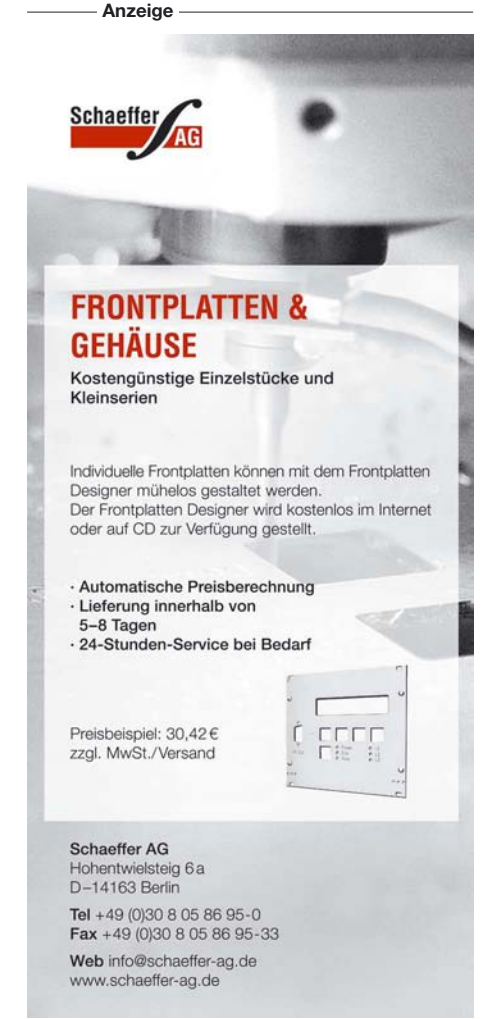

des Bausatzes von [4] bezogen werden. Die Bestückung der Platine erfolgt nach den üblichen Regeln. Es werden bis auf den Transimpedanzverstärker nur bedrahtete Bauelemente eingesetzt. Dem Controller können wir eine Fassung spendieren. Das LC-Display wird als letztes Bauelement eingelötet, wobei die Richtung zu beachten ist. Eine sehr kleine Einkerbung in der Abdeckung auf der Frontseite kennzeichnet Pin 1. Um ein Zerkratzen des Displays zu verhindern, sollte die Schutzfolie erst nach dem Abschluss aller Lötarbeiten abgezogen werden. Anschließend kontrollieren wir noch die fertige Arbeit auf fehlende Lötstellen oder Zinnspritzer.

Da der Controller fertig programmiert geliefert wird, kann sofort der Test erfolgen. Wir müssen nur eine Batterie anschließen. An SK1 und SK2 wird ein Batterieclip für 9-V-Blockbatterien angelötet. Zur Zugentlastung sind auf der Platine zwei Bohrungen vorgesehen, durch die die Leitung geschleift und eventuell verknotet wird. Eleganter sieht es bei Verwendung eines kleinen Kabelbinders zur Zugentlastung aus. Sobald die Einschalttaste gedrückt wird, sollte sich der Controller per Display melden. Ausgeschaltet wird durch Loslassen der Taste.

Als Gehäuse kommt ein glasklares Kunststoffgehäuse HEDDIC 222 zum Einsatz. Die Breite ist an die Batterie angepasst und es werden keine Schrauben benötigt. Der Zusammenbau erfolgt einfach durch Schieben des Gehäuseunterteils in Längsrichtung. An den Seiten des Oberteils befinden sich zwei kleine Stege, in die die Platine mit den Kerben nur eingelegt wird. Nach dem Anschluss der Batterie schiebt man das Unterteil wieder auf. Doch bevor die Platine eingesetzt werden kann, müssen in das

Oberteil Löcher für die Tasten gebohrt werden. Die Positionen, an denen gebohrt werden muss, lassen sich durch das glasklare Gehäuse leicht finden.

# ■ **Firmware**

Wird beim Einschalten mit S1 keine weitere Taste gedrückt, geht das Gerät sofort in den Messmodus. Beim zusätzlichen Betätigen von S2 während des Einschaltens landet man im Kalibriermodus. In ihm erfolgt zuerst die Auswahl, ob wir in Prozent oder W/cm2 arbeiten wollen. Bei der Prozent-Variante benötigen wir drei helle Lichtquelle in den Farben Rot, Grün und Blau – eine weiße Lichtquelle mit drei Farbfiltern tut es auch. Sie definieren wir als unseren eigenen 100-%-Standard. Wir halten das Messgerät in Richtung der Lichtquelle und drücken kurze Zeit später die Taste S2. Der Vorgang wird für die anderen beiden Farben wiederholt. Die Reihenfolge der Farben wird über das Display gefordert. Jetzt können wir andere Lichtquellen ausmessen. Es ist sinnvoll, für diese Art der Kalibrierung die Datenblätter der Lampenhersteller heranzuziehen, um eine Lampe mit spektral gleichmäßiger Verteilung wählen zu können.

Die Kalibrierung im Modus W/cm2 ist etwas aufwändiger. Sie erfordert entweder eine definierte Lichtquelle oder ein Vergleichsinstrument. Nachdem dieser Modus gewählt wurde, wird der Farbanteil entsprechend der Anforderung im Display zuerst gemessen und anschließend diesem Wert ein Zahlenwert zugeordnet. Dies erfolgt stellenweise über die Taste S2. Mit Taste S3 lässt sich die folgende Stelle auswählen. Ein zweimaliger Druck auf S3 bricht die jeweilige Funktion ab und übernimmt den Wert in den internen Speicher. Da eine lineare Funk-

# **Kohlenmonoxid-Monitor**

# *Dr.-Ing. KLAUS SANDER*

# *Ergänzend zum Luftqualitätstester im FA 8/07 stellen wir hier eine Zusatzbaugruppe zur Detektion des giftigen Kohlenmonoxids vor.*

Im vorherigen FA wurde ein Luftgütetester mit dem TGS2602 vorgestellt, der über eine serielle RS485-Schnittstelle um zusätzliche Sensoren erweiterbar ist. Der nun ausgesuchte Sensor reagiert auf das farb-, geruchs- und geschmackslose Gas Kohlenmonoxid (CO), das bei der unvollständigen Verbrennung von Kohlenstoff entsteht. Und weil an das Kohlenstoffatom noch ein weiteres Sauerstoffatom angehängt werden kann, ist es brennbar.

zen, brennende Augen und Kurzatmigkeit. Zwischen 150 und 300 ppm gesellen sich Schwindel, Schläfrigkeit und Übelkeit dazu. Konzentrationen ab 400 ppm führen zu Bewusstlosigkeit, Hirnschäden und zum Tod. Ähnlich schädlich ist Kohlenmonoxid auch für das Chlorophyll der Pflanzen. Besonders gefährliche Orte sind Autogaragen, da Kohlenmonoxid in den Abgasen enthalten ist. Aber auch in verkehrsstarken Zeiten ist die Außenluft mit diesem Gas

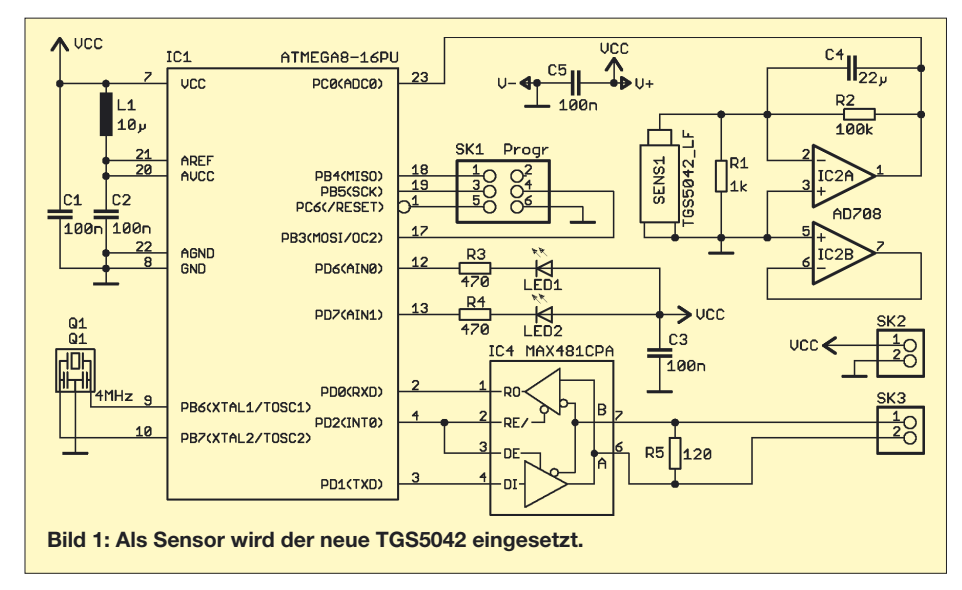

Außerdem ist es giftig. Es kann sich 220 mal stärker als Sauerstoff an das Hämoglobin des Bluts binden und damit einen ausreichenden Sauerstofftransport im Blut unterbinden. Bis zu 50 ppm Kohlenmonoxid in der Luft kann ein gesunder Mensch vertragen. Bei 70 bis 100 ppm treten erste Symptome auf: Nasenlaufen, Kopfschmerstark belastet. Deshalb sollten wir die Konzentration messen, um geeignete Gegenmaßnahmen ergreifen zu können.

# ■ **Schaltung**

Als Sensor verwenden wir eine Neuentwicklung der Firma Figaro, den TGS5042. Da er selbst Strom beim Auftreten von CO

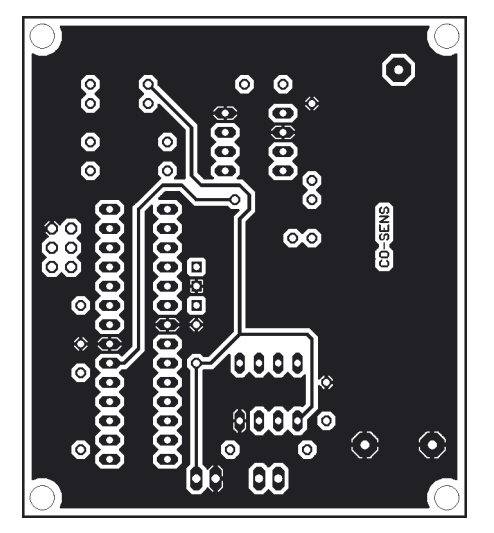

 $\odot$ CO-SENS О

**Bild 2: Layout der Bestückungsseite Bild 3: Layout der Lötseite der Platine Bild 4: Bestückung der Baugruppe**

liefert und eine externe Spannung nicht verträgt, wird er mit einem Kurzschlussdraht ausgeliefert. Der Sensor benötigt einen nachgeschalteten I/U-Umsetzer. Wir verwenden dafür den Präzisions-OPV AD 708. Dessen Ausgangssignal wird direkt an den AD-Umsetzereingang des Controllers IC1 angeschlossen.

Der Datenaustausch mit anderen Baugruppen erfolgt über das RS485-Interface IC4. Zwei LEDs signalisieren die korrekte Funktion der Baugruppe bzw. die Verbindung mit dem Luftgütetester. Da wir den internen A/D-Umsetzer benutzen, müssen wir die analoge Versorgungsspannung von IC1 über ein LC-Glied zuführen. Bleibt noch anzumerken, dass der Controller mit 4 MHz getaktet wird.

**Bild 5: Der Sensor TGS5042 besitzt die Form und Größe einer Mignonzelle. Foto: Sander**

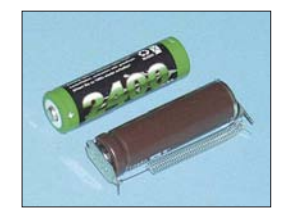

Der Rest der Funktionen wird über die Software erledigt, die bereits in den Controller gebrannt ist. Darauf wollen wir hier nicht näher eingehen.

# ■ **Nachbau**

Der Nachbau ist einfach. Da der Controller bereits vorprogrammiert ist, kann auf eine Fassung verzichtet werden. Der Sensor ist als letztes Bauelement zu bestücken. Vorsicht! Lötdämpfe können ihn schädigen. Nach dem Bestücken der Platine kann die Baugruppe mit dem Grundgerät verbunden werden, das erst nach dem Zusammenstecken eingeschaltet werden darf – nur so wird der Sensor automatisch erkannt. Sollte die Sensorbaugruppe nicht gefunden werden, sind mit großer Wahrscheinlichkeit die A- und B-Leitung ver-<br> *info@sander-electronic.de* tauscht. *info@sander-electronic.de*

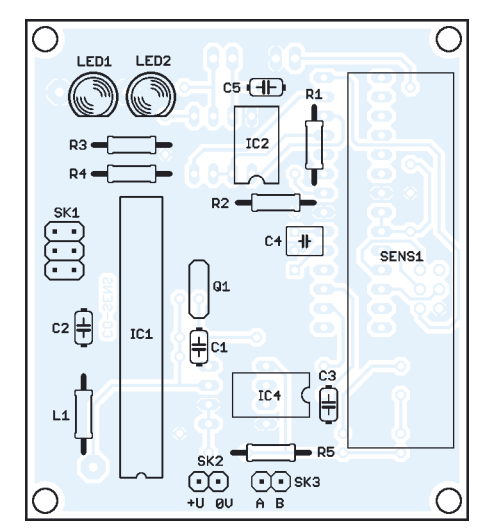

# **Überraschende Ergebnisse bei Messungen an Quarzfiltern**

# *PETER ZENKER – DL2FI*

*Eine gute Selektion ist besonders auf stark belegten Bändern wichtig. Selbst gebaute ZF-Quarzfilter sind da ein gutes Mittel. Doch erst der Zufall führte zu Filtern, die eine erhöhte Wirkung aufweisen.*

Selbst gebaute QRP-Transceiver, ob Bausatz oder Eigenkonstruktionen, sind zu mehr als 90 % mit Quarzfiltern ausgestattet, die aus einzelnen Industriequarzen bestehen. Vorherrschend ist dabei der Cohn-Typ, der sich vom Standard-Quarzabzweigfilter (Ladder-Filter) dadurch unterscheidet,

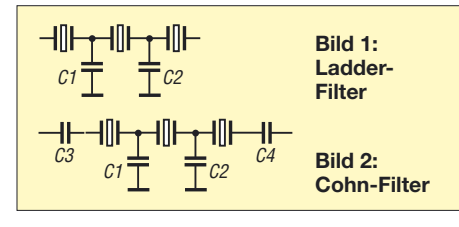

dass Eingang und Ausgang über eine Serienkapazität gekoppelt werden. In beiden Typen werden zwischen drei und sechs Quarze eingesetzt, wobei die Quarzfrequenzen in der Regel zwischen 4 MHz und 15 MHz liegen.

Solche Filter können für SSB und CW mit guten Daten konfiguriert werden, wobei es mit höherer Quarzfrequenz leichter wird, ein für SSB geeignetes Filter zu bauen.

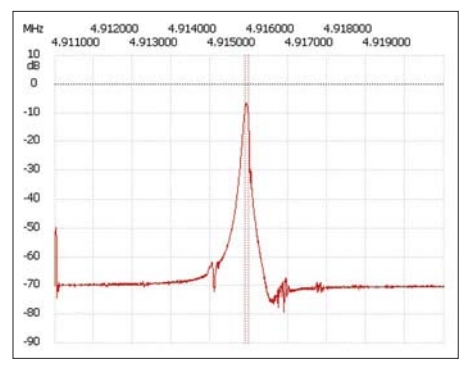

**Bild 3: 3-poliges Filter mit 95 Hz Bandbreite bei 3 dB und 6,7 dB Einfügedämpfung**

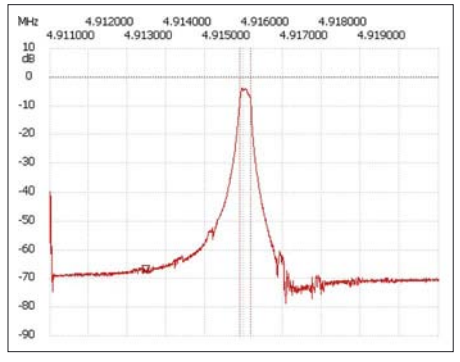

**Bild 4: 3-poliges Filter mit 260 Hz Bandbreite bei 3 dB und 3,96 dB Einfügedämpfung**

Im Zuge der Entwicklung des neuen SSB/ PSK-Monoband-Transceivers der DL-QRP-AG war mir die Aufgabe zugefallen, einige grundsätzliche Untersuchungen zu solchen Quarzfiltern zu machen und sie, wenn möglich, zu optimieren. Mit dem Netzwerktester FA-NWT01 [1] des FUNKAMATEUR ließ sich diese Aufgabe relativ rasch und unkompliziert erledigen wobei es zu einem überraschenden Ergebnis kam, das ich in dieser Form so nicht erwartet hätte. Doch beginnen wir am Anfang.

Wichtig für beide Filtertypen ist, dass die Quarze möglichst genau gleiche Schwingfrequenzen aufweisen. Andere Messungen, wie die Ermittlung der Güte, der internen Induktivität usw. sind im Prinzip überflüssig, wie die Ergebnisse meiner Versuche zeigen werden. Es reicht aus, die Quarze auf Frequenzgleichheit im Rahmen von ±25 Hz auszusuchen. Dabei ist darauf zu achten, dass der gemessene Quarz sich während der Messung erwärmen kann, weil auch zu langes Festhalten zwischen den Fingern schon zu Fehlmessungen führt.

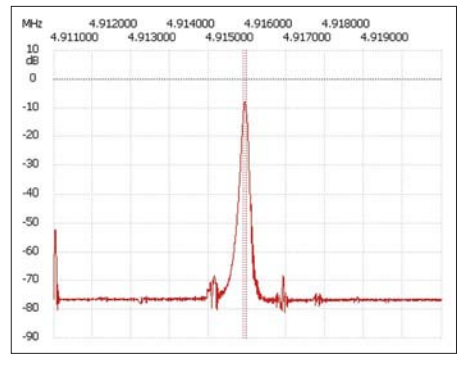

**Bild 5: 4-poliges Filter mit 95 Hz Bandbreite bei 3 dB und 6,7 dB Einfügedämpfung**

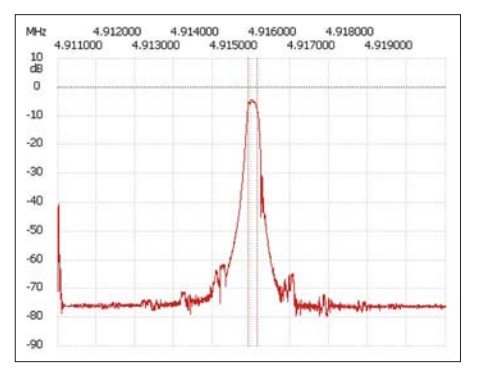

**Bild 6: 4-poliges Filter mit 235 Hz Bandbreite bei 3 dB und 4,36 dB Einfügedämpfung**

Sehr wichtig ist, dass Eingang und Ausgang des Filters immer richtig abgeschlossen sind. Für CW-Filter haben sich Werte um 200 Ω bewährt, bei SSB-Filtern sind etwa 450 bis 600 Ω optimal. In der Praxis werden die Anpassungen meistens über ohmsche Widerstände realisiert. Für die Messungen habe ich jedoch zwei Ringkernübertrager auf FT37-43 gewickelt, um die 50 Ω am Aus- und Eingang des FA-NWT01 an die jeweils gewünschte Impedanz der Filter anzupassen. Damit die Messungen bei verschiedenen Kapazitäten ohne große Lötarbeiten durchgeführt werden können, stellte ich die Ableit- und Koppelkapazitäten durch Kapazitätsdioden BB112 dar.

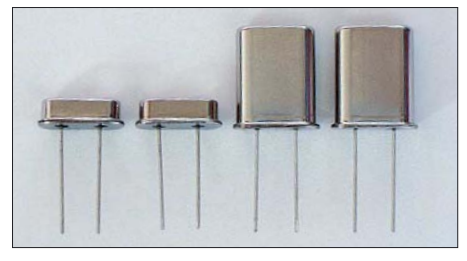

**Bild 7: Quarze im HC-49US-Gehäuse sind für CW-Filter günstiger als die größeren HC-49U-Varianten.**

**Foto: DK3RED, Screenshots: DL2FI** 

Das ganze Filter habe ich entsprechend Bild 10 auf eine Laborplatine mit durchgehender Massefläche gebaut, um Übersprechen zwischen den Quarzen zu verhindern. Damit die Quarze einfach gewechselt werden können, kamen Sockel zum Einsatz, die ich aus einer IC-Präzisionsfassung entnahm.

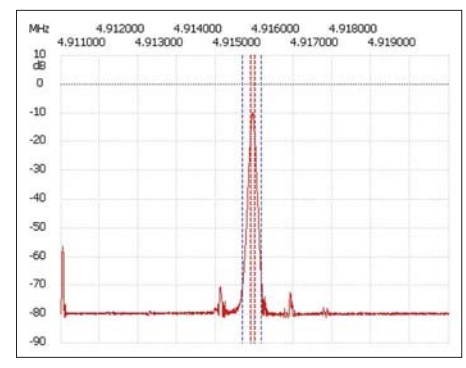

**Bild 8: 5-poliges Filter mit 65 Hz Bandbreite bei 3 dB und 10,02 dB Einfügedämpfung**

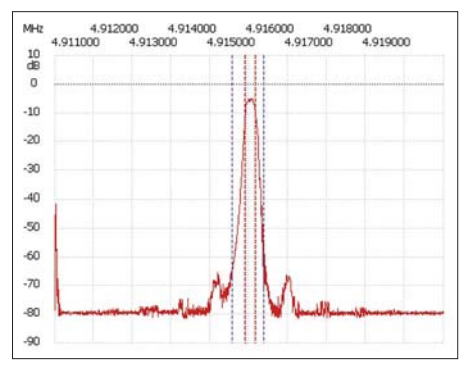

**Bild 9: 5-poliges Filter mit 240 Hz Bandbreite bei 3 dB und 5,14 dB Einfügedämpfung**

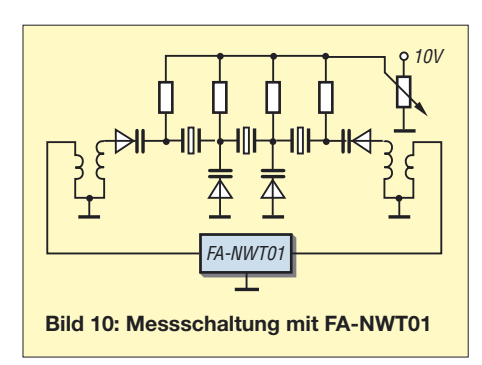

In der ersten Versuchsreihe kamen 8-MHz-Quarze im HC-49U-Gehäuse zum Einsatz. Mit vier Quarzen waren durchaus akzeptable SSB-Filter mit 2,4 kHz Bandbreite realisierbar, wobei mit 450 Ω angepasst wurde (Windungsverhätnis 12:4). Versucht man schmalbandige Telegrafiefilter zu konfigurieren, sollte auf 200 Ω orientiert werden. Trotzdem stieg aber die Einfügungsdämpfung schnell an, wenn man die 3-dB-Bandbreite schmaler als 750 Hz wählte, während das Filter gleichzeitig immer unsymmetrischer wurde.

Eine große Tradition als Filter haben die 4,952-MHz-Quarze. Wir benutzten bisher in allen unseren Projekten immer solche im rund 13 mm hohen HC-49U-Gehäuse, haben uns aber nie große Gedanken darüber gemacht. Vor zwei Jahren etwa bekamen wir durch eine Fehllieferung so genannte Low-Profile-Quarze im HC-49US-Gehäuse zugeschickt. Zu unserer Überraschung funktionierten sie in dem 80-m-Fuchsjagdempfänger, den Helmut Seifert, DL2AVH, vor einigen Jahren entwickelte, nicht. Den Grund sah er nach einigen Messungen darin, dass die internen Induktivitäten und Kapazitäten der Low-Profile-Quarze völlig aus dem Rahmen fallen.

Die Erinnerung an dieses Problem brachte mich auf die Idee, diese Quarze in meiner Testschaltung zu probieren. Zu meiner großen Überraschung konnte ich damit CW-Quarzfilter realisieren, von denen ich bisher nicht einmal geträumt hätte. Mich begeisterten die von 100 Hz bis 700 Hz Bandbreite, die sehr geringen und gleichbleibenden Einfügedämpfungen sowie die bereits mit drei Quarzen erreichbaren guten Steilheiten und Symmetrien, s. Tabellen 1 und 2. Ein Filter aus fünf Quarzen stellt alles in den Schatten, was ich bisher an CW-Filtern gesehen hatte. Die Screenshots wurden mit der in [2] beschriebenen Software von Andreas Lindenau, DL4JAL, aufgenommen. Die Daten der Filter sind absolut reproduzierbar. Wenn man die Vorgaben einhält, kann man sie aufbauen, ohne messen zu

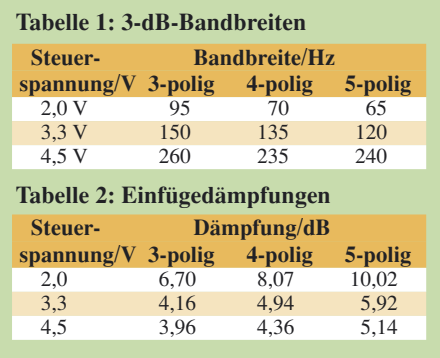

müssen: Cohn-Filter, drei oder besser fünf Quarze, BB112 als Kapazitäten. Das 5-polige Filter mit 4,915-MHz-Quarzen ergibt sogar eine 6-dB-Bandbreite von 285 Hz, bei 60 dB sind es auch nur 805 Hz. Ein Austausch der Kapazitätsdioden gegen entsprechende Festkapazitäten brachte keine Verbesserung mit sich. Man kann also so ruhig ohne Weiteres das Filter variabel gestalten. *dl2fi@qrpproject.de*

## **Literatur**

[1] Graubner, N., DL1SNG; Borchert, G., DF5FC: Netzwerktester FA-NWT. FUNKAMATEUR 55 (2006) H. 10, S. 1154–1157; H. 11, S. 1278–1282 [2] Lindenau, A., DL4JAL: LinNWT und WinNWT – Software zum FA-Netzwerktester. FUNK-

AMATEUR 56 (2007) H. 1, S. 38–41

# **Erweiterung der Hybrid-Doppelquad nach DL7KM**

# *DIETRICH ROGGENSACK – DL7KM, CHRISTIAN GÖPEL – DL1RPG*

*Die guten Eigenschaften der Antenne haben uns veranlasst, die seinerzeit mit großem experimentellen Aufwand gefundene Struktur [1] mit den modernen Methoden der PC-Simulation zu verifizieren und zu erweitern. Im Ergebnis ist ein leistungsfähiges und nachbausicheres Antennenkonzept entstanden, das hier für das 2-m-Band beschrieben wird.*

Das Entwicklungsziel war damals und ist noch immer eine breitbandige und deshalb nachbausichere Antenne mit großem horizontalen Öffnungswinkel bei hohem Vor-Rück-Verhältnis, die ihren Antennengewinn aus der Bündelung der Strahlung in der Vertikalebene bei hoher Effizienz der Reflektoren bezieht.

Kurze und mittlere Yagi-Strukturen werden dieser Zielsetzung bei horizontaler Polarisation nur bedingt gerecht, weil deren Strahlungsbündelung zunächst vorrangig in der Horizontalebene erfolgt. Im praktischen Funkbetrieb werden deshalb mit solchen Antennen Stationen geringer Leistung leicht überhört, falls die Antennenausrichtung nicht zufälligerweise exakt ist.

Deshalb benötigt man bei wirklich Gewinn bringenden Antennen dieser Art auch entsprechend schnelle Rotoren, um nach einem

"CO" potenzielle Anrufer rasch genug finden zu können. Die relativ bescheidene Strahlungsbündelung in der Vertikalebene führt überdies zur Abstrahlung von erheb-

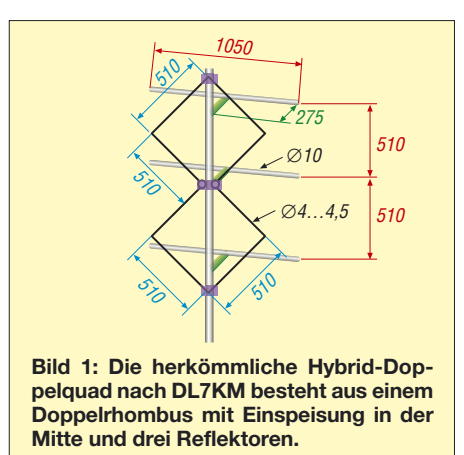

lichen Leistungsanteilen in Raumbereiche, aus denen mit Sicherheit keine Verbindungen zu erwarten sind. Diese Nachteile für den praktischen Amateurfunkbetrieb im VHF-/UHF-Bereich bei horizontaler Polarisation werden mit (mehrfach) vertikal gestockten kurzen Antennensystemen weitgehend vermieden.

Das eigentliche Strahlerelement ist ein rechtwinkliger Doppelrhombus (*Twin-Diamond-Quad*), dessen Umfang deutlich größer als das Doppelte der Wellenlänge ist, wenn das Strahlerelement allein und resonant betrieben werden soll. Es ergibt sich ein Fußpunktwiderstand von etwa *Z* = 85 Ω. Die Auffassung, wonach Z näherungsweise aus der Parallelschaltung von zwei einzelnen Rhomben mit jeweils 128 Ω resultiere und somit etwa 60  $\Omega$  betrüge, ist unzutreffend. Der Sachverhalt um die Entwicklung des Fußpunktwiderstands ist komplizierter.

Der Umfang beträgt bei einem Drahtdurchmesser von 4 mm etwa 2,19 λ. Der Drahtdurchmesser ist bei einem einfachen Doppelrhombus kritisch; seine Vergrößerung erfordert eine Erhöhung des Strahlerumfangs für Resonanz.

Erstaunlicherweise beeinflusst der Durchmesser des Strahlerdrahtes den Umfang des Strahlerelementes der gesamten Hybrid-Doppelquad-Antenne nur unwesentlich, wie Bild 3 anschaulich demonstriert.

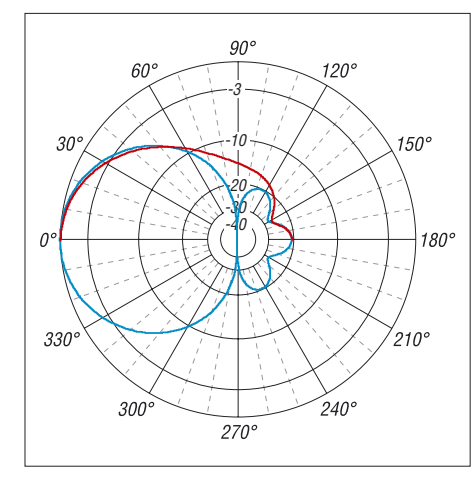

**Bild 2: Freiraum-Strahlungsdiagramm der herkömmlichen Hybrid-Doppelquad nach DL7KM in der azimutalen (blau) und vertikalen (rot) Ebene; 0 dB = 6,77 dBd,** *f* **= 145 MHz**

Das hervorragende Vor-Rück-Verhältnis der gesamten Antenne, s. Bild 2, wird durch drei Reflektoren erreicht, deren Länge 0,505 λ beträgt. Die Abstände zum Strahler betragen etwa 0,13 λ, untereinander 0,247 λ. Der Durchmesser der Reflektoren beläuft sich gemäß Bild 1 für die 2-m-Variante auf 10 mm.

Um die mit Reflektoren bewehrte Antenne in Resonanz zu bringen, muss der Umfang des Strahlerelementes auf 1,98 λ gekürzt werden. Der Fußpunktwiderstand beträgt etwa *Z* = 50 Ω, sodass eine direkte Speisung mit einem üblichen Koaxialkabel möglich ist, wenn man auf die eigentlich erforderliche Symmetrierung verzichtet. Die Bandbreite für ein Stehwellenverhältnis (SWV) *s* < 1,5 liegt bei etwa 5,5 MHz. Somit hat die Simulation die 1974er-Werte bestätigt.

# ■ Strahlerelement der "Erweiterten DL7KM"

Stockt man das resonante Strahlerelement der Grundstruktur auf geeignete Weise, so muss eine stärkere Bündelung in der Vertikalebene auftreten, ohne das Horizontal-

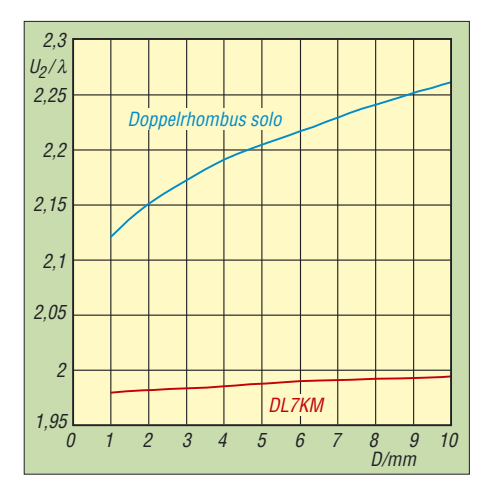

**Bild 3: Der Einfluss des Strahlerdurchmessers auf den Umfang der Strahlerschleife ist bei der Hybrid-Doppelquad geringer als bei einem Doppelrhombus ohne Reflektoren.**

diagramm wesentlich zu beeinflussen. Der Stockungsgewinn beträgt knapp 3 dB gegenüber dem Einzelstrahler.

Die über die Felder entstehende Verkopplung beider Einzelstrahler bewirkt wegen der großen Bandbreite des Systems nur eine unwesentliche Verstimmung der Resonanzfrequenz um –700 kHz. Beide Einzelstrahler weisen in dieser in Bild 4 wiedergegebenen Struktur einen Fußpunktwiderstand von jeweils etwa  $Z = 85 \Omega$  auf, beide Speisepunkte werden gleichphasig und mit gleichgroßen Signalen gespeist.

Bild 5 ist zu entnehmen, dass eine deutlich elegantere Speisung entsteht, wenn nur ein Speisepunkt in der Mitte der Vierfach-Rhombus-Struktur verwendet und die erforderliche Phasendrehung für die beiden äußeren Rhomben durch Leitungskreuzung in den ursprünglichen Speisungspunkten erreicht wird. Der gesamte Schleifenumfang beträgt dann 4,52 λ bei einem Drahtdurchmesser von 4 mm.

Die Strahlungsdiagramme für beide Speisungsarten entsprechen sich im Wesentlichen, sodass Bild 7 nur eine Ausführung

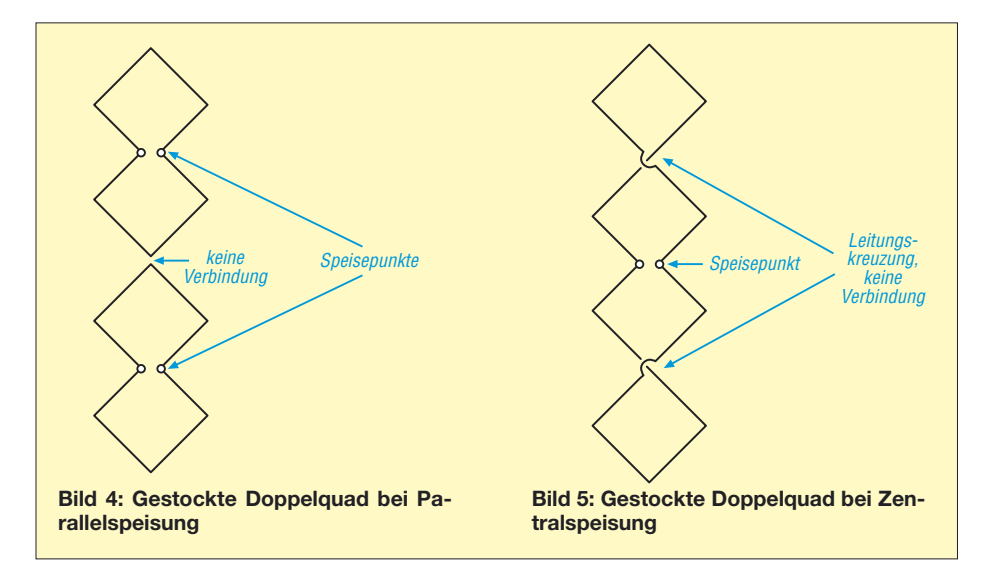

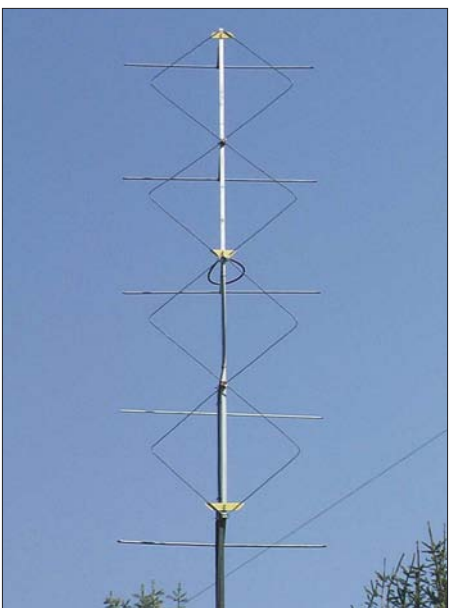

**Bild 6: Technische Realisierung der Konstruktion bei DL7KM**

zeigt. Der Fußpunktwiderstand beträgt bei zentrischer Speisung etwa Z = 200  $\Omega$ , wodurch sich die Anpassung eines unsymmetrischen 50-Ω-Koaxialkabels über eine λ/2-Umwegleitung (geometrische Länge  $= \lambda/2 \times$  Verkürzungsfaktor *VF* des verwendeten Kabels, Wellenwiderstand ist unkritisch) an die symmetrische Antenne ermöglicht. Die Struktur ohne den Einfluss der Umwegleitung ist mit 16 MHz für ein SWV *s* < 1,5 extrem breitbandig.

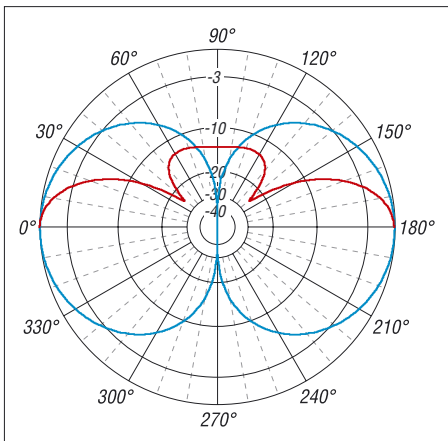

**Bild 7: Freiraum-Strahlungsdiagramm der gestockten Doppelquad ohne Reflektoren in der azimutalen (blau) und vertikalen (rot) Ebene; 0 dB = 6,25 dBd,** *f* **= 145 MHz**

Ergänzt man das Strahlerelement um die Reflektoren, die nun etwas anders als bei der originalen DL7KM-Hybrid-Doppelquad angeordnet werden, so gelangen wir zur in Bild 6 bzw. Bild 11 auf der folgenden Seite gezeigten "Erweiterten DL7KM".

Der Durchmesser der Reflektoren beträgt 10 mm, der des Strahlerdrahtes 4,5 mm. Alle Reflektoren sind mit 0,505 λ gleich lang bemessen, der Abstand zum Strahler ist für alle Reflektoren identisch und beträgt 0,16 λ. Die Reflektoren befinden sich exakt hinter den Strombäuchen des Strahlers, die sich im Speisepunkt, in den Kreuzungspunkten des Strahlerdrahtes und den rechten Winkeln ganz oben und ganz unten am Strahlerelement ausbilden.

Es erwies sich als notwendig, die Gesamtlänge des Strahlerdrahtes wegen des verstimmenden Reflektoreinflusses auf 4,06 λ für Resonanz der gesamten Antenne zu kürzen. Der Fußpunktwiderstand beträgt in dieser Festlegung 200 Ω. Die Bandbreite für ein SWV *s* < 1,5 ist mit 13 MHz erstaunlich groß.

Auch bei dieser Variante übt die Drahtstärke des Strahlerelementes einen Einfluss auf die Resonanzfrequenz der Antenne aus. Dicke Strahlerdrähte erfordern gemäß Bild 8 eine Vergrößerung des Strahlerumfangs.

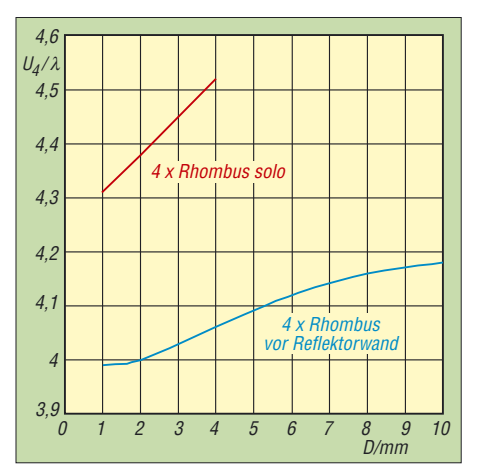

**Bild 8: Abhängigkeit des Schleifenumfangs vom Drahtdurchmesser des Strahlerdrahts in der gestockten Struktur als Vierfach-Rhombus**

Die Vierfach-Rhombus-Struktur ohne Reflektoren wird bei dicken Drähten nicht mehr resonant. In diesem Falle wäre im Einspeisepunkt eine Kompensation des Blindanteils durch ein entsprechendes LC-Glied notwendig.

# ■ Aufbau in der Praxis

Die Maßangaben der Antenne erfolgten bisher, vom Drahtdurchmesser abgesehen, in

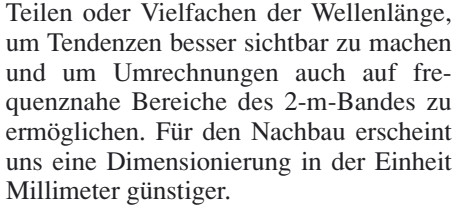

Die aus Bild 11 hervorgehende Konstruktionsskizze ist Grundlage der von Dietrich, DL7KM, aufgebauten und in Bild 6 gezeigten Antenne, deren Resonanzfrequenz etwa 144,5 MHz beträgt.

Die weiteren Fotos zeigen die aufgebaute Antenne in mehreren Ansichten, sodass die konstruktiven Lösungen für den Einspeisepunkt (Bild 12), den Kreuzungspunkt der Strahlerdrähte (Bild 13) sowie die Befestigung der Reflektoren an den Auslegern (Bild 14) deutlich werden.

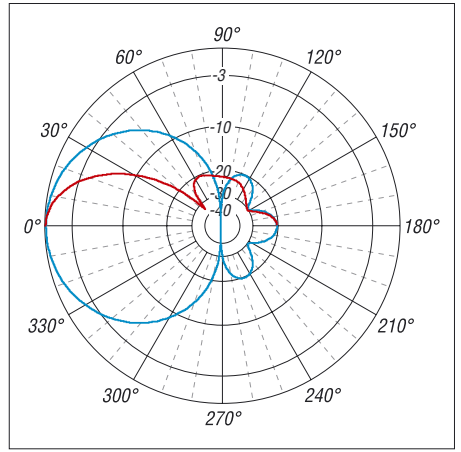

**Bild 9: Freiraum-Strahlungsdiagramm der gestockten Doppelquad in der azimutalen (blau) und vertikalen (rot) Ebene; 0 dB = 9,73 dBd,**  *f* **= 145 MHz**

Der Strahlerdraht, hier ein abisolierter Elektro-Installationsdraht 16 mm2, ist als eine durchgehende Schleife ausgeführt, die im rechten Winkel am unteren Ende der Antenne hart mit Silberlot verlötet wurde. Bei der Befestigung der Abstandshalter in den Kreuzungspunkten wie auch der Reflektoren in den Auslegern haben wir im wahren Sinne des Wortes heiß geklebt.

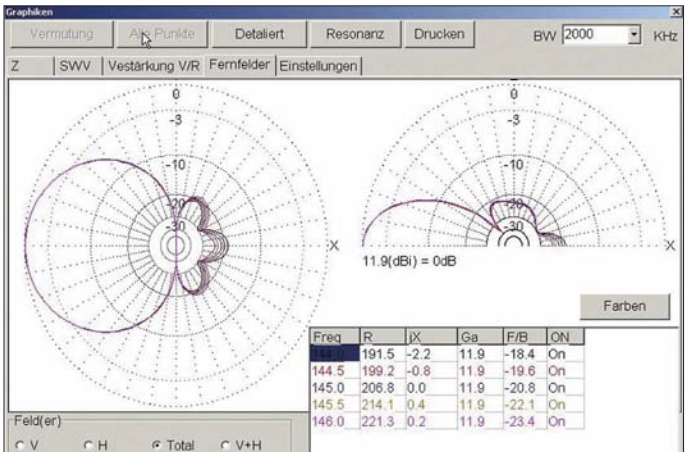

**Bild 10: MMAna-Screenshot: Variation der Parameter Vorwärtsgewinn Ga [dBi], Vor-Rück-Verhältnis** *F/B* **[dB], Realteil R [**Ω**] und Imaginärteil jX [**Ω**] sowie Freiraumdiagramme in azimutaler bzw. vertikaler Ebene über die Frequenz im Bereich von 144 bis 146 MHz Fotos: DL7KM,**

**Screenshots: DL1RPG**

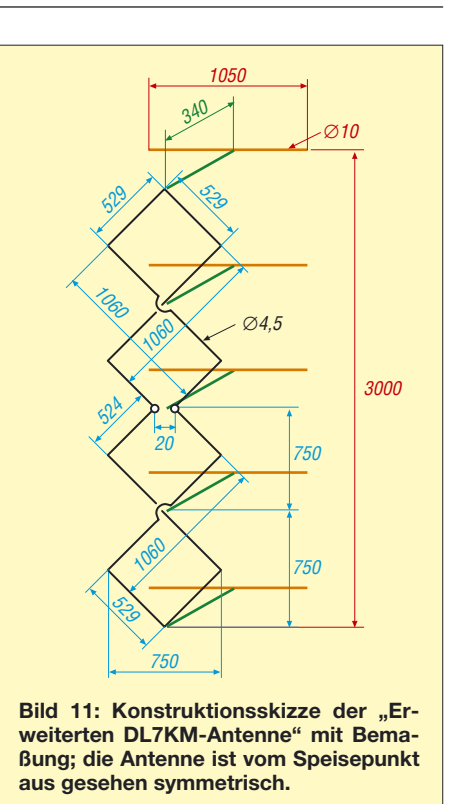

Um eine gute Haftung des Klebers (hochwertige Sorte verwenden!) auf Metall erreichen zu können, sind die Teile vor dem Kontakt mit dem Heißkleber sehr stark zu erwärmen. Diese Technologie sichert eine sehr stabile und dauerhafte Verbindung, die sich sogar notfalls wieder durch Erwärmung trennen ließe.

Die Abstandshalter der Reflektoren dürfen auch aus Metall sein. Beim Musteraufbau fand Aluminium-Vierkantmaterial 20 mm × 20 mm Verwendung, das am Ende zur Aufnahme der Reflektorelemente jeweils U-förmig ausgespart wurde. Dadurch liegt der aus 10-mm-Aluminiumrohr bestehende Reflektor nur an den Kanten des U auf und wird nicht radial vom Metall des Abstandshalters umschlossen, wie Bild 12 erkennen lässt.

## ■ **Toleranzempfindlichkeit**

So wichtig der Parameter einer großen Bandbreite für ein kleines SWV auch sein mag – von gleicher Bedeutung bei Antennen mit Reflektoren bzw. Direktoren ist die relative Stabilität des Strahlungsdiagramms im beabsichtigten Arbeitsbereich. Beide Ziele haben wir im Zuge der Entwicklung erreichen können, vgl. Bilder 9 und 10. Das Gebilde weist im Vergleich zu der im Jahre 1999 von Karl Weiner, DJ9HO, veröffentlichten Doppelacht-Antenne [2] ein besseres Vor-Rück-Verhältnis bei anderem Fußpunktwiderstand auf, ist außerordentlich breitbandig (Bild 15) und daher ohne besondere Messmittel nachbausicher.

Mit der Variation des Reflektorabstands zum Strahler kann ein geringfügig abwei-

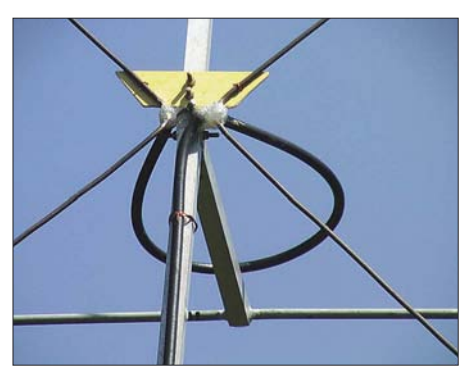

**Bild 12: Detailbild des Einspeisepunkts mit Halbwellenumwegleitung; der lichte Abstand beider Speisepunkte beträgt 20 mm.**

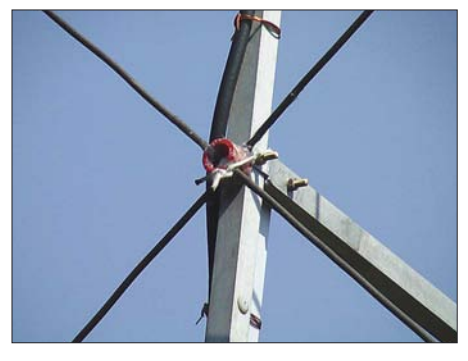

**Bild 13: Konstruktive Lösung der Leitungskreuzung durch einen Abstandshalter aus einem geschlitzten Kunststoff-Rohrstück**

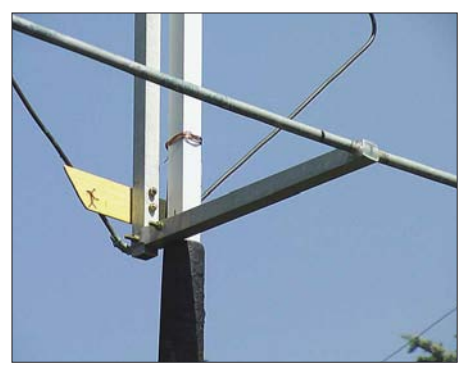

**Bild 14: Reflektorbefestigung im am Ende U-förmig aufgeschlitzten Ausleger zur Vermeidung einer Kurzschlusswindung; zur Fixierung dient Heißkleber.**

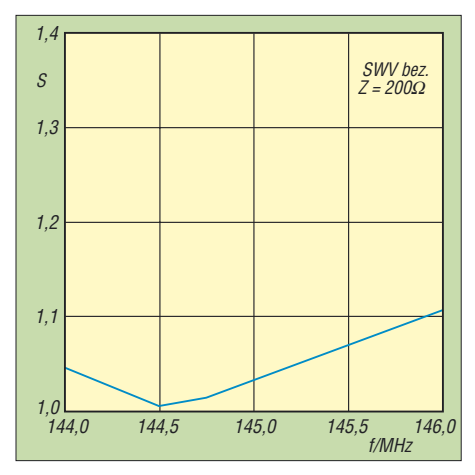

**Bild 15: Verlauf des Stehwellenverhältnisses** *s* **der "Erweiterten DL7KM", bezogen auf Z = 200** Ω**, in Abhängigkeit von der Frequenz**

chendes SWV leicht auf den Wert *s* = 1 gebracht werden. Die Annäherung der Reflektorenwand an das Strahlerelement verringert den Wert des Realteils von *Z*. Der hauptsächlich durch die Länge der Strahlerschleife bestimmte Imaginärteil verändert sich nur unwesentlich, wobei das Vor-Rück-Verhältnis von etwa 20 dB erhalten bleibt.

# ■ Simulation und Realität

Ergebnisse einer Simulation sind grundsätzlich auf ihren Wahrheitsgehalt hin in der Praxis zu überprüfen. Neben dem Aufbau einer gut funktionierenden Antenne war die uns eigentlich interessierende Frage: Gelingt die Beschreibung realer Verhältnisse mit einem vergleichsweise einfachen Modell?

Die prognostizierten Strahlungsdiagramme auch bei geringer Aufbauhöhe über realem Boden sowie der errechnete Fußpunktwiderstand von  $Z = 200 \Omega$  bis hin zum SWV-Verlauf bestätigten sich experimentell.

Somit erwies sich das von uns verwendete Antennensimulationsprogramm MMAna [4], [5] trotz seines abgespeckten Rechenkerns (im Gegensatz zu *EZNEC*, *4NEC2* u. a. verwendet MMAna statt des *NEC2*- Kerns den für langsame PCs optimierten *MiniNEC*-Kern) als ziemlich leistungsfähiges Werkzeug bei der Konzeption derartiger Strahler. Abweichungen sind in erster Linie dort zu erwarten, wo der Einfluss des Erdbodens eine große Rolle spielt, z. B. bei Vertikalantennen im KW-Bereich. Hinsichtlich Bedienerfreundlichkeit, Zuverlässigkeit und Innovationsrate sind bei einem solchen Hobby-Produkt gegenüber kommerziellen Pendants wie EZNEC freilich Einschränkungen hinzunehmen.

Korrekte Absolutmessungen der Strahlungsleistung von Antennen sind für Amateure meist nur eingeschränkt möglich; Aussagen zum tatsächlichen Wirkungsgrad verbieten sich daher. Im Vergleich zu kommerziell gefertigten Antennen bestätigten sich unsere hochgesteckten Erwartungen an diesem Aufbau jedoch in vollem Umfang. In regelmäßigen Skeds von Dietrich, DL7KM, aus Berlin mit seinen Freunden in der Nähe von Hamburg konnten beiderseits keine merklichen Unterschiede in der Feldstärke zwischen einer kommerziellen Yagi mit einer Boomlänge von 5 m und dieser Konstruktion festgestellt werden. Bei der Beobachtung der Bakensignale von u. a. SK7VHF wurde immer wieder deutlich, dass die Yagi im Gegensatz zu dieser Antenne einen sehr kleinen horizontalen Öffnungswinkel aufweist.

# ■ Schlusswort

Das Grundkonzept der "DL7KM" ist eine gestockte Schleifenstruktur vor einer Re-

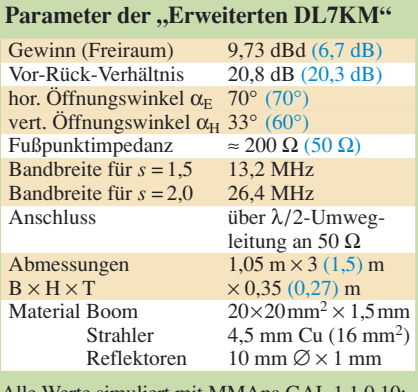

Werte simuliert mit MMAna ( Antennengewinn *G* und Öffnungswinkel  $\alpha_{\rm E}$ ,  $\alpha_{\rm H}$  im Freiraum; horizontaler bzw. vertikaler Öffnungswinkel bezogen auf horizontal polarisierte Montage; blaue Klammerwerte: herkömmliche Hybrid-Doppelquad nach DL7KM

flektorenwand aus einzelnen Parasitärelementen der Länge von etwas mehr als λ/2. Dabei kann die gestockte Schleife höchst unterschiedlich aussehen. Neben Doppelringen und doppelten Rechtecken haben wir auch doppelte Dreiecke auf ihre Eignung hin untersucht und gleichfalls brauchbare Lösungen gefunden. Hierüber wird vielleicht später zu berichten sein.

Unser Dank gilt Makoto Mori, JE3HHT, dem Entwickler des für nichtkommerzielle Nutzung kostenfreien Antennensimulationsprogramms *MMAna*. Nicht unerwähnt bleiben sollen ferner Alexander Schewelew, DL1PBD, und Igor Gontcharenko, DL2KQ, die das Programm mit einer deutschen Benutzeroberfläche versehen haben [4].

Allen Interessierten wünschen wir viel Spaß und Erfolg beim Aufbau von Antennen und beim Umgang mit der Software, durch deren Einsatz viel Aluminiumverschnitt entfallen kann. Unsere QSOs im Zusammenhang mit der Erweiterung bestehender Lösungen haben uns beiden viel Freude bereitet und uns an einen Amateurfunk erinnert, der vor dem Hintergrund ständig zunehmender Kommerzialisierung immer seltener zu beobachten ist.

# *goepel@web.de*

### **Literatur**

- [1] Roggensack, D., DL7KM: Hybrid-Doppelquad-Antenne für VHF/UHF. Funk-Technik 29 (1974) H. 9, S. 326–328
- [2] Weiner, K., DJ9HO: Die Cubical-Quad und ihre Sonderformen. DARC-Verlag, Baunatal 1999; auch in [3], Abschnitt 25.3.5
- [3] Krischke, A., DJ0TR (Bearb.): Rothammels Antennenbuch. 12. Auflage, DARC-Verlag, Baunatal 2001, Abschnitt 25.3.4, und vorige Auflagen (dort andere Abschnittsnummer)
- [4] Schewelew, A., DL1PBD; Gontcharenko, I., DL2KQ: Deutsche Version von MMAna-GAL, Ein Programm zur Antennenanalyse. *<http://dl2kq.de/mmana/4-7.htm>*
- [5] Barthels, E., DM3ML: Antennen simulieren mit MMANA– der einfache Weg. FUNKAMATEUR 51 (2002) H. 4 S. 392–393

# **Sloping Vertical mit Richtwirkung**

*Dipl.-Ing. JÜRGEN A. WEIGL – OE5CWL*

*Wie macht man kurz vor dem Contest aus einem Dipol noch schnell eine Richtantenne mit niedrigem Abstrahlwinkel für DX und spart dabei auch noch Zeit beim Abstimmen der Antenne? Nun, mit etwas Improvisation ist alles einfacher als erwartet.*

Für einen Contest sollte vorübergehend ein Dipol auf einem Mast angebracht werden. Kurz vor dem Aufbau überlegten wir noch einmal unsere Möglichkeiten: Für eine Inverted-Vee wäre der Speisepunkt zwar in etwa 25 m Höhe, aber das ist für 80 m nicht wirklich viel, zumal die Enden bis knapp an den Boden runtergehen würden. So kam die Idee auf, nur mit einem Dipolast am Mast hochzugehen und aus dem Dipol eine *Sloping Vertical* zu machen. Der zweite Dipolast konnte dann als Radial dienen.

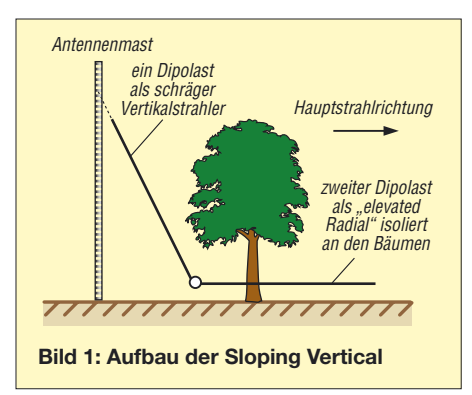

In etwa 25 m Höhe befestigten wir also das Ende eines Dipolastes mit etwa 2 m Abspannleine am Mast. Der Mittelisolator war damit in etwa 3 m Höhe über Grund. Nun ließ sich die Antenne etwas schräg vom Mast wegspannen, sodass sich der Mittenisolator etwa 10 m vom Antennenmast entfernt befand.

Als zweiter Dipolast diente gemäß Bild 1 ein zwischen den Bäumen in etwas mehr als 2 m Höhe möglichst gerade nach Westen geführtes *elevated* (erhöhtes) *Radial*. Dieser Dipolast bildete somit das einzige Gegengewicht des Vertikalstrahlers. Eine weitere Erdung erfolgte bei dieser Antenne nicht.

Dieser Aufbau bringt zudem eine deutlich vereinfachte Abstimmung mit sich: Man kann die Gesamtantenne gut mit dem Radial abstimmen. Dadurch ist es möglich, die Antenne bequem vom Boden aus auf Resonanz zu bringen, ohne am schräg nach oben verlaufenden Dipolast etwas zu verändern. Das gelingt freilich nur mit einem wirklich frei hängenden, erhöht angebrachten (*elevated*) Radial – ein auf dem Boden ausliegendes oder gar eingegrabenes Radial wäre viel zu stark bedämpft.

Durch schrittweise Verkürzung des Radials stellte sich relativ schnell Resonanz auf etwa 3730 kHz ein. Im Resonanzfall war das Stehwellenverhältnis *s* = 1,5. Über das SSB-Band ließ sich die Antenne mit *s* ≤ 2,0 betreiben.

# ■ **DX-Feuerwerk**

Im Funkbetrieb auf 80 m zeigte sich diese Antenne der vorher verwendeten W3DZZ deutlich überlegen. DX-Stationen konnten meist schon beim ersten Anruf erreicht werden. Auch Europa war gut zu arbeiten. Durch die schräge Abspannung der Vertikal tritt kein eindeutiges Minimum für Steilstrahlung auf.

Beim nächtlichen Arbeiten auf 80 m entdeckte Jörg, OE6VHF, plötzlich draußen im Wald eine unbekannte Lichterscheinung. Da das QTH weit weg von jeder Ansiedelung liegt, waren nächtliche Besucher eigentlich ausgeschlossen. Da merkten wir, dass das Licht im Takt der Modulation aufleuchtete. In der Nacht hatte es zu regnen begonnen und die Isolation am Radial, das einen Baum berührte, war durchgeschmort und schlug Funken an den Baum. Damit war leider vorerst Schluss mit dem 80-m-Betrieb. In der Früh haben wir dann mit etwas Plastikfolie die schadhafte Stelle mehrfach umwickelt. So kam es bis Contest-Ende zu keinen weiteren Problemen.

# ■ **Der ultimative Test**

Die Antenne kam einen Monat später im CW-Teil des CQWW-Contests nochmals zum Einsatz, diesmal in der Teilnehmerklasse *80 m Single-Band mit 100 W*. Einen erneuten Funkenbrand bei den Bäumen galt es jedoch zu verhindern.

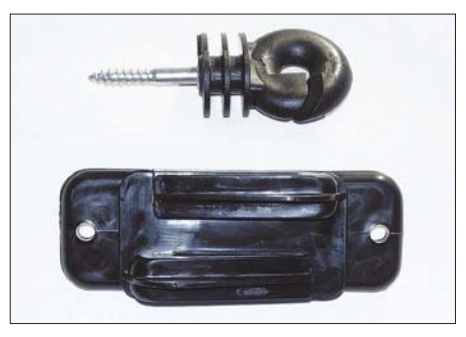

**Bild 2: Isolatoren für Weidezäune; die Ausführung ohne Schraube eignet sich ideal, um ein Radial vorübergehend an einem Baum verletzungsfrei anzubringen. Foto: OE5CWL**

Dazu geeignet sind Isolatoren für elektrische Weidezäune. Es gibt diese auch für bandförmige Leiter mit zwei vorbereiteten Löchern für die Montageschrauben (Bild 2) – so umgeht man Schäden am Baum durch Schrauben. Die Befestigung an einem Baum erfolgt, indem nur jeweils ein Stück Draht um den Stamm geführt und festgezogen wird.

Nach Abgleich der Antenne durch mehrmaliges Verlängern des Radials auf das untere Ende des CW-Bandes gelangen im Contest 1176 QSOs, darunter auch Länder wie 6W, 5U, 3V, A6, CN, SU, ZF, TF, VP9, YV und JA (insgesamt 70 DXCCs aus 16 Zonen) – für 80 m und 100 W eine doch passable Leistung.

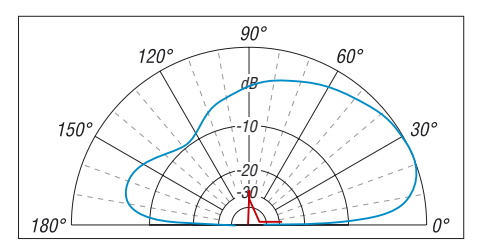

**Bild 3: Vertikales Strahlungsdiagramm der Sloping Vertical, äußerer Ring =1,25 dBi, Bodendaten** <sup>σ</sup> **= 0,006 S/m,** <sup>ε</sup>**<sup>r</sup> = 13**

# ■ Was sagt die Theorie

Unsere Erwartung an diese Antenne war eine gute Flachstrahlung, die der Alternative einer Inverted-Vee überlegen wäre. Das Ergebnis einer Antennensimulation der gesamten Anordnung aus Antenne und Tragemast (Bild 3) zeigt deutlich, dass die Antenne das Maximum der Strahlungskeule bei einem Erhebungswinkel von 25° aufweist. Ein großer Anteil der Strahlung wird auf flache Abstrahlwinkel konzentriert. Es stellt sich auch eine eindeutige Vorzugsrichtung ein. Das Vor-/Rück-Verhältnis beträgt etwa 6 dB und die Hauptstrahlung erfolgt genau in Richtung des einzigen Radials. Die erzielte Richtcharakteristik wird nur zu einem Teil vom rückwärtigen, geerdeten Mast beeinflusst. Zum anderen ist sie das Ergebnis der Verwendung nur eines Radials und des schrägen Strahlers. Ein schräger Strahler weist über realem Boden immer eine Richtwirkung auf [1].

Die Sloping Vertical ist bei flachen Abstrahlwinkeln einer Inverted-Vee deutlich überlegen. Bei einem Abstrahlwinkel von etwa 30° sind beide Antennen gleichwertig. Bei steileren Abstrahlwinkeln ist dann die Inverted-Vee die deutlich bessere Antenne. Die Idealsituation bestünde in eben mindestens zwei Antennen – eine für Europa und eine für DX …

# *oe5cwl@energiedetektiv.com*

# **Literatur**

[1] Weigl, J., OE5CWL: Sloper-Antennen. vth, Baden-Baden 2007; FA *F-8347*

# **FUNKAMATEUR – Bauelementeinformation AL3101CG**

# **Digitaler Signalprozessor (DSP) für NF-Signale AL3102CG**

# **Kennwerte** ( $U_B = 3.3$  V,  $\vartheta_B = 20$  °C)

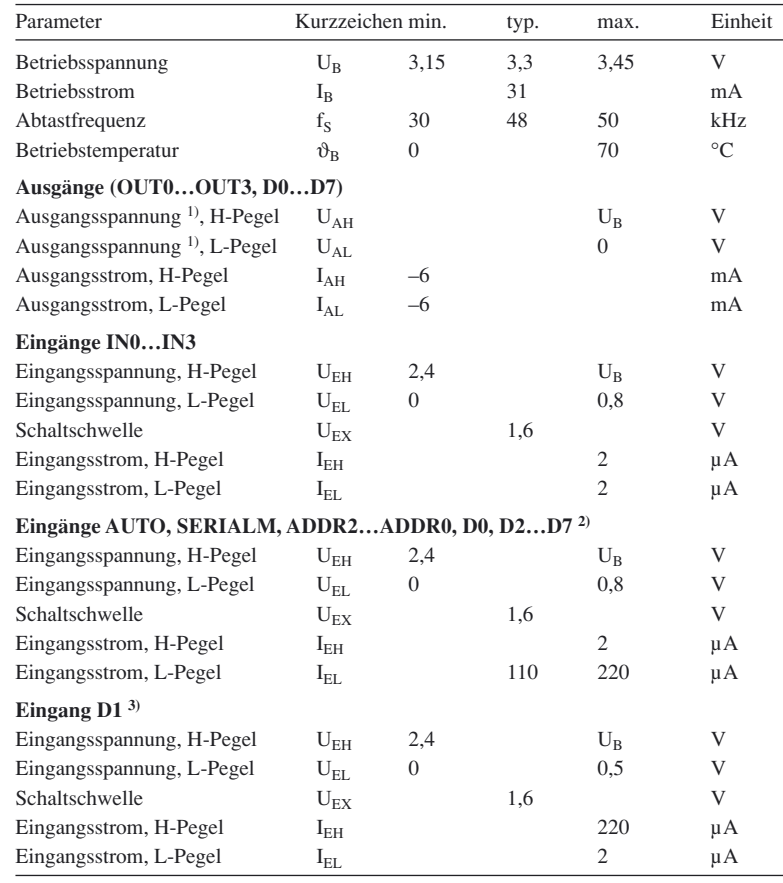

1) unbelastet

2) interner Pull-up-Widerstand 30 kΩ

3) interner Pull-down-Widerstand 30 kΩ

# **Blockschaltbild**

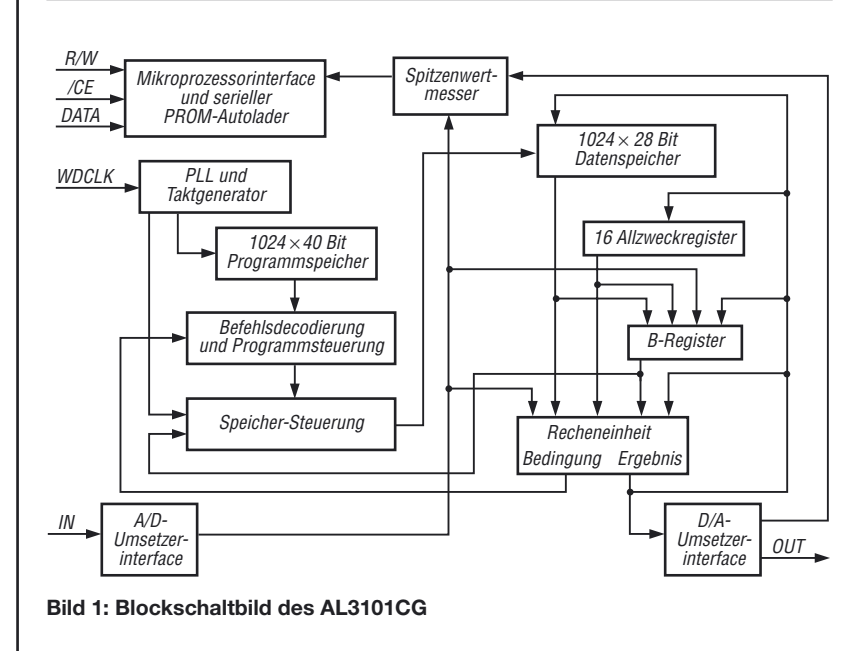

# **Kurzcharakteristik**

- digitale Signalbearbeitung von NF-Signalen
- nur ein externer Takt mit gewünschter Abtastfrequenz erforderlich
- interne Taktvervielfältigung
- 1024 Befehle je Takt
- vier digitale Stereo-Ein- und Ausgänge
- interner Befehls-RAM  $(1024 \times 40 \text{ Bit})$
- interner Daten-RAM  $(1024 \times 28 \text{ Bit})$
- Befehlsausführung, Berechnung und Ausgabe in einem Taktzyklus
- AL3101CG mit parallelem und seriellem Interface sowie für Inselbetrieb, AL3102CG mit seriellem Interface für Controller
- Betrieb ohne Controller durch seriellen PROM möglich
- Spitzenwertmesser an allen Einund Ausgängen
- im 16-poligen bzw. 24-poligen SOIC-Gehäuse verfügbar (SMD)

# **Beschreibung**

Der AL3101CG und der AL3102CG sind digitale Signalprozessoren, die Signalfilterung, Entzerrung und Dynamikanpassung bei NF-Applikationen oder anderen Anwendungen mit hohem Dynamikbereich realisieren können. Die große Wortbreite ermöglicht einfache und genaue Bearbeitungsalgorithmen.

Der AL3101CG unterstützt drei Steuerungsarten: über serielles Interface, serielles oder paralleles Interface und den Inselbetrieb mit einem angeschlossenen seriellen PROM. Der AL3102CG ist hingegen nur für den seriellen Betrieb vorgesehen.

# **Hersteller**

Wavefront Semiconductor, 200 Scenic View Drive, Cumberland, RI 02864, USA, *[www.wavefrontsemi.com](http://www.wavefrontsemi.com)*

# **Bezugsquelle**

Profusion plc, Aviation Way, Southendon-Sea, Essex, Endland, *[www.profusionplc.com](http://www.profusionplc.com)*

# **Anschlussbelegungen**

**AL3101CG (SOIC24-Gehäuse)** Pin 1: IC-Auswahl (/CE) Pin 2…5: serieller Eingang vom A/D-Umsetzer Kanal 6/7, 4/5, 2/3, 0/1 (IN3, IN2, IN1, IN0) Pin 6: Automatisches Laden (/AUTO) Pin 7: Masse (GND) Pin 8:Auswahl serielles Interface (/SERIALM) Pin 9: Taktfrequenz (WDCLK) Pin 10: Reset (/RST) Pin 11…14: serieller Ausgang zum D/A-Umsetzer Kanal 0/1, 2/3, 4/5, 6/7 (OUT0, OUT1, OUT2, OUT3) Pin 15…17: Adresseingang (ADDR2, ADDR1, ADDR0) Pin 18: paralleles Datenbit oder serieller Dateneingang für Controller (D0)

Pin 19: paralleles Datenbit oder Takteingang für Controller (D1) Pin 20, Pin 23…Pin 27: paralleles Datenbit (D2, D3, D4, D5, D6, D7) Pin 22: Betriebsspannung (VDD) Pin 28: Schreib-/Lese-Auswahl (R/W)

# **AL3102CG (SOIC16-Gehäuse)**

Pin 1…4: serieller Eingang vom A/D-Umsetzer Kanal 6/7, 4/5, 2/3, 0/1 (IN3, IN2, IN1, IN0) Pin 5: Masse (GND) Pin 6: Taktfrequenz (WDCLK) Pin 7…10: serieller Ausgang zum D/A-Umsetzer Kanal 0/1, 2/3, 4/5, 6/7 (OUT0, OUT1, OUT2, OUT3) Pin 11: serieller Dateneingang für Controller (DATA)

Pin 12: Takteingang für Controller (CLOCK) Pin 13: Bypass zu Pin 14 (BYPASS) Pin 14: Betriebsspannung (VDD)

Pin 15, 16: nicht verwendet

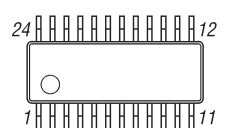

**Bild 2: Pinbelegung (SOIC24)**

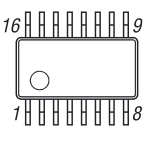

**Bild 3: Pinbelegung (SOIC16)**

# **Wichtige Diagramme**

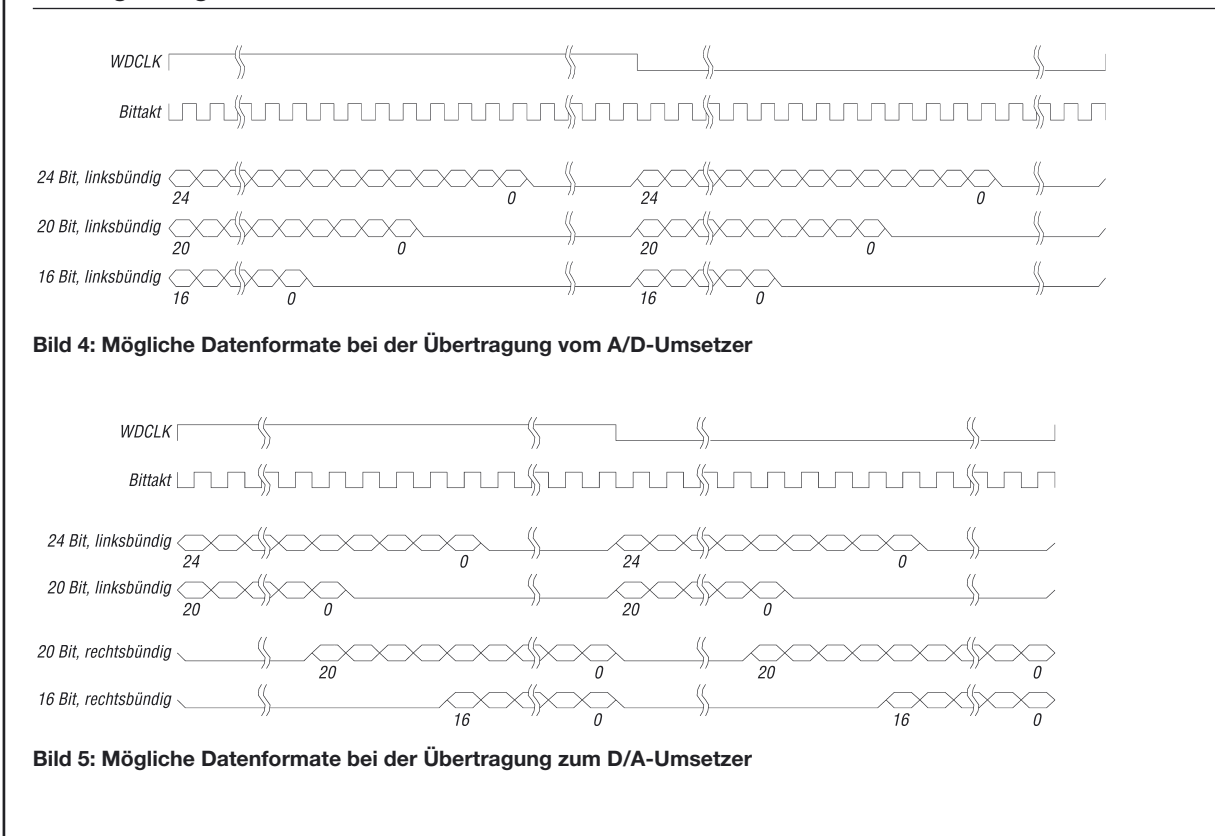

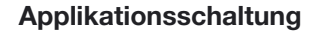

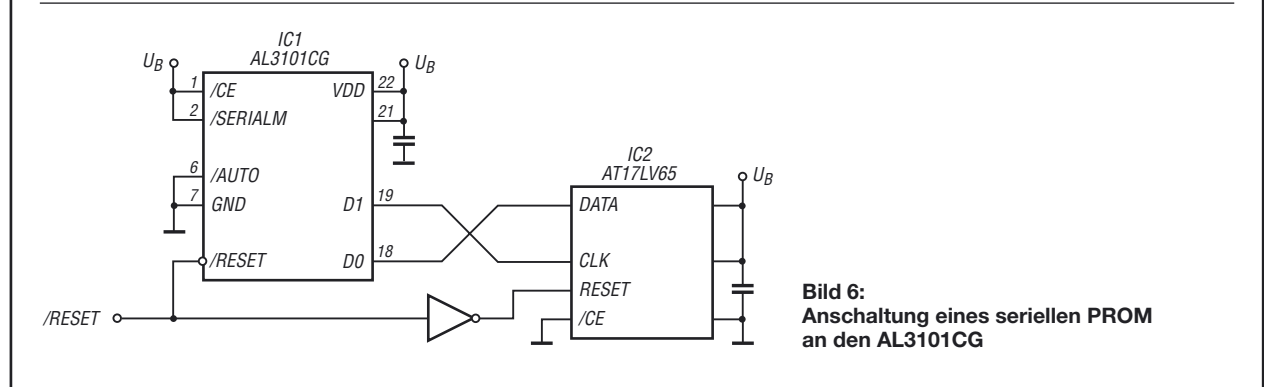

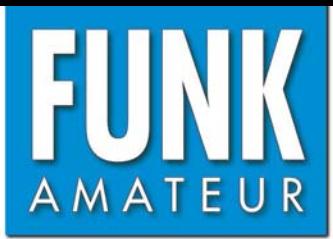

# **FTM-10E** *VHF-/UHF-FM-Mobiltransceiver*

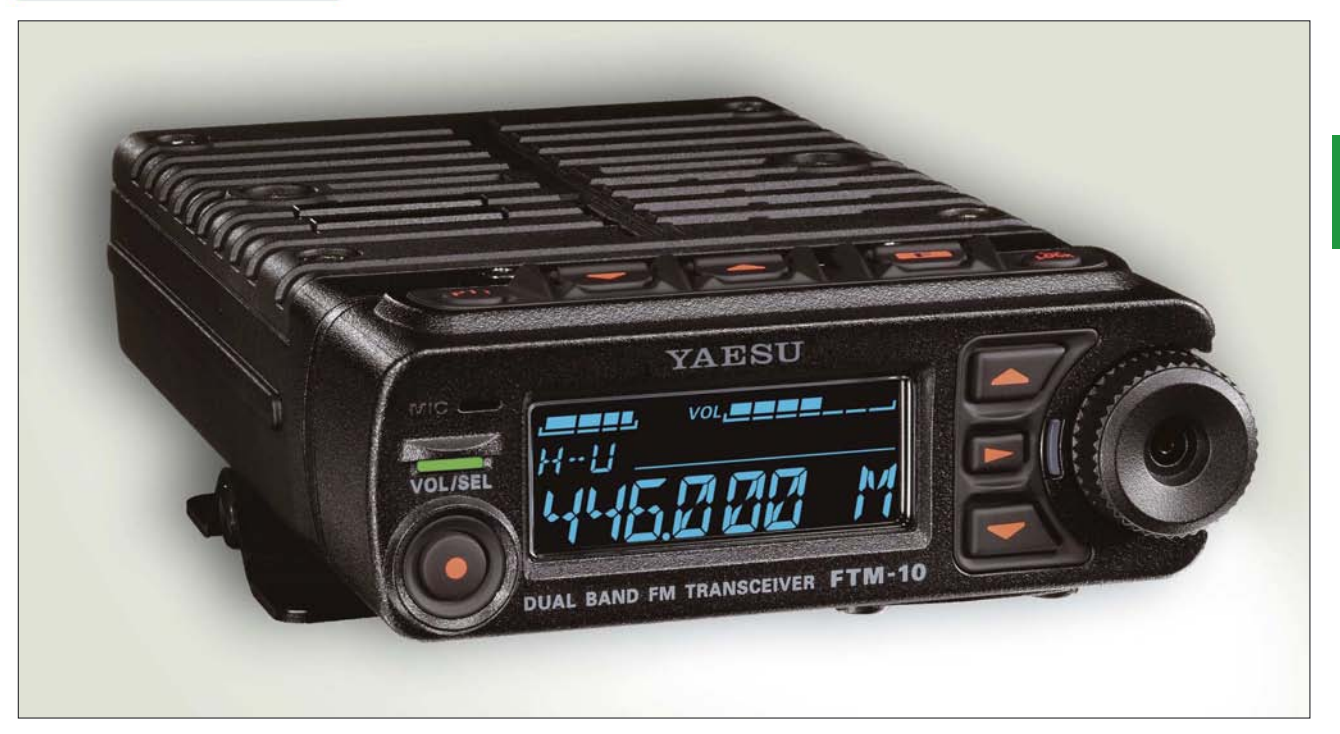

# **Sender**

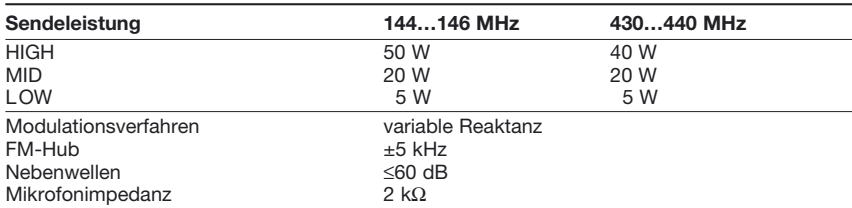

# **Empfänger**

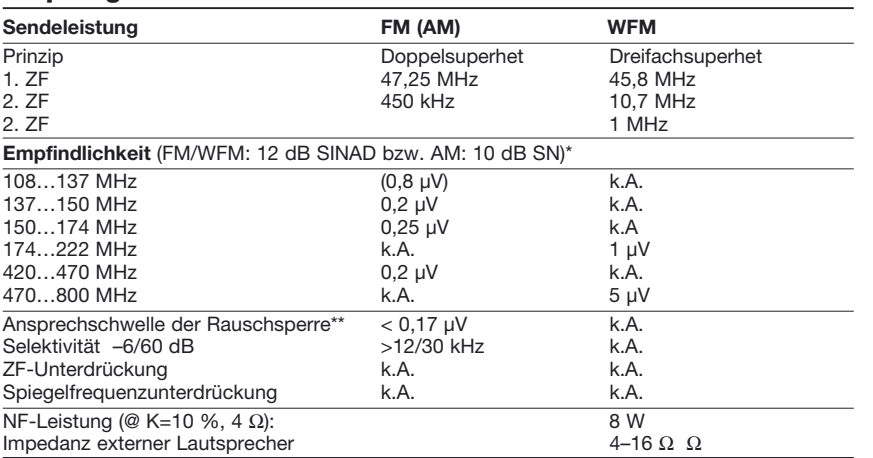

\* nur ausgewählte Frequenzbereiche; \*\* im 144- und 430-MHz-Band; k.A. = nicht spezifiziert

# **Besonderheiten**

- 50 bzw. 40 W maximale Sendeleistung
- wasserdichtes abnehmbares Bedienteil
- Headset über Bluetooth
- Sendeleistung in drei Stufen wählbar • Abstimmschrittweite 5/6,25/8,33/10/12,5/
- 15/20/25/50/100/200 kHz
- blau leuchtendes LC-Display, dimmbar • Kurznachrichten-Funktion mit IDs
- 
- 500 Speicherkanäle, alphanumerisch benennbar
- CTCSS/DCS-Coder und -Decoder
- DTMF-Coder mit Automatikwahl
- EPCS (Enhanced Pager Code Squelch)
- Smart-Search-Funktion
- diverse Suchlauffunktionen
- WiRES-kompatibel, Echolink möglich
- ARTS
- TOT- und APO-Funktion
	- VOX-Funktion
	- AM/FM-Rundfunkteil
	- Audio-Line-In-Eingang
	- Klonen über Funk möglich
	- Funktionen für Motorsport: Uhr, Stoppuhr, Megafon
	- Intercom-Funktion
	- umfangreiches Zubehör im Lieferumfang

# **Allgemeines**

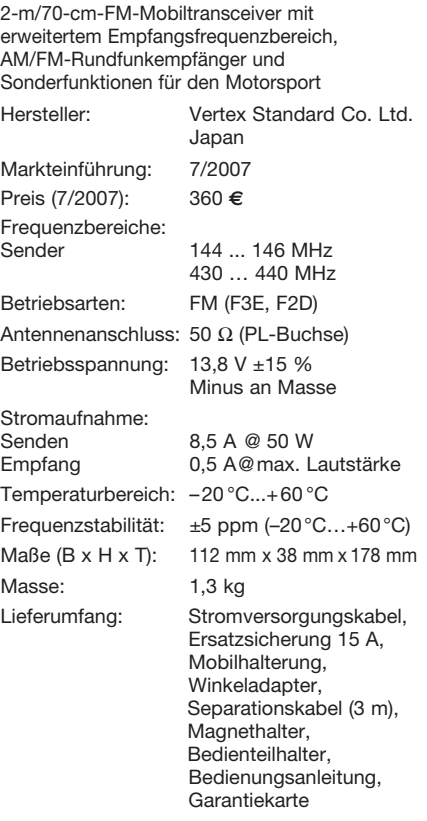

# **Großhändler**

Yaesu Europe B.V. P.O.Box 75525 · 1118ZN Schiphol Niederlande<br>Telefax + Telefax +31 (20) 500 52 78<br>E-Mail yaesu@xs4all.nl vaesu@xs4all.nl

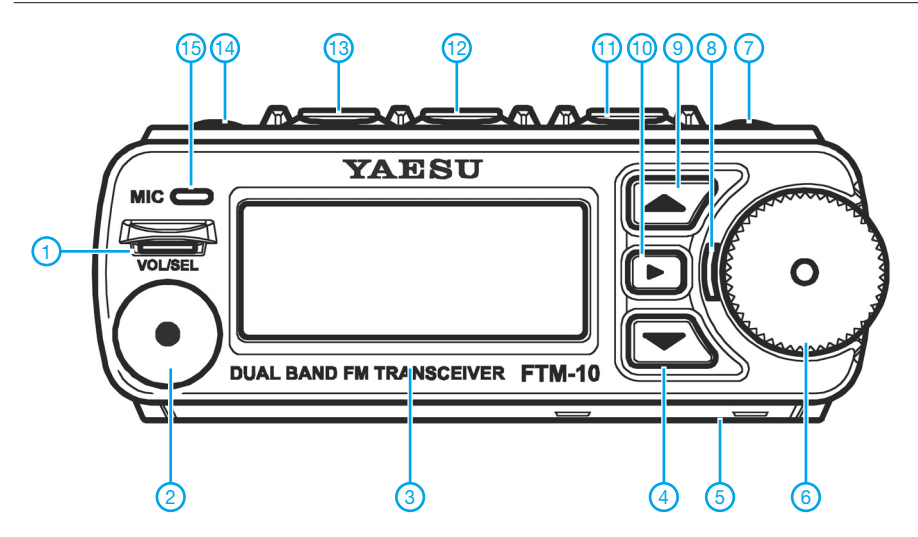

# **Display**

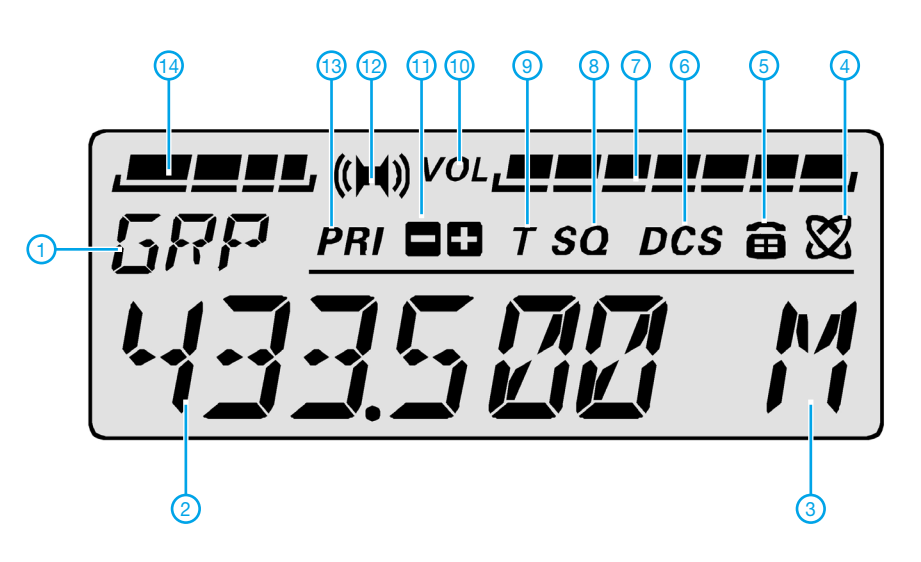

# **Rückseite der Haupteinheit**

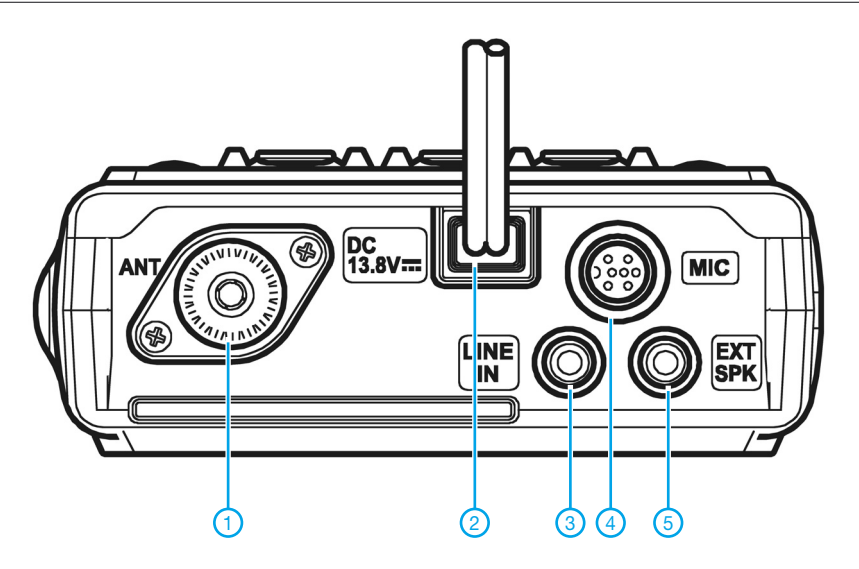

- 1 PL-Antennenbuchse
- 2 Stromversorgungsanschluss 3 - Audio-Eingangsbuchse
- 4 Mikrofonbuchse
- 5 Buchse für externen Lautsprecher
- 1 Sende/Busy-Anzeige (LED)
- 2 VOL/SEL-Taste
- 3 Display
- 4 Bandumschalttaste
- 5 Öffnung für optionale Mikrofonbuche (an der Unterseite, abgedeckt)
- 6 Abstimmknopf, multifunktional
- 7 Ein/Aus-Taste, Verriegelungsfunktion 8 - LED
- 9 Bandumschalttaste
- 10 Taste für den Zugriff auf Menüs,
- VFO/Speicherumschaltung usw. 11 - Taste zur Aktivierung von Smart-Menü-Funktionen
- 12 Wahltasten für Smart-Menüs
- 13 Wahltasten für Smart-Menüs
- 14 PTT-Taste
- 15 Mikrofonöffnung

- 1 Bandanzeige
- 2 Anzeige für Frequenz usw.
- 3 Speichermodus
- 4 Internet-Connect-Funktion aktiv
- 5 DTMF 6 - DCS
- 7 Balkenanzeige für Lautstärke
- 8 CTCSS
- 9 Tone-Funktion
- 10 Lautstärkesymbol
- 11 Richtung der Repeater-Ablage
- 12 Stereo 13 - Clubkanal
- 14 S-Meter und Sendeleistung

# **Zubehör, optional**

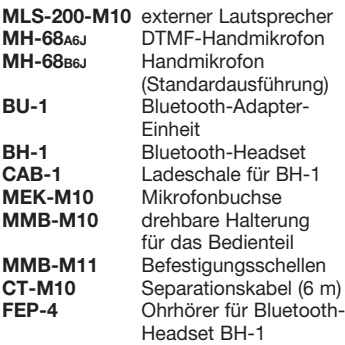

# **Funken mit kurzen vertikalen Antennen auf langen Bändern (3)**

# *BODO VON DER RUHR – DC1DV*

*In dieser abschließenden Folge geht es um den Wirkungsgrad verkürzter Antennen, eine Variante für 160 m und deren Optimierung. Es wird dabei auch deutlich, an welchen Stellen es sich lohnt, Aufwand zu treiben und an welchen nicht.*

# ■ **Einschlaghülse als Erdung?**

Immer wieder findet man Hinweise zu vertikalen Antennen, dass der Erdübergangswiderstand bedeutsam ist. Es ergab sich in meinem Garten, dass ich dort ein paar Einschlaghülsen platzieren musste, die etwa 700 mm lang sind. So war es nahe liegend, diese mit in das Radialnetz einzubeziehen. Böse Zungen behaupten zwar, dass Tiefenerder nur für den Blitzschutz gut seien, nicht jedoch zu besseren Funkergebnissen beitragen sollen.

Ich habe den Versuch gemacht, einen einfachen Draht an der Angel zu befestigen, und als Gegengewicht lediglich eine Einschlaghülse angeschlossen. Bei der Resonanzfrequenz stellten sich spontan 36 Ω Fußpunktwiderstand ein, merklich weniger als zuvor mit einem Radial aus Draht. Auch waren keine Handempfindlichkeiten mehr am Antennenanalysator festzustellen, was ich schon bemerkenswert fand. Ich habe über ein dickes Kabel weitere Einschlaghülsen verbunden, aber keine bedeutsame Veränderung festgestellt.

**Fazit:** Wenn keine Möglichkeit besteht, möglichst viele und lange Radial-Drähte unterzubringen [4] , [6], dann helfen sogar Einschlaghülsen bei der Verringerung des Erdübergangswiderstands.

# ■ Wirkungsgrad berechnen **und verbessern**

Wer jetzt aber mutmaßt, die o. g. 36 Ω Fußpunktwiderstand seien bereits das Idealmaß eines λ/4-Vertikalstrahlers, liegt falsch.

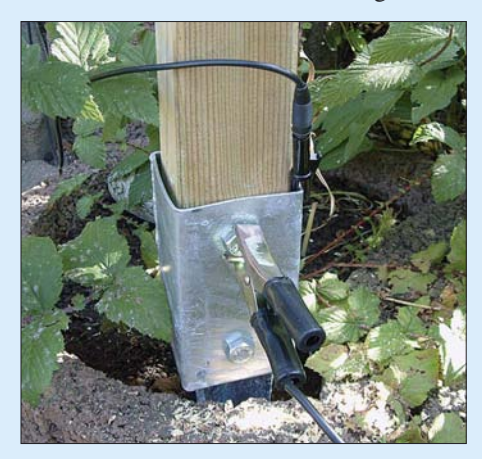

**Bild 9: Zusätzliche Erdung an einer vorhandenen Einschlaghülse**

Dieses stellt sich nur bei einem Fullsize-Monopol mit idealer Erde ein. Der Strahlungswiderstand  $R<sub>S</sub>$  einer verkürzten Monopolantenne ist ja viel niedriger [12]. Für Strahlerlängen bis λ/8 können wir für überschlägige Rechungen die Formel (4) ansetzen:

$$
R_{\rm S}/\Omega \approx 10 \cdot (2\pi \cdot \frac{l}{\lambda})^2. \tag{4}
$$

(Herzlichen Dank an Dr.-Ing. Gerald Staats, DD6USG, für diesen wertvollen Hinweis – d. Red.) Für den 9,6 m langen Antennendraht (Bild 6 voriger Ausgabe) erhält man bei 3,7 MHz ( $λ = 81,1$  m)  $R_S = 5,5$  Ω. Dazu gesellt sich jedoch eine ganze Reihe von Verlustwiderständen, die in Bild 10 rot dargestellt sind. Gehen wir zunächst zur Verlängerungsspule, die etwa  $L = 25 \mu H$ aufweist. Bei Annahme einer (schon hoch gegriffen) Güte von *Q* = 300 erhalten wir gemäß der bekannten Formel

$$
R_{\text{Spulse}} = 2\pi f \cdot L / Q \tag{5}
$$

 $R_{\text{Spulse}} = 1,95 \Omega$ .

Den Widerstand des Antennendrahtes können wir für eine Überschlagsrechnung weglassen, er liegt allerdings für 9,6 m eines 1,5 mm dicken Cu-Drahtes immerhin  $bei R_{Drabt}$  ≈ 1,0 Ω auf 3,7 MHz [12], [17], denn wir müssen hier den Skin-Effekt berücksichtigen.

Gemäß gemessenem  $R_A$  = 36 Ω bleiben also für den Erdübergangswiderstand R<sub>Boden</sub>  $27...28 \Omega$  übrig, was einem Wirkungsgrad  $\eta \approx 15.3$  % entspricht. Spätestens jetzt dürfte klar sein, warum Lowband-DXer kilometerweise Radials verlegen oder gar vergraben [4], [6], [16]. Wir lassen jedoch den Kopf nicht hängen, mit den selbst für Klasse E inzwischen erlaubten 100 W Sendeleistung lässt sich mit einer solchen Antenne EU-Verkehr allemal tätigen.

Die Anpassung des Fußpunktwiderstands an den Sender wollte ich nun nicht der Zuleitung überlassen und habe ein L-Netzwerk, bestehend aus Rollspule und Drehkondensator, eingefügt. Nachdem der MFJ-Analysator saubere 50  $\Omega$  Impedanz angezeigt hatte, habe ich den Koppler auf zwei Steine gestellt und als Regenschutz noch rasch einen Eimer darüber gestülpt.

# ■ **Umbau der Vertikal auf 160-m-Betrieb**

Von den Ergebnissen auf dem 80-m-Band angenehm überrascht, hatte ich mich entschlossen, nun noch das 160-m-Band anzugehen. Um das Sollmaß einer vertikalen Antenne hier zu erreichen, müsste ich eine rund 40 m lange Angelrute haben. Ausgeschlossen, hatte ich doch nur eine 9,60 m lange. Aus [12] hatte ich die dort vorgefundenen Gleichungen in einer Excel-Tabelle erfasst und konnte den Einfluss von Antennenlänge, Drahtquerschnitt und Montagepunkt der Antenne leicht vorab bestimmen. So wurde sehr schnell klar, dass bei so kurzen Antennen in Relation zur Wellenlänge jeder Meter zählt, und ich habe deswegen bei [2] einen neuen Glasfibermast mit 12,3 m Länge bestellt. Die Induktivität der Spule konnte so erheblich kleiner ausfallen.

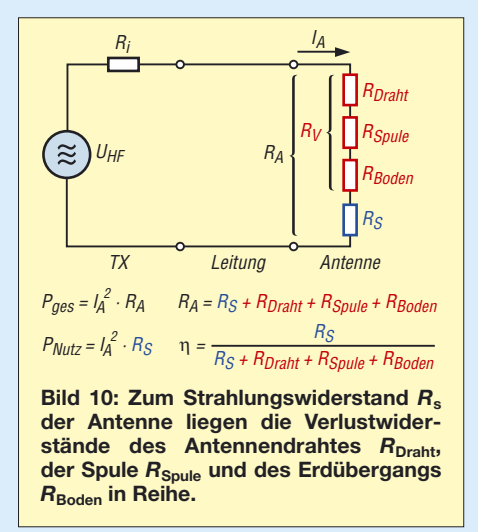

## ■ Bau einer großen. **verlustarmen Spule**

Diesmal wollte ich es wissen und bezüglich der Spule dem Ideal ziemlich nahe kommen, um entstehende Verluste klein zu halten. Weil man immer wieder Hinweise findet, dass Kunststoffrohre und Isolationen von Drähten die Spulengüte negativ beeinflussen, hieß es also, dicken unisolierten Draht oder Rohr und eine Stegspule zu verwenden. Zunächst hatte ich wegen des geringeren Gewichts daran gedacht, Rohr zu verwenden, bei den aktuellen Rohstoffpreisen jedoch rasch wieder davon Abstand genommen. Meine Freude war groß, als ich ein Stück Installationskabel  $5 \times 16$  mm<sup>2</sup> von 6,4 m Länge schnorren konnte.

Wo aber sollte ich nun einen geeigneten Spulenkörper herbekommen? Alle fünf Draht-Einzelstücke ergeben eine gesamte Länge von 32 m und die, auf einen Durchmesser von 200 mm aufgewickelt, ergibt bei einer Windungssteigung von 10 mm immerhin 500 mm Baulänge.

Donnerschlag, wird das nicht ein wenig groß? Das nackte Kupfer allein wiegt schon 4,4 kg! Aber das war mir egal, ich wollte es wissen! Durch Zufall konnte ich Reststücke aus Kunststoff auftreiben, die groß und stabil genug waren.

Der Körper sollte von oben, der Schmalseite der Spule, betrachtet ein Kreuz ergeben, sodass die Windungen an lediglich vier Stellen nur auf 10 mm aufliegen würden. Damit die Windungen gleich beim Bewickeln fixiert würden, habe ich zunächst Löcher mit 5 mm Durchmesser etwa 20 mm von der Kante entfernt gebohrt und dann mit der Stichsäge mittig und der Länge nach hindurchgeschnitten.

So entstanden die in Bild 11 zu sehenden Kerben, sowie die Leisten, die ich nach dem Bewickeln von außen wieder aufgesetzt habe (Bilder 11 und 12). Bei 4,5 mm Drahtdicke schien es mir unmöglich, den Draht durch Bohrungen zu fädeln! Die Löcher für eine Windung werden auf jeder Platte übrigens immer um 2,5 mm weiter nach unten versetzt, sodass jede weitere Windung 10 mm tiefer beginnt.

Als alle Ringe aufgezogen und an ihre Position gebracht waren, galt es die einzelnen Segmente miteinander zu verlöten. Dazu habe ich dünnes Kupferblech ausgeschnitten und zunächst um einen Bohrerschaft von 4,5 mm geformt; sodann diese Hülse auf die Enden der Drähte geschoben, alles miteinander erwärmt und sorgfältig mittels eines 100-W-Lötkolbens verlötet. An das überschüssige Kunststoffende kam nun noch ein Langloch als Tragegriff.

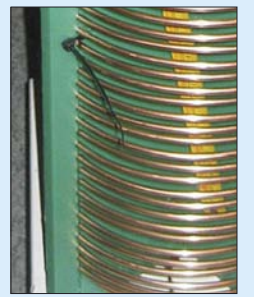

**Bild 11: Teil der fertiggestellten Spule mit abschließend wieder montierten Kunststoffleisten** 

Damit gleich eine Kabelverbindung ohne verlustreiche Klemmung zu Stande kommen konnte, habe ich gemäß Bild 12 noch eine PL-Buchse und für die Radiale und Erdung eine Bananenbuchse eingebaut.

Mit dem von der Antenne kommenden Draht habe ich zunächst auf der Spule den besten Resonanzpunkt bei 1870 kHz gesucht und auch gefunden. Das andere Ende der Spule habe ich dieses Mal mit dem Erdungspunkt verbunden. Zur Ankopplung der Speiseleitung fand ich die beste Einstellung für 50 Ω bei etwa 1,75 Windungen von unten. Ein paar Zentimeter nach links oder rechts machen schon beachtliche Unterschiede aus.

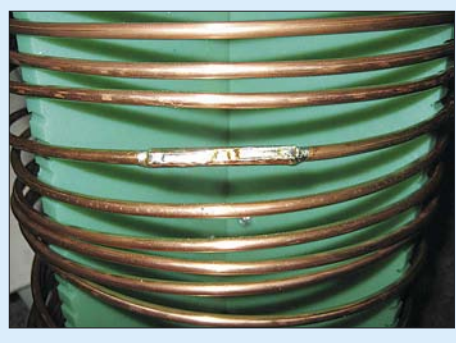

**Bild 12: Verbindung zweier Kupferringe mittels darüber gestülptem, gerolltem Kupferblech und Fixierung durch Löten**

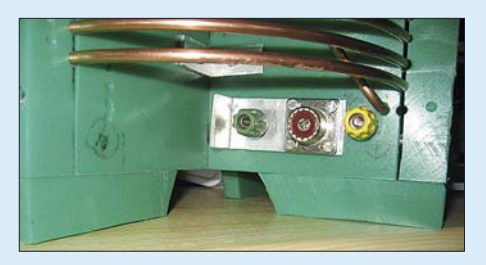

**Bild 13: Stabile Montage der Anschlüsse für Koaxialkabel und Erdungsleitungen**

Klasse, so konnte ich ohne einen Antennenkoppler funken, der schließlich auch nicht verlustfrei ist. Außerdem war, derart beschaltet, die Spule einseitig an Masse und würde statische Aufladungen ableiten können.

Es war mittlerweile dunkel geworden und ich habe mit bangem Hoffen auf einen CQ-Ruf geantwortet. Mein Gesprächspartner war ein Mobilist mit sogar nur 7 m Draht an einer Angelrute, wie sich rasch herausstellte! Es gab natürlich beiderseits viel Gesprächsstoff. Richtig erstaunt aber war ich über den Anruf eines Österreichers 200 km südlich von Wien! Auch er funkte mit einer vertikalen Antenne, einer 20 m langen Groundplane, natürlich ebenfalls elektrisch verlängert. Es geht also selbst trotz aller Unkenrufe mit wenigen Metern Draht in der Luft!

Tage später habe ich Versuche mit einer einfacheren Spule vorgenommen. Sie besteht lediglich aus Kunststoffrohr mit 110 mm Durchmesser und isoliertem Kupferdraht 1,5 mm2, eben einfachem Installationsdraht. Drei Gegenstationen gaben mir, bei immer recht zeitnah durchgeführten Versuchen, die absolut gleichen Rapporte, egal ob die große oder die kleine Spule in Betrieb war. Der Aufwand der dicken Spule mag messtechnisch nachweisbar und bei sehr großen Leistungen nötig sein, hat sich aber für die Praxis nicht gelohnt!

Ein nochmaliger Blick auf Bild 10 belegt das auch: Der Strahlungswiderstand der 12,3 m langen Antenne beträgt nur  $R<sub>S</sub>$  = 2,3 Ω, der Drahtwiderstand  $R_{Draht} = 0.72$  Ω. Den Löwenanteil macht nach wie vor der Erdübergangswiderstand aus, der gegenüber 80 m vielleicht noch schlechter ausfällt. Wenn wir dennoch die obigen 28 Ω hier ansetzen, wird schnell klar, dass es relativ egal ist, ob die Spule  $R_{\text{Spulse}} = 3,64 \Omega$ (mit *Q*<sup>L</sup> rund 300 bei der Spule aus 1,4 mm-Kupferdraht) oder  $R_{S_{\text{pulse}}}$  = 2,03 Ω aufweist (mit Q rund 550 bei der Spule aus 4,5 mm-Kupferdraht, Rechnung nach [17], Excel-Arbeitsblatt im Downloadbereich auf *[www.funkamateur.de](http://www.funkamateur.de)*) – der Wirkungsgrad ändert sich lediglich um wenige Zehntel Prozent.

Bei der kleinen Spule haben wir demnach

$$
\eta = \frac{2,3 \Omega}{(2,3 + 0,72 + 3,64 + 28) \Omega}
$$

 $\eta = 6.64$  %, im zweiten Fall ergibt sich nach demselben Schema  $\eta = 6.95$  %.

Es mag dabei allenfalls beruhigen, dass im zweiten Fall in der Verlängerungsspule weniger Leistung "verbraten" wird als im Strahler selbst…

Die Messungen der Spulengüte habe ich auf einfache Art und Weise mit einem Messsender durchgeführt, indem ich über eine Koppelschleife Energie in die Spule einkoppelte und mit einem sehr hochohmigen Tastkopf die Spannung im Resonanzfall maß. Dabei hatte ich die Spule mit einem Kondensatator hoher Güte zu einem Schwingkreis ergänzt, dessen Resonanzfrequenz  $f_0$  in Nähe der gewünschten Betriebsfrequenz lag. Die Güte ergibt sich dann aus der 3-dB-Bandbreite *b* über  $Q = f_0/b$ .

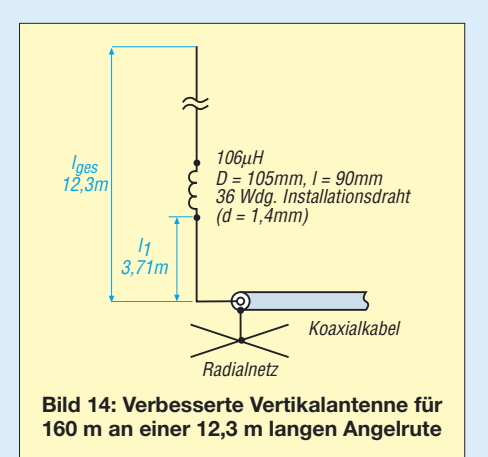

Da dieses Thema sehr vielschichtig ist und erstaunlich viele Dinge zu beachten sind, möchten wir darauf in einem weiteren Beitrag eingehen – d. Red. Hinweise zur Gütemessung mit einem Netzwerktester gibt auch Hans Nussbaum, DJ1UGA, in [18].

## ■ Verbesserter 160-m-Strahler

Der Trick, eine Verlängerungsspule auf etwa ein Drittel der Antennenhöhe zu bringen, wie bereits gemäß Bild 6 der vorigen Ausgabe auf 80 m praktiziert, bewährt sich auf 160 m selbstverständlich auch. Wie man sich leicht denken kann, habe ich die große Spule wegen des hohen Gewichts nicht auf 4 m Höhe an der Angelrute testen können, sondern wieder ein 110-mm-Kunststoffrohr, bewickelt mit Installationsdraht, verwendet. Bild 14 verdeutlicht den Aufbau.

Die Rapporte haben sich beim später durchgeführten Praxistest um ein bis zwei S-Stufen gegenüber einer gleich aufgebauten Spule mit entsprechend etwas geringerer Induktivität am Fußpunkt verbessert. Die Spule auf annähernd einem Drittel der Strahlerlänge vom Speisepunkt halte ich für optimal.

Dieser günstige Montageort hat offensichtlich wesentlich mehr eingebracht als sämtliche Bemühungen um eine hohe Spulengüte!

# ■ Wohin mit dem Koppler?

Konnte ich noch bei der Spule am Speisepunkt durch eine passende Anzapfung 50 Ω einstellen, so war das bei der erhobenen Montage nicht mehr möglich. Für die ersten Tests habe ich den Koppler am Antennenfußpunkt direkt zwischen Koaxialkabel und Antenne eingeschleift. Da aber die Antenne doch recht schmal ist und auf 160 m schon nach wenigen Kilohertz nachgestimmt werden muss, kommt das dauerhaft nicht infrage.

In der amerikanischen Literatur [19] fand ich die These, dass es bei verlustarmen Kabeln und kurzen Strecken einerlei sei, wo der Koppler steht, an der Antenne oder am Sender in der Funkbude. Donnerwetter, das ist wider allen bislang gehörten wie gelesenen Parolen. Ich war entsprechend skeptisch und habe mit mehreren Gegenstellen auf gleicher Frequenz beide Aufstellorte getestet. Im praktischen Ver-

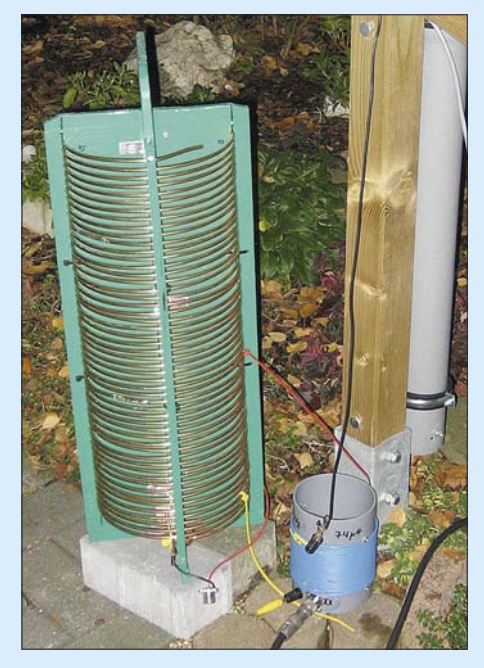

**Bild 15: Spule aus 4,5 mm dickem Kupferdraht** und daneben Variante aus 1,5-mm<sup>2</sup>-Installa**tionsdraht**

such haben mir alle immer exakt gleiche Rapporte gegeben!

Es stimmt also doch, was Walter Maxwell diesbezüglich schrieb. Er verglich nämlich den Koppler mit einem Spiegel, der die zurücklaufende Leistung wieder zur Antenne bringt und sie keinesfalls verheizt. Natürlich kommt die zurückgespiegelte Leistung nun um den Betrag der Kabeldämpfung vermindert an der Antenne an.

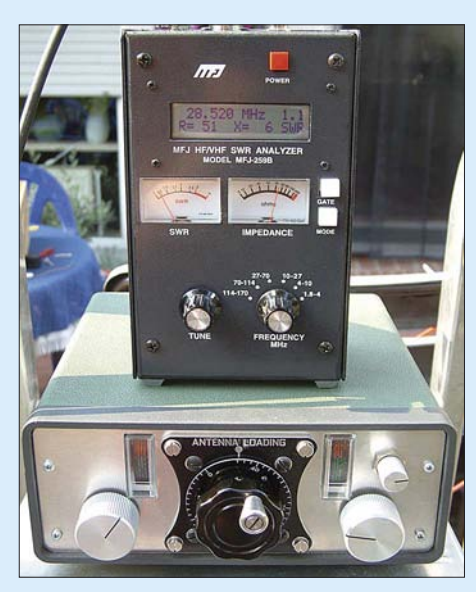

**Bild 16: MFJ-Antennenanalysator mit Selbst-Fotos: DC1DV** 

Nun, da ich lediglich 20 m RG213 [20] verwende und dieses auf 1,8 MHz kaum Verluste aufweist (konkret 0,18 dB), kann ich den Koppler getrost im Shack betreiben, egal welches vermeintlich haarsträubende SWV vorliegt. Nichts anderes passiert bei einer symmetrischen Speiseleitung (Hühnerleiter) – auch diese transportiert die hochfrequente Energie weitgehend verlustlos vom Shack zur Antenne und ggf. auch zurück.

Man prüfe also tunlichst immer zunächst die eigenen Antennenverhältnisse, bevor man sich einen automatischen oder fernabstimmbaren Koppler für viele hundert Euro zulegt.

## ■ **Fazit**

Die Beitragsreihe sollte zeigen, wie man mit ein wenig Überlegung und Experimentierfreude zu einer im Rahmen gegebener Möglichkeiten brauchbaren Vertikalantenne für die unteren KW-Bänder gelangen kann. Dabei erweisen sich Glasfiberruten, die es in verschiedener Qualität im Versandhandel gibt, nicht nur als hilfreicher Antennenträger für Portabelbetrieb, sondern sie sind unter Beachtung einiger Besonderheiten auch für ortsfeste Montage geeignet.

Es zeigte sich, dass der Verringerung des Erdübergangswiderstandes eine herausragende Bedeutung zukommt. Daher sei das Studium der richtungweisenden Ausführungen von Horst Zander, DJ2EV, in [4] noch einmal ausdrücklich empfohlen.

Anhand einer einfachen Überschlagsrechnung zum Wirkungsgrad der Antennen haben wir zunächst gesehen, dass der Erdübergangswiderstand den größten Anteil an den Gesamtverlusten besitzt. Darüber hinaus wurde klar, dass es sich nicht lohnt, mit großem Aufwand eine hohe Spulengüte anzustreben, wenn auf der anderen Seite der Erdübergangswiderstand eine Zehnerpotenz über den Spulenverlusten liegt.

Die gezeigten Rechnungen sind einfach nachvollziehbar, insbesondere unter Nut[zung der im Downloadbereich auf](http://www.funkamateur.de) *www. funkamateur.de* bereitgestellten Arbeitsblätter für Excel bzw. Calc.

Da ich mangels entsprechender Möglichkeiten im vorhandenen Garten nicht mehr Radials auslegen konnte, erwies es sich bei mir als wahrer Segen, den Montageort der Verlängerungsspule auf etwa 1/3 der Gesamthöhe des Strahlers anzuheben.

Man lasse sich durch die Aussagen der so genannten "alten Hasen" nicht in seinen Projekten entmutigen. Die Plappern vermutlich teilweise vieles nur nach, was sie selbst nie probiert haben, sonst könnten gerade zu Antennen nicht so viele Halbwahrheiten im Umlauf sein. Hier möchte ich noch einmal allen Lesern Walter Maxwells Thesen [19] ans Herz legen.

Mit einer "Gallone" HF und einem ausgewachsenen Dipol zu funken ist kein Kunststück, aber mit einer selbst gebauten und optimierten Antenne zu funken macht Spaß und man hat zudem ein besseres und "artgerechteres" Gesprächsthema als Gesundheit, Politik oder Religion. *dc1dv@gmx.de*

### **Literatur und URLs**

- [16] Devoldere, J., ON4UN: Low-Band DXing. 4. Auflage, ARRL, Newington 2005; Chapter 7, Receiving Antennas; FA A-9140
- [17] Hegewald, W., DL2RD: Güteabschätzung bei Luftspulen. FUNKAMATEUR 53 (2004) H. 7, S. 712–713; Anm. d. Red.: Bei Gleichung (13) ist in der dortigen Veröffentlichung das Quadrat beim Drahtdurchmesser *d* zu viel. Ferner ergeben sich für die ermittelte Spulengüte, z. B. nach Gleichung (14), zu hohe Werte, weil der Einfluss des Nahewirkungs-(Proximity-)Effekts stärker als dort vereinfacht berechnet eingeht.
- [18] Nussbaum H., DJ1UGA: HF-Messungen mit dem Netzwerktester. Box 73 Amateurfunkservice GmbH, Berlin 2007. FA: *X-9549*
- [19] Maxwell, M. W., W2DU: Another Look at Reflections. QST 57 (1973) April, June, August, October; 58 (1974) April, December, 60 (1976) August. Download als PDF via *[www.google.de](http://www.google.de)*
- [20] FA-Bauelementeinformation: Koaxialkabel. FUNKAMATEUR 56 (2007) H. 1, S. 57–58
- [21] Moltrecht, E., DJ4UF: Amateurfunk-Lehrgang Technik für das Amateurfunkzeugnis Klasse E. 5. völlig neu bearb. Aufl., vth, Baden-Baden 2006; FA *V-3645*

Zurückliegende FA-Ausgaben sind jederzeit über den FA-Leserservice, Tel. 0800 7373800 (Freecall) bzw. [+49 30 44 66 94-72 oder den Online-Shop auf](http://www.funkamateur.de) *www. funkamateur.de* erhältlich.

# **Mehr als ein Leistungsmesser für QRP bis 1 kW**

# *KURT FISCHER – DL5MEA*

*Viele Leistungs- und SWV-Messer weisen eine zu geringe Genauigkeit auf. Zusätzlich sind geeignete Richtkoppler gerade für höhere Leistungen kostspielig. Die hier gezeigte Variante kann bis 65 MHz und 1 kW verwendet werden, wobei die Auskoppeldämpfung nahezu konstant ist.*

Mit dem hier vorgestellten kombinierten Leistungs- und SWV-Messer ist ein Gerät verfügbar, das sich trotz hoher Genauigkeit mit noch vertretbarem Aufwand realisieren lässt. Der vorgestellte Leistungsmesser besteht aus einem einfach aufzubauenden Richtkoppler nach dem Stockton-Prinzip

Es wurde ein Richtkoppler mit zwei Transformatoren gewählt und für die Leistungsmessung optimiert. Die Ausgänge *FWD* und *REV* wurden an Buchsen geführt. Solange an diese Buchsen weder die Dioden noch die Abschlusswiderstände angelötet sind, kann man die HF-Eigenschaften des

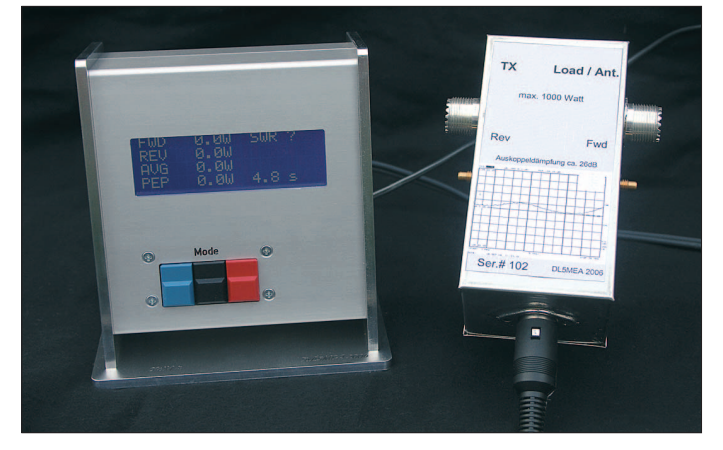

**Bild 1: Die Anzeigeeinheit kann gut ablesbar auf dem Tisch stehen, während der Richtkoppler gut an den Koaxialkabeln einzuschleifen ist.**

und einer davon getrennten Anzeigeeinheit. Da das Display über ein abgeschirmtes Kabel mit dem Richtkoppler verbunden ist, sind keine starren Koaxialkabel zur Anzeigeeinheit zu verlegen – die Anzeige kann dadurch beliebig auf dem Stationstisch platziert werden, während sich der Richtkoppler an einer günstigen Stelle in den Signalweg einfügen lässt.

Mit diesem Gerät lassen sich gleichzeitig die vor- und die rücklaufende Leistung, die Spitzenleistung, das Stehwellenverhältnis sowie die mittlere Leistung digital anzeigen, wobei weder leistungsbedingt (wenige Watt bis 1 kW) noch aufgrund der Frequenz (1 bis 65 MHz) eine Umschaltung nötig ist. Per Software kann das Zeitintervall, in dem die Spitzenleistung bestimmt wird, von 0 bis 10 s eingestellt werden – damit ist die Anpassung an verschiedene Betriebsarten möglich.

Um die Leistungsmessung möglichst frequenzunabhängig zu machen, wurde auf kleine Welligkeit der Auskoppeldämpfung optimiert, wodurch jedoch andere Eigenschaften nicht ganz so optimal sind. Mit der erreichten Richtschärfe kann im Bereich von 1 bis 35 MHz noch ein Stehwellenverhältnis (SWV) von  $s = 1.07$  und bis 65 MHz von  $s = 1,12$  gemessen werden.

Richtkopplers durch Messungen an diesen Buchsen genau ermitteln.

Die Auskoppeldämpfung schwankt im Bereich von 1 bis 65 MHz um weniger als 0,1 dB, der Fehler über der Frequenz beträgt damit etwa 2,5 %. Das Ergebnis der Messung ist in Bild 15 zu sehen. Um die geringe Welligkeit der Auskoppeldämpfung zu erzielen, ist allerdings der Abgleich an einem Wobbelmessplatz erforderlich. Funkamateure, die diese Möglichkeit nicht haben, können durch die weiter unten beschriebene Abgleichmethode versuchen, ausreichende Genauigkeit zu erlangen – mit Amateurmitteln sind etwa 0,5 dB erreichbar. Bei mir sind noch einige abgeglichene Einzelstücke mit Messdiagramm erhältlich.

Die Auskoppeldämpfung wurde so gewählt, dass sich, ohne umzuschalten, Leistungen von wenigen Watt bis über 1000 W messen lassen. Die Auflösung der Anzeige ist bei höheren Leistungen besser als die Messgenauigkeit, trotzdem ist die Nachkommastelle als Trendanzeige wertvoll. Ähnlich verhält es sich mit der zweiten Stelle nach dem Komma bei der Anzeige des Stehwellenverhältnisses. Die Berechnung des Mittelwerts ist nicht für alle Signalformen gültig, aber man kann damit

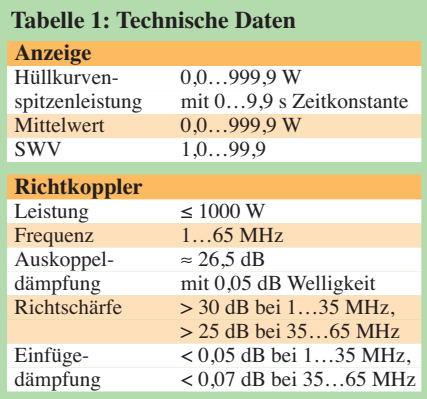

z. B. sehr gut die Einstellung eines Sprachkompressors beurteilen.

# ■ **Richtkoppler**

Der Leistungspfad des Richtkopplers liegt zwischen den Buchsen *TX* und *Ant*. Die beiden anderen Buchsen dienen zum Abgleich, ansonsten sind sie als Lötstützpunkte benutzt und bleiben offen. Bild 6 soll lediglich beim mechanischen Aufbau helfen. Darum sind die Trimmer, Dioden, Abschlusswiderstände und Abblockkondensatoren nicht dargestellt. Die Verbindungen dieser Bauteile sollten so kurz wie möglich gehalten werden, die zur Anschlussbuchse für die Anzeigeeinheit sind hingegen unkritisch.

Der Richtkoppler wird in einem Weißblechgehäuse mit den Abmessungen 55  $mm \times 110$  mm  $\times 50$  mm aufgebaut. Vor dem Zusammenlöten der Seitenteile und des Bodendeckels sind die Löcher für die Buchsen zu bohren. Als Anschlussbuchsen wurden im Leistungspfad PL-Flanschbuchsen, im Messpfad SMC-Buchsen für

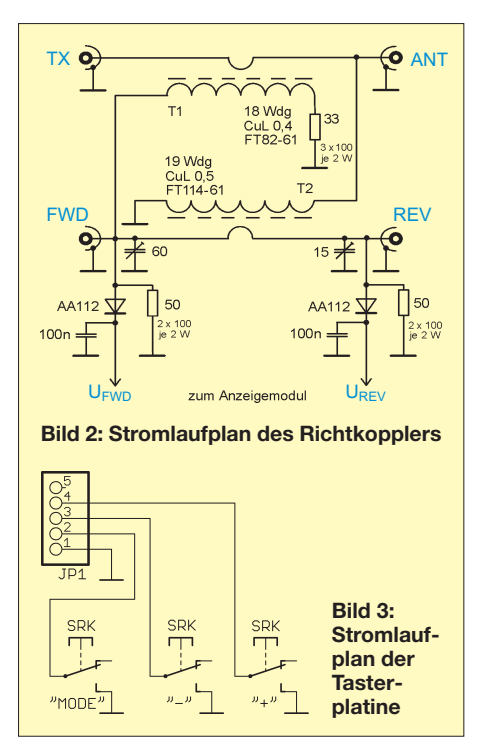

# **Messtechnik**

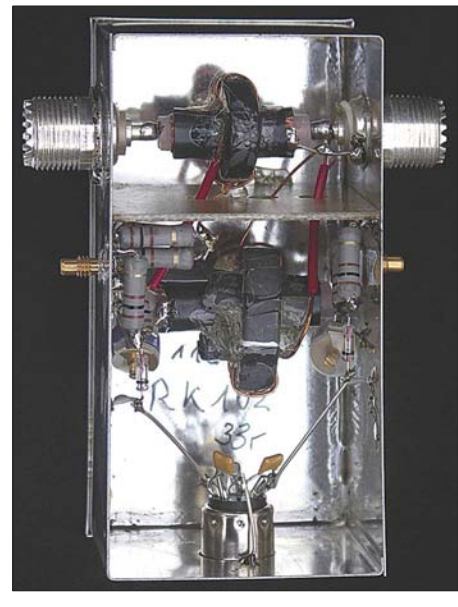

**Bild 4: Prototyp des Richtkopplers**

Printmontage und für die Verbindung zur Anzeigeeinheit eine 3-polige DIN-Buchse verwendet. Alle Buchsen sind in das Weißblechgehäuse einzulöten.

Als Primärwicklung für T1 und Sekundärwicklung für T2 kommen kurze Koaxialkabelstücke RG213 zum Einsatz, deren Schirm jeweils nur auf einer Seite angelötet werden darf. Die Masseanschlüsse der Transformatoren müssen an den angegebenen Punkten, an denen auch der Schirm mit Masse verbunden ist, erfolgen. Die beiden Pfade werden durch eine Trennwand aus Leiterplattenmaterial voneinander abgeschirmt. Boden, Seitenteile und die Trennwand werden durchgängig verlötet. Zur isolierten Durchführung der Drähte dienen vier leicht angesenkte Löcher. Auf den Anschluss des Übertragers T2 zum Antennenanschluss ist ein Stück Teflonschlauch zu schieben, um auch bei hohen Leistungen eine sichere Isolation in der Durchführung zu erreichen. Da sich die Ringkerne bei hoher Leistung erwärmen können, dürfen sie nicht mit Klebeband umwickelt werden.

Die beiden Wicklungen werden über etwa 180° des Kernumfangs verteilt. Damit die Kerne einigermaßen mittig auf den Koaxialkabeln sitzen, werden kleine Stücke Isolierschlauch oder Schaumstoff als Abstandshalter ins Innere der Kerne gesteckt. Falls *FWD* und *REV* bei der ersten Überprüfung verdreht erscheinen, sind die Anschlüsse einer Wicklung zu tauschen.

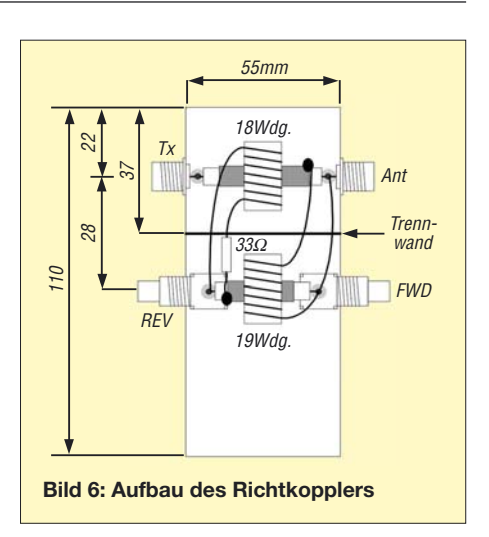

An einem Wobbelmessplatz wird die Auskoppeldämpfung *FWD* dargestellt und durch wechselseitiges Verdrehen der Trimmer und Verändern der Lage der Wicklungen auf dem Kern geringste Welligkeit eingestellt. Dabei müssen alle Anschlüsse mit 50 Ω abgeschlossen sein und der Deckel ist während der Messungen zu schließen. Ist eine geringe Welligkeit erreicht, wird die Richtschärfe überprüft. Zum Schluss

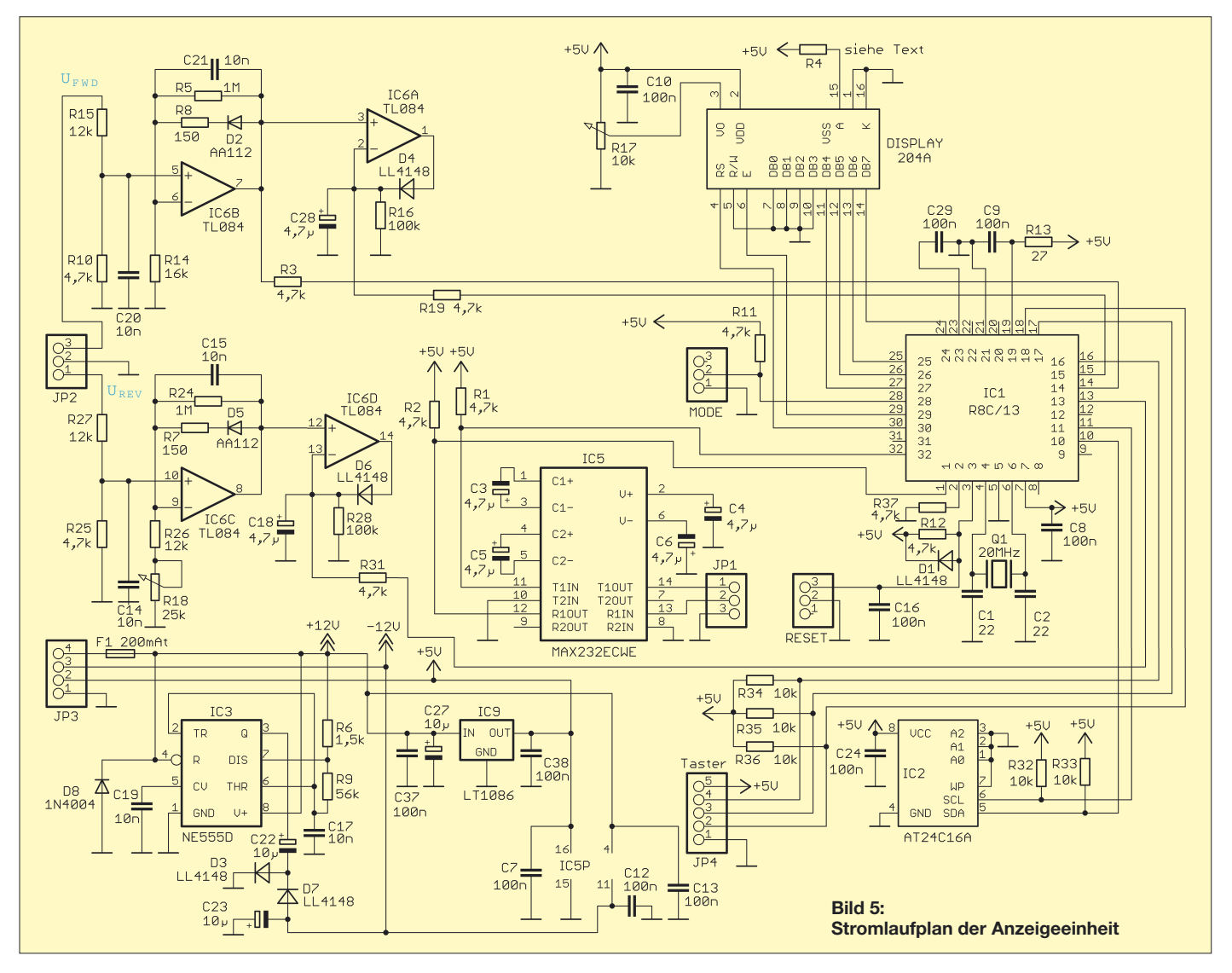

# **Messtechnik**

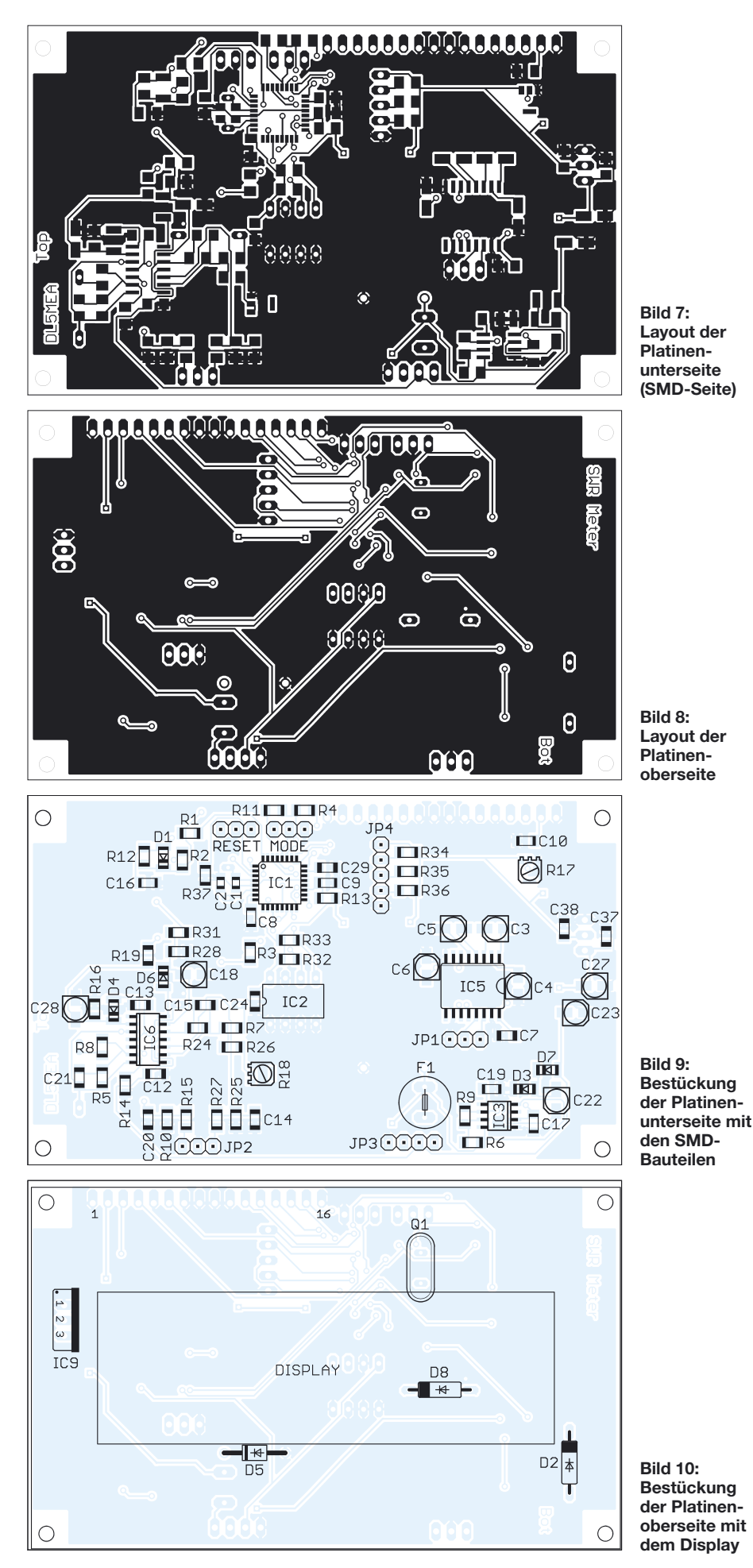

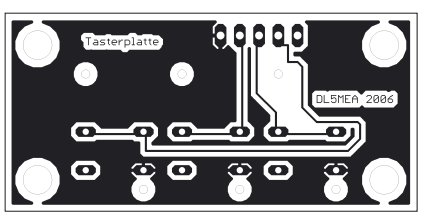

**Bild 11: Layout der Tasterplatine**

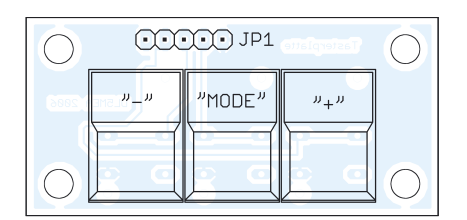

**Bild 12: Bestückung der Tasterplatine**

werden die Wicklungen, Abstandshalter und die Kerne mit Klebstoff (z. B. Uhu hart) fixiert. Nach dessen Aushärten kann ein erneuter Feinabgleich der Trimmer nötig sein. Erst danach werden Abschlusswiderstände, Dioden und Abblockkondensatoren eingebaut. In Bild 4 sind noch zwei graue Kondensatoren an den Katoden der Dioden zu sehen, diese dienen nur als Lötstützpunkte.

Ohne Wobbelmessplatz kann man mit einem Transceiver den Abgleich auf verschiedenen Frequenzen durchführen. Die fertig aufgebaute Anzeigeeinheit wird dabei im Modus Leistungsanzeige betrieben. Leider ist die Ausgangsleistung der meisten Transceiver bei verschiedenen Frequenzen nicht konstant. Mit einem Oszilloskop kann man versuchen, für alle Frequenzen die Spannung am Eingang des Richtkopplers konstant zu halten. Dazu ist unbedingt ein 10:1-Tastkopf zu verwenden.

Zu diesem Abgleich sind die Abschlusswiderstände, Dioden und Abblockkondensatoren bereits einzubauen, die Anzeigeeinheit anzuschließen und die Standardwerte zu laden. Anschließend ist durch wechselseitiges Verdrehen der Trimmer und Verändern der Lage der Wicklungen auf dem Kern die angezeigte Leistung auf den verschiedenen Frequenzen bei gleich bleibender Leistung möglichst konstant zu halten. Nach dem Abgleich auf minimale Welligkeit lässt sich durch die softwareseitige Einstellung des Korrekturfaktors diese Abweichung ausgleichen. Die Wicklungen werden abschließend wie oben beschrieben fixiert.

# ■ **Anzeigeeinheit**

Die von den Dioden im Richtkoppler gleichgerichteten Spannungen gelangen über JP2 (Pin 3 *FWD*, Pin 1 *REV*) auf die Verstärker IC6B und IC6C. Da die Dioden im Richtkoppler bei kleinen Spannungen das Messergebnis deutlich verfälschen, sind in diese Verstärker die Dioden D2 und D5

in der Gegenkopplung eingebaut. Damit wird diese Verfälschung einigermaßen ausgeglichen. Alle vier Dioden sollten möglichst gleiche Kennlinien besitzen, d. h. sie sollten aus einer Charge stammen. IC6Aund IC6D sind Spitzenwertspeicher, deren Ausgänge an die Analogeingänge des Mikrocontrollers IC1 führen, der die weitere Signalverarbeitung und -anzeige vornimmt. Der Pegelwandler IC5 ist nur zur Programmierung des Mikrocontrollers nötig. Im EEPROM IC2 werden die Einstellungen abgespeichert. Zur Spannungsversorgung ist lediglich eine Spannung von etwa 12 V erforderlich, die intern benötigten 5 V werden mit dem Präzisionsspannungsregler IC9 erzeugt. IC3 erzeugt die ebenfalls benötigten –12 V. Wie Tests zeigten, ist damit bis herab zu einer Versorgungsspannung von 9 V noch mit der vollen Funktion zu rechnen – der Pluspol kommt an JP3/Pin 4, der Minuspol JP3/Pin 1 und die Pins 2 und 3 bleiben frei.

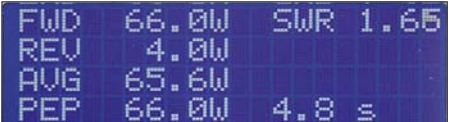

### **Bild 13: Display im Anzeigemodus**

Beim Bestücken der Anzeigeplatine werden alle Bauteile auf der Platinenoberseite aufgelötet. Lediglich D2, D5, D8, Q1, IC9 und die Displaystiftleiste werden auf der Platinenunterseite aufgelötet.

Kommt ein grünes Display zum Einsatz, sollte IC9 einen kleinen Kühlkörper erhalten. Beim Umbiegen des IC9 auf die Platine ist darauf zu achten, dass kein Kurzschluss zu Leiterbahnen entsteht. R4 ist entsprechend des gewählten Displays zu wählen: grünes Display 11 Ω, blaues Display 47 Ω. Doch unbedingt vorher den laut Datenblatt maximal zulässigen Strom beachten! In die Displayplatine wird eine zur Stiftleiste passende Buchsenleiste eingelötet, beide Platinen zusammengesteckt und miteinander verschraubt.

Auf der separaten Tasterplatine sind lediglich die Taster und ein Stiftsockel zu ver-

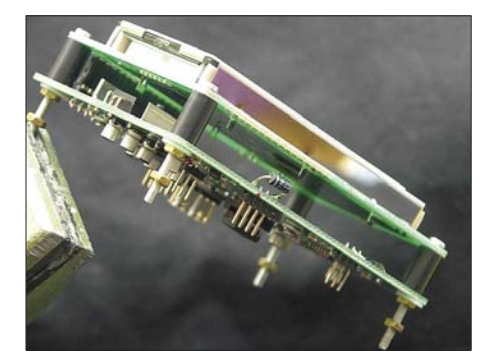

**Bild 14: Das Display ist über Steckverbinder und Schrauben mit der Anzeigeplatine verbunden. Fotos: DL5MEA**

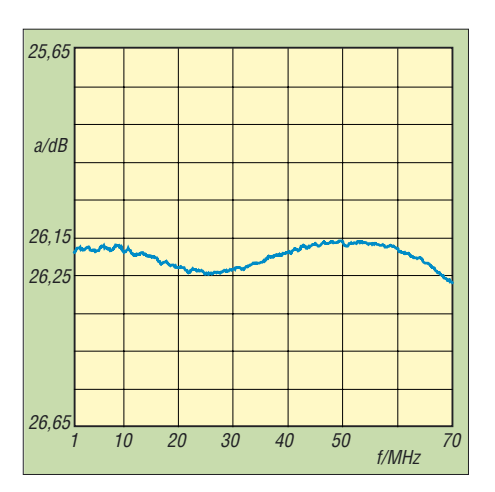

**Bild 15: Auskoppeldämpfung des Richtkopplers in Abhängigkeit von der Frequenz**

löten. Die Platine wird über Bandleitung mit JP4 auf der Anzeigeeinheit verbunden. Nach dem Einschalten ist mit R17 der Kontrast so einzustellen, dass bei unprogrammiertem Controller die einzelnen Segmente des Displays leicht zu sehen sind – bei programmiertem IC auf beste Lesbarkeit.

## ■ **Programmierung des Mikrocontrollers**

Zum Programmieren des Controllers verbindet man die Buchse JP1 mit dem entsprechenden RS232-Port eines PCs (JP1/ Pin  $1 \rightarrow RXD$ , JP1/Pin  $2 \rightarrow TXD$ , JP1/ Pin 3 → GND). Die Programmiersoftware ist nach einer Registrierung auf [1] verfügbar. Die einzuladende Datei *SWR1.mot* befindet sich auf der FA-Website. Nach der Installation und dem Aufruf der Software sind die Einstellungen gemäß Tabelle 3 vorzunehmen.

Nun werden die Anzeigeeinheit mit dem PC verbunden, die Betriebsspannung eingeschaltet, ein Jumper auf die Pins 1 und 2 der Stiftleiste Mode gesteckt sowie an der Stiftleiste Reset die Pins 2 und 3 kurzzeitig miteinander verbunden – dann ist der Controller im Programmiermodus und das Programm SWR1.mot kann durch Anklicken des Buttons *Program Flash* übertragen werden.

Die Statusmeldungen informieren über den Programmiervorgang. Nach einigen Sekunden sollte man die Meldung *Image successfully written to device* erhalten, womit die Programmierung abgeschlossen ist.

# ■ **Inbetriebnahme**

Nun sind der Jumper zu entfernen, die Versorgungsspannung abzuschalten und die Tasterplatine anzuschließen. Nach dem Wiedereinschalten der Spannung sollten zuerst der Starttext und dann das Messmenü zu sehen sein. Da das EEPROM noch undefiniert beschrieben ist, jetzt mit der mittleren Taste das Menü *Default laden* auswählen und durch gleichzeitiges Drücken der beiden äußeren Tasten bestätigen – es erscheint *geladen*.

Vor dem Anschluss des Richtkopplers zuerst die JP2/Pin 1 und 3 kurzschließen und dann mit dem Pluspol eines auf etwa 2 V eingestellten Labornetzteils verbinden – der Minuspol kommt an Masse (JP2/Pin 2). R18 nun so einstellen, dass für *FWD* und *REV* die gleiche Leistung angezeigt wird. Ist soweit alles in Ordnung, dann den Richtkoppler anschließen. An die Buchse *Ant* kommt ein genügend belastbarer 50-Ω-Lastwiderstand. Zum Abgleich der Leistungsanzeige eine bekannte Leistung bei etwa 14 MHz einspeisen, im Menü *Richtkoppler Eingabe* mit den Tasten *+* und *–* den Korrekturwert so lange verändern, bis die korrekte Leistung angezeigt wird. Die angelegte Leistung lässt sich z. B. über die Spannungsmessung mit einem Oszilloskop nebst 10:1-Tastkopf über dem Dummy ermitteln. Damit ist der Abgleich abgeschlossen.

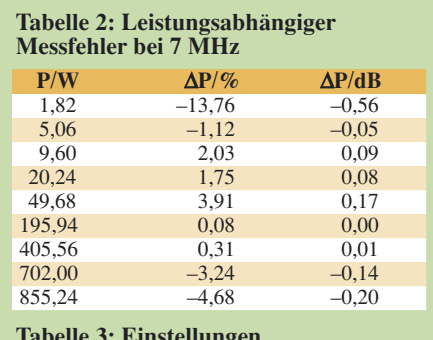

### **Tabelle 3: Einstellungen im Flash Development ToolKit**

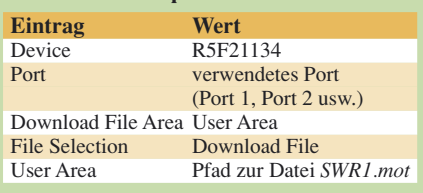

Die Anzeigeeinheit sollte in ein Metallgehäuse eingebaut werden, um Störungen durch den Controller zu unterdrücken. Für die Leitungen vom Richtkoppler sowie die Spannungsversorgung werden Buchsen in das Gehäuse eingebaut, an denen unmittelbar Tiefpassfilter (100 nF, 470 µH) vorzusehen sind. Bei meinen Geräten war dadurch im angeschlossenen Empfänger selbst die Taktfrequenz (20 MHz) nur gerade noch wahrnehmbar. Andere Empfangsstörungen traten nicht auf. Alle Bauteile sind, bis auf das Anzeigengehäuse, im Versandhandel erhältlich.

### *fischer.kurt@fh-rosenheim.de*

## **Literatur**

[1] Renesas Technology: Flash Development ToolKit. *[www.renesas.com/fmwk.jsp?cnt=/download\\_](http://www.renesas.com/fmwk.jsp?cnt=/download_search_results.jsp&fp=/support/downloads/download_results&layerId=1050) search\_results.jsp&fp=/support/downloads/ download\_results&layerId=1050*

# **L-Netzwerk-Antennenkoppler für Dauerbetrieb mit hoher Leistung**

# *MANFRED MADAY – DC9ZP*

*Es gab in den vorigen FA-Ausgaben einige Beiträge über die Auslegung von Antennenkopplern und deren Verluste mit nachfolgender, sehr anregender Diskussion. Hier dazu ein Beitrag zu einem Koppler, der nicht alltäglich ist, den man nicht kaufen kann und der trotzdem besser als so manch kommerzielles Produkt ist. Selbstbau ist angesagt!*

Der hier vorgestellte Antennenkoppler ist für eine Dauerbelastung von 750 W ausgelegt und hat im Gegensatz zu den handelsüblichen Kopplern in T-Struktur von den bekannten US-Firmen wesentlich weniger Verluste. Während man bei T-Antennenkopplern durchschnittlich 20 bis 30 % des Outputs abschreiben kann, sind es bei diesem Projekt in L-Struktur maximal 5 %. Große Verluste in T-Netzwerken (Bild 1) entstehen hauptsächlich auf den langwelligen Bändern (80 bzw. 160 m) und dort speziell bei der Anpassung von verkürzten Antennen, deren Fußpunktwiderstand wesentlich unter 50  $\Omega$  liegt. Ursache sind die in T-Kopplern verwendeten Drehkondensatoren, deren Kapazität auf diesen Bändern zu gering ist. Dadurch muss das Netzwerk zur Anpassung hohe Induktivitätswerte der Rollspule verwenden, was zu größeren Verlusten führt.

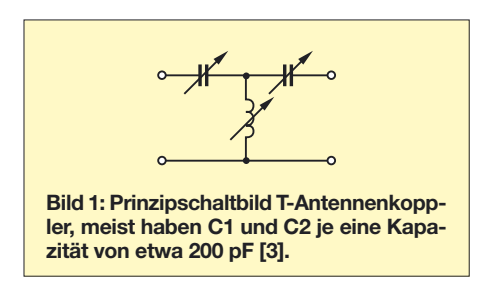

Bei der nominalen Ausgangsleistung einer PA von 1000 W werden bei bestimmten Anpassungsfällen also 200 bis 300 W in der Spule in Wärme umgesetzt, mit der Folge, dass die Windungen der Rollspule bei Dauerbetrieb verglühen oder die Schleifkontakte verbrennen. Zudem entstehen an den Drehkondensatoren und entlang der Spule sehr hohe Spannungen, die zu Überschlägen führen. Dauerbetrieb mit der hier zu Lande legalen Sendeleistung kann man also mit gutem Gewissen bei diesen Kopplern nicht machen.

Die Verluste von T-Kopplern kann man manuell berechnen [1], besser jedoch mit dem ARRL-Programm *TLW* – *Transmission Line Windows* – nachvollziehen, das sich auf der Begleit-CD des ARRL Antenna Book befindet [2]. Bild 2 zeigt ein Berechnungsergebnis von *TLW* für einen T-Koppler, der eine Antenne mit 12 Ω bei

1000 W Output auf dem 160-m-Band anpassen muss. Von den 1000 W bleiben 742,7 W übrig. Das stimmt zwar mit unseren Lizenzbestimmungen überein, der Koppler wird damit bei Dauerbetrieb aber mit Sicherheit überlastet. Man beachte die Spannungen von fast 5000 V an den Netzwerkkomponenten.

Der Vergleich mit einem L-Koppler ergibt bei der gleichen Aufgabe eine wesentlich günstigere Bilanz (Bild 3). Die Verluste betragen insgesamt nur 11 W und die Spannungen sind sehr gering. Erkauft wird das aber mit einer wesentlich höheren Kapazität des Kondensators, hier mit 3126 pF, die aber durch Zuschalten von Festkondensatoren zu einem vorhandenen Drehkondensator mit etwa 1000 bis 2000 pF ohne Probleme zu erreichen sind.

Die Berechnungsergebnisse von *TLW* sind hier nur für die rein resistive Anpassung an 12 Ω dargestellt worden, in der Praxis sind aber noch Reaktanzen und Transformationseffekte auf Leitungen zu berücksichtigen, die zu anderen Ergebnissen – besseren oder schlechteren – führen können. Soweit diese Größen bekannt sind, lassen sie sich mit dem Programm auch berücksichtigen [3].

Insgesamt empfiehlt es sich jedoch, zumindest auf dem 80- und 160-m-Band keinen T-Koppler zu verwenden und einmal wieder selbst zu basteln. Die nachfolgende Bauanleitung ist aus diesem Grunde in Zusammenhang mit einem Endstufenprojekt mit der russischen Röhre GU43B entstanden [5].

# ■ **L-Koppler**

Ein T-Koppler ist ein klassischer Hochpass, der nicht viel zur Oberwellenunterdrückung beiträgt, dafür aber Rundfunksender aus dem Mittelwellenbereich gut dämpft. Ein L-Koppler, so wie hier geschaltet, ist dagegen ein Tiefpass, der Oberwellen um etwa 15 bis 25 dB verringert, was bei älteren Steuersendern und/oder Selbstbau-PAs manchmal willkommen ist.

Ein L-Koppler ist quasi ein halbes Pi-Filter [3], das, wie aus dem Schaltbild Bild 4 ersichtlich, mit nur einem Drehkondensator und der obligaten Rollspule auskommt. Die Schaltung löst die meisten Anpassungsfälle ohne Probleme [4], ist aber nicht ganz so flexibel wie ein T- oder ein klassischer Pi-Filter-Koppler. Um alle Anpassungsprobleme lösen zu können, muss der Drehkondensator

- bei hochohmigen Antennen der Spule nachgeschaltet werden, also am Ausgang zur Antenne liegen bzw.
- bei niederohmigen Antennen der Spule vorgeschaltet werden, also parallel zum Eingang liegen.

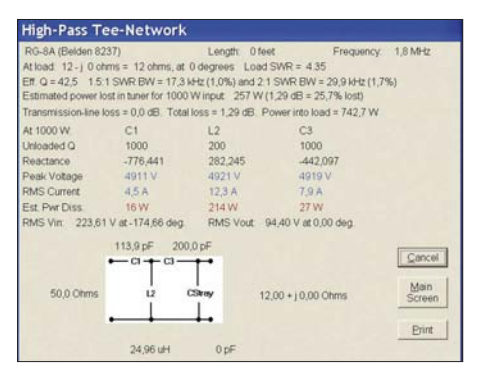

**Bild 2: Berechnungsergebnis für einen T-Koppler, die C-Werte von 200/114 pF entsprechen denen der handelsüblichen T-Koppler. Höhere Kapazitätswerte können bei einem T-Koppler die Verluste und Spannungen jedoch entscheidend verringern.**

Die Umschaltung macht man zweckmäßig mit einem Vakuumrelais, das die Ströme und Spannungen ohne Probleme schaltet, den Dauerbetrieb aushält und wenig zusätzliche Verluste einbringt. Bild 4 zeigt das Schaltbild und Bild 6 die Ansicht meines Prototypen. Der beschriebene Koppler funktioniert bis einschließlich 30 MHz, ist also nicht auf die langwelligen Bänder beschränkt.

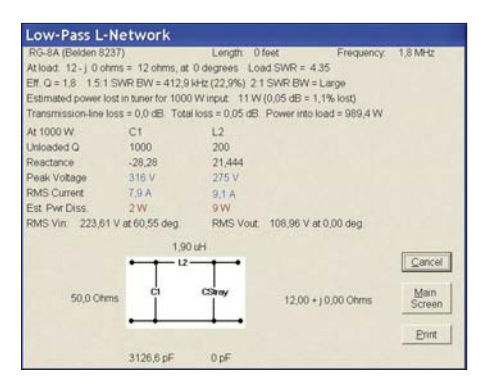

**Bild 3: Berechnungsergebnis bei gleicher Aufgabe wie in Bild 2 für einen L-Koppler Foto, Screenshots: DC9ZP**

Hohe Spannungen treten beim L-Koppler dann auf, wenn hochohmige Antennen anzupassen sind, siehe Rechenbeispiel in Bild 5. Deshalb ist ein Vakuumdrehkondensator immer sinnvoll, mit konventionellen Drehkondensatoren sind die geforderten hohen Kapazitäten bei niederohmigen Anpassungen auf dem 160-m-Band ohnehin nicht zu erreichen.

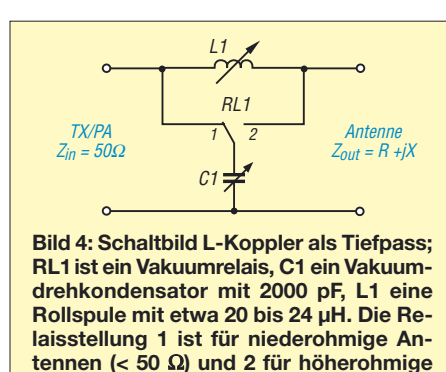

Ob eine Antenne im Sinne des L-Kopplers hoch- oder niederohmig wirkt, wird nicht immer eindeutig zu beantworten sein, da auch reaktive Komponenten bei der Anpassung eine Rolle spielen. Wenn mit Stellung 1 des Relais keine Anpassung erzielt werden kann, dann hilft sicherlich das Umschalten auf 2 und umgekehrt.

## ■ **Hinweise zum Aufbau**

**Antennen zu benutzen.**

Maßgeblich für die Minimierung von Verlusten ist neben den schon angesprochenen Umständen auch die Leerlaufgüte (Q<sub>L</sub>) der Spule und die des Drehkondensators. Da Vakuumdrehkondensatoren eine Leerlaufgüte von bis zu 5000 erreichen, sind die Verluste dort gering. Rollspulen mit guter Qualität erreichen Güten bis maximal 200, bei den handelsüblichen Kopplern ist das aber zu bezweifeln, hier wird man wohl eher mit 100 vorlieb nehmen müssen. Das Programm *TLW* [2] geht in den aufgezeigten Beispielen immer von einer Güte von 200 bei der Spule und von 1000 beim Drehkondensator aus. Dies entspricht einem normalen Drehkondensator mit Luftdielektrikum und Schleifkontakten.

Auf jeden Fall sollte man zusätzliche Verluste beim Aufbau vermeiden. Diese entstehen z. B., wenn die Spule zu nahe am Gehäuse oder zu dicht über einer Masse-

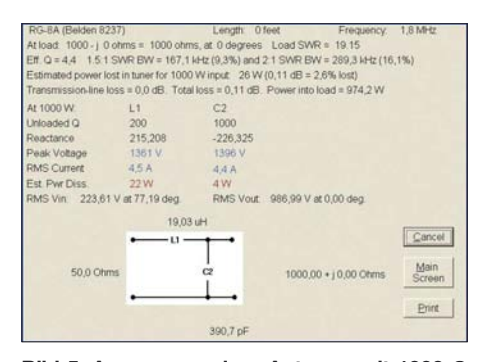

**Bild 5: Anpassung einer Antenne mit 1000** Ω **auf 1,8 MHz mit dem L-Koppler; im Gegensatz zum T-Koppler treten die höheren Verluste bei hochohmigen Antennen auf, halten sich mit 2,6 % jedoch in Grenzen. Die Kapazität von C1 sinkt bei der Anpassung von hochohmigen Antennen stark ab. Wer nur solche Antennen betreibt, kann seinen Drehkondensator gezielt dafür auslegen, muss aber bei der Rollspule an Induktivität zugeben.**

fläche montiert ist. Dann nämlich setzen zusätzliche Wirbelstromverluste die Güte herab. Das Gehäuse sollte also so geräumig sein, dass mindestens ein Spulenabstand nach allen Seiten Platz ist. Die Rollspule muss für 750 W Dauerbetrieb einen Drahtdurchmesser von mindestens 2 mm haben und auf einen hitzebeständigen Spulenkörper gewickelt sein. Die Induktivität der Spule kann man auf seine Antennen gezielt zuschneiden, indem man mit dem Programm *Endstufe.exe* [5] oder mit *TLW* den L-Koppler für seine Verhältnisse berechnet. Hochohmige Antennen erfordern mehr Induktivität, niederohmige wenig. Wer nur verkürzte (niederohmige) Antennen betreibt, kommt u. U. mit einer kleinen Rollspule von 10 µH aus.

**Bild 6: Prototyp L-Koppler; der Vakuumdrehkondensator kommt bei 2000 pF mit einer Spannungsfestigkeit von 3 kV aus. Das grüne Vakuumrelais beim Übergang von C1 zur Rollspule ist für 2,4 kW ausgelegt und wird mit einem Schalter von der Frontplatte aus betätigt. Die Rollspule ist auf einen Teflonzylinder gewickelt.** 

Sind dem Drehkondensator für 160 m Kondensatoren parallel zu schalten, müssen diese nicht nur für die geforderte Spannung, sondern auch für die auftretenden Ströme ausgelegt sein. Dafür eignen sich nur Typen, die für Sendezwecke geschaffen sind und entweder aus Glimmer oder keramischen Materialien bestehen und Schraubabschlüsse besitzen. In [6] sind dazu Einzelheiten nachzulesen.

Vakuumdrehkondensatoren und Rollspulen erfordern zudem Zählwerke, die schwierig zu bekommen sind. Ich habe solche von Collins in der *Funkboerse* gefunden, man kann aber mittlerweile auch Zählwerke einfacher Art bei [7] erstehen. Rollspulen, allerdings nur mit einem Drahtdurchmesser von 1,5 mm, gibt es auch bei [7] und gelegentlich bei *eBay*. Vakuumdrehkondensatoren mit der notwendigen Kapazität werden regelmäßig auf der Ham Radio angeboten. Vakuumrelais *1* <sup>×</sup> *Um* findet man bei *eBay* in Form von Siemens-Relais VR311 oder VR421, die sich beide gut eignen. Eine seriöse Beschaffungsadresse für russische Vakuumrelais, Vakuumdrehkondensatoren und Rollspulen ist [8].

# ■ **Fazit**

Kommerzielle Antennenkoppler verwenden überwiegend das T-Prinzip, weil man hierbei mit geringen Drehkondensator-

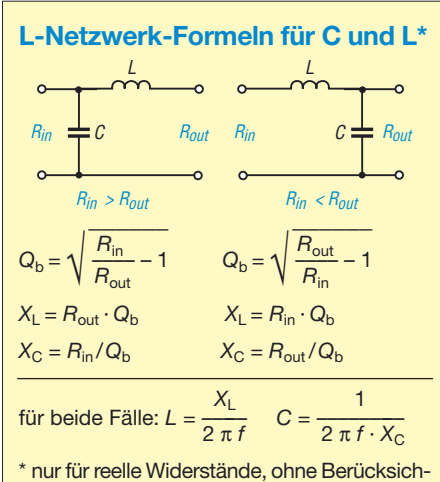

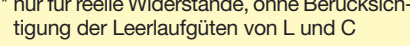

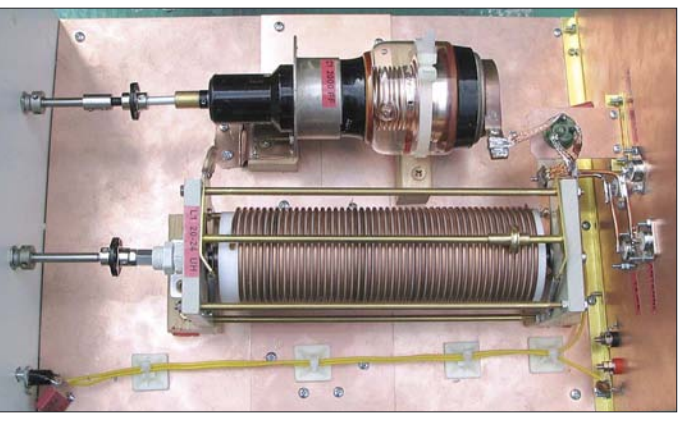

kapazitäten auskommt und kostengünstig produzieren kann [3]. Über die möglichen Verluste und die Standfestigkeit bei Dauerbetrieb schweigen sich die Handbücher meist aus. Abhilfe ist durch Eigenarbeit mit einem Kostenaufwand von etwa 100 € für den Vakuumdrehkondensator und etwa 50 € für die Rollspule möglich.

Mit diesem Beitrag wollte ich kein fertiges Kochrezept für einen Antennenkoppler vorstellen, sondern vor allem Anregungen geben, wie man Verluste durch einfache, aber durchdachte Selbstbaulösungen minimieren kann. des aller andet aller andet andet andet andet andet and de nimieren kann. *dc9zp@darc.de*

### **Literatur**

- [1] Hemme, J. F., HB9ANR: Fragen an einen Oldtimer: Die Entdeckung der Speiseleitung. FUNKAMA-TEUR 52 (2003) H. 3, S. 278 f.; H. 4, S. 384 f.
- [2] Straw, R. D., N6BV (Ed.): The ARRL Antenna Book. ARRL, 21. Edition, Newington, 2007, Begleit-CD; FA *A-9876*
- [3] ebenda, Kapitel "The T-Network", S. 25-8 ff.
- [4] Rackow, I., DF1OG: Antennenanpassung in der Praxis. FUNKAMATEUR 54 (2005) H. 3, S. 276–277; H. 4, S. 382–383; H. 5, 488–489
- [5] Maday, M., DC9ZP: Bauanleitung Endstufe GU43PA sowie Programm *Endstufe.exe* zur Berechnung von Endstufen und Kopplern. *[www.dc9zp.homepage.t-online.de](http://www.dc9zp.homepage.t-online.de)*
- [6] Maday, M. DC9ZP: KW-Röhrenendstufen aufpoliert. FUNKAMATEUR 55 (2006) H. 1, S. 67–69
- [7] [Zählwerke, Getriebe Rollspulen:](http://home.arcor.de/winklerantennenbau/zaehler.html) *http://home. arcor.de/winklerantennenbau/zaehler.html*
- [8] Russische Röhren, Vakuumrelais etc: *[www.kvindesland.no/yl2qm/amplifier.php](http://www.kvindesland.no/yl2qm/amplifier.php)*

# **Amateurfunkpraxis**

# *Arbeitskreis Amateurfunk & Telekommunikation in der Schule e.V.*

### **Bearbeiter: Wolfgang Lipps, DL4OAD Sedanstr. 24, 31177 Harsum E-Mail: wolfgang.lipps@aatis.de Packet-Radio: DL4OAD@DB0KG**

## ■ **Lehrerfortbildung auf der Ham Radio**

Ein Versuch, der auf Anhieb gelang: mit 62 Teilnehmerinnen und Teilnehmern übertraf diese Veranstaltung alle Erwartungen. Im Vorfeld wurde eine Auswahl an Gymnasien und Realschulen in Bayern und Baden-Württemberg postalisch über die Ham Radio informiert und zur Lehrerfortbildung am ersten Messetag eingeladen. Das Infopaket enthielt neben der Programmübersicht grundlegende Hinweise über den Amateurfunkdienst. Zur Anmeldung richtete man die Adresse *schule@darc.de* ein, die auch weiterhin für Kontakte und Anfragen zur Verfügung steht.

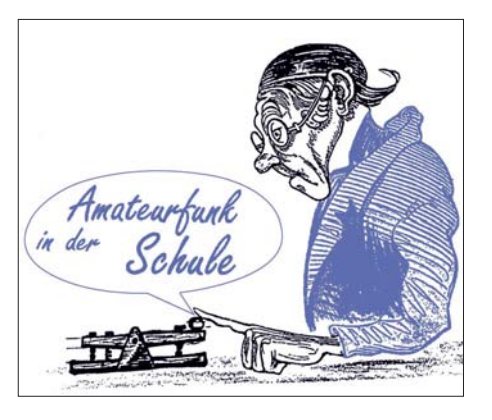

In weiteren Vorträgen ging es um die Nutzung elektronischer Bausätze für die Arbeit in schulischen Arbeitsgemeinschaften, Wahlpflichtkursen oder ergänzend zum Physikunterricht. Gerhard Schmid, DH3NAW, konnte eine Auswahl geeigneter Schaltungen vorstellen (siehe FA 8/07, S. 892) und stand auch nach seinem Vortrag zu Einzelberatungen zur Verfügung.

"HAMSTER", von Helmut Berka, DL2MAJ, in einem weiteren Vortrag vorgestellt, kann als eigenständiges Projekt zur Einbettung in den naturwissenschaftlichen Unterricht bezeichnet werden. Dabei handelt es sich um einen experimentellen Empfänger, der unter der Be-

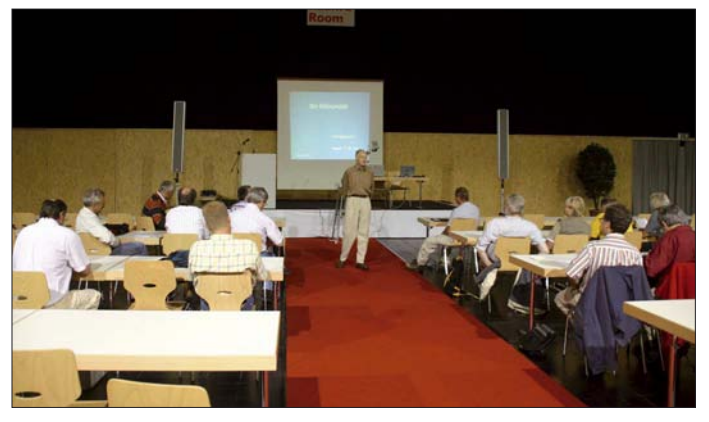

Diese Lehrerfortbildungsveranstaltung wurde in Kooperation zwischen DARC und AATiS angeboten. Die Gesamtleitung hatte Prof. Dr. Roman Dengler, DK6CN, Dozent an der Pädagogischen Hochschule in Karlsruhe. Oliver Amend, DG6BCE, und Wolfgang Lipps, DL4OAD, hatten den organisatorischen Teil übernommen. Der 1. Vorsitzende des DARC e. V., Jochen Hindrichs, DL9KCX, selbst Lehrer an einem Kölner Gymnasium, begrüßte die Teilnehmer und stellte die Möglichkeiten des Amateurfunks für den naturwissenschaftlichen Unterricht heraus.

Mehr als die Hälfte der teilnehmenden Lehrkräfte kamen aus Baden-Württemberg sowie 20 % aus Nordrhein-Westfalen. Sogar Lehrer aus der Schweiz und aus Österreich fühlten sich durch dieses Angebot angesprochen und entschieden sich spontan zur Teilnahme.

Roman Dengler, DK6CN, stellte in seinem Vortrag die Ballonmissionen vor, stellvertretend für schulische Projekte mit Amateurfunkunterstützung. Als vergleichbare Initiative konnten die Interessenten am späteren Nachmittag und an den beiden folgenden Tagen am AATiS-Stand die Fortschritte beim Projekt "Treibbojen-Mission auf dem Bodensee" verfolgen. Bei all diesen Amateurfunkanwendungen ist Schulbeteiligung möglich und erwünscht.

**Roman Dengler, DK6CN, bei seinem Vortrag anlässlich der Lehrerfortbildungsveranstaltung bei der Ham Radio in Friedrichshafen. Mit über 60 Teilnehmern darf diese Veranstaltung als erfolgreich bezeichnet werden.** 

### **Fotos: DF8KK**

zeichnung Ham's AM Simple Technics Experimental Radio als Bausatz vom AATiS angeboten wird. Im Physikunterricht bieten sich Antennenexperimente mit diesem Empfänger an, ebenso die oszilloskopische Darstellung der Selektion am LC-Kreis oder der Demodulation. Die Einteilung in Funktionsblöcke erleichtert das Verständnis der Schaltung.

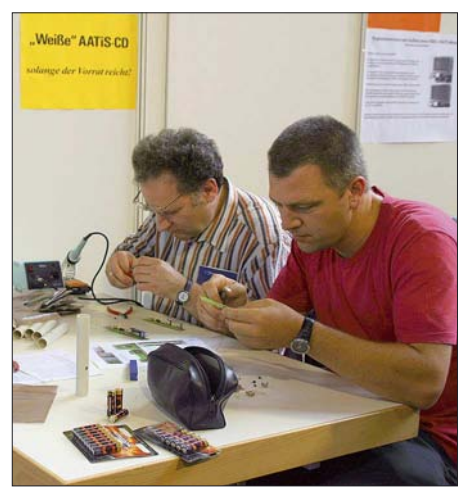

**Im Rahmen der Lehrerfortbildung bestand die Möglichkeit des Aufbaus einer elektronischen Schaltung. Die AATiS-Taschenlampe wurde gerne gewählt.**

Parallel zu den Vorträgen bestand am AATiS-Stand für Lehrer die Möglichkeit, einen kleinen elektronischen Bausatz zusammenzulöten. Dieses Angebot (Aufbau einer elektronischen Taschenlampe) konnte jedoch nur von wenigen Lehrern in Anspruch genommen werden, weil nur zwei Lötplätze zur Verfügung standen. Mathias Dahlke, DJ9MD, der diesen Teil der Fortbildung leitete, rechnete auf Grund der Voranmeldungen nicht mit diesem Andrang. Die o. g. AATiS-Bausätze sind der Medienliste, die in Friedrichshafen in einer Auflage von 1200 Exemplaren ausgegeben wurde, zu entnehmen. Man findet sie auch auf *[www.aatis.de.](http://www.aatis.de)* Bei der Abschlussbesprechung am späten Freitagnachmittag am AATiS-Stand wurde von fast allen Teilnehmern der Wunsch nach einer erneuten Veranstaltung dieser Art im kommenden Jahr geäußert. Neben der Teilnahmebescheinigung erhielten Interessenten ein weiteres Infopaket mit Druckschriften und einer CD des DARC sowie Postern des AATiS.

Nun gilt es in den einzelnen Bundesländern den Zugang zur Schule zu nutzen, indem die interessierten Lehrer je nach Wunsch und Bedarf durch die Distrikte und Ortsverbände unterstützt werden. Dazu hat Béatrice Hébert, DL3SFK, Vorsitzende des Distriktes Württemberg (P), bereits ohne Zeitverlust die Initiative ergriffen und für ihre Region entsprechende Vorbereitungen für Unterstützungsmaßnahmen eingeleitet. Möglicherweise sollen bereits zum Spätherbst konkrete Angebote folgen, die der AATiS gerne unterstützen wird.

Unser Dank gilt Stephanie Hein, DO7PR, vom DARC-Öffentlichkeitsreferat und der Messeleitung, die durch ihr Engagement diese erfolgreiche Lehrerfortbildung ermöglichten.

## **Wolfgang Lipps, DL4OAD**

### ■ **UKW-Tagung 2007**

Auch in diesem Jahr wird der AATiS am 15. 9. 07 in einem der Klassenräume der 1. Etage der Karl-Kübel-Schule in Bensheim (Bergstr.) zu finden sein. Schwerpunkte ist die Beratung von Lehrern und Funkamateuren, die Amateurfunk-Nachwuchsarbeit betreiben. Kleinere Lötprojekte für den Newcomer oder anspruchsvollere für Funkamateure sollen vorgestellt werden, ergänzt durch die Praxisheftreihe. Die "weiße CD" wurde von Mathias Dahlke, DJ9MD, bereits zur Ham Radio überarbeitet. Daneben bietet der AATiS eine CD mit Vorträgen des diesjährigen Bundeskongresses unter dem Titel "Goslar2007" an, die sich für die eigene Fortbildung und OV-Abende eignen. Nach dem erfolgreichen Asuführungen bei der Ham Radio wird Helmut Berka, DL2MAJ, seinen Vortrag "Der HAMSTER als Studienobjekt" nun auch in Bensheim anbieten.

Die Veranstaltung lässt sich auch zur Aktualisierung von Software nutzen. So steht ein Updateservice von Michael Knipp, DB2DV, zur Verfügung; die aktuelle Firmwareversion zum AS296-Modem ist *v1.0i.* Die Entnahme des ICs aus der Fassung sollte erst am Stand mit speziellem Werkzeug erfolgen!

Zudem ist ein Mini-Flohmarkt am AATiS-Stand geplant, auf dem man optoelektronische Bauteile wie Laserdioden und Fotodetektoren, Hochspannungsmodule, Displays, Gigahertz-Komponenten usw. finden kann. **DL4OAD**

# *CB- und Jedermannfunk*

**Bearbeiter: Harald Kuhl, DL1ABJ Postfach 25 43, 37015 Göttingen E-Mail: cbjf@funkamateur.de**

# ■ **CB-Handsprechfunkgeräte**

Bei Einführung des 11-m-CB-Funks in Westdeutschland Mitte der 70er-Jahre hatten die meisten Gerätehersteller neben Stations- sowie Mobilgeräten auch mindestens ein Handsprechfunkgerät [1] im Angebot.

Die damals typische Konstellation war: Vater kaufte fürs Auto ein Mobilfunkgerät (zwölf Kanäle AM). Damit er nicht alleine funken musste außerdem ein Handsprechfunkgerät (meist drei Kanäle AM) für Kind oder Frau. Damit war die Familienfunkrunde komplett und erst durch Zufall traf man auf den Kanälen bald andere CB-Funker aus der Nachbarschaft. War der Funkvirus übergesprungen, investierte der CB-Haushalt für zu Hause in eine schicke Feststation von der Klasse einer Handic 12305 samt Sirtel-Dachantenne. Im Sommer waren laute Stationen aus Südeuropa zu hören und wir bekamen den ersten Eindruck davon, was die Wellenausbreitung auf Kurzwelle ermöglicht.

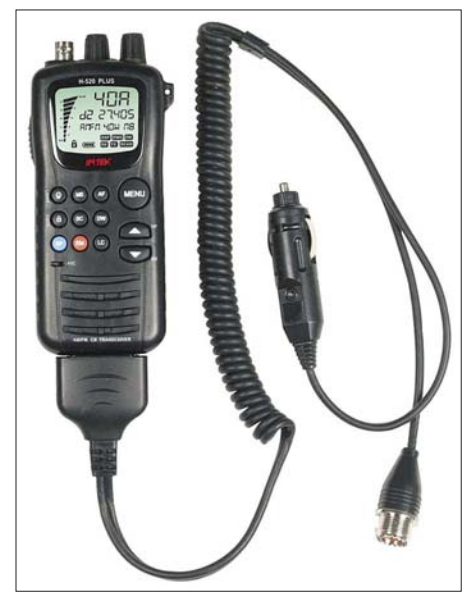

**Mit dem Intek H-520 und dem Alan 42 sind nun zwei CB-Handsprechfunkgeräte mit guter Ausstattung verfügbar.**

Seit einigen Jahren dominierten CB-Mobilfunkgeräte das Angebot, während der potenzielle Funkernachwuchs für portablen Jedermannfunk auf PMR446 oder Freenet angewiesen war. Jetzt sind wieder zwei CB-Handsprechfunkgeräte auf dem Markt: Maas Funk-Elektronik [2] vertreibt in Deutschland das Intek H-520 Plus Multinorm, das sich für diverse europäische Landesnormen programmieren lässt und maximal 80 FM- (4 W) sowie 40 AM-Kanäle (1 W) bietet. Als Besonderheiten hat das Gerät ein ungewohnt großes, beleuchtbares Display sowie einen Sprachkompressor. Die Sendeleistung ist dreistufig zwischen 4, 1 und 0,1 W schaltbar. Zur Stromversorgung dienen intern sechs Mignonzellen oder extern 12 V. Ein externer Standlader (Zubehör) lädt Akkumulatoren im Gerät. Die mitgelieferte Gummiwendelantenne (BNC) ist abnehmund gegen ein leistungsfähigeres Exemplar austauschbar. Zum Lieferumfang gehören ein Gürtelclip, eine Trageschlaufe, ein 12-V-Kfz-Adapterkabel (Bordnetz) mit separatem Mobilantennenanschluss (PL) sowie ein 230-V-Steckerladegerät. Abmessungen: etwa  $55 \times 145 \times$ 39 mm3; Masse: 220 g (ohne Mignonzellen und Antenne). Das Gerät kostet etwa 145 €.

Das 42 Multi (für Multistandard) von Alan [3] funkt ebenfalls auf bis zu 40 AM- und 80-FM-Kanälen, zudem ist es durch eine Tastenkombination für europäische Landesnormen programmierbar. Die Sendeleistung lässt sich auf 1 W reduzieren, was den Betrieb mit Batterien oder Akkumulatoren verlängert. Zum auch bei diesem Gerät erfreulich kompletten Lieferumfang gehören eine abnehmbare Gummiwendelantenne (BNC), ein Gürtelclip, je ein ansteckbares Batterieleergehäuse zur Aufnahme von sechs oder acht Mignonzellen, ein 230-V-Steckerladegerät, eine Schutztasche sowie ein auf der Geräteunterseite steckbarer 12-V-Adapter zur Speisung aus der Kfz-Bordsteckdose und zum Anschluss einer Mobilantenne. Über weitere Buchsen lassen sich Lautsprechermikrofone verbinden. Abmessungen: etwa  $70 \times 140 \times$ 30 mm3; Masse: etwa 190 g (ohne Mignonzellen). Der Fachhandel verkauft das Alan 42 Multi für etwa 140 €.

## ■ **CTCSS für 11-m-Jedermannfunk**

Mitten im an Nachrichten und Geräteneuheiten sonst armen Sommerloch kam die Nachricht von einem neuen CB-Mobilfunkgerät mit integrierter CTCSS-Einheit aus dem Hause Alan-Albrecht [3]: Das AE 6690 bietet 80 Kanäle FM (4 W) sowie 40 Kanäle AM (1 W), lässt sich für europäische Landesnormen einstellen und ist auf Anfrage ab Werk auch in einer den österreichischen Vorschriften entsprechenden Variante mit fixierter Programmierung (40 Kanäle FM; 4 W) erhältlich.

Während bei besseren PMR446- und allen Freenet-Funkgeräten CTCSS (*Continuous Tone Coded Squelch System*) zur Standardausstattung gehört, mussten 11-m-CB-Funker bislang darauf verzichten. Entsprechend ausgestattete Funkgeräte senden und empfangen während der Funkverbindung eine zwischen 67 und 254,1 Hz programmierbare und für das menschliche Ohr unhörbare Tonkennung zur Steuerung des Empfängers im FM-Transceiver der Gegenstation(en). Dieser schaltet erst dann auf Empfang, wenn der integrierte Decoder den zuvor vereinbarten und aktivierten CTCSS-Ton erkennt. Auf andere CTCSS-Codes reagiert der Empfänger nicht und auch für Anrufe ohne Tonkennung ist er nun nicht mehr erreichbar.

Da das System bei seiner Aktivierung die konventionelle Rauschsperre ersetzt, empfangen CTCSS-Funkgeräte auch schwache Tonsignale im Grenzbereich der Reichweite, die sonst der Squelch kappt. Frühere Versuche der Hersteller einer Einführung von CTCSS als nützliches Ausstattungsmerkmal endeten wegen damals

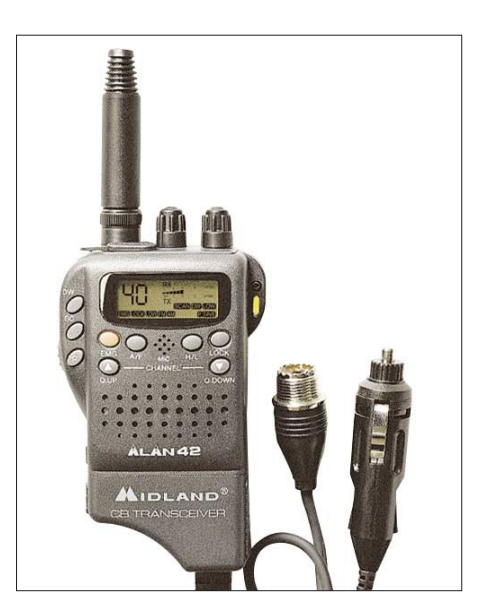

**Zum Lieferumfang beider CB-Handsprechfunkgeräte gehört eine Mobileinheit zur Versorgung aus dem 12-V-Kfz-Bordnetz und zum Anschluss einer externen Antenne. Beim Alan 42 ersetzt der ansteckbare Mobiladapter das Batteriegehäuse. Fotos: Werkfotos**

hoher Preise und mangels Nachfrage seitens der CB-Funker erfolglos.

Der Nutzen für 11-m-CB-Funker liegt auf der Hand: Wenn bei Bandöffnungen die Kanäle mit Stationen aus allen Teilen Europas belegt sind und dadurch auf dem "Hauskanal" der Squelch ständig öffnet, wirkt CTCSS als Filter und der Empfänger bleibt bei unerwünschten Signalen stumm. Weder der irische oder britische Kirchenfunk noch der Taxifunk aus der russischen Provinz oder die verzerrten Echosignale aus Südeuropa überwinden die Codesperre eines CTCSS-Funkgerätes. Überdies sind CTCSS und Kanalsuchlauf beim AE 6690 kombinierbar und Funkrunden müssen sich nicht auf einen bestimmten Kanal festlegen. Mit steigenden Sonnenfleckenzahlen und künftig wieder häufigen Bandöffnungen würden auch die zur Übertragung von Sprechfunk per Internet eingerichteten *Gateways* von einer solchen Zugangssicherung profitieren und nicht wie bislang jedes beliebige Empfangssignal ins weltweite Datennetz schicken.

Jedermannfunker ohne CTCSS-fähiges CB-Gerät wären allerdings vom *Gateway*-Einstieg ausgeschlossen. Und weil CTCSS-Anwender anderen Funkverkehr auf einem Kanal nicht hören, würden dort bereits laufende Funkverbindungen gestört. Letzteres dürfte jedoch angesichts der in Deutschland 80 verfügbaren und überwiegend verwaisten FM-Kanäle die Ausnahme sein.

Nach einer Deaktivierung der CTCSS-Funktion arbeitet das AE 6690 wie jedes herkömmliche CB-Funkgerät mit Rauschsperre. Laut Ankündigung ist das neue CB-Mobilgerät bei Erscheinen dieses Beitrags für etwa 160 € im Fachhandel erhältlich.

### **Literatur und Bezugsquellen**

[1] CB-Handsprechfunkgeräte:

- *[www.df3wg.de/handgurkenmuseum.html](http://www.df3wg.de/handgurkenmuseum.html)* [2] Maas Funk-Elektronik, Elsdorf-Berrendorf:
- *[www.maas-elektronik.de](http://www.maas-elektronik.de)* [3] Alan Electronics, Dreieich und Lütjensee:
- *[www.alan-electronics.de](http://www.alan-electronics.de)*

# **Kurzwelle in Deutsch**

**UTC Station – Frequenzen (kHz)** 0000-0200 Deutsche Welle – **6075** (GB + POR), 9430 (GB), 9505 (GB), 9545 (RRW), 9640 (RRW), 12 095 (SLK) 0000-2400 Deutschlandradio Kultur – 990, 6005 (KW zzt. inaktiv) 0000-2400 DLF Köln – 153, 207, 549, 756, 1269, 1422, **6190** 0009-0012 RAI Rom – 567, 657, 846, **900**, 6060 0030-0045 Radio Ö1 International – 9870 (Sa, So -0035) 0100-0115 Radio Ö1 International – 9870 (So, Mo -0105) 0109-0112 RAI Rom – 567, 657, 846, **900**, 6060 0130-0145 Radio Ö1 International – 9870 (So, Mo -0135) 0200-0400 Deutsche Welle – **6075** (GB + POR), 7310 (GB), 9825 (RRW) 0209-0212 RAI Rom – 567, 657, 846, **900**, 6060 0230-0300 HCJB Global Quito – 9780 (für Amerika) 0300-0315 RTL Radio – 1440 (Mo-Sa) 0300-0330 HCJB Global Quito – 9780 (Plattdeutsch, für Amerika) 0300-2210 DRS Musigwälle – 531 0300-2400 Deutschlandradio Kultur – 177 0309-0312 RAI Rom – 567, 657, 846, **900**, 6060 0315-0330 Missionswerk W. Heukelbach – 1440 ( Mo-Fr; via RTL) 0315-0330 Stimme des Trostes – 1440 ( Sa; via RTL) 0330-0345 Missionswerk Freundes-Dienst – 1440 (Mo-Fr; via RTL) 0345-0400 ERF Radio Wetzlar – 1467 (via Monte Carlo, bis 31.8.) 0345-0400 Missionswerk W. Heukelbach – 1440 (Sa; via RTL) 0345-0400 RTL Radio – 1440 (Mo-Do, So) 0345-0400 Rundfunkmission – 1440 (Fr; via RTL) 0400-0600 Deutsche Welle – **6075** (GB + POR), 9480 (GB), 9620 (RRW), 15 605 (SLK) 0400-0500 Radio Ö1 International – **6155,** 13 730 0400-0415 ERF Radio Wetzlar – 1467 (via M. Carlo, bis 31.8.), 1539 0400-0430 TWR Manzini – 3200, 4775 0400-0500 WYFR Family Radio – **3955** (via GB), 9985 0415-0430 RTL Radio – 1440 (So) 0415-0830 ERF Radio Wetzlar – 1539 0420-0440 Radio Vatikan – 1530, 4005, **7250** 0430-0445 Missionswerk Freundes-Dienst – 1440 (So; via RTL) 0430-0500 RTL Radio – 1440 (Mo-Sa) 0430-0500 TWR Manzini – 3200, 4775 (Sa, So) 0445-0500 Radio Santec (Univ. Leben) – 1323 0500-0600 Radio Ö1 International – **6155,** 13 730; Mo-Fr: 17 870 0500-0505 Radio Ö1 International – 17 870 (Sa, So) 0500-0530 Radio Bulgarien – **9600**, 11 600 0500-0600 RTL Radio – 1440 0500-0600 WYFR Family Radio – 7780 0500-0657 China Radio International – **15 245**, 17 720 0500-1100 Radio France Bleu Elsass – 1278 (Mo-Fr) 0515-0530 Missionswerk W. Heukelbach – 1440 (So; via RTL) 0530-0535 Radio Ö1 International – 17 870 (Sa, So) 0600-0800 Deutsche Welle – **6075 (GB)**, 9480 (GB), 9545 (GB), 12 045 (RRW), 13 780 (GB), 15 605 (GB), 17 860 (RRW); -0630: 6075 (POR), 0700-: 15 275 (POR) 0600-0609 Radio Ö1 International – **6155**, 13 730 (So -0607) 0600-0625 Radio Rumänien International – **7125**, 9740 0600-0630 Radio Japan – 11 970 (via Moyabi) 0600-0700 Radio Taiwan International – 7780 (via WYFR) 0615-0800 Radio Ö1 International – **6155**, 13 730 (So 0611-) 0630-0700 HCJB Global Quito – **9740**, 21 455 (Plattdeutsch) 0630-0700 Radio Prag – **5930**, 7345 0700-0730 HCJB Global Quito – **9740**, 21 455 0730-0830 IRIB Teheran – 15 085, **15 430** 0730-0830 Radio Neumarkt (Tirgu Mures) – 1197, 1323, 1593 (So) 0800-1000 Deutsche Welle – **6075 (GB**), 9480 (GB), 9545 (GB), 9855 (NLA), 13 780 (GB), 15 605 (SLK) 0800-1000 Radio Ö1 International – **6155**, 13 730 0800-0827 Radio Slowakei International – 6055, **7345** 0800-0900 Hamburger Lokalradio – 945 (So; via LAT) 0800-0900 Slowakischer Rundfunk – Radio Patria – 702, 1098 (Mi, alle drei Wochen: 5. + 26.9.) 0800-1000 Magyar Radio 4 – 873, 1188 0830-0845 ERF Radio Wetzlar – 1539; 6230, **7160** (via Monte Carlo; Mo-Sa) 0830-0915 ERF Radio Wetzlar – 1539; 6230, **7160** (via M. Carlo; So) 0845-0915 ERF Radio Wetzlar – 1539 (Mo-Sa) 0900-0930 Stimme Griechenlands – 11 645 (außer Di) 0900-1000 Christliche Wissenschaft – 6055 (So; via Jülich) 0900-1000 Hamburger Lokalradio – 6045 (1. So im Monat, via Jülich) 0900-1000 Radio Joystick – 9290 (1. Sa im Monat/via LAT) 0900-1000 Stimme Russlands – 603 (Berlin), 630 (Braunschweig), 1323, 1431 (Dresden), 1575, 7330, **15 455** 0912-0915 Radio Bayrak International – 6150 (Mo-Fr) 0915-1300 ERF Radio Wetzlar – 1539 1000-1200 Deutsche Welle – 5905 (NLA), **6075 (GB)**, 7350 (RUS), **9545 (GB)**, 9900 (RUS), 13 780 (GB), 15 595 (CAN), 17 635 (SLK), 17 845 (KAZ), 21 840 (POR) 1000-1200 Radio Ö1 International – **6155**, 13 730 1000-1030 Radio Prag – **6055**, 9880 1000-1100 Radio Timisoara – 630 1000-1200 Stimme Russlands – 603 (Berlin), 630 (Braunschweig), 1323, 1431 (Dresden), 1575 1030-1100 Ev. Missions-Gemeinden – 6055 (Sa, So; via Wertachtal) 1030-1100 Radio Bulgarien – 11 700, **15 700** 1030-1100 Radio France Internationale – 1179 (via Heusweiler/Saar) 1100-1115 Die Arche – 5945 (So; via Wertachtal) 1100-1130 Radio Japan – **9850**, 11 710 (via GB)

1100-1155 Radio Rumänien International – **9515**, 11 775

1100-1200 Bukarester Rundfunk – 909

**UTC Station – Frequenzen (kHz)** 1100-1200 Radio Casablanca WS – 9290 (Sa alle vier Wochen/via ZAT) 1130-1155 Polskie Radio – **5965, 5975** (via Jülich/Wertachtal) 1130-1225 Stimme der Türkei – 13 760 1200-1400 Deutsche Welle – **6075 (GB)**, **9545 (GB)**, 9565 (SLK), 13 780 (GB), 17 845 (SNG) 1200-1205 Radio Ö1 International – **6155**, 13 730, 17 715 1200-1230 Radio Azerbaijan Int. – 6111 1200-1230 Radio Prag – 6055, **7345** 1200-1300 MV Baltic Radio – 6045 (1. So. im Monat + 16.9.; via Jülich) 1205-1215 Radio Ö1 International – 17 715 (Mo-Fr) 1205-1220 Radio Ö1 International – **6155**, 13 730 (Mo) 1205-1245 Radio Ö1 International – **6155**, 13 730 (Di-Fr) 1230-1235 Radio Ö1 International – **6155**, 13 730, 17 715 1235-1245 Radio Ö1 International – 17 715 (Mo-Fr) 1235-1300 Radio Ö1 International – **6155**, 13 730 (Mo) 1300-1330 ERF Radio Wetzlar – 1539 (Mo-Sa) 1300-1330 ERF Radio Wetzlar – 1539; 6230, **7160** (So; via M. Carlo) 1300-1400 Radio Ö1 International – **6155**, 13 730 1300-1430 Radio Traumland – 5945 (So; via Jülich) 1320-1325 Radio Bayrak Intern. – 6150 (Mo-Fr; Zeit variiert ±5 min) 1330-1357 Radio Slowakei International – 6055, **7345** 1330-1400 ERF Radio Wetzlar – 1539; 6230, **7160** (via Monte Carlo) 1400-1600 Deutsche Welle – **6075 (GB), 9545 (GB)**, 9655 (SLK), 13 780 (GB+POR), 15 275 (RRW) 1400-1600 Radio Ö1 International – **6155**, 13 730 1400-1415 Radio Vatikan – 5885, **7250**, 9645 1400-1500 Radio Santec (Univ. Leben) – 6125 (So; via IRRS) 1400-2200 ERF Radio Wetzlar – 1539 1415-1435 RAI Rom – 9570 1500-1510 Radio Ö1 International – 13 775 (via Sackville/CAN; Sa, So -1505) 1500-1530 Radio Prag – 5930 1500-1552 Stimme Russlands – 603 (Berlin), 630 (Braunschweig), 1215, 1323, 7330, 9795, **12 010;** außer Do: 1431, 1575 1525-1540 Radio Ö1 International – 13 775 (via Sackville/CAN; Sa, So 1530-1535) 1530-1555 Polskie Radio – 5975 (via Wertachtal) 1552-1557 Radio Santec (Univ. Leben) – 603 (Berlin), 630 (Braunschweig), 1215, 1323, 1431, 1575, 7330, 9795, **12 010**; außer Do: 1431, 1575 (via Stimme Russlands) 1555-1600 Radio Ö1 Intern. – 13 775 (via Sackville/CAN; Mo-Fr) 1600-1800 Deutsche Welle – **6075 (GB)**, 6150 (RRW), **9545 (GB)**, 13 780 (GB), 15 275 (GB), 17 650 (SLK) 1600-1730 Radio Ö1 International – **6155**, 13 730 1600-1627 Radio Slowakei International – **5920**, 6055 1600-1630 Radio Serbien International – 7240 1600-1655 Stimme Koreas – **9325**, 12 015 1600-1700 Stimme Russlands – 603 (Berlin), 630 (Braunschweig), 1215, 1323, 1431, 1575, 7330, **9795**, 12 010 1600-1730 RTL Radio – 1440 (Di -1715) 1600-1757 Radio China International – **5970**, 7155 (via ALB) 1600-2208 "RADI**Ö1**476" (ORF) – 1476 (zeitweise rel. RÖ1 Int. und fremdsprachige Sendungen) 1621-1641 Radio Pridnestrovye – 5965 (Mo, Mi) 1630-1700 Radio Bulgarien – 5900, **9600** 1630-1700 Radio Prag – 11 825 (via Krasnodar/RUS) 1630-1700 Radio Schweden – 1179 1700-1730 HCJB Global Quito – 6015 (Plattdeutsch; via Wertachtal) 1700-1730 Radio Schweden – 6065 (Mo-Sa) 1700-1800 Radio Santec (Univ. Leben) – 1215, 1323, 1386, **7330**, 12 010 (So; via Stimme Russlands) 1700-1800 Radio Ukraine International – 7490 1700-1800 Stimme Russlands – 1215, 1323 (außer Di), 1386, **7330**, 12 010 (außer So; Mi -1743, Di+Sa - 1730) 1700-1800 WYFR Family Radio – **3955** (via Wertachtal), 17 750 1715-1730 Ev. Missions-Gemeinden – 1440 ( Di; via RTL) 1730-1745 Missionswerk Freundes-Dienst – 1440 (via RTL) 1730-1800 HCJB Global Quito – 6015 (via Wertachtal) 1730-1800 Radio Ö1 International – 5945, **6155** 1730-1800 Radio Santec (Univ. Leben) – 1215, 1323 (nur Sa), 1386, **7330**, 12 010 ( Di+Sa; via Stimme Russlands) 1730-1825 IRIB Teheran – **6255** (via LTU), 9940, 15 085 1730-1825 Stimme der Türkei – 13 640 1743-1758 Die Lutherische Stunde – 1215, 1323, 1386, **7330**, 12 010 (via Stimme Russlands, Mi) 1745-1800 Missionswerk W. Heukelbach – 1440 (via RTL) 1800-2000 Deutsche Welle – **6075 (GB)**, 6150 (RRW), 9545 (GB+POR), 9735 (GB), 15 275 (RRW), 17 610 (GB) 1800-2000 Radio Ö1 International – 5945, **6155** 1800-1827 Radio Slowakei International – **5920**, 6055 1800-1830 Radio Tirana – 1458 (Mo-Sa) 1800-1843 Stimme Russlands – 603 (Berlin), 630 (Braunschweig), 1215, 1323, **1386**, 7310, **7330** (So + Di -1825; Mi -1830); außer Mi: 1431, 1575 1800-1855 Radio Rumänien International – **7160**, 9775 1800-1855 Stimme Koreas – **9325**, 12 015 1800-1900 Radio Neumarkt (Tirgu Mures) – 1197, 1323, 1593 (Mo-Sa) 1800-1900 Stimme Indonesiens – 11 785 (alt 9525, 15 150) 1800-1900 WYFR Family Radio – 21 455 1800-1940 Radiostation Belarus – 7105, 7390, **7440** (ab 1900: 1170) 1800-1957 Radio China Int. – **1440** (via LUX), **7170**, 11 650, 11 775 1805-1825 RAI Rom – 6040, **9845** 1805-1905 Radio Damaskus – 9330, **12 085** 1820-1840 Radio Vatikan – 1530, 4005, 5885, **7250**, 9645 1825-1840 Missionswerk Freundes-Dienst – 603 (Berlin), 630 (Braunschweig), 1215, 1323, **1386**, 1431, 1575, 7310, **7330** (So + Di; via Stimme Russlands)

1830-1900 Radio Santec (Univ. Leben) – 1215, 1323, **1386**, 7310, **7330** (Mi; via Stimme Russlands)

**UTC Station – Frequenzen (kHz)** 1830-1900 Radio Schweden – 1179, **6065** (So -1930) 1843-1858 Missionswerk W. Heukelbach – 603 (Berlin), 630 (Braunschweig), 1215, 1323, **1386**, 1431, 1575, 7310, **7330** (via Stimme Russlands, außer Mi) 1900-1905 Stimme von Kroatien – 1134, **6165** 1900-1955 Stimme Koreas – **9325**, 12 015 1900-2000 Radio Bulgarien – 5900, **9700** 1900-2000 Radio Kairo – 9990 1900-2000 Radio Taiwan International – 6185 (via UK) 1900-2000 WYFR Family Radio – 7320 (via RUS) 1930-1955 Polskie Radio – 6110, **6140** (via Jülich/Wertachtal) 1930-1958 Stimme Vietnams – 9430 (via GB) 1931-1959 Radio Tirana – 7465 (Mo-Sa) 2000-2200 Deutsche Welle – **6075 (GB)**, 7330 (SLK), 9545 (GB+POR), 9875 (RRW) 2000-2200 Radio Ö1 International – **5945**, 6155 2000-2015 Radio Thailand – 9680 2000-2028 Stimme Vietnams – 9430 (via GB) 2000-2030 Radio Serbien International – 7240 (außer Sa) 2000-2100 KBS World Radio – 3955 (via GB) 2000-2100 Radio Taiwan International – 15 695 (via WYFR) 2000-2100 Radio Ukraine International – 7490 2000-2100 WYFR Family Radio – 15 600 2005-2059 Radio Studio X – 1584 (Sa) 2034-2038 Radio Slovenija – 918 2100-2145 WYFR Family Radio – 15 695 2100-2155 RAE Buenos Aires – 9690, 15 345 (Mo-Fr) 2100-2200 Radio Taiwan International – **3965** (via F) 2200-2400 Deutsche Welle – **6075 (GB + POR)**, 7420 (KAZ), 9545 (UAE), 9775 (RRW), 11 865 (POR), 11 965 (RUS), 15 640 (RUS) 2200-2208 Radio Ö1 International – **5945**, 6155 (So -2205) 2230-2300 HCJB Global Quito – 12 040 (Plattdeutsch, für Amerika) 2300-2400 HCJB Global Quito – 12 040 (für Amerika) 2300-2400 Radio Ukraine International – 7510 2305-2359 Radio Studio X – 1584 (Mo) 2309-2312 RAI Rom – 567, 657, 846, **900**, 6060 **Sendungen im DRM-Modus UTC Station – Frequenzen (kHz)** 0000-2400 DLF – 855 (Berlin) 0000-2400 RTL DRM – 6095 (zeitweise relig. Sendungen //1440) 0000-2400 WDR 2 Klassik – 1593 0000-0100 DW-Radio M (D+E) – 3995 (POR) 0000-0300 Deutschlandradio Kultur – 177 0100-0200 Deutsche Welle – 3995 (POR) 0200-0300 DW-Radio M (D+E) – 3995 (POR) 0300-0315 RTL DRM - 1440, 6095 (So) 0300-0400 Deutsche Welle – 3995 (POR) 0315-0330 Missionswerk Freundes-Dienst – 1440, 6095 (So; via RTL) 0400-2205 BR 5 aktuell München – 6085 0500-0600 Deutsche Welle – **3995 (POR)**, 6130 (GB) 0500-0600 HCJB Global Quito – 9815

- 0600-0700 Deutsche Welle **6130 (GB)**, 7170 (AUT) 0600-1600 RTL DRM 1440
- 0800-0900 DW-Radio M (D+E) 7275 (GB), 9620 (AUT) **13810 (POR)**
	-

0800-1400 OldieStar Radio – 1575 0900-1100 Deutsche Welle – **13 810 (POR)**, 15 715 (POR) – nur Sa 0900-1000 Stimme Russlands – 693 (Berlin – Simulcast), **12 060**, 15 780 1000-1200 Stimme Russlands – 693 (Berlin – Simulcast), 15 780

- 1100-1200 Deutsche Welle **13 810** (POR), 15 725 (POR) nur Sa 1200-1300 Deutsche Welle **13 810** (POR), 15 725 (POR) nur So
- 1200-1300 DW-Radio M (D+E) **13 810** (POR), 15 725 (POR) Mo-Fr
	-
- 1300-1330 Radio Prag 9850 (Fr, Sa; via GB) 1300-1400 Deutsche Welle 9495 (AUT), **13 810 (POR)**, 15 725 (POR)

1400-1415 Radio Vatikan – 7190

- 1400-1500 DW-Radio M (D+E) 9495 (AUT), **13 660 (POR)**,
- 15 725 (POR) Sa Bundesliga 1500-1600 Deutsche Welle 9700 (AUT), **13 790 (POR)**, 15 725 (POR)
- 1500-1600 Stimme Russlands 9450
- 
- 1600-1700 Stimme Russlands 9810 (ab 2.9.: 9740) 1700-1730 Deutsche Welle 3995 (POR), **6130 (GB)**, 13820 (POR)
- 1730-1800 Deutsche Welle 3995 (POR), 13820 (POR)
- 1730-1800 Radio Schweden 5955 (via Flevo/HOL)
- 1900-2000 Deutsche Welle 3995 (POR)
- 2000-2300 DW-Radio M (D+E) 3995 (POR)
- 2100-2115 Missionswerk W. Heukelbach 6095 (via RTL)
- 2200-0400 OldieStar Radio 1575
- 2205-0400 MDR Info 6085 (via BR Ismaning)
- 2210-2230 Radio Vatikan 1530 2300-0300 RTL DRM – 1440
- 

Die am besten hörbaren Frequenzen sind in **Fettdruck** wiedergegeben

**Die Deutsche Welle sendet von eigenen Relais und angemieteten Sendern aus folgenden Ländern:** AUT - Österreich (Moosbrunn), CAN – Canada (Sackville), GB - Großbritannien (Rampisham, Skelton, Woofferton), KAZ – Kasachstan (Almaty), NLA Niederl. Antillen (Bonaire), POR - Portugal (Sines), RRW - Rwanda (Kigali), RUS – Russland (Irkutsk, Moskva, Petropavlovsk), SLK - Sri Lanka (Trincomalee), SNG – Singapur (Kranji), UAE – Vereinigte Arabische Emirate (Dhabayya)

Sender in Deutschland werden seit 1.5.07 von der DW nicht mehr eingesetztl eingesetzt!

### **1008 • FA 9/07**
## *BC-DX-Informationen*

#### ■ **Jubiläum in Korea**

*KBS World Radio* feiert in diesem Jahr sein 55. Gründungsjubiläum und zählt zu den Auslandssendern mit einer vorbildlichen Hörerbetreuung. Das deutsche Programm kommt täglich von 2000 bis 2100 UTC auf 3955 kHz über die Sendestelle Skelton in Großbritannien und beginnt mit zehn Minuten Nachrichten. Montags bis freitags folgt nach einem Kommentar die Sendung "Kreuz und quer durch Korea" mit Reportagen über Land und Leute, Kunst, Sport und Musik. Zum Schluss kommen wochentags die Sendereihen "Porträts" (mo), "Wirtschaft aktuell" (di), "Schauplatz Kultur" (mi), "Schritte zur Wiedervereinigung" (do) und "Musik verbindet" (fr). Den Samstag widmen die KBS-Mitarbeiter der deutschen Redaktion in ihrer "Hörerecke" den eingegangenen Hörerbriefen, beantworten Fragen und bringen BC-DX-Empfangstipps. Sonntags folgen nach den Nachrichten aktuelle Interviews in der Sendung "Treffen zweier Welten" sowie koreanische Popmusik in "Unterwegs mit Musik". Empfangsberichte erreichen die deutsche Redaktion von *KBS World Radio* per E-Mail (*german @kbs.co.kr*) oder auf dem Postweg: KBS World Radio, German Program, 18 Yeoido-dong, Yeongdeungpo-gu, Seoul 150-790, Südkorea. Unter der gebührenfreien Nummer 08 00–1 81  $-7108$  erreichen Empfangsberichte aus Deutschland die Station außerdem per Fax  $HKu$ land die Station außerdem per Fax.

#### ■ **Mission aus Sambia**

Der Missionssender *CVC Voice of Africa* (*www. voiceafrica.net*[\) wendet sich über Kurzwellensen](http://www.voiceafrica.net)der in Lusaka an Hörer in Afrika. Dieser Sendeplan gilt bis zur nächsten Frequenzumstellung Ende Oktober: 0500 bis 0600 UTC auf 9430 kHz, 0600 bis 0900 UTC auf 13 650 kHz, 0600

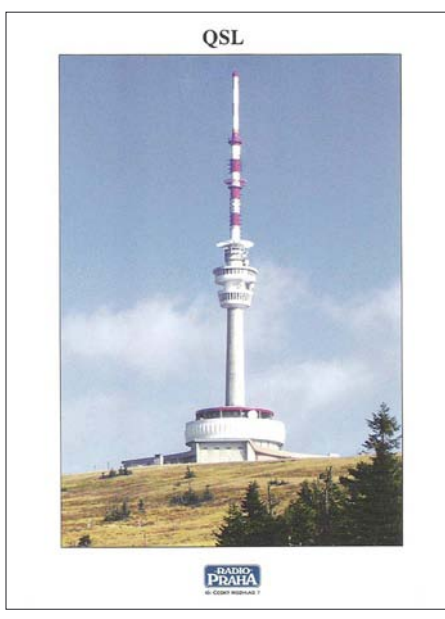

*Radio Prag* **bestätigt Empfangsberichte zuverlässig und schnell. Das Motiv dieser QSL-Karte zeigt den 1980 auf dem Praded erbauten TV-Turm mit einer Höhe von 162 m. QSL: Li**

bis 1500 UTC auf 6065 kHz, 0900 bis 1500 UTC auf 13 590 kHz, 1500 bis 1800 UTC auf 15 715 kHz, 1800 bis 2100 UTC auf 5940 kHz sowie 1500 bis 0600 UTC auf 4965 kHz. Der Empfang in Europa klappt tagsüber auf den hohen Frequenzen sowie nachts im 60-m-Tropenband auf 4965 kHz. Anschrift für Empfangsberichte: CVC Voice of Africa, Private Bag E606, Lusaka, Sambia.

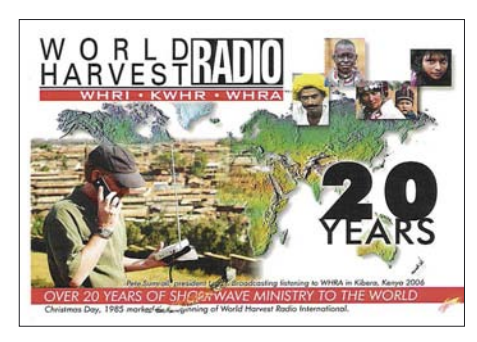

*World Harvest Radio* **bestätigt korrekte Empfangsberichte nach kurzer Laufzeit mit dieser QSL-Karte. QSL: Li**

#### ■ Stimme aus dem Exil

*Radio Free Asia* (RFA; *[www.rfa.org](http://www.rfa.org)*) ist laut eigener Angabe eine private nichtkommerzielle Station mit Sitz in Washington und wendet sich unter anderem per Kurzwelle an Hörer in Myanmar (Burma), Kambodscha, Nordkorea, Laos, Vietnam sowie China. Die jeweiligen Regierungen sind über die meist kritischen Programme nicht erfreut, haben aber kein Mittel gegen die grenzenlose Kurzwelle. Mit Ausnahme der Volksrepublik China: Die Regierung belegt mit leistungsstarken Störsendern die Frequenzen und überträgt dort stundenlang chinesische Opernmusik. Das chinesische RFA-Programm kommt täglich zwölf Stunden, darunter von 2000 bis 2100 UTC auf 7260, 7355, 9355, 9455, 9850, 9905, 11 700, 11 740, 11 785 und 13 625 kHz. Eine Sendung in Tibetisch ist von 1500 bis 1600 UTC auf 9370, 11 550, 11 705 und 11 795 kHz zu hören. Für korrekte Empfangsberichte per E-Mail (*qsl@rfa.org*) oder Briefpost kommt nach kurzer Laufzeit eine detaillierte QSL-Karte. Anschrift: Reception Reports, Radio Free Asia, 2025 M. Street N.W. (Suite 300), Washington, DC 20036, USA. **Bü**

#### ■ **Neue QSL aus Tirana**

Der deutsche Hörerklub (*<http://rthk.agdx.de>*) von *Radio Tirana* hat neue QSL-Karten mit Landschaftsmotiven spendiert, mit denen der albanische Auslandssender ab sofort Empfangsberichte für deutschsprachige Sendungen bestätigt. *Radio Tirana* sendet auf Deutsch montags bis freitags von 1800 bis 1830 UTC auf der Mittelwelle 1458 kHz und von 1930 bis 2000 UTC auf 7465 kHz im 41-m-Band. Anschrift: Radio Tirana, Deutsche Redaktion, Rruga Ismail Qemali 11, Tirana, Albanien.

#### ■ **Tests aus St. Helena**

Die Leitung von *Radio St. Helena* findet zunehmend Gefallen an der Ende 2006 erstmals reaktivierten Kurzwelle 11 092,5 kHz USB. Am 17. Mai und am 17. Juli testete die Station nach kurzfristiger Ankündigung den 1-kW-Sender zwischen 1900 und 2100 UTC und drehte die Antenne zunächst nach Europa und dann Richtung Nordamerika. Die Empfangsqualität war in Europa wie gewohnt gut und das Signal erreichte auch japanische Kurzwellenhörer. *Radio St. Helena* feiert in diesem Jahr das 40. Stationsjubiläum und würdigt dies im Dezember mit einer weiteren regulären Kurzwellensendung; dies ist gleichzeitig der zehnte *Radio St. Helena Day*. Datum und Sendezeit veröffentlichen wir rechtzeitig in den BC-DX-Informationen. Für korrekte Empfangsberichte über den *Radio St. Helena Day 2006* hat die Station 371 OSL-Karten verschickt.

#### ■ Geiselradio für Nordkorea

*Radio Furusato no Kaze* sendet seit Juli über Anlagen in Taiwan in Richtung Nordkorea von 1600 bis 1630 UTC auf 9780 kHz (250 kW) in Japanisch und von 1700 bis 1730 UTC auf 9820 kHz (100 kW) in Koreanisch. Diese Initiative der japanischen Regierung wendet sich an in der Vergangenheit nach Nordkorea entführte Japaner, die dort nordkoreanische Agenten in japanischer Sprache und Lebensart un-<br>terrichten sollten  $\mathbf{H}\mathbf{K}_{\mathbf{u}}$ terrichten sollten.

#### ■ Kuwait reaktiviert Englisch

*Radio Kuwait* überträgt sein englisches Programm nun auch wieder auf der Kurzwelle 11 990 kHz (500 kW), wo die Station ab 1800 UTC bis zum Sendeschluss um 2100 UTC mit starkem Signal in Europa zu hören ist. Dies ist eine Übernahme des UKW-Programms mit viel amerikanischer Popmusik, kulturellen Beiträgen, Lobpreisungen der Regierung und Nachrichten aus der Region. Anschrift für Empfangsberichte: Radio Kuwait, P.O. Box 193, 13002 Safat, Kuwait.

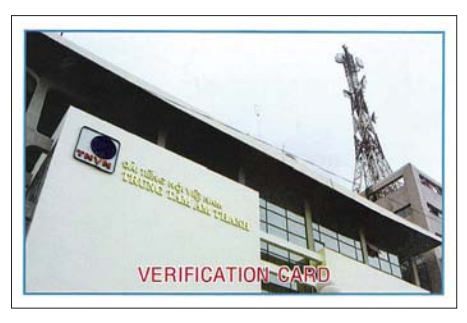

**Die** *Stimme Vietnams* **bestätigt Empfangsberichte mit dieser neuen QSL-Karte, die das Sendergebäu**de in Hanoi zeigt.

#### ■ **Neu aus Bolivien**

Der Empfang bolivianischer Tropenbandsender ist für europäische BC-DXer eine Herausforderung, die oft mehrere Versuche bis zum Erfolg fordert. Ein neues Empfangsziel ist *Radio Universitaria* aus Cobija/Pando, das auf 4732 kHz in spanischer Sprache sendet und um etwa 0200 UTC Sendeschluss hat. Empfangsberichte sind willkommen und erreichen die Station per E-Mail (*radiouap@hotmail.com*) oder auf dem Postweg: Radio y Televisión Universitaria, Campus Universitario, Av. Las Palmas, Cobija, Pando, Bolivien. Bei guten Ausbreitungsbedingungen lohnen Empfangsversuche ab etwa 2230 UTC. **HKu**

*Die Berichte und Illustrationen stammen von Friedrich Büttner (Bü), Harald Kuhl (HKu) und Michael Lindner (Li).*

## *Ausbreitung September 2007*

#### **Bearbeiter: Dipl.-Ing. František Janda, OK1HH CZ-251 65 Ondˇrejov 266, Tschechische Rep.**

Die Beobachtungen der Sonne bieten auch weiterhin keine Indizien für zu erwartende Änderungen. Wahrscheinlich werden sich deshalb die Vorhersagen der nächsten Monate umso mehr unterscheiden, weil das Minimum des Elfjahreszyklus näher rückt. Nach einigen Quellen liegt es sogar schon hinter uns, nach anderen wird es erst im Frühling des nächsten Jahres sein. [In der Grafik unter der Webadresse](http://www.nwra-az.com/spawx/ssne-cycle23.html) *www.nwra-az. com/spawx/ssne-cycle23.html* kann man gut zwei Maxima im 23. Zyklus sehen. Die Ausbreitungsbedingungen im zweiten Maximum (Ende 2001 und noch ausgeprägter Anfang 2002) waren besser als im ersten Maximum. Warten wir es ab, wie das Minimum aussehen wird.

Die KW-Ausbreitungsvorhersage für September beruht auf der Sonnenfleckenzahl *R* = 6 (resp. Solarflux SF = 68). Die Hauptvorhersagezentren lieferten: SEC *R* = 15,8 (im Konfidenzintervall  $3,8 - 27,8$ , IPS  $R = 10,2 \pm 12$  und SIDC  $R = 3$  für die klassische und *R* = 1 für die kombinierte Vorhersagemethode.

Der Sommer liegt größerenteils schon hinter uns, auch wenn die KW-Ausbreitungsbedingungen an einigen Tagen der ersten Monatshälfte durch ihre Entwicklungsdynamik und eventuell auch durch einzelne sporadische E-Schichten uns an den Sommer noch erinnern werden. Mit dem sich nähernden Äquinoktium werden diese sommertypischen Tage immer seltener sein. Allgemein wird eine Verbesserung der Ausbreitungsbedingungen auf den meisten KW-Bändern eintreten. Dazu wird auch der niedriger werdende QRN-Pegel gegenüber dem Sommer beitragen. Die bekannten Vorhersage[diagramme findet man unter](http://ok1hh.sweb.cz/Sep07/) *http://ok1hh.sweb. cz/Sep07/*.

Im letzten Bericht wurden die Bandöffnungen (auch auf Kurzwelle), die durch die sporadische E-Schicht am 25. 6. 07 verursacht wurden, besonders erwähnt. Die weiteren Tage, wo der Himmel über Europa regelrecht "blechern" und damit super reflektiv war, waren: 26. 6., 30. 6., 1. 7., 4. 7., 5. 7., 7. 7. bis 10. 7. und 13. 7. bis 16. 7. 07. Davon waren der 5., 9. und 14. 7. die besten drei Tage.

Obwohl sich die Sonne im Minimum des Elfjahreszyklus befindet, ist ihr Einfluss auf die Ionosphäre sehr oft gut spürbar. Praktisch alle Störungen wurden durch die Verstärkung des Sonnenwindes verursacht. Und weil den Störungen die ruhigen Perioden vorausgingen, verliefen ihre Anfänge in Form der positiven Phase der Störung mit einer markanten Erhöhung der höchsten benutzbaren Frequenzen und des allgemeinen Bedingungsniveaus – z. B. am 6. 7., 11. 7. und noch ausgeprägter am 14. 7. 07. Gewöhnlich folgten die negativen Phasen mit dem Abfall der MUF und mit der Erhöhung der Dämpfung, am auffälligsten war das zu beobachten am 15. 7. 07.

Zum Schluss die wichtigsten Durchschnittswerte für Juli 2007: Solarflux: 71,6 s.f.u.; Index Ak (Wingst): 8,4; der Durchschnitt der Sonnenfleckenzahl  $R = 10,6$  und damit der geglättete Durchschnitt für den Januar 2007: *R*<sup>12</sup> = 12,0.

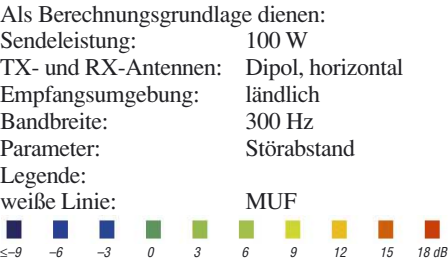

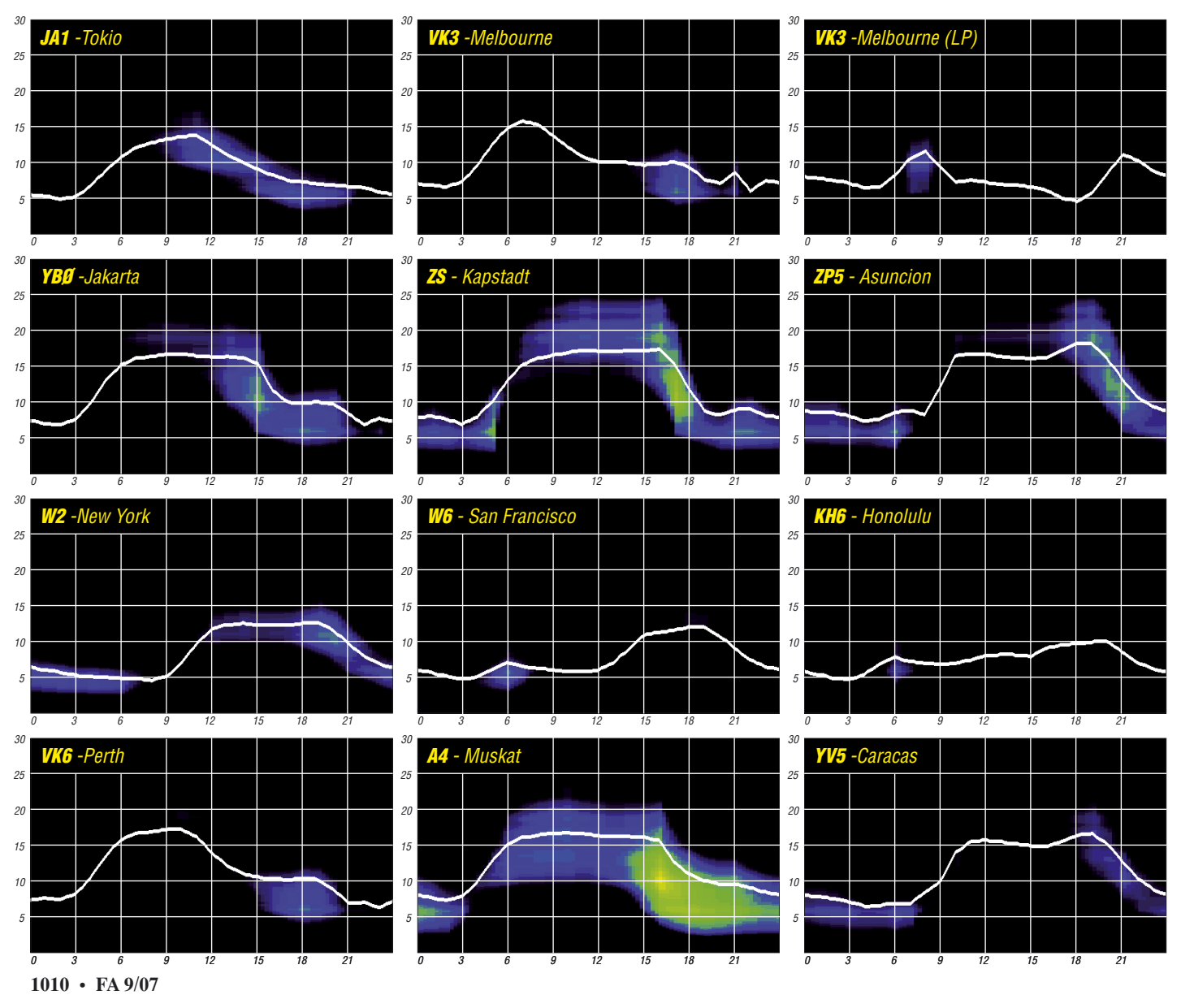

## *Eine Monaco-Kurzaktivität: Funken gegen den Berg*

Der Sommer ist vorüber, doch der nächste kommt bestimmt: Ein Südfrankreich-Urlaub lässt sich vorzüglich mit einer kurzen 3A-Aktivierung verbinden. Laura, 3A2MD, führt ein "Bed & Breakfast" im semiraren DXCC-Gebiet Fürstentum Monaco.

Urlaub und Funken – eine Kombination, die spätestens mit der Einführung der hyper-portablen Transceiver an Reiz gewonnen hat. Von der Idee her liegt der Funkurlaub zwischen der aufwändigen DXpedition und der ehrgeizigen Contest-Teilnahme, zwischen Pile-Up und Verabredungen auf den Bändern mit den Funkfreunden zu Hause. Sowohl dem Funkurlauber, als auch der Gegenstation wird die Verbindung zusätzlich mit den Diplomen und Wettbewerben versüßt, die teilweise in den vergangenen Jahren entstanden sind. Zu nennen wären da etwa IOTA, SOTA, WLOTA oder der wiederbelebte "CQ DX Marathon".

#### ■ **Funk-Ferienwohnungen**

Das Mittelmeer gehört zu den traditionellen Sommerurlaubszielen in Europa. Dank CEPT-Lizenz und Gegenrechtsabkommen lässt es sich als DL-, HB9- oder OE-Funkamateur ohne weiteres etwa in EA, EA6, IS, IT, SV, SV5, SV9,

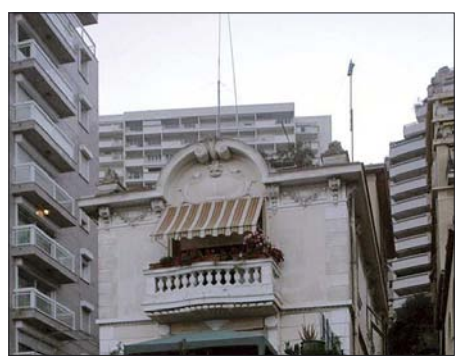

**Lauras Funkstandort im Fürstentum Monaco**

TK usw. funken. Das entsprechende Ministerium in Griechenland stellt außerdem kostenlose Kurzzeit-Lizenzen mit dem Präfix J4 aus – eine Tourismus-Maßnahme, die ihre Wirkung nicht verfehlt. Und inzwischen hat so mancher Funkamateur aus dem Gastgewerbe den nächsten Schritt gemacht und bietet mit Funkanlagen ausgestattete Ferienwohnungen an.

Selbst Notebook und Lieblingstaste kann man also zu Hause lassen, wenn die Reise zu einem funkenden Vermieter geht. Hinsetzen und funken: Das gilt auch im Fürstentum Monaco, seit die liebenswürdige Laura, 3A2MD, und ihr Mann zwei Zimmer in ihrem Haus vermieten (das Doppelzimmer für 30 € am Tag, inkl. Frühstück). Lauras Haus befindet sich gleich in unmittelbarer Umgebung vom Exotischen Garten. Das Parkhaus in der Nähe kann in der Nacht kostenlos genutzt werden.

#### ■ **100 W vor dem Berg**

Monaco, hinter dem Vatikan der flächenmäßig zweitkleinste Staat der Welt, gehört zu den relativ raren DXCC-Gebieten. Laura ist seit 1994 lizenziert. Worum wird sie auf den Bändern am häufigsten gebeten? "Um mehr SSB", antwortet die versierte Telegrafistin,. "In Mona-

sieben regelmäßig QRV sind. Alle bevorzugen

Wer fragt am häufigsten für einen Sked an? "In den USA besteht ein gesteigertes Interesse an 3A. Der Berg im Norden verhindert, dass ich diese Gegend öfter erreiche. Das klappt vor allem über dem langen Weg." Der nur für sehr steil abgestrahlte HF überwindbare Berg im Norden gehört zu Frankreich. Nach Süden hingegen hat man von Lauras Standort aus Sicht

Lauras Station besteht aus einem FT-990 und einem FT-847. Die TL-922-Endstufe ist nur für den äußersten Notfall vorgesehen, im Fürstentum ist die maximale Senderausgangsleistung auf 100 W PEP festgelegt. Auf dem Dach des Hauses versieht der Zweielement-Dreiband-Beam seinen Dienst, die Vertikalantenne für die niederfrequenten Bänder lässt sich auch auf 17

"Oft erreichen mich Anfragen aus Übersee, mein Haus für eine DXpedition oder ein Contest-Team zu öffnen. Das habe ich stets abgelehnt. Ich beherberge gern eine Funkerin oder einen Funker, die zwei oder drei Stunden am Tag an der Station zu sitzen gedenken. Mehr halte ich an diesem Platz für übertrieben."

Im Fürstentum ist vor allem das Ozeanographische Museum sehenswert, eines der weltweit schönsten seiner Art. Der Besuch im Exotischen Garten und ein Spaziergang auf dem Rocher, dem "Felsen", Sitz des monegassischen Staatsoberhauptes Fürst Albert II., lohnt sich ebenfalls. Vier Tage Funkurlaub in Monaco hatte meine Lebensgefährtin genehmigt, dann fuhren wir weiter nach Nizza, Cannes und St.

Meine insgesamt rund acht Stunden an Lauras Station brachten 750 CW-QSO unter 3A/ HB9IQB hervor, wobei ich mich gerade auf dem abendlichen 40-m-Band trotz des Pile-Ups auf keinen Split-Betrieb einließ – im Europa-Verkehr kommt mir das zu großspurig vor.

Mit freundlichem Willkommen und der Frage nach meinem Standort haben sich gleich drei einheimische Stationen vernehmen lassen; 3A2LF, 3A2LS sowie Franco, 3A2MW, der sich Tage später über die Bestätigung unserer Verbindung im "Logbook of the World" freute und

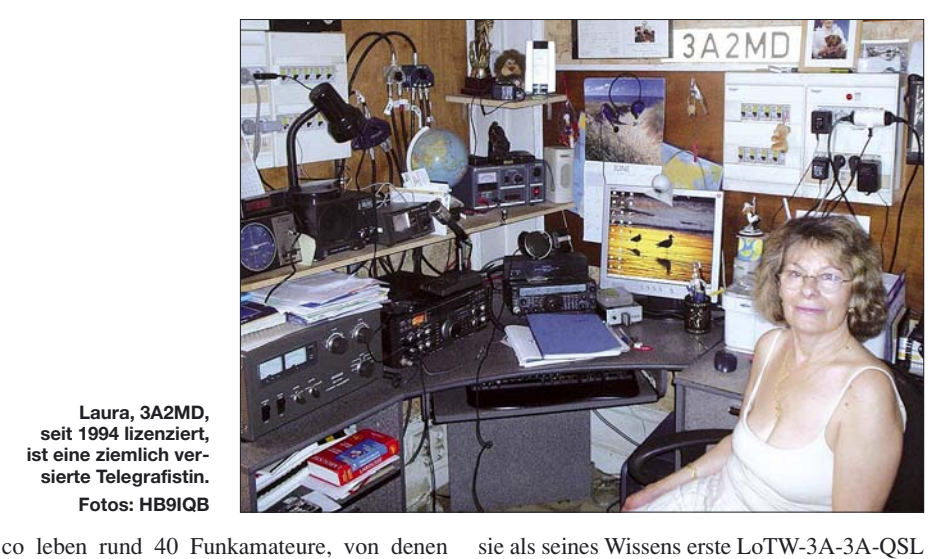

**Laura, 3A2MD, seit 1994 lizenziert, ist eine ziemlich versierte Telegrafistin. Fotos: HB9IQB**

die Telegrafie."

übers offene Meer.

und 30 m abstimmen.

■ **Sehenswürdigkeiten**

Tropez.

sie als seines Wissens erste LoTW-3A-3A-QSL bezeichnete. Was nicht alles möglich ist bei einem Funkurlaub!

**Perikles Monioudis, HB9IQB**

## *Begeistert vom Sound*

Vom 22. bis 24. 6. 07 trafen sich Funkamateure aus aller Welt in Friedrichshafen zur Ham Radio. Samstagabends versammelten sich 550 Musikbegeisterte zur traditionellen Open Air Oldie Night auf dem Freigelände der Messe. Wie angekündigt, begann der Abend mit der internationalen Ham-Band "Fifty Ohms". Deren Mitglieder Bernd Bartkowiak, DK1VA (Gitarre/Gesang), Elmar Lahrmann (SWL; Keyboard/Gesang) Gerry Rodski, K3MKZ (Gitarre), Rolf Albert, DK8DD (Drums/Gesang) und Heinrich Schulten, DH5EAI (Bass), treffen sich nur einmal im Jahr.

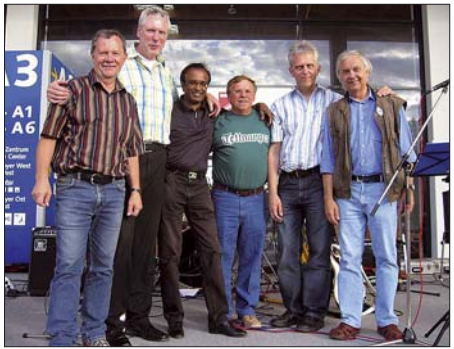

Die Ham-Band "Fifty Ohms" mit Indra Foto: DH5EAI

Als Höhepunkt des Auftritts kam Indra Rajah aus St. Gallen unter Bravo-Rufen hinzu. Das internationale Publikums war begeistert von seiner Instrumentalmusik. Indra und die "Fifty Ohms" wurden erst nach mehreren Zugaben unter lautem Beifall entlassen.

**Heinrich Schulten, DH5EAI** 

## *Chance auf die DXCC-Top-Ten*

Das DXCC-Grunddiplom kann man angeblich in einigen Wochen arbeiten, für 200 DXCC braucht man Monate und für die 300 ein paar Jahre. Jenseits dieser Zahl wird es richtig hart.

#### ■ **Der Weg in die Honor Roll**

Wie knackt man ein Pile-Up? Diese Frage wurde an dieser Stelle schon ausführlich behandelt [1]. Betriebsdienst, Stationsausrüstung und ein wenig Glück sind der Schlüssel zum Erfolg. Wenn man von vereinzelten Schwierigkeiten, die eine oder andere QSL zu bekommen, einmal absieht, dann ist das Grunddiplom der ARRL mit 100 DXCC-Gebieten schnell gemacht. Für die höheren Stufen steigt der Aufwand. Doch gleichzeitig wächst die Erfahrung und es verbessert sich auch die technische Basis.

Aber die wirklichen raren DXCC, die Top-Ten der DXCC-Gebiete, sind ein Problem für sich. DXpeditionen dorthin dauern oft nur wenige Tage. Und falls sie überhaupt QRV werden,

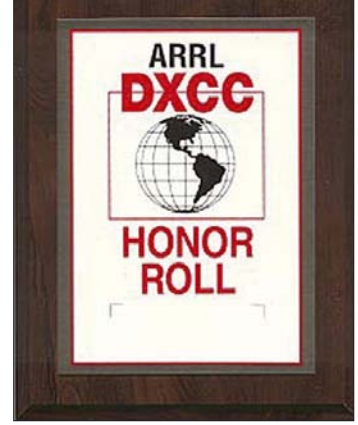

**Die DXCC-Honor-Roll-Plakette**

dann nur aller paar Jahre. Wie steht es also um die Chance, genau dann wirklich zum Zuge zu kommen? Der Weg in die Honor Roll ist keine eher zufällige Reise, sondern ein steiniger Pfad. Die Schwelle liegt bei exakt neun DXCC weniger als die Gesamtzahl der gültigen Gebiete für das Diplom der ARRL [2] .

Wie viele DXer diesen Weg schon gegangen sind, lässt sich an einer kürzlich gemachten Erhebung von W7HUY ablesen. So finden sich derzeit mehr als 5000 Einträge in der Honor Roll (Mixed). Verteilt auf Betriebsarten zählen wir nahezu 3000 Fonie-, mehr als 900 Telegrafie- und keine 80 RTTY-Inhaber dieser Ehrung. Gemessen an der Zahl der Funkamateure weltweit haben wir es daher mit einem erlauchten Kreis zu tun.

#### ■ **Die Chance auf ein QSO**

Regelmäßig nach großen DXpeditionen kommen Diskussionen auf, wie viele Verbindungen mit derart seltenen Operationen angemessen sind. Das betrifft nicht nur die Anzahl der Doppelverbindungen, also so genannter Sicherheits-QSOs. Vielmehr streiten zwei Fraktionen um die Art und Weise, wie besonders seltene DXCC zu arbeiten sind. Die einen versuchen, so viele Bandpunkte und Betriebsarten wie möglich bestätigt zu bekommen. Die anderen begnügen sich damit, das DXCC-Gebiet sicher ge-

arbeitet zu haben. Letztere werfen den Hochleistungssportlern vor, dass sie mit ihrer hohen QSO-Anzahl und eventuellen Zweitverbindungen der breiten Masse die Chance auf ein QSO nehmen. Der Zeitaufwand in den beiden Lagern ist deutlich verschieden. Viele QSOs bedeuten viele Stunden auf den Bändern und basieren obendrein auf einer exzellenten Stationsausrüstung. Endstufe und Yagi gehören heute für viele DXer zum Standard. Der Hochleistungs-DXer verfügt meist über Maste jenseits von 10 m und optimierte Einbandstrahler. Diesen Aufwand kann nicht jeder realisieren. Das trifft erst recht auf die Zeit zu, die man in eine DXpediton investieren kann. Schließlich ist Amateurfunk nur ein Hobby.

Wägt man die Argumente der Fraktionen ab, so haben beide Recht. Der jeweilige Erfolg ist Ausdruck der Intensität, Ernsthaftigkeit und der Bedeutung, die jeder seinem DX-Hobby selbst beimisst oder beimessen kann. Anders ist es vielleicht dann, wenn jemand schon alles bestätigt hat aber unbedingt jedes Mal zeigen muss, wozu er im Stande ist. So verschieden der genannte Umfang ausfallen mag: jeder strebt auf seine Art nach Höchstleitungen und greift dabei auf unterschiedliche Ressourcen zurück. "Funken und Funken lassen" möchte man sagen.

#### ■ **Wirkliche Störfaktoren**

Die QSOs, die man mit einer seltenen DXpedition fahren möchte, werden einem nicht wirklich vom Bandpunktesammler nebenan weggenommen. Weit mehr Verbindungen bleiben aus, weil Störer sich mit Regelmäßigkeit und System daran machen, dem Amateurfunk ein Grab zu schaufeln. Es ist leider zu beobachten, dass dieses Phänomen immer mehr um sich greift. Der Ruf nach Ham-Spirit scheint im Nichts zu verhallen. Schließlich sind wir Funkamateure Teil und Spiegel der Gesellschaft. Schauen sie sich im Alltag um. Sie werden Parallelen zu anderen Verhaltensweisen zweifelhafter "Mitbürger" feststellen. Im Äther sind diese noch schwerer zu fassen.

Was können wir gegen vermeintlich unsichtbare Totengräber des Amateurfunks tun? Der Versuch einer Therapie auf dem Band hilft leider nicht. Vielmehr verschaffen wir dem Störenden erst so die Anerkennung und Befriedigung, nach der er sucht. Hier hilft bei allem verständlichen Ärger nur eine Strategie: Das konsequente Ignorieren der Pile-Up-Zerstörer und das Befolgen eines absoluten Sendeverbots auf der DX-Frequenz. Denn noch mehr Schaden richten die so genannten Bandpolizisten an.

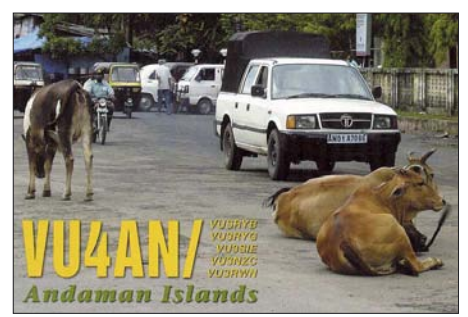

**VU4 – vorläufig aus den Top 10 verschwunden**

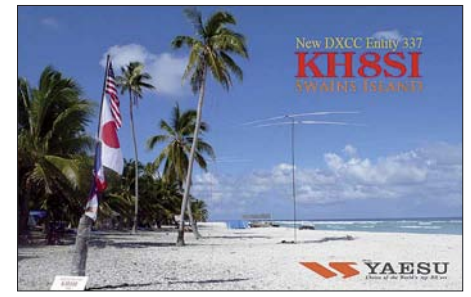

**Erstaktivierung des DXCC Nr. 337 durch KH8SI**

Gemeinsam mit dem Operator auf der Seite der DXpedition kann ein Pile-Up trotz Störung gerettet werden. Achten sie auf die Anweisungen der DX-Station. Auch sie bekommt häufig mit, was gespielt wird. Wer stört, kann nicht oder nur eingeschränkt hören. Und schließlich sollten wir es vermeiden, den potenziellen Störer mit Hilfe des DX-Clusters zu unterstützen.

#### ■ **DXpeditionäre und ihre Ziele**

Soweit zum Beitrag, den die DXer daheim an den Geräten zum Gelingen von DXpeditionen leisten können. Den weitaus schwierigeren Part übernehmen die "Reisenden in Sachen DX". DXpeditionäre investieren jedes Jahr Kraft, Zeit und Geld, um ihrerseits seltene bis seltenste Gebiete in die Luft zu bringen.

Die anspruchsvollsten Ziele finden sich in den jährlich veröffentlichten "Most Wanted-Listen" ganz oben wieder. Auch die kürzlich aktivierten Standorte von N8S (Swains Island) und BS7H (Scarborough Reef) gehören dazu. DXer, die die magische Grenze der 300 bestätigten Gebiete überschritten haben, stellen fest, dass es nahezu immer die gleichen DXCC sind, die fehlen. Auf dem Weg zur Honor Roll oder gar einem "Full House" wird man schließlich sogar Jahre auf diese oder jene Aktivität warten müssen.

#### ■ **Die Most Wanted**

Schon seit Jahren werden über Umfragen nach dem DXCC-Länderstand die Reihungen der "meistgesuchten DXCC" [3] oder auch "Most Wanted DXCC" [4] erstellt. Dabei unterscheiden sich die Ergebnisse je nach Teilnehmerkreis. Besonders repräsentativ für Europa ist die "DL7VEE-Liste" [5]. Oft erfolgt die Betrachtung sogar getrennt nach Betriebsarten. Neben Mixed werden auch die meistgesuchten DXCC-Gebiete in CW, SSB und RTTY gelistet. Hier gibt es mitunter bemerkenswerte Unterschiede. Anhand dieser Aufstellungen suchen sich ehrgeizige und ambitionierte DXpeditionäre häufig ihre nächsten funkerischen Reiseziele aus.

Damit sich eine DXpedition auch finanzieren kann, sollte sie das Interesse der DXer weltweit wecken. Ein seltenes DXCC aktiviert man nicht im Vorbeigehen und schon gar nicht aus der Portokasse. Neben dem nicht geringen Beitrag aus dem privaten Geldbeutel der DXpeditionsteilnehmer, muss sich die Kriegskasse einer DXpedition vor allem durch Beiträge von Sponsoren und DX-Klubs füllen. Und die Gebefreudigkeit steigt logischerweise mit der Begehrlichkeit, die das DXCC-Diplom weckt.

#### ■ Geschlossen oder am Ende der Welt

In die eine oder die andere Kategorie passt wohl jedes seltene DXCC-Gebiet. Manchmal trifft sogar beides zu. Neu geschaffene DXCC finden sich dagegen meist nur kurze Zeit in den Top-Ten. Es sei denn, sie verfügen über eines der hier genannten Attribute.

Schauen wir uns die Steckbriefe der raren Entitäten einmal näher auf Grundlage der "Most Wanted 2006" an: KH8s – Swains Island – ist erst seit 2006 DXCC-Gebiet und führt die Liste des Jahres an. Nach einer für Europa nicht so ergiebigen Erstaktivität wird das Eiland durch die erfolgreiche N8S-DXpedition wohl ebenso schnell wieder auf die unteren Ränge verschwinden. Allerdings nicht ganz so weit. Denn ohne eine Genehmigung des Eigentümers der Insel und eingedenk fehlender Unterkünfte und Steckdosen bleibt eine Aktivierung auf diesem Fleckchen Erde eine Herausforderung.

Platz zwei weist mit Scarborough Reef eine nicht einfach zu bereisende Ansammlung von Felsen knapp über der Wasserlinie aus. Noch erfüllt BS7H die Kriterien eines DXCC-Gebietes. Wer hier funken will, braucht Logistik, gutes Wetter, eine Genehmigung aus China, eine unerschrockene Crew und muss das alles auch noch finanzieren können. Gelingt das öfter als aller sieben bis zehn Jahre? Vielleicht geht es nach der vergangenen BS7H-DXpedition [6] doch schneller, als mancher zu träumen wagt.

Platz drei gebührt – aus europäischer Sicht – Navassa (KP1). Internationale Listings mit stark nordamerikanischem Akzent sehen dieses Gebiet auf Rang sechs. Hier trifft eher das Attribut "geschlossen" zu. Zwar findet man auch hier nicht allzu viele Ferienhäuser mit Antennenwiese am Strand – doch die Schwierigkeit liegt in der Lizenz. US-DXpeditionäre bemühen sich schon seit Jahren um Zugang zu den DX-Standorten KP1 und KP5 [7].

VU7 dürfte auch nicht mehr lange in den Top-Ten stehen. Hier zeigt sich: Steter Tropfen höhlt den Stein. Indische Funkamateure haben mit VU7LD und in Zusammenarbeit mit der internationalen Gemeinschaft als VU7RG und VU7MY ein jahrelang geschlossenes DXCC zurück in den Äther geholt. Sicher half dabei der Schwung, den man von den Andamanen mitbrachte. Auch dieses Gebiet war über lange Zeit für Funkamateure ein weißer Fleck auf der Landkarte.

Bouvet (3Y) liegt einsam und von eisigen Winden und Wassern umgeben dicht am antarktischen Kontinent. Genehmigungen gibt es für

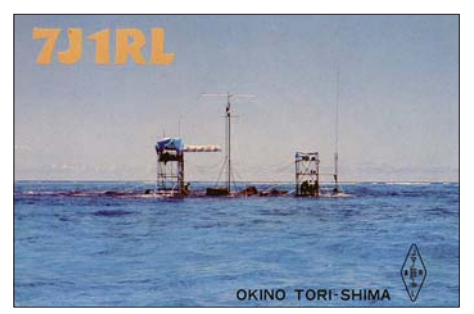

**Von der Bildfläche verschwunden: das ehemalige DXCC-Gebiet Okino Torishima**

professionell organisierte DXpeditionen unter Beachtung von Auflagen für den Umweltschutz und die Sicherheit. Allein der Aufwand ist riesig. Denken wir an Peter One. Der DXCC-Zwilling war vor gut einem Jahr Ziel einer immens teuren DXpedition. 3Y0X hat die Insel "Peter der Erste" von einem Spitzenplatz des Jahres 2005 irgendwo in die Dreißiger verbannt. Um das für Bouvet zu erreichen, muss sich ein Team zu ähnlichen Bedingungen finden.

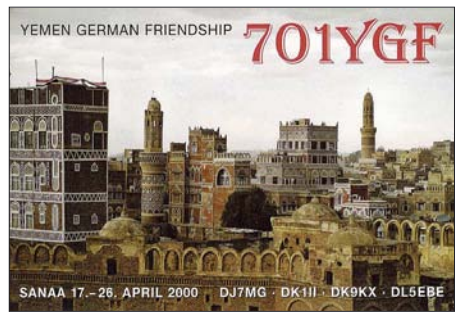

**7O1YGF mit neuer Hoffnung auf Anerkennung**

Die beiden folgenden Fälle passen in dieselbe Rubrik: Unter den gegenwärtigen politischen Bedingungen nicht realisierbar. Die Rede ist von 7O und P5. Abgesehen von Jahre zurückliegenden Aktivitäten aus dem Jemen und einer funkerischen nordkoreanischen Episode herrscht Funkstille. Im Moment gibt es keine Anzeichen für die Möglichkeit nennenswerter Amateurfunkaktivitäten. Aber gerade wir sollten wissen, wie unverhofft sich vermeintlich auf Jahrzehnte zementierte Verhältnisse von heute auf Morgen ändern können. Das Prinzip heißt Hoffnung und vertrauensbildende Maßnahmen. Selbst in Dayton 2007 verlautete, dass für die noch nicht anerkannte deutsche DXpedition 7O1YGF noch immer ein Funken Hoffnung auf nachträgliche Anerkennung besteht. Das Problem sind und bleiben die Dokumente.

Eine Hoffnung, die sich vielleicht bald erfüllen wird, ist Glorioso. Obwohl schon mehrfach angekündigt, schweigt FR/G noch immer. Um von einer Insel wie dieser QRV zu werden, trägt man am besten eine französische Uniform. Dann klappt es auch mit der Logistik und Lizenz.

Auf den weiteren Rängen tummeln sich schwer zu bereisende Eilande. Nicht selten stehen sie unter der Verwaltung einer Behörde, die sich US Fish & Wildlife Service nennt und dem Amateurfunk eher skeptisch gegenübersteht. Ich denke da an KH4 und KH3. Oder aber die Inseln liegen derart weit vom Schuss, dass wir die berühmten sieben bis zehn Jahre auf eine Aktivität warten müssen. Gelegentlich erschwert auch Privatbesitz eine Landung.

Von noch größerer Gefahr dürfte für einige DXCC-Gebiete ein anderer Umstand sein. Es ist unbestritten, dass wir einen Anstieg des Meeresspiegels verzeichnen. In fünfzig Jahren könnte das eine oder andere DXCC-Land deshalb schlichtweg gar nicht mehr existent sein. Dieses Schicksal erfuhr schon Okino Torishima. Tuvalu oder den Malediven könnte es bevorstehen.

#### ■ **Ausblicke**

Ein Blick in die "Most Wanted" lohnt sich immer – sie sind stets in Bewegung, auch wenn einige Funkländer wohl nie aus den oberen Regionen verschwinden werden.

Für 2008 haben sich bereits DXpeditionen zu zwei exponierten Standorten angekündigt. Gerade Clipperton (FO/C) dürfte auf beiden Seiten des Pile-Ups eine Herausforderung darstellen. Hier hat sich ein Team um N6OX für den März angekündigt. Das Ziel der zweiten DXpedition, Ducie (VP6D), wurde zwar schon einige Male aktiviert, hat jedoch noch immer Seltenheitswert. Hier plant ein internationales Team mit deutscher Beteiligung eine Aktivität im Februar. Für viele DXer werden das wohl zwei Mosaiksteinchen auf dem langen Weg in die Honor Roll sein. Man kann schon jetzt gespannt sein, welche DXCC-Gebiete bei langsam steigender Sonnenaktivität aus ihrem Schlaf erwachen.

#### ■ **Internationalität**

Immer wieder stellt sich die Frage nach der Berechtigung von DXCC, deren Aktivierung einer kleinen ausgesuchten Gruppe von Funkamateuren bis hin zur Einzelperson vorbehalten ist. Entity wie Mt. Athos, S.M.O.M. (1A) oder die UN-Standorte New York (Sitz) und Genf (ITU) haben in den Regeln einen Bestandsschutz erhalten. Heute würden Sie nach aktueller Lesart der Diplombedingungen nicht mehr Eingang in die DXCC-Liste finden.

Ferner ist es kein Geheimnis, dass einige Ecken dieser Welt von Landsmännern bestimmter Herkunft leichter zu aktivieren sind. Die pazifischen US-Besitzungen kann man selbstredend mit USamerikanischen Pass oder US-Rufzeichen ..more easy" aktivieren. Analog ist es jeweils mit den französischen Überseebesitzungen oder Mitgliedern des britischen Commonwealth für deren Staatsangehörige. Deutsche sollen es, so sagt

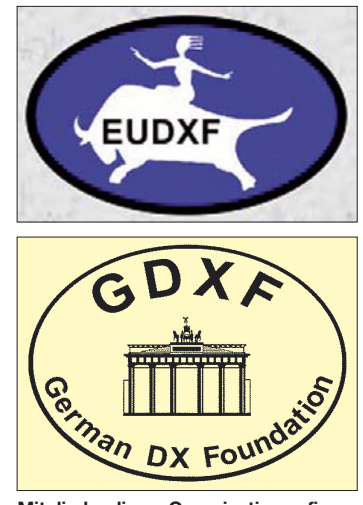

**Mitglieder dieser Organisationen finanzierten schon viele DXpeditionen mit.**

man, im arabischen Raum einfacher haben. Für den DXCC-Sammler ist es in jedem Falle recht, wenn sich die eine oder andere Gruppe auf den Weg in seltene Regionen macht. Ohne dass wir diese Gruppen individuell oder als Teil einer DX-Vereinigung in vielfältiger Weise unterstützen, werden sie jedoch kaum QRV. DX ist im Bereich der "Most Wanted" nicht zum Nulltarif zu haben. Der Nutzen zahlt sich auf internationaler Ebene aus. Das kommt allen DXern und unserem Hobby an sich zu Gute. **Enrico Stumpf-Siering, DL2VFR**

#### **Literatur und URLs**

- [1] Stumpf-Siering, E., DL2VFR: Pile-Up wie man es knackt! FUNKAMATEUR 55 (2006) H. 10, S. 1220–1221
- [2] DXCC-Diplom: *[www.arrl.org/awards/dxcc/](http://www.arrl.org/awards/dxcc/)*
- [3] Länderstandswertungen: *[www.darcdxhf.de](http://www.darcdxhf.de)*
- [4] The 100 Most Wanted DXCC Countries nach N4AA: *<http://hamgallery.com/countries/>*
- [5] Länderstandswertung DL7VEE: *[www.gdxf.de](http://www.gdxf.de)*
- [6] Laine, M., OH2BH: Seltenstes Funkland der Welt: die Story der BS7H-DXpedition. FUNKAMA-TEUR 56 (2007) H. 8, S. 829– 833
- [7] Siralgedin, K., N3KS: Funkabenteuer auf Desecheo – DXpedition in ein Top-Ten-Land. FUNK-AMATEUR 56 (2007) H. 1, S. 16–19

## *DX-QTC*

**Bearbeiter: Dipl.-Ing. Rolf Thieme, DL7VEE Boschpoler Str. 25, 12683 Berlin E-Mail: rthieme@onlinehome.de URL: [www.dl7vee.de](http://www.dl7vee.de)**

Alle Frequenzen in kHz, alle Zeiten in UTC Berichtszeitraum: 3. 7. bis 6. 8. 07

#### ■ **Conds**

Allgemein nur schwache Bedingungen. 20 m und oft auch 17 m waren die Nacht durch geöffnet und trugen die Hauptmasse der DX-QSOs. Pazifiksignale kamen, wenn überhaupt, nur in einem kleinen Zeitfenster brauchbar durch. Laute Europasignale auf 12 und 10 m belebten beide Bänder und erlaubten, schwierige Bandpunkte für das WAE zu arbeiten. Bei großen Investitionen an Zeitaufwand ließen sich gelegentlich auch Raritäten auf 80 und 160 m erwischen.

#### ■ **DXpeditionen**

Für deutliche Bandbelebung im Juli sorgten die OPs einer Botswana-DXpedition **(A2)** auf vielen Bändern und in fast allen Betriebsarten. Auch auf 160 m war ihr Signal recht ordentlich. – G3SXW und G3TXF verbrachten ein Wochenende auf den Färöer-Inseln und funkten unter **OY/**Homecall von 80 bis 6 m in CW. Vom 12. bis 22. 7. 07 konnte man **1A0KM** erwischen. Erstmals waren diesmal Gast-OPs

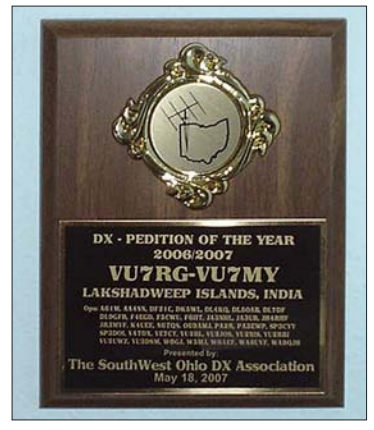

**Die South West Ohio DX Association ließ es sich nicht nehmen, allen Teilnehmern von VU7RG und VU7MY eine Plakette** zukommen zu lassen.

dabei. Obwohl man stolze 40 000 QSOs tätigte, wurden nicht alle Wünsche befriedigt. Die QSL geht nur direkt über IK0FTA, der auch ältere 1A0KM-QSOs nach 1994 bestätigen kann, ebenfalls nur direkt. Alle QSOs will man beim LOTW einspeisen. – Zum IARU-Contest trafen sich DL6LAU, DJ8NK, DL8OBQ und DH7SA in **PJ2** und funkten von dort mit lautem Signal.

**FS/EA3GHZ** und **FS/CT1BWW** konnte man auf den von Europa aus nutzbaren Bändern 80 bis 17 m erwischen. Danach funkten sie gemeinsam mit EA5YH von **PJ7.** – Dagegen hatte die groß angekündigte Aktivität von **YJ0CZE** kaum Auswirkungen auf Europa. – Die Multi-OP-DXpedition **SX5AS** machte von Rhodos mit mehreren Stationen ihre Sache aus

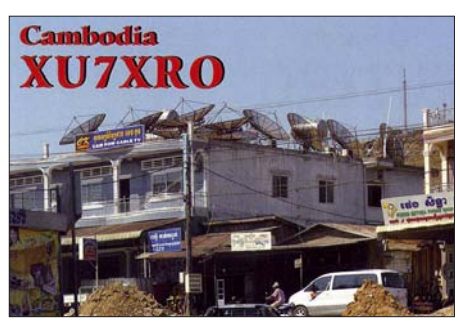

europäischer Sicht sehr gut. Alle Bänder und sämtliche Betriebsarten wurden berücksichtigt. – **OX/OH1RX** konnte man besonders gut morgens auf 30 m und abends auf 20 m in CW erreichen. – Mike, KM9D, und Jan, KF4TUG, wurden als **FW0MO** und **FW0YL** aktiv, erzeugten in DL allerdings nur kleine Feldstärken. – **9Q1EK** ist momentan der einzige aktive OM in der Demokratischen Republik Kongo. Auch auf 160 m ist er ab und zu QRV. – In Japan wurde **JD1BMM** von Minami-Torishima auf 15 m in SSB gearbeitet. Dem DXMB nach könnte es sich dabei um den angekündigten JA6GXK handeln. – Die japanische DXpedition auf Mikronesien **(V6)** begann ihre Aktivitäten planmäßig und wurde auf vielen Frequenzen im Cluster gemeldet. Die Signale in Europa waren jedoch schwach, und gegen die vielen anrufenden Japaner war es schwer durchzukommen.

#### ■ **Kurzinformationen**

Wie DL7VSN in Erfahrung brachte, werden zurzeit in **Gibraltar** nur noch Gastlizenzen für VHF/UHF, nicht aber für Kurzwelle ausgegeben. Grund ist die Nichtbeachtung der Lizenzbedingungen (Gentlemen Agreement wegen der dichten Bebauung nur 100 W auf KW) insbesondere durch spanische und italienische Gast-OPs, die mit Kilowatt-Stationen funkten. – Paul, K4UJ, hat ein neues Internetportal kreiert: *[www.dx-is.com/news.](http://www.dx-is.com/news)* – Auf den niederländischen Überseegebieten steht am 15. 12. 08 eine Entscheidung an, wonach neben Aruba **(P4),** Curacao **(PJ2)** und Sint Maarten **(PJ7)** weitere Inseln selbstständig sein könnten. – **YI1DZ,** Präsident der IARS, verkündet die Möglichkeit, dass ab August mit neuem Lizenz-Formblatt wieder YI-Stationen reaktiviert werden könnten. – DJ2AVB wohnt in Ägypten und ist derzeit als **SU9GD** mit 100 W und GP vorwiegend in CW und den digitalen Betriebsarten in der Luft. QSL an sein Heimatrufzeichen, auch übers Büro.

#### ■ **Vorschau**

Wie gewonnen, so zerronnen: W4CK wollte im Rahmen einer Geschäftsreise ab 19. 8. 07 für zwei Wochen unter **K9W** von Wake Island (KH9) nur in CW QRV werden. Ein spätere größere DXpedition hatte er nicht ausgeschlossen. Leider ist dieser Termin vorerst geplatzt. – Gerd, DL7VOG, ist mit XYL wieder auf Karibik-Tour. Vom 27. bis 31. 8. und dann vom 31. 8. bis 16. 9. 07 wird er als **J3/DL7VOG** (sein altes Rufzeichen J38GU zu aktivieren, ist nicht mehr möglich bzw. kostet ein Vermögen) von NA-024 und dann von NA-147 wie gewohnt mit IC-706 und Vertikalantennen von 160 bis 6 m vorrangig in CW und RTTY aus Grenada funken. Büro-QSLs können mit dem Senden der QSO-Daten per E-Mail schneller angefragt werden. – Tomas, LY1F (VK2CCC), will vom 28. 8. bis 4. 9. 07 von den Fidschi-Inseln als **3D2MT** Betrieb machen. Es ist vor allem CW-Betrieb von 80 bis 17 m vorgesehen. – Vom 6. bis 10. 9. 07 funkt Lars, DF1LON, als **MD0LON** in CW und SSB. – Als nächste große DXpedition der 5-Sterne-DXers-Association startet **3B7C** mit fast 20 OPs von St. Brandon vom 7. bis 24. 9. 07. Es gelang, auch eine Lizenz für 6 m zu bekommen. Als deutsche Vertreter sind Falk, DK7YY, und Jens, DL7AKC, mit von der Partie.

**C56YK** wird durch ON7YK vom 14. bis 27. 9. 07 vornehmlich in SSB aktiviert. – **JA6GXK/JD1** von Minami Torishima ist nochmals bis 30. 9. 07 vor allem in PSK angekündigt. – KC0W will ab 15. 9. 07 für etliche Monate auf St. Helena unter **ZD7X** QRV sein. Er plant Allbandbetrieb in fast allen Betriebsarten und beabsichtigt, an allen größeren Contesten teilzunehmen. QSL via W0MM. – Da sich das Wetter gebessert hat, ist W7KFI nun doch wieder mit ihrem Segelschiff Richtung Johnston Island **(KH3)** unterwegs. – **A35RK/ KK6H** wird auf dem Rückweg von den USA nach Tonga und mit neuen Antennen bepackt,

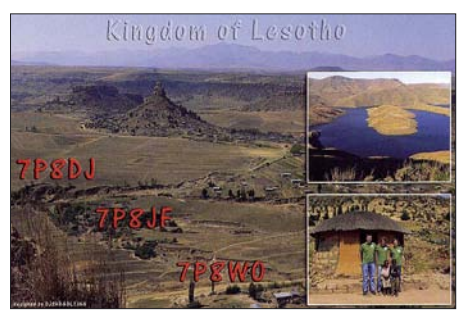

Anfang September einige Tage Zwischenstation bei **AH8LG** einlegen und hoffentlich auch zu hören sein. – Ron, ZL1AMO, hält sich in der ersten Septemberhälfte in Tonga **(A3)** auf und will trotz Urlaub versuchen, sein vormaliges Rufzeichen A35EA zu reaktivieren. – JA8BMK plant für Ende Oktober eine DXpedition als **T31XX.** Weitere Informationen im nächsten QTC.

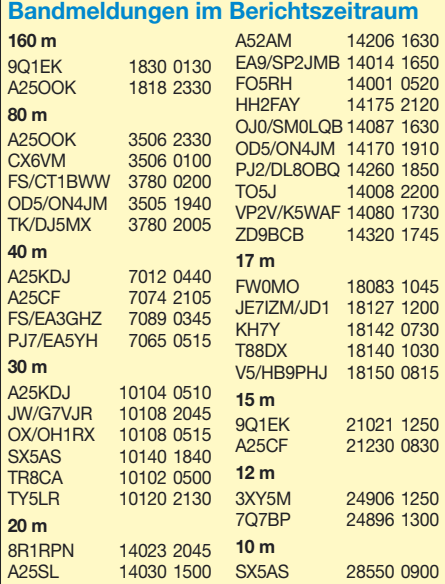

## *IOTA-QTC*

**Bearbeiter: Thomas M. Rösner, DL8AAM Wörthstr. 17, 37085 Göttingen Packet-Radio: DL8AAM@DB0EAM E-Mail: dl8aam@darc.de URL: [http://people.freenet.de/troesne/](http://people.freenet.de/troesne/index.html) index.html**

#### ■ **Insel-Aktivitäten**

**Europa:** Drew, GM3YOR, will vom 15. bis 30. 9. 07 unter SV5/GM3YOR von der kleinen Insel Symi, **EU-001,** aktiv sein. – Giuseppe, IK5WWA, befindet sich vom 25. 8. bis 1. 9. 07 auf der kroatischen Insel Solta, **EU-016.** Während seines Aufenthalts ist er unter 9A/ IK5WWA von dort und den weiteren umliegenden Kleinstinseln QRV: Balkun (CI-

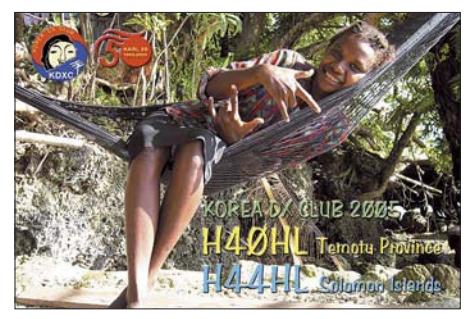

155), Grmej (CI-395), Komicic (CI-neu), Polebrnjak (CI-394), Radula (CI-206), Saskinja (CI-396) sowie Stipanska (CI-213). Ein genauer Zeitplan liegt nicht vor. QSL via Heimatrufzeichen. – Ebenfalls von dort will Ekkehard, DL2CH, vom 27. 8. bis 18. 9. 07 in SSB, BPSK31, RTTY, OLIVIA sowie CW als 9A/ DK2CH von Corcula, **EU-016,** aktiv sein. Fabio, IK8HJC, macht noch bis zum 1. 9. 07 als ID9/IK8HJC von Vulcano, **EU-017,** Betrieb. – Zdenek, OK1MBZ, und Jindrich, OK1MKI, machen vom 10. bis 20. 9. 07 mit vorangestelltem SV8/ von Skopelos, **EU-072,** auf 80 bis 10 m ausschließlich in CW Betrieb. – Jim, MM0BQI, aktiviert vom 1. bis 3. 9. 07 portabel die Isle of Lunga in den schottischen Treshnish Isles, **EU-108.** Funkbetrieb findet dort auf 80 bis 15 m hauptsächlich in SSB statt. QSLs übers Heimatrufzeichen. – Vom 26. 8. bis 1. 9. 07 ist Ric, OZ/DL2VFR, mit Vertikalantenne und High Power vornehmlich in Telegrafie von Rœmœ, **EU-125,** QRV.

**Nordamerika:** Rick, K6VVA, aktiviert vom 7. bis 9. 9. 07 als K6VVA/KL7 Revillagigedo Island, **NA-041** (USI AK-141S) auf 40, 30, 20 und 17 m hauptsächlich in CW. Diese Insel in Alaska ist nicht mit der gleichnamigen DXCC-Insel in Mexiko zu verwechseln! QSL via [N6AWD. Aktuelle Informationen unter](http://www.k6vva.com/iota/na041) *www. k6vva.com/iota/na041.* – Jürgen, DL7RV, wird vom 6. bis 13. 9. 07 unter VO2/NF6J von Battle Island, **NA-044** (Zone 2), auf 40, 20 sowie 15 m in CW aktiv. QSL via DL7RV. – Am 3. 9. 07, dem Labor Day – das amerikanische Gegenstück zu unserem 1. Mai, dem Tag der Arbeit – will Mark, KG8DP, von Grassey Key, **NA-062,** Betrieb machen.

**Ozeanien:** Nach seiner 9M2MRS-Aktivität versucht Rich, PA0RRS, vom 26. 8. bis 24. 9. 07 mit vorangestelltem YB9 von Bali, **OC-022,** aus von 40 bis 10 m aktiv zu sein. – SM6CVX, G3KHZ, und G4EDG sind zusammen mit CT1AGF vom 23. 9. bis 9. 10. 07 als P29VCX und P29NI von zwei neuen IOTA-Gruppen in Papua-Neuguinea aus QRV. Folgender Zeitplan liegt vor: 23. bis 29. 7. 07 Nukumanu **(OC-284)** und 30. 9. bis 5. 10. 07 Takuu Island **(OC-283).** Möglicherweise können sie anschließend noch vom 6. bis 9. 10. 07 die Insel Tulun, **OC-256,** besuchen. Die Gruppe versucht mit drei Stationen simultan von 160 bis 10 m in CW und SSB mit Endstufen aktiv zu sein. QSL für P29VCX via SM6CVX; QSL für P29NI via G3KHZ.

#### ■ **IOTA-Online-Programm**

Der IOTA-DL-Landesstützpunkt Hans-Georg, DK1RV, meldet, dass das neue IOTA-Online-[Programm nun auf dem RSGB-Server](http://www.rsgbiota.org) *(www. rsgbiota.org)* betriebsbereit ist. Auf dieser Seite

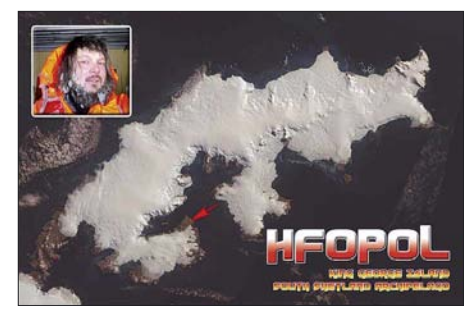

melden Sie sich erstmalig unter "Register New User" an und versuchen dort durch Beantwortung von drei Fragen Ihr persönliches Passwort zu erarbeiten. Falls es dabei Probleme gibt, wird Hans-Georg automatisch aufgefordert, Ihnen eins zu schicken. Dies ist allerdings nur dann möglich, wenn unter Ihren persönlichen Daten eine gültige E-Mail-Adresse hinterlegt wurde und Sie den RSGB unter "Permits email notification" dazu ermächtigt haben.

Wenn Sie das Passwort nicht spätestens nach zwei Tagen erhalten haben, bitte eine entsprechende E-Mail an Hans-Georg *(dk1rv@ darc.de)* senden. Die neuen Gebühren entnehmen Sie bitte dem neuen IOTA Directory oder dem Anhang *IOTA19.07doc.* Für Papieranträge, die nun doppelt so teuer wie Onlineanträge sind, verwenden Sie bitte eine Tabelle gemäß Anhang.

#### ■ **Informationen**

Zwischenzeitlich anerkannt wurden folgende IOTA-Aktivitäten: OC-180 und OC-277 (V63J, V63RE, V63WN) sowie OC-189 (3D2RI). Für die folgende IOTA-Station fehlen die Unterlagen, d. h. QSLs dieser Aktivität sind derzeit noch nicht für das IOTA-Diplom gültig: SA-098 (OA6/IZ7ATN).

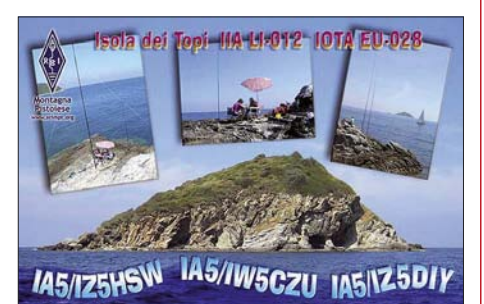

## *Liberia 2007*

Welchen Grund gibt es, dass Leute motiviert in ein Land reisen, in dem es viel zu heiß ist, wo es kaum Komfort gibt, kein Gas, weder Elektrizität noch Wasser und wo man sich schämt, dass man zu Hause über so viel Geld verfügt? Was ist der Grund, dass Leute hoch motiviert freiwillige Arbeit leisten, oft unter schwierigsten Umständen? Humanität!

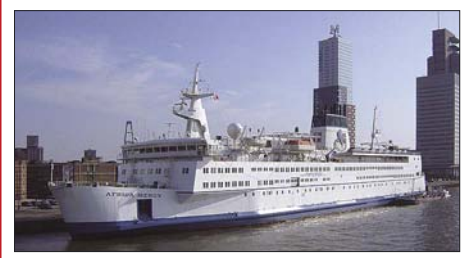

**Das Krankenhausschiff "Africa Mercy"** 

Eine Organisation, die das möglich macht und selbst auch aus Freiwilligen besteht, ist Mercy Ships. Mercy Ships leistet medizinische Hilfe, liefert Hilfsgüter, betreibt Entwicklungshilfe und fördert damit eine nachhaltige Veränderung in den besuchten Ländern. Mit Krankenhausschiffen sowie freiwilligen Mitarbeitern an Bord leistet sie Einsätze. Neben tausender kostenloser Operationen an Bord realisiert Mercy Ships in Zusammenarbeit mit einheimischen Partnern Entwicklungsprojekte.

Das Krankenhausschiff "Africa Mercy" liegt nun vor Liberias Küste. Eine holländische Gruppe Funkamateure, vereint im DAGOE (Dutch Amateurs Going On Expedition; *www.dagoe. com*[\), will die Arbeit von Mercy Ships unter](http://www.dagoe.com)stützen und gleichzeitig den liberianischen Funkamateuren helfen. Anfang Oktober reisen

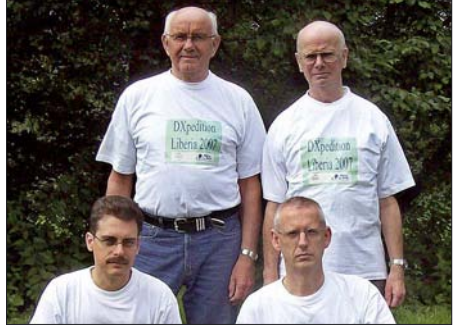

**Die vier niederländischen OPs Fotos: PA3A**

Arie, PA3A, Henk, PA3AWW, Ad, PA8AD, und Arie, PA3AN, nach Westafrika. Ziel ist u. a., Liberia auf allen HF-Bändern in SSB und CW in den Äther zu bringen und die Gemeinschaft der Funkamateure auf die Arbeit von Mercy Ships aufmerksam zu machen, damit ihre Projekte weltweit mehr Unterstützung bekommen. Das Besondere dieser DXpedition ist, dass Sponsoring (z. B. ein Beitrag für QSL-Karten oder Funkmaterialen) liberianischen Funkamateuren übergeben werden bzw. dem Wiederaufbau und Entwicklungsprojekten in Liberia zugute kommen. Die DXpeditions-Mitglieder beginnen etwa um den 6. 10. 07 mit dem Funkbetrieb. Die Abreise nach Hause soll am 24. 10. 07 erfolgen. Weitere Informationen über diese Aktivität auf *[www.liberia2007.com](http://www.liberia2007.com).* **Arie Kleingeld, PA3A**

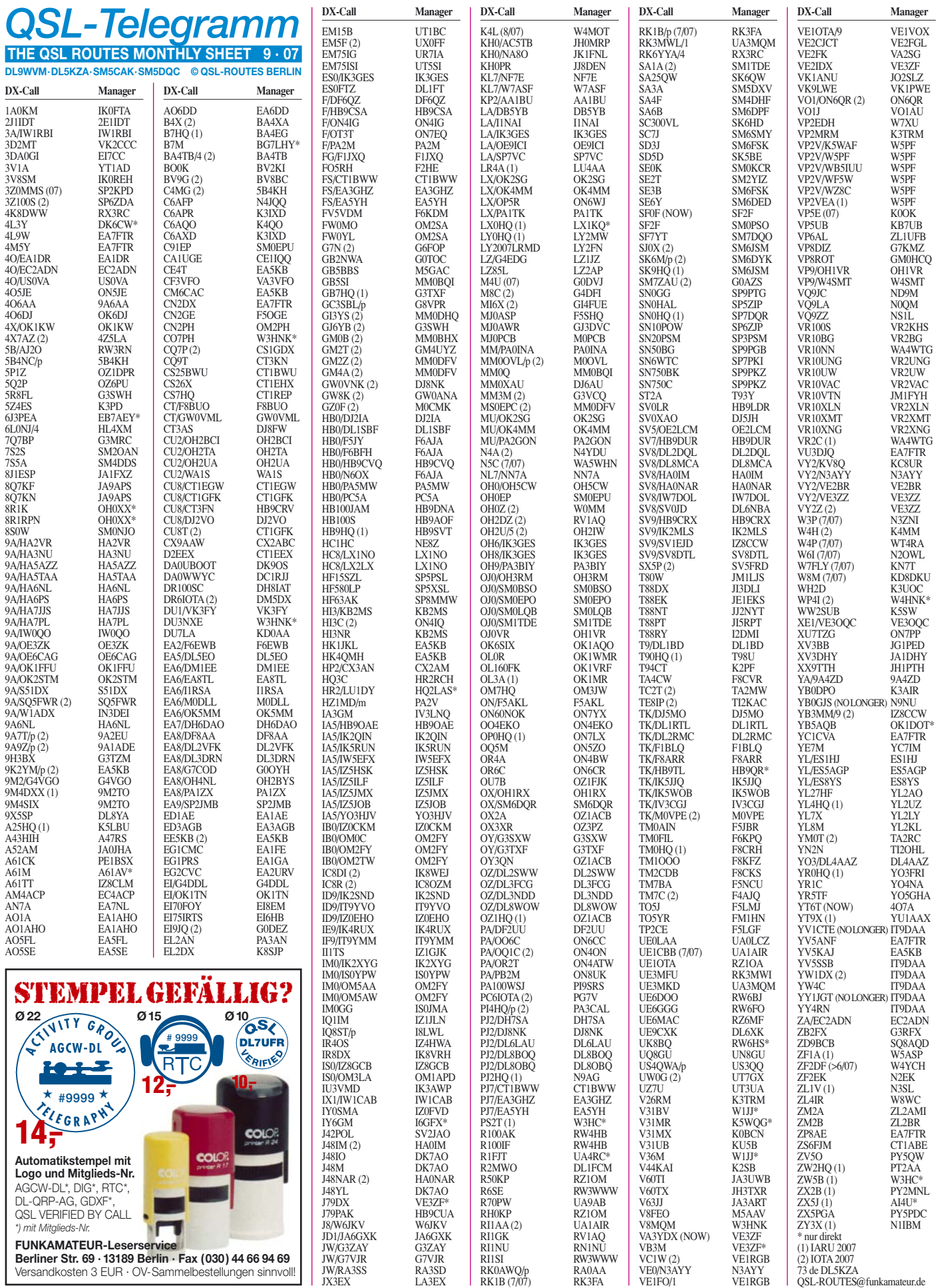

## *Top-DXer auf der Ham Radio 2007*

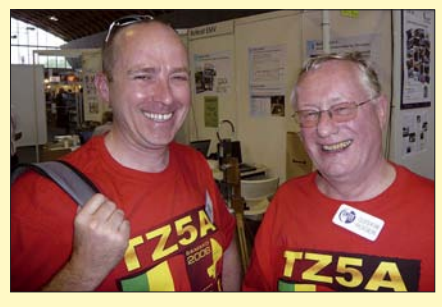

**Zwei absolute CW-Spitzenleute aus Großbritannien: John, G4IRN, und Roger, G3SXW (v. l.)** 

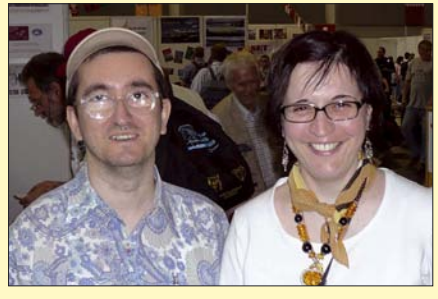

**Auch diese beiden DX-Aktivisten genossen die Ham Radio: Andrea, IK1PMR, und Claudia, K2LEO.**

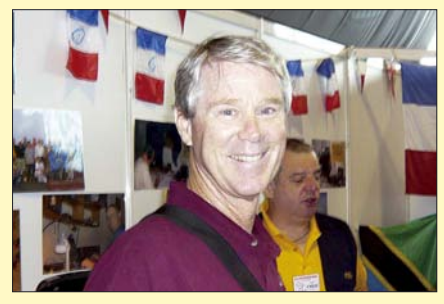

**Bob, N6OX, führt Anfang März 2008 ein Team nach Clipperton. Infos** *[www.clipperton2008.org/.](http://www.clipperton2008.org/)*

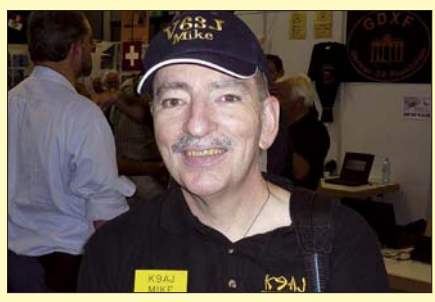

**Mike, K9AJ, Operator und Team-Arzt der BS7H-DXpedition 2007** 

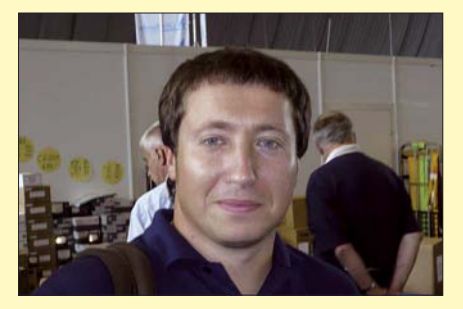

**Spitzen-Contester: Harry, RA3AUU, Mitstreiter bei DXpeditionen wie VK0IR, A52A und K1B**

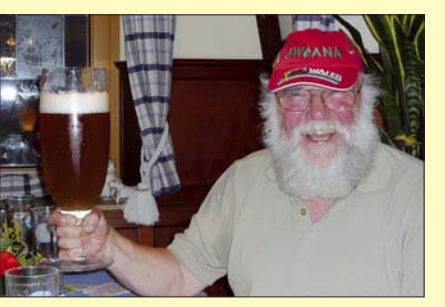

**Glyn, GW0ANA (ZD7K, ZD8K, K8O, K8T), war vom Volumen des Bierglases total begeistert.**

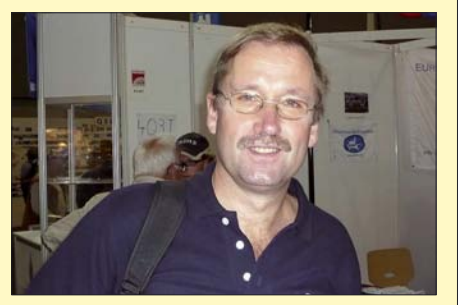

**Ron, PA3EWP, ein erfahrener DXpeditionär (u. a. TI9M, Cocos Island und T33C, Banaba)** 

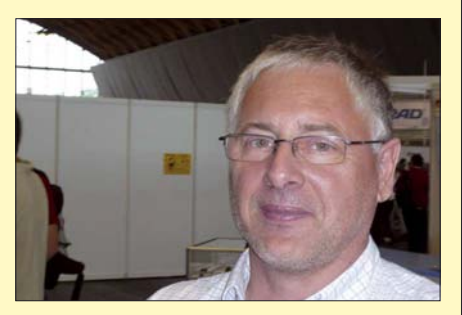

**Arno, OE9AMJ, Teilnehmer bei VK0IR sowie der erfolgreichen VU7RG-Aktivität von Lakshadweep.** 

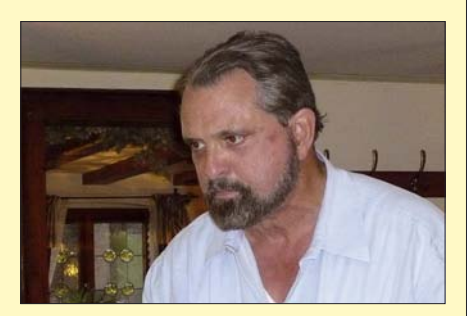

**Mister "Heard Island" Bob, KK6EK, frisch vermählt, plant nach K7C bereits neue Funkabenteuer.**

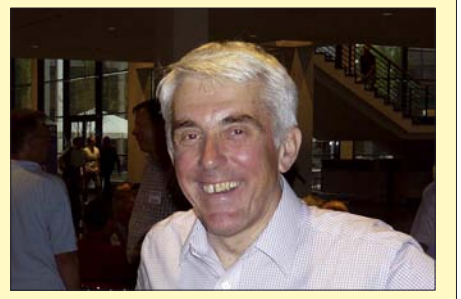

**Nigel, G3TXF, freute sich über die ihm verliehene Ehrung als zuverlässiger QSL-Manager.**

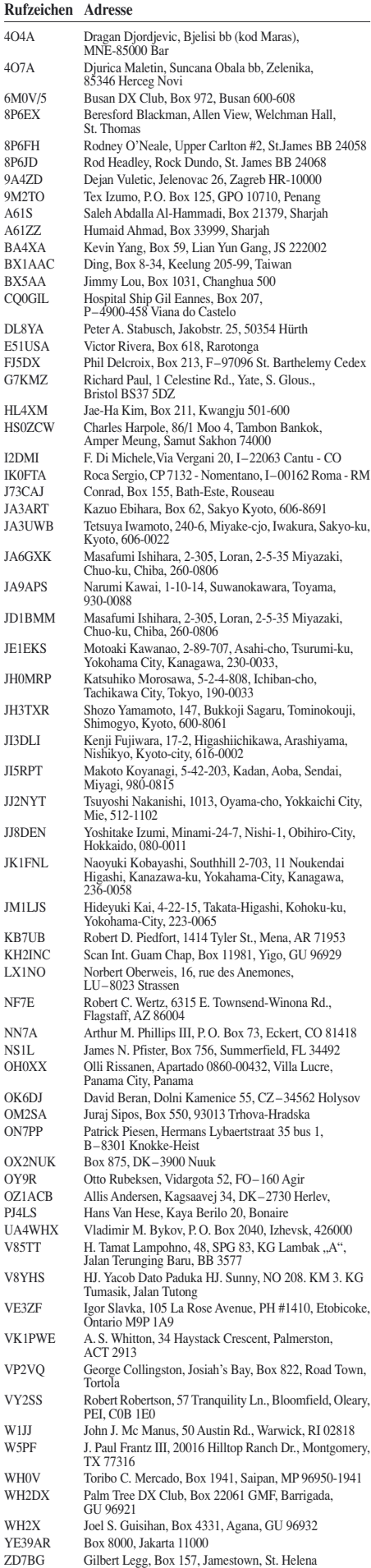

ZL1UFB Al McDonald, P.O. Box 166, Waihi 3641

## *SOTA-QTC*

**Bearbeiter:**

**Dipl.-Ing. Harald Schönwitz, DL2HSC Försterweg 8, 09437 Börnichen E-Mail: dl2hsc@darc.de**

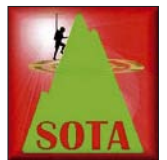

### ■ **Ergebnisse**

**Juni-Aktivitätstage** Uli, DL2LTO, hat die Auswertung nun abgeschlossen: Erstmalig fanden die SOTA-DM-Aktivitätstage samstags

und sonntags statt  $(9. / 10. 6. 07)$  – eine richtige Entscheidung, wie die Aktivitätszahlen belegen. Es wurden insgesamt 28 Abrechnungen eingesandt, davon waren 17 Aktivierer und 11 Jäger. Das ist eine deutliche Steigerung gegenüber dem Vorjahr. Interessant sind wieder die verschiedenen Strategien zum Punktesammeln. Viele Teilnehmer wandern von Gipfel zu Gipfel und verteilen SOTA-Punkte. Andere verweilen auf einem Berg, übernachten dort und fahren somit viele QSOs. Jeder Teilnehmer, der abgerechnet hat, bekommt ein Foto mit den Daten seiner Platzierung. Bitte habt etwas Geduld, die Abzüge sind gerade im Entstehen.

Die Ergebnisse für die Aktivierer: 1. DF2GN 208, 2. DJ3AX 134, 3. DL2LTO 107, 4. DM2KL 96, 5. DF9AL 94, 6. DK6PK 91, 7. DC1SK 89, 8. DH1JH 88, 9. DL3VTL 64, 10. DH2SN 54, 11. DL4FDM 46, 12. DM2AXL 27, 13. DL2LUX 18, 14. DO2GMS 16, 15. DL8RBS 15, 16. DG1HVL 12; DO1JHD 12. Dabei aktivierten DJ3AX und DM2KL jeweils sieben Gipfel; DF9AL sechs, DF2GN vier, DL3VTL und DH2SN drei, DC1SK, DH1JH und DL4FDM jeweils zwei und alle anderen einen Gipfel.

Die Jäger-Resultate (Punkte/gearbeitete Gipfel): 1. DC1SK 228/28, 2. DK6PK 204/25, 3. DH1JH 166/21, 4. DL2LTO 158/18, 5. DL2LUX 57/7, 6. DL4ALI 52/6, 7. DL8RBS 23/3, 8. HB9RE 21/4, 9. DM2AXL 11/1, 10. DG1HVL 8/2 und DOJHD.

#### ■ **Neue SOTA Awards Manager-Adresse**

Bitte beachten Sie, dass der Awards Manager für die Beantragung von Diplomen für Aktivierer, Jäger und SWLs sowie die Trophy-Beantragung unter der folgenden neuen Adresse zu erreichen ist: Roger Dallimore, 8 Parc Gwellyn, Kinmel Bay, Wales, LL18 5HN. Die Überweisung der Gebühren ist online per PayPal möglich. Weitere Informationen unter *[www.sota.org.uk/awards.htm](http://www.sota.org.uk/awards.htm).*

#### ■ **Ergebnisse beim Jugendpokal**

Zu Beginn der Sommerferien haben vier der gemeldeten fünf Teilnehmermannschaften Aktivierungen abgerechnet. DN1GB aktivierte fünf Gipfel, DL0GYM drei und DL0WR sowie DL0ERW jeweils einen Gipfel. Der aktuelle Wertungsstand lautet: DL0ERW 826, DN1GB 820, DL0WR 702 und DL0GYM 453.

Von verschiedenen Jägern wurde gewünscht, dass die Jugendpokal-QSOs in der Datenbank abgerechnet werden. Nach den SOTA-Regeln ist das jedoch nur möglich, wenn die Operatoren bereits ein eigenes Rufzeichen besitzen. Dann kann der Aktivierer mit seinem Rufzeichen und der Option "callsign used" die QSOs eintragen. Ausbildungsrufzeichen dürfen grundsätzlich nicht in die Datenbank eingetragen werden!

#### ■ **Thüringer Aktivitätswoche im Erzgebirge**

Ende Juni/Anfang Juli besuchten uns Angela, DL1RMI, und Lutz, DJ3AX, zu einem Bergwanderwochenende im Erzgebirge. Nach der Anreise am 29. 6. 07, wobei Lutz und Angela vorab den Zeisighübel **(DM/SX-138)** aktivierten, stand zuerst der Besuch der Eröffnungsveranstaltung des Börnichener Sommerfestes auf dem Programm. So vorbereitet, konnte am darauf folgenden Sonnabend die Fünf-Berge-Runde im Mittleren Erzgebirgskreis in Angriff genommen werden.

Die Tour führte vom Adlerstein **(DM/SX-146)** über den Lauterbacher Knochen **(DM/SX-095)** zur Brödnerhöhe **(DM/SX-163).** Von da aus wurden der Brandhübel **(DM/SX-149)** und der Ulmknochen **(DM/SX-148)** angesteuert. Lutz arbeitete ausschließlich auf Kurzwelle in CW, was ihm auf jedem Berg Pile-Ups bescherte. Unsere XYLs Angela und Kerstin, DN1HSC, vergaben auf UKW Punkte für den Sächsischen Bergwettbewerb.

Am Sonntag standen nach der Sechs-Stunden-Wandertour vom Vortag die Aktivierung des Scheffelsberges **(DM/SX-151),** des Hohen Steins **(DM/SX-140)** sowie der Besuch der Augustusburg auf dem Schellenberg **(DM/SX-092)** auf dem Programm; dort arbeiteten wir nur auf 2 m und 70 cm in FM.

Der leicht verregnete Montag wurde genutzt, um in der Sächsischen Schweiz Kaiserkrone **(DM/SX-075)** und Zirkelstein **(DM/SX-067)** zu erklimmen, bevor am Dienstag im böhmischen Teil des Erzgebirges mit der Erstaktivierung von Lysá hora **(OK/US-008)** und

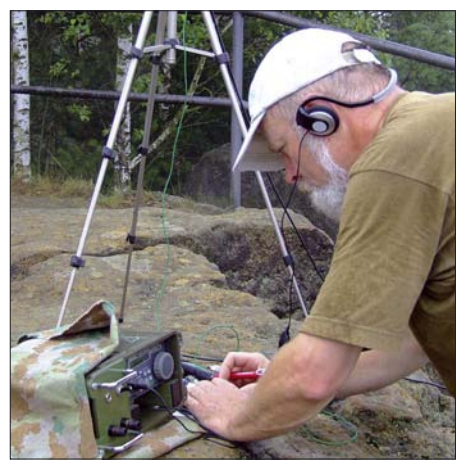

**Lutz, DJ3AX, auf der Kaiserkrone (DM/SX-075) Foto: DN1HSC**

der Aktivierung von Jelení hora **(OK/US-001)** die Erzgebirgstour fortgesetzt wurde. Auf jedem Berg nutzte Lutz seinen SGC-SG2020, einen Vertikalstrahler oder einen Dipol, der in verschiedensten Varianten aufgebaut wurde und jedes Mal gute Signale fabrizierte, sowie einen 7-Ah-Akkumulator.

*Danke für die Informationen an Kim, DG9VH, und Uli, DL2LTO.*

# *CW-QTC*

#### ■ **GACW-Aktivität aus Morse**

Am Wochenende vom 12. bis 14. 10. 07 arbeitet die GACW (Grupo Argentino CW) im Fieldday-Stil von der argentinischen Stadt Morse. Der Ort liegt 250 km westlich von Buenos Aires und führt Mr. Samuel Finley Morse zu Ehren seit 1909 seinen Namen. Zu dieser Zeit war die Morsetelegrafie einzige Kommunikationsmöglichkeit für Eisenbahnanlagen. Die Eisenbahnstation mit dem Namen Morse war damals in dieser Gegend das einzige Gebäude. Daraus entstand im Laufe der Jahre entlang der Schienenstrecke die heutige kleine Stadt.

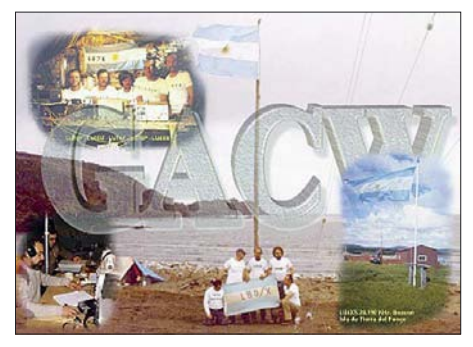

Es ist bekannt, dass es auch in den USA einige Ortschaften mit dem Namen Morse gibt und möglicherweise existieren auch Klubs, die von dort funken, um an S. F. Morse zu erinnern. Falls Ihnen etwas über etwaige Aktivitäten bekannt ist, wäre ich für einen Hinweis dankbar.

> **Dr. Petrausch, DL7NDF (GACW #772)** *dl7ndf@gmx.de*

#### ■ **AGCW-Contest-Ausschreibung**

#### *Handtastenparty 40 m (HTP-40)*

**Termin:** 1. Samstag im September, 1300 bis 1600 UTC. Frequenzen: 3510 bis 3560 bzw. 7010 bis 7040 kHz. **Klassen:** A = 5 W Output (oder 10 W Input);  $B = 50$  W Output (bzw. max. 100 W Input);  $C = 150$  W Output (oder 300 W Input); D = SWL. Rapporte: RST + QSO-Nummer/Klasse/Name/Alter (YL=XX). **Beispiele:** 569001/A/Tom/39; 589004/C/Rosel/XX.

**Wertung:** OSO-Klasse A mit Klasse  $A = 9$ Punkte; QSO-Klasse A mit Klasse B = 7 Punkte; QSO-Klasse A mit Klasse C = 5 Punkte; QSO-Klasse B mit Klasse B = 4 Punkte; QSO-Klasse B mit Klasse C = 3 Punkte; QSO-Klasse C mit Klasse C = 2 Punkte. **Log:** Zeit, Band, Rufzeichen, Rapporte, Teilnehmerklasse, Stationsbeschreibung, Punktabrechnung; ehrenwörtliche Erklärung, nur eine Handtaste (Hubtaste) benutzt zu haben. SWL-Logs müssen je QSO beide Rufzeichen und mindestens einen kompletten Rapport enthalten.

**Ergebnisse:** Gegen Einsendung eines adressierten Freiumschlags (SASE). Logs bis zum 30. 9. 07 an Friedrich W. Fabri, DF1OY, Moselstr. 17 b, 63322 Rödermark-Urberach, E-Mail *htp@agcw.de.* Die HTP-40 ist der zweite Contest, der für alle OPs ein Muss ist, die sich um die "Goldene Taste 2007" bewerben. Näheres dazu unter *[www.agcw.org](http://www.agcw.org).*

Ein Probeheft unserer Klubzeitschrift erhalten Sie von Lutz Schröer, DL3BZZ, E-Mail *dl3bzz @agcw.de.* **Dr. Detlef Petrausch, DL7NDF**

## *QRP-QTC*

#### **Bearbeiter: Peter Zenker, DL2FI Molchstr. 15, 12524 Berlin E-Mail: dl2fi@dl-qrp-ag.de Packet-Radio: DL2FI@DB0GR**

#### ■ **Funkamateure treffen sich**

Vom 23. bis 29. 8. 07 finden zum 39. Mal die Deutsch-Niederländischen-Amateurfunkertage statt. Wie immer steht bei der DNAT die Begegnung der Funkamateure im Vordergrund, und wie bereits in den vergangenen Jahren werde ich für die immer größer werdende Gemeinde der Funkamateure, die ihre Geräte selbst bauen, am Samstag, dem 25. 8. 07 ab 12 Uhr im Vortragsraum neben der Schul-Cafeteria den neuesten Klatsch aus Selbstbau-Technik, QRP und Amateurfunk zum Besten geben. Es gibt so einiges zu berichten, sodass es sich auf jeden Fall lohnt, dort reinzuschauen. Und da nach mir noch zwei andere Vortragende vorgesehen sind, braucht niemand zu befürchten, dass ich ihn zu lange festhalte.

Diejenigen, die wie immer auf Details aus sind und Zusatzfragen haben, können das in jedem Fall nach dem Vortrag in der Cafeteria oder vor der Tür mit mir abhandeln. Nikolai, DL7NIK, steht wie immer den ganzen Tag am Stand in der Turnhalle (Flohmarkt), und beide sind wir Freitag und Samstagabend im Schlosspark bei unseren Freunden vom OV Ammerland zu findendort, wo die Zelte und Antennenmasten stehen. Weitere Vorträge in Bentheim: Franz, DL9GFB: Bericht und Bilder der DXpedition VU7RG und Helmut, DL4KCJ: Neue Abstimm- und Anpassmittel für elektromagnetische Loops.

#### ■ **Schwarzwaldtreffen der DL-QRP-AG und SOTA-Freunde**

DL-QRP-AG und SOTA laden gemeinsam am 22. 9. 07 zum 1. Treffen im Schwarzwald in der Nähe von Donaueschingen ein. Dieses Treffen verspricht recht umfangreich zu werden, noch nie gab es so viele Anmeldungen im Voraus. SOTA-Freunde um Ralf, DH3IAJ, und Klaus, DF2GN, werden mit Filmmaterial von ihren Bergwanderungen berichten und ihr Equipment vorstellen, QRPer zeigen jede Menge selbstgebaute Funkgeräte.

Zur praktischen Erprobung und für den direkten Vergleich werden ein Hex-Beam für die oberen Bänder, einige Dipole sowie etliche kuriose Antennenkonstruktionen vorhanden sein. Gerhard, DJ5AP, aus Villingen, wird uns etwas (und auch mehr) über eine Vierfach-Quad für 144 MHz mit und ohne Reflektor berichten und diese dann anschaulich an mitgebrachten portablen und stationären Modellen erläutern. Daneben haben sich schon einige Diskussionskreise zu interessanten Themen gefunden, die zwischen Freitagabend und Sonntagmittag wohl ziemlich oft zusammensitzen dürften, um neue Ideen für das QRPund SOTA-Geschehen auszuhecken. Für mitreisende Familienmitglieder bietet sich ein Ausflug in die Wutachschlucht oder eine Fahrt mit der Sauschwänzle-Bahn an.

Mehr zum Schwarzwaldtreffen finden Sie im Internet unter *www.dl-qrp-ag.de/Schwarzwaldtreffen. html.* [Mit einigen der Organisatoren kann man](http://www.dl-qrp-ag.de/Schwarzwaldtreffen.html) [fast jeden Tag in der Shoutbox unter](http://www.QRPforum.de) *www. QRPforum.de* chatten. Alternativ geht es telefonisch: (01 72) 8 06 36 25.

#### ■ **Technik-Neuerungen**

Von sich reden macht momentan der neue Transceiver-Bausatz der beiden finnischen Konstrukteure Juha, OH2NLT, und Matti, OH7SV. Im Rahmen ihrer JUMA-Serie haben sie im August einen hochmodernen Bausatz vorgestellt, der als Zweiband- und Allband-Transceiver-Bausatz für CW und SSB verfügbar sein wird. Den Vertrieb hat der finnische Amateurfunkverband übernommen, die Zweibandversion soll ab August und die Allbandversion gegen Ende des Jahres verfügbar sein.

drastisch verbessert, dass kein einziger Draht zu ziehen ist, da sich alle Teile auf einer Platine befinden. Nach einigen Versuchsreihen, bei denen wir mit dem FA-NWT1 [1] verschiedene Quarzfiltervarianten gemessen haben, steht fest, dass wir die Möglichkeit schaffen, ein zusätzliches Quarzfilter für CW einzubauen. Im Moment sind wir dabei, die HF-Platine fertig zu konzipieren. Es geht insgesamt recht eng zu, es sollen jedoch wie gehabt nur vereinzelt und nur dort, wo es unverzichtbar ist, SMD-Bauteile zum Einsatz kommen. Wie von Anfang an geplant, wird als Erstes eine 80-m-Variante fertig sein, damit wir endlich über einen guten, preiswerten Bausatz in moderner Technik für unsere Einsteigerlizenzen verfügen. Danach geht es Schlag auf Schlag mit

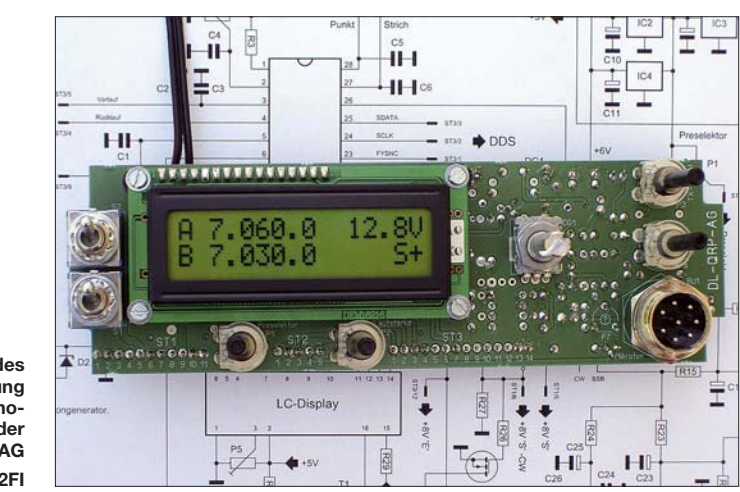

**Steuerplatine des in Entwicklung befindlichen Monobandtransceivers der DL-QRP-AG Foto: DL2FI** 

Das besondere am JUMA 2 ist seine moderne Konzeption. Es kommen ausschließlich SMD-Bauteile zum Einsatz, die bekanntlich bessere HF-Eigenschaften als bedrahtete Bauteile besitzen, da ihnen die immer störenden Leitungsinduktivitäten der Anschluss-Pins weitgehend fehlen. Der JUMA erzeugt sein SSB nach der Phasenmethode, setzt einen modernen Schaltmischer ein und kommt fast ohne Spulen aus.

Am Gesamtkonzept wird deutlich, dass beide Entwickler stark vom Digitalbereich der modernen Elektronik beeinflusst sind. Inwieweit ein von 100 kHz bis 30 MHz durchstimmbarer Empfänger ohne Preselektor mit den in Europa vorherrschenden Summenspannungen an großen Antennen klarkommt, muss die Praxis zeigen. Laut Internetseite des Finnischen Amateurfunkverbandes beträgt der Preis für den Rohbausatz (diskrete Teile, Leiterplatten, elektromechanische Teile und Software-Update) 543 € für die Zweibandversion (3,5 und 7 MHz) und 689 € für die Allbandversion. Für den Duobander soll es für 195 € einen Aufrüstkit geben; Noiseblanker, External-Key-Pad und andere Dinge sind optional gegen Aufpreis zu haben.

Wer sich die interessante Technik ansehen möch[te, findet detaillierte Beschreibungen auf](http://www.nikkemedia.fi/juma-trx2/) *www. nikkemedia.fi/juma-trx2/.*

Der neue Monoband-Transceiver der DL-QRP-AG macht Fortschritte. Wir sind jetzt mit der kompletten Steuerplatine fertig, die hinter der Frontplatte stehend alle Steuerfunktionen, den Prozessor, die Spannungsversorgung, die Aufbereitung der Pegel für digitale Betriebsarten, die Bedienelemente sowie das Display enthält. Besonderer Wert wurde diesmal auf die Ergonomie gelegt. Die Nachbausicherheit wird dadurch den anderen Bändern weiter, wobei im Moment immer noch das 10-m-Band die höchste Priorität besitzt.

#### ■ Nachtrag zur "klugen Antenne"

Die Stammleser dürften sich erinnern, der letzte Stand der klugen Antenne war ein Doublett-Inverted-Vee  $(2 \times 13 \text{ m})$  16 m hoch in der Mitte und 10 m an den Seiten. An einem langweiligen Samstag hatte ich die Idee, die beiden Enden mit einem angeknüften Draht zu einem Dreieck zu verbinden. Mit 16 m Draht als Basis des Dreiecks beträgt der Umfang jetzt etwa 42 m – also ziemlich genau 1 λ auf 7 MHz, wobei die beanspruchte Fläche des Gartens gleichgeblieben ist. Die Einspeisung per Hühnerleiter befindet sich nach wie vor oben in der Spitze. Diese stehende Dreieckschleife (Delta-Loop) ist so ziemlich das Beste an Drahtantennen, was ich bisher ausprobieren konnte. Die störenden Einstrahlungen (man made noise) sind praktisch verschwunden; die von der Antenne gelieferten Spannungen sind so groß, dass einige einfachere Transceiver ohne Abschwächer völlig überfordert sind. Rapporte von durchweg > 589 in Europa und 559 bis 579 mit 5 W vom BCR aus VK, USA und Japan sprechen dafür, dass die Antenne auch dem QRP-Sender gut tut. Meine Empfehlung für alle, die nicht über 40-m-Spannlänge verfügen: versucht es einmal mit einer Dreieckschleife, sie benötigt wenig Basislänge und funktioniert sehr effizient.

#### **Literatur**

[1] Graubner, N., DL1SNG; Borchert, G., DF5FC: Bausatz Netzwerktester FA-NWT (1): Aufbau und Inbetriebnahme. FUNKAMATEUR (55) 2006 H. 10, S. 1154 f.

## *SWL-QTC*

#### **Bearbeiter:**

**Andreas Wellmann, DL7UAW Angerburger Allee 55, 14055 Berlin E-Mail: andreas.wellmann@t-online.de Packet-Radio: DL7UAW@DB0GR**

#### ■ **SDR** – ein Konzept **auf dem Vormarsch**

Das Kürzel SDR steht für **S**oftware **D**efined **R**adio und ist seit einiger Zeit wieder öfter in den Publikationen zu finden. Grob vereinfacht Platz finden kann, darf man dabei nicht vergessen, dass zur Bedienung immer ein PC oder Laptop erforderlich ist, dessen Größe den vermeintlichen Platzgewinn wieder relativiert. Zwischenzeitlich werden bereits diverse kommerzielle Empfänger vertrieben. Die derzeitigen Preise dürften Hobbyanwender sicher nicht in einen Kaufrausch versetzen. Es lohnt daher nach Alternativen zu suchen. In der Ausgabe 5/2007 der Zeitschrift Elektor ist von Burkhard Kainka ein SDR-Empfänger mit USB-Interface beschrieben. Der Empfänger wird als vollständig bestückte und geprüfte Platine angeboten. Wer lieber selbst zum Lötkolben greifen möchte,

> **SDR-Empfängerplatine mit USB-Interface Fotos/Screenshots: DL7UAW**

verbirgt sich hinter dem unscheinbaren Kürzel ein Konzept, bei dem versucht wird, mit einem möglichst geringen Hardwareaufwand die gesamte Signalverarbeitung eines Empfängers per Software zu realisieren. Minimaler Hardwareaufwand bedeutet aber nicht zwangsläufig ein Minimum an Signalqualität oder Bedienkomfort. Es wird bei SDR versucht, all die Dinge, die sich normalerweise hinter aufwändigen Schaltungen verbergen und die sich nur mithilfe einer großen Anzahl von Bedienelementen steuern lassen, in einer komplexen Softwarelösung abzubilden. Ein großer Vorteil von SDR besteht u. a. auch darin, dass bei gewünschten Veränderungen "nur" die Software auf einen neuen Stand gebracht werden muss, ohne aber Anpassungen an der Hardware vornehmen zu müssen. Auch wenn der eigentliche SDR-Empfänger in einem relativ kleinen Kästchen seinen

**Einfache Umschaltung zwischen AM, LSB, USB sowie der Bandbreite mittels SDRadio.**

kann auch eine unbestückte Platine bestellen. Auf einer  $80 \times 100$  mm großen Platine findet der gesamte Hardwareteil Platz. Die Platine verfügt über drei Anschlüsse. Die Antenne, bei meinen ersten Experimenten kam eine 10-m-"Langdraht"-Antenne zum Einsatz, wird über eine Schraubverbindung mit der Platine verbunden. Der SDR-Empfänger verarbeitet HF-Signale im Empfangsbereich zwischen 30 kHz und 30 MHz und setzt diese in einen niederfrequenten Bereich um. Das Audiosignal liegt an der Klinkenbuchse der Platine an und wird über ein Stereoklinkenkabel dem Line-In-Eingang der Soundkarte zugeführt. Die Stromversorgung und die

Steuerung des Empfängers erfolgt über ein USB-Kabel. Um den Empfänger zu bedienen, kann das auf der Downloadseite von Elektor verfügbare Programm *Elektor SDR Tuning* genutzt werden. Zur Demodulation der empfangenen HF-Signale ist eine weitere Software notwendig. Das Programm *SDRadio* von Alberto, I2PHD, ist dafür eine gute Wahl. Es wird parallel zur bereits aktiven SDR-Steuersoftware gestartet und lässt sich intuitiv bedienen. Per Mausklick auf den Button "RX" aktiviert man den Empfangsmodus. Ebenso einfach kann zwischen AM, LSB, USB und FM umgeschaltet werden. Die Bandbreite lässt sich im Empfangsfenster bei gedrückter linker Maustaste stufenlos der jeweiligen Empfangssituation anpassen. So kann man für ungestörten Telegrafieempfang die Bandbreite extrem verringern, sodass tatsächlich nur noch ein Signal das Filter passiert. Wird auf dem Rechner an Stelle von *SDRadio* die Software *DREAM* eingesetzt, dann

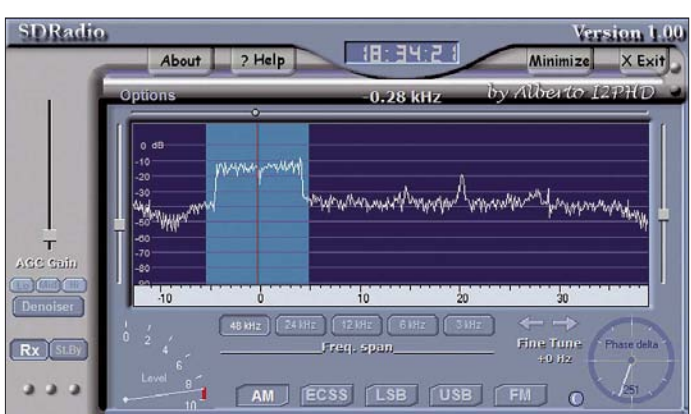

steht auch dem Empfang von DRM-Aussendungen nichts mehr im Weg.

Zwischenzeitlich haben weitere Softwareentwickler ihre Programme teilweise für die Steuerung des Elektor-SDR-Empfängers ausgelegt. Peter, G8JCF, hat in *G8JCFSDR* (Version 1.00 Build 205) sowohl die Steuerungs- als auch die Demodulations-Software vereinigt.

Ausführliche Hinweise zur SDR-Empfänger-Platine, zur erforderlichen Software und deren Bedienung sind den weiterführenden Links zu entnehmen: *[www.elektor.de/,](http://www.elektor.de/) [www.sdradio.eu/,](http://www.sdradio.eu/) [www.g8jcf.dyndns.org/,](http://www.g8jcf.dyndns.org/) [www.b-kainka.de/](http://www.b-kainka.de) und [http://f4dan.free.fr/sdr\\_eng.html.](http://f4dan.free.fr/sdr_eng.html)*

## *Diplome*

#### ■ **CW-Speed-Certificate (CWSC)**

Zur Förderung der Telegrafie stiftet der DARC-Distrikt Nordrhein, dieses Diplom. Das CWSC kann von Funkamateuren und SWLs erworben werden. Für das CWSC strahlt DL0XX an jedem ersten Samstag im Monat um 1500 UTC auf 3520 kHz in verschiedenen Geschwindigkeiten einen Text in CW aus. Es werden jeweils 3 min lang Texte in Tempi 50, 75, 100, 125, 150, 175 und 200 BpM gesendet. In jeder Geschwindigkeitsgruppe sind maximal 3 Fehler zulässig. Für 50 BpM erhält man das Grunddiplom, für jedes weitere Tempo einen Sticker. Mit der Versicherung, keine zusätzlichen Hilfsmittel bei der Aufnahme benutzt zu haben, ist der handgeschriebene Originaltext

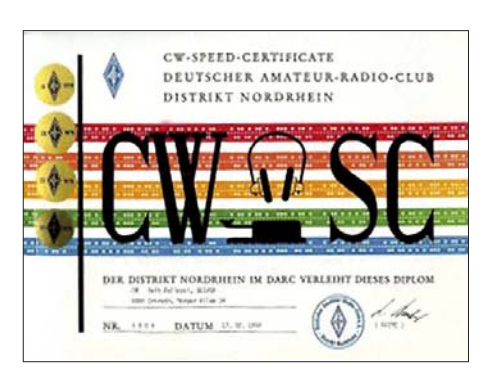

mit einem formlosen Antrag an den Auswerter einzusenden. Nach erfolgter Gebührenentrichtung und Überprüfung erhält der Antragsteller das Diplom zugestellt. Sind die Bedingungen nicht erfüllt, werden die eingesandten Gebühren gutgeschrieben oder auf Wunsch mit dem Bescheid zurückgeschickt. Die Kosten für das Diplom einschließlich Versandkosten betragen 5 €. Für SWLs gibt es das Diplom gebührenfrei, allerdings sind die Versandkosten zu übernehmen (2  $\epsilon$  in Briefmarken).

#### *Beantragung von Stickern*

Bei der nachträglichen Beantragung von Stickern sind dem Antrag der handgeschriebene Originaltext, ein adressierter Freiumschlag  $(SASE)$  und  $1 \notin$  in Briefmarken beizulegen. Ab Tempo 150 BpM ist auch maschinengeschriebener Text zulässig. Bei der Beantragung von Stickern unbedingt Diplom-Nummer angeben. Kosten für nachträgliche Sticker: SAE plus 2 €. Anträge für das CWSC-Diplom sowie für die Sticker sind an Diethelm Burberg, DJ2YE, Breite Str. 3, 40822 Mettmann, zu richten.

**Diethelm Burberg, DJ2YE**

## *Packet-QTC*

**Bearbeiter:**

**Jürgen Engelhardt, DL9HQH Azaleenstr. 31, 06122 Halle Packet-Radio: DL9HQH@DB0ZWI E-Mail: dl9hqh@gmx.de**

#### ■ **Digipeater**

#### *DB0BOS (Böllstein)*

In der zweiten Junihälfte fanden die Wartungsarbeiten am Digipeater zum größten Teil einen Abschluss. Bei dieser Aktion prüfte man sämtliche Antennenkabel. Als "bedenklich" eingestufte Kabel wurden ausgetauscht. Weiterhin verlegte man die Montagepunkte der Antennen, sodass für Erweiterungen noch Platz für andere Antennen vorhanden ist. Bei diesen Arbeiten wurden sämtliche Antennen sowohl mechanisch als auch elektrisch überprüft.

#### *DB0DFT (Großer Feldberg)*

Der wegen eines Fehlers am 7.6.07 abgebaute 70-cm-Zugang konnte am 11.6.07 wieder in Betrieb gehen. Am nächsten Tag wurde der Vollduplex-23-cm-Link zu DB0IDN (Idstein) reaktiviert.

#### *DB0EAM (Kassel)*

Mitte Juni gab es erste und auch erfolgreiche Versuche mit einem Link zu DB0USL (Uslar). Die dafür benötigte Technik stammt vom Link zwischen DB0NHM (Northeim) zu DB0EAM und wurde von DJ3JW den Funkfreunden bei DB0USL zur Verfügung gestellt. Am 10.7.07 ging dieser Link zu DB0USL schließlich auch dauerhaft in Betrieb. Er läuft auf dem ehemaligen Port von DB0NHM mit 9k6 vollduplex. Erstmalig seit dem Bestehen von DB0EAM (1988) kam es im Juni zu einem Gewitterausfall. Schaden nahm der Transceiver für den 2-m-Zugang. Er ließ sich kurzfristig reparieren.

#### *DB0FBG (Freiberg)*

Im Juli traf die Verlängerung der Genehmigung für DB0FBG ein. In diesem Zuge wurde auch APRS genehmigt. Verschlechtert hat sich die Linkqualität zu DB0ERZ (Schellerhau).

#### *DB0FIS (Furtwangen)*

Am 16.7.07 kam es zu einem Linkausfall nach DB0VS (Vöhrenbach). Nach dem Neuabgleich des LinkTRX-IIIb funktionierte die Verbindung mit brauchbaren Werten.

#### *HB9EAS (Stierenberg)*

Ein Gewitter brachte den Digipeater in der ersten Julihälfte für etwa eine Woche zum schweigen. Als Ursache ermittelte man einen leeren Speicher des TNC3.

#### ■ **DX-Cluster**

#### *DB0FHO (Emden)*

Der DX-Cluster DB0FHO-4 erhielt kürzlich einen weiteren Link zu DB0ERF-5 (Erfurt). Dadurch versucht man gelegentliche Ausfälle auf der Strecke zu DB0SUE (Havetoftloit) zu kompensieren.

## *Sat-QTC*

**Bearbeiter: Thomas Frey, HB9SKA Holzgasse 2, 5242 Birr E-Mail: hb9ska@amsat.org Packet-Radio: HB9SKA@HB9PD.CHE.EU**

#### ■ **Neuer Fahrplan auf AO-27**

Am 23. 7. 07 wurde ein neuer Fahrplan für diesen Satelliten hochgeladen. Zudem stellte man fest, dass der Zustand der Batterien für ihr Alter noch recht gut ist.

#### ■ Falscher Keplersatz für CP3

Laut Parin Patel von CalPoly wird CP3 nach vielen Fehlversuchen nun mit Keplerdaten mit der NORAD-Nr. 31129, eigentlich Libertad-1 zugewiesen, verfolgt. Ob die NORAD-Nr. 31128 Libertad-1 zugewiesen werden kann, ist nicht bekannt.

Die Keplerdaten 31129 ergeben einen zuverlässigeren Uplink zu CP3. Auf dem Downlink von 436,845 MHz kann nichts empfangen werden, da die autonome Bake derzeit nicht aktiviert ist.

#### ■ **Wer zahlt für Galileo?**

Bis September 2007 will eine EU-Kommission konkrete Vorschläge zur Finanzierung des Weltall-Projekts Galileo unterbreiten. Obwohl offenkundig vor allem finanzielle Schwierigkeiten beim Aufbau des europäischen Satelliten-Navigationssystems Galileo bestehen, beharren Politiker auf dem Vorhaben. Bis spätestens 2012 müsse das Projekt auf den Beinen stehen.

Bevor das Vorhaben allerdings im vorgesehenen Zeitrahmen weitergeführt werden kann, muss die Gretchenfrage rund um die Finanzierung noch beantwortet werden. Die EU-Kommission will nun auch im privaten Sektor nach Geldgebern suchen. Zudem könne ein Großteil der benötigten 3,5 Milliarden Euro durch die EU-Raumfahrtbehörde ESA aufgebracht werden.

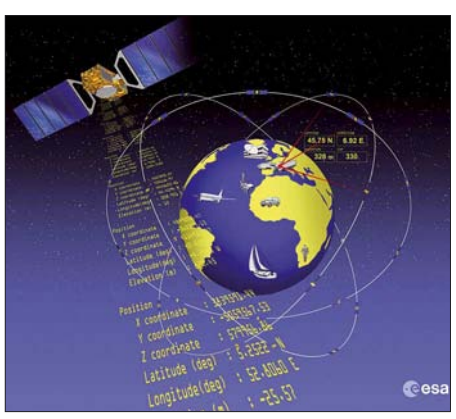

**Galileo bringt neue mobile Navigationsdienste. Grafik: ESA**

Alternativ könne auch der EU-Haushalt bei der Schließung der Finanzierungslücken helfen. Dieser Vorschlag stößt jedoch bei einigen EU-Staaten auf Ablehnung. Nur eines scheint momentan sicher, und zwar, dass man Galileo auf keinen Fall auf Eis legen will.

**(Quelle:** *computerworld.ch***)**

## *Ham-Radio-Meeting Viadrina*

Wir wollen versuchen, die Osteuropa-Erweiterung auch im Amateurfunk mit Leben zu erfüllen, entsprechend unserem uralten Slogan

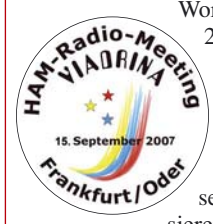

"Amateurfunk – Brücke zur Welt". Mit diesen<br>
Worten lud man im September<br>
2006 zum 1. Ham-Radio-<br>
ALLER Meeting Viadrina nach<br>
Ennkfurt (Oder) ein. Das Worten lud man im September 2006 zum 1. Ham-Radio-Meeting Viadrina nach Frankfurt (Oder) ein. Das Echo auf das Treffen war so positiv, dass wir beschlossen, es auch in diesem Jahr wieder zu organisieren, zumal uns die Leitung

der Messegesellschaft Frankfurt (Oder) hervorragend unterstützt. Am 15. 9. 07 ist es wieder so weit, die Funkamateure treffen sich in der Halle 2 der Messe Frankfurt (Oder) zum 2. Ham-Radio-Meeting Viadrina.

Das Gebiet der Euroregion "Pro Europa Viadrina" liegt in der Mitte Europas und erstreckt sich entlang der Oder. Der Fluss ist charakteristisches Landschaftsmerkmal dieser Region, und Viadrina bedeutet: Über den Fluss! Amateurfunk, Brücke zur Welt – Viadrina, Brücke über den Fluss! Aus diesem Gedanken heraus ist die Idee zum Ham-Radio-Meeting Viadrina entstanden – wir möchten, dass sich daraus ein immer wiederkehrendes Fest der Begegnung für Funkamateure aus dem mittleren und östlichen Europa entwickelt.

Im Vordergrund sollen das persönliche Kennenlernen und die Vorstellung der Vielseitigkeit unseres Hobbys stehen. Wir möchten mehr erfahren über Amateurfunkaktivitäten in Polen, in Tschechien, im Baltikum, in der Slowakei, wollen aber auch den YLs und OMs aus diesen Ländern erzählen, wie sich der Amateurfunk in unserem Land entwickelt. Verschiedene Arbeitsgemeinschaften und Gruppen stellen sich vor; für Bildungshungrige gibt es Vorträge, die sich u. a. mit Aktivantennen, SOTA und Selbstbauprojekten beschäftigen.

In der Geräteausstellung sollen aktuelle Eigenbauprojekte zu sehen sein. Wir bitten die Besucher, ihre Schätze für die Ausstellung mitzubringen. Einige Amateurfunk-Interessengruppen haben zugesagt, spezielle Bereiche des Amateurfunks während des Treffens vorzustellen. Für Familienmitglieder, die sich unter den fachsimpelnden Funkern langweilen, bietet sich ein Ausflug in die Nachbarstadt Slubice an, aber auch Frankfurt (O) selbst bietet durchaus seine Reize.

Wohnwagen oder Wohnmobilfahrer können bereits am Freitagnachmittag anreisen, Plätze direkt neben der Halle stehen kostenlos zur Verfügung. Die Messeparklätze sind am Samstag für alle Funkamateure gebührenfrei. Wer spontan Stücke auf dem Flohmarkt anbieten will, sich aber nicht den ganzen Tag dort hinstellen möchte, kann seine Schätze beim Team der DL-QRP-AG abgeben und den gewünschten Verkaufspreis dort hinterlegen; die OMs versuchen dann, einen Käufer zu finden. Mehr Details, Anfahrtplan usw. findet man unter *[www.ham-radio-viadrina.org/](http://www.ham-radio-viadrina.org/)* bzw. auf S. 920.

**Peter Zenker, DL2FI** 

## *UKW-QTC*

**Magic Band, Topliste, Conteste: Dipl.-Ing. Peter John, DL7YS Am Fort 6, 13591 Berlin E-Mail: dl7yspeter@gmx.de Packet-Radio: DL7YS@DB0BLO**

#### **Aktuelles, Aurora, MS, EME:** Dipl.-Ing. Bernd J. Mischlewski, DF2ZC **Auf dem Scheid 36, 53547 Breitscheid E-Mail: df2zc@web.de**

#### ■ **Sporadic-E** nach EA8

Bei Sporadic-E-Öffnungen auf 144 MHz Richtung Südspanien heißt es stets aufpassen! Nicht etwa, um möglichst viele EA7-Stationen zu ar-

auftauchen, bisher jedoch immer vergeblich. Mal kamen Stationen westlich, mal östlich, mal südlich von ihm ins QSO, während er selbst auch nicht die leiseste Andeutung aus EA8 aufnehmen konnte. Am 9. 7. 07 war es dann soweit. Ab etwa 1500 UTC stieg die MUF stark an und erreichte schnell das 2-m-Band: Stationen aus dem Süden Spaniens tauchten auf. Aber nicht nur diese – tatsächlich hörte Guido um 1538 UTC EA8AVI (IL28FC) mit 59 CQ rufen. Trotz rapide steigender Werte von Herzfrequenz und Blutdruck war das QSO flugs im Log, und endlich hatte DL8EBW mit den Kanaren ein neues DXCC-Gebiet und mit 3193 km noch dazu ein neues terrestrisches ODX. Das sollte es aber noch nicht gewesen sein, weitere Stationen waren via E<sub>s</sub> in Wuppertal laut zu hören. Um 1543 UTC klappte es mit

> **Vor allem die westliche Hälfte Deutschlands kam am 9. 7. 07 in den Genuss der besonders weiten DX-QSOs nach EA8.**

**Grafik: G7RAU**

handelte. Das ließe sich theoretisch mit einem Meteorscatter-QSO verifizieren, denn bei MS gilt ja die gleiche Ausbreitungsgeometrie wie bei Sporadic-E. Deshalb müssten im Sommer auch MS-QSOs zwischen DL und EA8 möglich sein, falls gleichzeitig eine entsprechende Tropo-Bandöffnung besteht. Leider ist derzeit niemand in EA8 per Meteorscatter QRV.

Via Sporadic-E lassen sich auf 144 MHz sogar noch größere Entfernungen überbrücken. Der DX-Rekord auf dem 2-m-Band steht derzeit bei 4293 km zwischen YO4FNG und EA8AVI, aufgestellt am 25. 6. 06. Und auch dieses Jahr wurde eine solche rekordverdächtige Verbindung getätigt, am 6. 6. 07 um 1624 UTC zwischen CT1HZE (IM57NH) und 4X1UN (KM72JB) über exakt 4000 km.

#### ■ **1A0KM: EME und mehr**

Mitte Juli 2007 war nach dem Januar 2007 abermals eine DXpedition von 1A aus QRV, dem exterritorialen Sitz des Sovereign Military Order of Malta im Zentrum von Rom (JN61FV). Wie bei etlichen vorherigen DXpeditionen handelte es sich auch dieses Mal zunächst um eine auf die Kurzwelle fokussierte Aktivität. Doch dann stießen Wolfgang, DL5MAE, und Ben, DL6RAI, zum Team, um wenigstens an einem Tag in CW 2-m-EME-Betrieb durchzuführen.

Nach 1200 km Autofahrt kamen die beiden am 14. 7. 07 gegen 0800 UTC am Sitz des S.M.O.M. in Rom an, durften wegen einer dortigen Veranstaltung jedoch erst am Nachmittag mit dem Antennenaufbau beginnen.

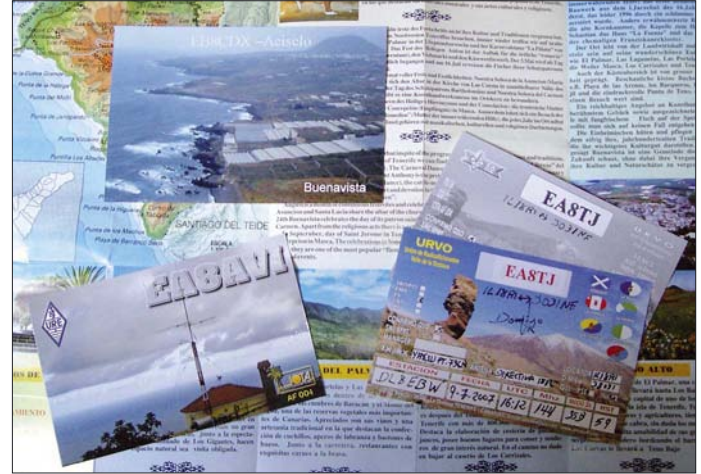

Joachim, CT1HZE (IM57NH), und 7 min spä**direkt erhalten. Foto: DL8EBW**

Seit 25 Jahren wartete Guido, DL8EBW (JO31NF; 500 W an zwei 12-Element-Yagis), während jeder Es nach EA7/EA8, dass auch an seinem Standort einmal kanarische Stationen

**Von drei der fünf am 9. 7. 07 auf 144 MHz gearbeiteten EA8-Stationen hat Guido, DL8EBW, inzwischen schon die QSL-Karten** 

ter tatsächlich erneut mit den Kanaren: um 1550 UTC mit EA8BEX in IL27GX (3201 km) mit 579/55. Schlag auf Schlag ging es weiter: 1555 UTC EA8TJ IL18RI 57/59, 1601 UTC EB8CDX IL18NI 57/55 und 1618 UTC EA8CCG IL18TM 55/55. Dazwischen glückten Guido noch Verbindungen mit EA4DB (IN80), EB1TT (IN72), EA4LU (IM68) und CT1EAT (IM68). Die letzten Signale aus EA8 notierte DL8EBW um 1622 UTC mit EA8TX (IL18), der mit 55 zu hören war. Zum QSO reichte das allerdings nicht mehr. Fünfmal EA8 nach 25 Jahren Warterei. Das Ausharren hat sich gelohnt, und in Wuppertal wurde sicherlich eine Flasche Sekt aufgemacht.

Auch Guido ist der Ansicht, dass es sich um eine Kombination aus Sporadic-E und Tropo Nachdem sie bereits zur Hälfte fertig waren, hieß es von den Hausherren "Kommando zurück"; ein Antennenaufbau im Garten sei nicht erlaubt.

Also zogen Ben und Wolfgang auf den Parkplatz um und installierten die zwei 17-Element-M2-Antennen dort. Für EME bedeutete das allerdings erhebliche Einschränkungen, denn aufgrund der Nachbargebäude konnte man von diesem Standort den Mond erst bei Elevationen von 45° und mehr "sehen". Zu allem Überfluss störten noch eine hoch gewachsene Palme Richtung Süden sowie ein weiterer Baum Richten Norden die Abstrahlung.

Um 1600 UTC schien dann doch alles betriebsbereit. Erste EME-Tests verliefen jedoch negativ; Rauschen und weitere Störungen vor Ort machten sich stark bemerkbar. Da sich aber

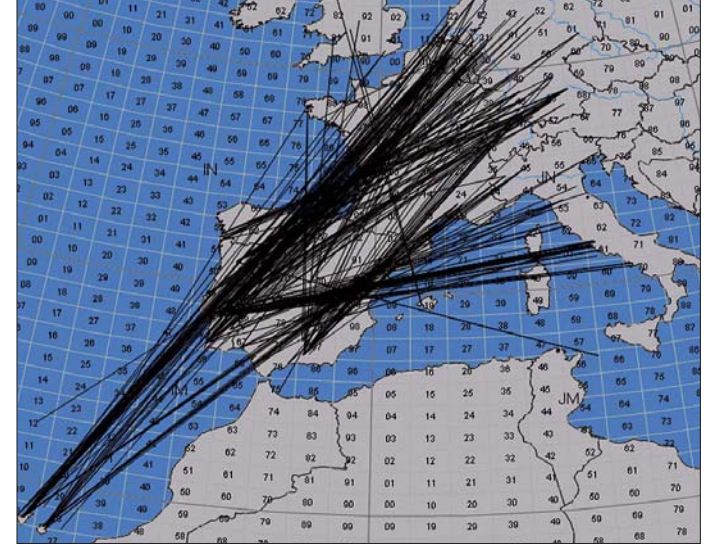

beiten, sondern um – im doppelten Sinne – noch viel Weiteres zu erreichen: Regelmäßig tauchen während solcher Ereignisse auch EA8- Rufzeichen auf, von den Kanarischen Inseln also. Das sind dann um die 1200 km mehr Entfernung, von z. B. JO31 aus 3300 km statt 2100 km. Damit liegt die Distanz etwa 800 km über dem bei nur einem Es-Sprung Möglichen.

Dazu kursieren mehrere Erklärungsmodelle, etwa das zeitgleiche Auftreten zweier voneinander unabhängiger Sporadic-E-Wolken hinreichender Ionisation in exakt der richtigen Entfernung sowohl zueinander als auch nach Deutschland und den Kanaren. Eine solche Konstellation ist zwar denkbar, doch eher recht unwahrscheinlich, denn zu viele Parameter müssten exakt passen.

Nun treten über dem relativ warmen Atlantik zwischen Südspanien und den Kanaren während des Sommers jedoch praktisch täglich starke troposphärische Überreichweiten auf, sodass sich auch eine Verlängerung des Ausbreitungskanals über diese Tropo-Öffnungen als Erklärungsmodell anbietet. Nach Meinung des Autors stellt dies angesichts der mit dreibis viermal jährlich vergleichsweise häufigen EA8-Öffnungen die wahrscheinlichere Ursache dieser ausgesprochenen DX-QSOs dar.

eine Sporadic-E-Öffnung entwickelt hatte, wechselten die beiden nach 25 min ins SSB-Band. Etwa 30 Stationen aus Großbritannien, Frankreich und den Niederlanden durften das seltene DXCC-Gebiet 1A ins Log eintragen, via Sporadic-E- bzw. FAI-Ausbreitung.

Am 15. 7. 07 sollte es dann endlich per EME richtig zur Sache gehen. Innerhalb weniger Minuten klappte bereits das erste QSO mit SV1BTR in KM18. Doch schon beim im Anschluss rufenden EA6VQ spielte das Glück nicht mehr mit; sein Signal verschwand im Rauschen, bevor alle erforderlichen Daten ausgetauscht werden konnten. Mit IK3MAC – diese Station arbeitet mit immerhin 24 Stück 19-Element-Yagis – dauerte die Verbindung hingegen wieder nur wenige Minuten. Auf die vielen CQ-Rufe von 1A0KM kam danach leider nichts Lesbares mehr zurück.

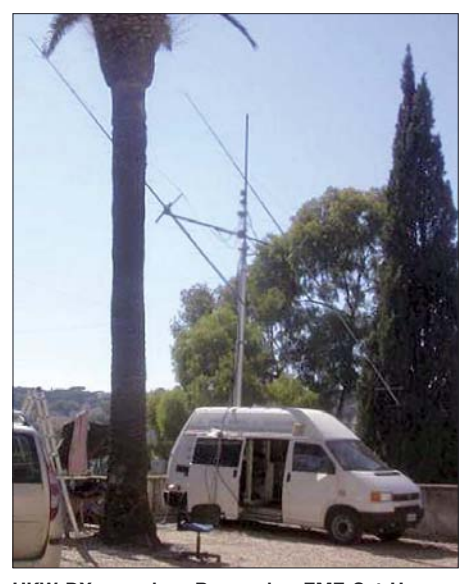

**UKW-DX aus dem Bus – das EME-Set-Up von 1A0KM mit zwei 17-Element-M2-Yagis (18 dBd); man erkennt gut die störende Palme.** 

Da die Antenne mittlerweile die Palme berührte, musste ohnehin eine Zwangspause eingelegt werden. Um 1230 UTC war dann wieder alles frei, und weiter ging es. Mit KB8RQ loggte Wolfgang um 1315 UTC dann QSO-Nr. 3 und um 1345 UTC mit SM2CEW den nächsten Kandidaten. IK3MAC rief später noch einmal an – diesmal wurden 559/529-Rapporte ausgetauscht. Doch auf die stundenlangen CQ-Rufe kam die gesamte restliche "Mond-Zeit" niemand mehr zurück.

So wie es sich darstellt, herrschten ausgerechnet an diesem Tag äußerst schlechte EME-Ausbreitungsbedingungen mit permanenten Polarisationsdrehungen der Signale. Auch viele andere OMs beklagten diesen Umstand – leider stand Wolfgang und Ben jedoch nur dieser eine Tag für EME-Betrieb zur Verfügung, ausgesprochenes Funkerpech also, wie es DL5MAE in 30 Jahren VHF-Amateurfunk noch nicht erlebt hatte.

Am Morgen des 16. 7. 07 wurden die Antennen dann abmontiert und es ging schließlich zurück Richtung München. Neben dem erwähnten Pech bei EME sorgten wenigstens einige Tropo- sowie die Sporadic-E- und FAI-Verbindungen noch für einen versöhnlichen Ausgang dieser Aktivität.

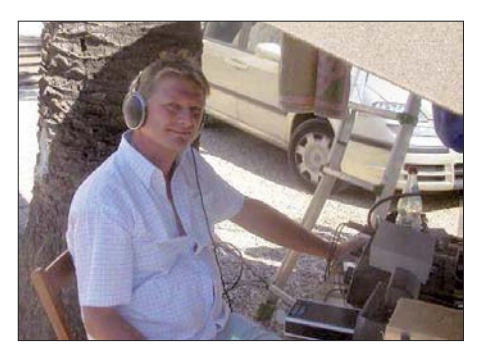

**"CQ de 1A0KM": Wolfgang, DL5MAE, rief meist vergeblich, denn just am 16. 7. 07 herrschten selten schlechte EME-Bedingungen. Fotos: I0JBL**

#### ■ **Magic-Band**

Einhergehend mit einer Aurora am 11. 7. 07 auf 144 MHz öffnete sich das Magic-Band via E. in den Abendstunden Richtung Norden. Nicht nur die Bake TF3SIX war in Deutschland aufzunehmen, denn mit TF2JP (HP94) ging manchem 6-m-Fan ein neues DXCC-Gebiet ins Netz. Schwieriger war es da schon, mit OX2A (GP47) ins Geschäft zu kommen. Sehr leise kamen die Signale aus Grönland an.

Dagegen füllten sich die weißen Flecken in der Locator-Karte durch immer mehr Aktivitäten von 50-MHz-Neulingen in Europa. Das eher seltene Feld KO36 wird jetzt von YL2PJ vertreten, die Insel Helgoland (JO34WE) ist nunmehr durch DF6QC in der Luft. Gegen Ende des Berichtszeitraumes sorgten HI3TEJ und KP4EIT via Doppel-Hop-E<sub>s</sub> in den Mittagsstunden des 1. 8. 07 bei zahlreichen DL-6 m-Freaks für gute Laune. Und UT1FG/mm bescherte zur selben Zeit westeuropäischen Stationen mit GL63 ein sehr seltenes Mittelfeld aus den Weiten des Atlantiks westlich der Azoren. US-amerikanische Stationen von der Ostküste (W1JJ, K1TOL, W9DR) lagen allerdings auch außerhalb der Reichweite deutscher 6-m-Funker. Am Abend tauchte J79PAK (FK95) auf, jedoch mit schwachen Signalen.

#### ■ **Vortragsprogramm der 52. Weinheimer UKW-Tagung**

Die vom 14. bis 16. 9. 07 stattfindende Tagung (*[www.ukw-tagung.com\)](http://www.ukw-tagung.com)* bietet am 15. 9. 07 in der Karl-Kübel-Schule, Berliner Ring 34–38, 64625 Bensheim, folgende Vorträge an:

**9 bis 9.50 Uhr:** Thomas Beiderwieden, DL3EL: Einführung D-Star (Hörsaal A). Tobias Kaboth, DG2DBT: Amateurfunkbetrieb mit Software unter Linux (Hörsaal B).

**10 bis 10.50 Uhr:** Achim Vollhardt, DH2VA: Status von AMSAT Phase-3 Express und Aktivitäten am 20-m-Spiegel in Bochum (A). Nils Prause, DO6NP: SvxLink – Moderner Repeater auf Softwarebasis unter Linux (B). Wolf-Henning Rech, DF9IC: Realisierung rauscharmer und frequenzstabiler Oszillatoren im VHF/UHF-Bereich (C).

**11 bis 11.50 Uhr:** Fred de Guchteneire, ON6UG: High Efficiency Reflector Antennas (A). Thomas Beiderwieden, DL3EL: DARC-Relaislisten Online (B). H. Berka, DL2MAJ: Der HAMSTER als Studienobjekt (C).

**12 bis 12.50 Uhr:** Martin Steyer, DK7ZB: Leichtbau-Yagis für UKW (A). Henning Christof Weddig, DK5LV: Phasenrauscharme Synthesizer; Erkenntnisse über den DDS mit AD9951 (B). Pieter-Tjerk deBoer, PA3FWM: Ein software-defined Radio mit direktem Sampling des ganzen Kurzwellenspektrums (C).

**13 bis 13.50 Uhr:** W. Borschel, DK2DO: Die DXpedition 5A7A – VHF/UHF-Aktivitäten (A). Ralf Rudersdorfer, OE3RAA: Technik aktueller Funkortungs- und Funküberwachungsverfahren (B). W. Schwarz, DK4RW: PIC-a-STAR: selbstgebauter KW-Transceiver mit digitaler Signalverarbeitung (C).

**14 bis 14.50 Uhr:** Harald Gerlach, DL2SAX: 25 Jahre VHF/UHF/SHF-Contest, ein Rückblick in Zahlen (Teil 2) (A). Jochen Jirmann, DB1NV: Bedämpfte Breitbandantennen, ein vergessenes Prinzip neu entdeckt (B). Erich Franke, DK6II: Sicherheit im Internet – typische Angriffszenarien (C).

**15 bis 15.50 Uhr:** Peter Greil, DL7UHU: Terahertz – die Verbindungsaufnahme unter erschwerten Bedingungen (A). Walter Staubach, DJ2LF: Amateurfunk/Versuchsfunk auf Langund Mittelwelle (B).

#### ■ **AGCW-VHF/UHF-Contest**

**Termin:** 22. 9. 07. **Zeiten und Frequenzen:** 1600 bis 1900 UTC von 144,025 bis 144,150 MHz; 1900 bis 2100 UTC von 432,025 bis 432,150 MHz. **Anruf:** CQ AGCW TEST. **Klassen:**  $A = bis 5 W Output$ ;  $B = 5 bis 50 W$ Output; C = mehr als 50 W Output. Während eines Contest-Abschnitts dürfen weder Klasse noch Standort gewechselt werden. **Rapporte:** RST und lfd. Nr.; Klasse; WW-Locator. Beispiel: 579001/A/JO31XX. Die Schrägstriche sind mitzutasten.

**Wertung:** QRB-Punkte: die Entfernung, die bei jedem QSO überbrückt wurde, zählt 1 Punkt pro Kilometer. Gesamtpunktzahl = Summe der QRB-Punkte. Separate Logs für jedes Band, jedes Band zählt einzeln.

**Logs:** Sie müssen folgende Spalten enthalten: UTC, Rufz., RST/lfd. Nr. gegeben, RST/lfd. Nr. und Klasse empfangen, Locator, QRB-Punkte, Bemerkungen. Weitere Angaben auf dem Deckblatt: Rufzeichen, Adresse, eigener WW-Locator, eigene Teilnehmerklasse, benutzte Ausrüstung einschließlich Angabe der Ausgangsleistung, Summe der QRB-Punkte, Anzahl gearbeiteter DXCC, WW-Locator, ODX, Unterschrift des Operators.

Die Logs müssen spätestens am 3. Montag nach dem Contestwochenende eingegangen sein. Es gilt das Datum des Poststempels. **Manager:** Manfred Busch, DK7ZH, Ebachstr. 13, 35716 Dietzhölztal-Mandeln. Logs per E-Mail an *vhf-uhf@agcw.de* sind erwünscht.

#### **FA-Topliste 2 / 07**

Der Redaktionsschluss für die nächste Topliste ist der 31. 8. 07. Bitte schicken Sie Ihre Meldungen der auf den Bändern oberhalb 30 MHz gearbeiteten Locator-Mittelfelder (ohne EME), nebst der Anzahl der gearbeiteten DXCC-Gebiete und des jeweiligen ODX an die im Kopf des QTC angegebene Adresse des Bearbeiters (DL7YS).

Dazu bitte auch die Information, ob die Felder in den klassischen Betriebsarten SSB bzw. CW oder aber mit Hilfe digitaler Betriebsarten gearbeitet wurden. Ohne einen entsprechenden Hinweis gehen wir davon aus, dass das Ergebnis mit digitalen Betriebsarten erzielt wurde.

## *DL-QTC*

#### ■ 26. Interradio in Hannover

In diesem Jahr findet die Interradio am Sonnabend, den 27. 10. 07, auf dem Messegelände in Hannover statt. Der Veranstaltungsort, die Halle 20, befindet sich auf der Nordseite des Messegeländes. Zum Parken stehen die Nordparkplätze bereit. Die Veranstaltung öffnet für Besucher um 9 Uhr und endet um 17 Uhr. Eintrittskarten, die automatisch an einer Tombola teilnehmen, kosten 7 €.

Die Klubstation DF0IR mit dem DOK IR2007 ist seit Beginn des Jahres auf allen Bändern aktiv und wird ortsunkundige anreisende Funkamateure am Veranstaltungstag einweisen. Zur Interradio richtet der DARC-Distrikt Niedersachsen einen Anfahrtswettbewerb aus. Unterlagen gibt es mit SASE bei Alfred Lehmann, DH1AF, Lerchenweg 7, 39392 Wesendorf.

Mit von der Partie ist der bewährte Messplatz des DARC-Distrikts Niedersachsen. An ihm lassen sich alle zur Funktionskontrolle von Amateurfunkgeräten notwendigen Messungen bis 1,3 GHz durchführen (Messungen in höheren Gigahertz-Bereichen nur nach vorheriger Absprache). Schwerpunkt ist die Überprüfung von auf dem Flohmarkt erworbenen Geräten. Dieser Service ist kostenlos.

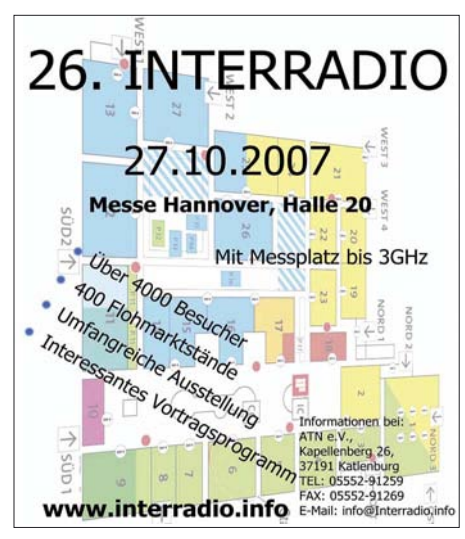

Selbstverständlich besteht auch die Möglichkeit, verschiedene interessante Fachvorträge zu besuchen. Geplant sind u. a. Vorträge zu den Themen DATV, EMV, BEMFV-Selbsterklärung, Ausbildung, Mobilfuchsjagden, TNN und RMNC-Flexnet. Zudem haben sich bereits neue gewerbliche Anbieter angekündigt.

Interessierte Fachaussteller wenden sich bitte an ATN e. V., Kapellenberg 26, 37191 Katlenburg, Tel. (0 55 52) 9 12 59, E-Mail *info@ interradio.info.* Flohmarktanbieter werden gebeten, ihre Anmeldungen für Tische bis zum 21. 10. 07 nur schriftlich, per Fax (0 55 52) 9 12 69 oder E-Mail zu senden. Aktuelle Informationen gibt es unter *[www.interradio.info](http://www.interradio.info).*

#### ■ Ham-Fest zur IFA 2007

Am Samstag, den 1. 9. 07, findet anlässlich der Internationalen Funkausstellung (IFA) erneut das beliebte Distrikt-Ham-Fest in Berlin in der "C-Base" statt. Die Veranstaltung beginnt um 14 Uhr. Die "C-Base" befindet sich direkt am Spree-Ufer in der Rungestr. 20 in Berlin-Mitte, nahe dem S- und U-Bahnhof Jannowitzbrücke. Man kann dort auch draußen sitzen und grillen; bei Bedarf gibt es auch Getränke, Kaffee und Kuchen.

Für das Vortragsprogramm werden immer noch ReferentInnen gesucht (es stehen Beamer und Verstärkeranlage zur Verfügung). Geplant sind bisher Vorträge zu Dopplerpeiler, Packet-Radio, ATV, und Selbstbau im Amateurfunk. Wer etwas zum Programm beitragen möchte, schreibe bitte an *dl9sau@darc.de.*

**Thomas Osterried, DL9SAU**

#### ■ 35 Jahre Afu-Zentrum Baunatal

Am 8. 9. 07 öffnet von 9 bis 18 Uhr das Amateurfunkzentrum (AFZ) des DARC e. V. die Pforten und lädt zum vierten Tag der offenen Tür in Baunatal ein.

Schon 2005 nutzten mehr als 2000 Interessenten diese Gelegenheit, um einen Blick hinter die Kulissen zu werfen. Zudem wartet ein abwechslungsreiches Programm auf die Besucher. Es beinhaltet u. a. eine UKW-QSO-Party auf 2 m, 70 und 23 cm, Rundgang durch die Gebäude, QSL-Sortierung in Aktion, Familienfuchsjagd, Bastelecke sowie Funkbetrieb. Beim Amateurfunkmarkt im Zentrum präsentieren sich etliche kommerzielle und private Aussteller rund um die Lindenallee 6.

Mehr Informationen zum Tag der offenen Tür unter *[www.darc.de/tdot2007](http://www.darc.de/tdot2007).* Kontakte über Stephanie Schmidt, DO7PR, Presse- und Öffentlichkeitsarbeit im DARC e. V., Tel. (05 61) 9 49 88 90, E-Mail *s.schmidt@darc-afz.de.*

**Stephanie Schmidt, DO7PR** 

#### ■ **DA0HQ zur HF-Worldchampionship**

Nachdem es 2006 "nur" zum Vizeweltmeister gereicht hat, sollte in diesem Jahr wieder die Spitze erreicht werden. Die Stationen in Weeze, Dresden, München, Siegenburg, Rademin, Horschlitt, Ilmenau, auf dem Wetzstein und der Mühlburg waren gut vorbereitet; die OPs hoch motiviert.

Leider haben die Ausbreitungsbedingungen nicht so richtig mitgespielt. So sind es mit 23 500 etwa 3000 QSOs weniger als 2006 geworden. Ähnlich erging es auch den anderen HQ-Teams. Es war aber trotzdem wieder ein tolles Erlebnis. Spezieller Dank gebührt den vielen deutschen OPs, die anriefen.

**DA0HQ-Team**

#### ■ **Ergebnisse der DARC-Mitgliederversammlung**

Am 11. 8. 07 fand in Baunatal eine Mitgliederversammlung des DARC e. V. statt. Auf der Tagesordnung stand ein Antrag zur Änderung der DARC-Satzung, Geschäftsordnung und Wahlordnung, der einstimmig angenommen wurde. Zukünftig besteht der Vorstand aus dem Vorsitzenden und mindestens drei weiteren Vorstandsmitgliedern.

Bisher standen fünf Fachvorstände und der Vorsitzende an der Spitze des DARC e. V. Die Neuregelung gilt ab der nächsten turnusmäßigen Vorstandswahl, die auf der Herbst-Mitgliederversammlung am 3./4.11.07 in Espenau bei Kassel stattfindet. Alle Mitglieder sind dazu herzlich eingeladen. **DARC e. V.**

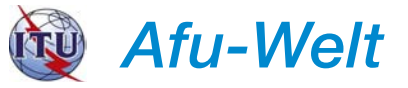

#### ■ 70 MHz: Ungarn und Italien **befristet QRV**

Sowohl in Ungarn als auch in Italien haben bzw. werden einheimische Funkamateure eine Sendegenehmigung für das 70-MHz-Band erhalten. In Ungarn besaßen Mitglieder des Haros Amateur-Radioklub ab 1. 7. 07 eine Sendeerlaubnis zwischen 70,000 und 70,500 MHz mit bis zu 1 kW ERP *(http://holman.ehc.hu/ 70MHZ\_permit.jpg),* [allerdings nur bis zum](http://holman.ehc.hu/70MHZ_permit.jpg) 31. 7. 07 befristet. Verbindungen mit ausländischen Stationen waren ebenfalls zulässig; zum Einsatz kamen spezielle Präfixe (z. B. mutierte HG1BVC zu 70M1BVC).

In Italien dürfte in Kürze die formelle Erlaubnis für den Amateurfunkbetrieb auf 70,1, 70,2 und 70,3 MHz (±12,5 kHz) erteilt werden. Die Sendeleistung ist dabei auf 25 W EIRP beschränkt. In einem Abstand von 30 km zu den Grenzen von Frankreich, Österreich und der Schweiz ist der Betrieb jedoch nicht gestattet. Die Sendegenehmigungen sollen bis zum 31. 12. 07 befristet sein. Weitere Informationen auf *[www.70mhz.org/](http://www.70mhz.org/)* und *[www.ari.it](http://www.ari.it).*

**Dennis M. Härtig, DL7RBI**

#### ■ **Erste Funkbake auf 40 MHz**

Seit dem 26. 7. 07 um 1820 UTC sendet die dänische Funkbake OZ7IGY (JO55WM) auf 40,021 MHz mit 22 W in F1A. Der Frequenzshift beträgt 250 Hz. Im Augenblick kommt eine Dipolantenne zum Einsatz, die später durch eine Turnstile ersetzt werden soll.

Neben der britischen OFCOM (s. u.) hat auch die dänische Behörde ITST Anfang Juli eine auf ein Jahr befristete Sendegenehmigung für Experimentalbetrieb und Ausbreitungsstudien ausgestellt. Die ITST betont, dass aus dieser Einzelgenehmigung kein Anspruch auf etwaige allgemeine Sendegenehmigungen für dänische Funkamateure auf 40 MHz erwachsen kann. Weitere Informationen auf *[www.oz7igy.dk](http://www.oz7igy.dk).*

#### ■ **GB3RAL-Bake auf 40 und 60 MHz**

Die Rutherford Appleton Laboratories (RAL) bei Oxford haben von der britischen Fernmeldebehörde OFCOM die Genehmigung erhalten, die Ausbreitungsbake GB3RAL auch auf 40,050 und 60,050 MHz mit 10 W ERP zu betreiben. Das ist insofern interessant, da es sich bei 40 und 60 MHz um keine Amateurfunkfrequenzen handelt. GB3RAL könnte somit bald auf 5, 28, 40, 50, 60 und 70 MHz QRV sein.

**Dennis M. Härtig, DL7RBI**

#### ■ **Hongkong: Sonderpräfix 10 Jahre Wiedervereinigung**

Am 1. 7. 1997 wurde die damalige britische Kronkolonie Hongkong mit China wiedervereinigt. Zum diesjährigen zehnten Jubiläum dürfen sämtliche dortigen Funkamateure seit dem 1. 7. 07 den Sonderpräfix VR10 statt des normalen VR2 benutzen. Diese Regelung gilt bis zum 30.6.08. Die Hauptquartier-Station<br>des Hongkonger Amateurfunkverbandes Hongkonger Amateurfunkverbandes (HARTS) funkte als VR10HK zur IARU World [Championship. Mehr Informationen auf](http://www.ofta.gov.hk/en/amateur/ama-cir200706.pdf) *www. ofta.gov.hk/en/amateur/ama-cir200706.pdf.*

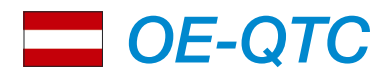

**Bearbeiter: Ing. Claus Stehlik, OE6CLD Murfeldsiedlung 39, 8111 Judendorf E-Mail: oe6cld@oevsv.at**

#### ■ **Amateurfunktreffen Bad Loipersdorf**

Am 22.9.07 trifft man sich beim "Thermenheuriger". Neben dem gemütlichen Beisammensein und dem Erfahrungsaustausch findet im Rahmen dieses Treffens ab 11 Uhr auch eine 2-m-ARDF-Fuchsjagd statt.

Die Anfahrt erfolgt über die A2, Autobahnabfahrt Ilz-Fürstenfeld, auf der B 319 weiter nach Bad Loipersdorf folgen, dann weiter auf der L207/L444, bei der Therme vorbei auf die Anhöhe, dahinter rechts befindet sich der "Thermenheuriger".

#### ■ **Tiroler Landesfieldday 2007**

Die Ortsstelle Zillertal (ADL 713) lädt am 9. 9. 07 ab 10 Uhr zum Tiroler Landesfieldday beim Alpengasthaus "Steinerhof", Am Bruckerberg 9, 6262 Bruck am Ziller, 45 km östlich von Innsbruck, ein. Eine Einweisung gibt es auf 145,675 MHz (R3 – OE7XZH) sowie auf 438,900 MHz (R80 – OE7XFI). Anmeldungen bitte an OE7AAI *(oe7aai@oevsv.at).*

## *HB9-QTC*

#### **Bearbeiter: Perikles Monioudis, HB9IQB Sonnenhügelstr. 22, CH-8750 Glarus E-Mail: hb9iqb@uska.ch**

#### ■ **USKA sucht Präsidenten**

Die Union Schweizerischer Kurzwellen-Amateure (USKA) sucht einen neuen Präsidenten. Nach nur zwei Amtsjahren wirft Willy, HB9AHL, das Handtuch. Er tritt Ende Februar 2008 zurück.

Der von ihm verantwortete USKA-Haushalt hatte einen zweiten Anlauf samt außerordentlicher Delegiertenversammlung benötigt, um, nach Kürzung vor allem der Bezüge der Vorstandsmitglieder, verabschiedet zu werden.

Nun ist die USKA erneut auf der Suche nach einem Kandidaten oder einer Kandidatin mit "langjähriger Erfahrung als Funkamateur, mit Führungserfahrung, Verhandlungsgeschick sowie Teamfähigkeit". Erwartet werden des Weiteren Deutsch-, Französisch- und Englischkenntnisse in Wort und Schrift; Italienisch wäre von Vorteil. Bewerbungen nimmt USKA-Vizepräsident Andreas Thiemann, HB9JOE, Lägernstr. 7a, CH–8304 Wallisellen, entgegen.

#### ■ Hamfest 2007 in Hünenberg

Die Schweizer Funkamateure feiern ihr Hamfest in diesem Jahr in Hünenberg (ZG), im "Kulturellen Zentrum", Chamerstr. 8/Zentrumsstr. 3. Ausgerichtet wird der mit allerlei funkspezifischen Anlässen gespickte USKA-Samstag am 22. 9. 07 von der Sektion Zug (HB9RF). Etwa drei Dutzend Aussteller, da-

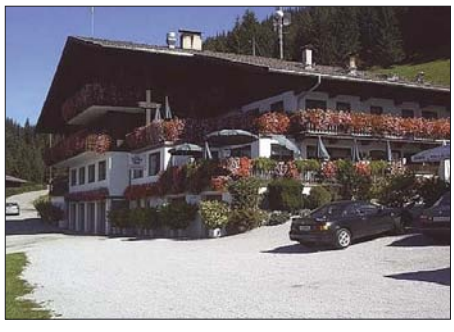

**Das Alpengasthaus "Steinerhof" ist Treffpunkt des diesjährigen Tiroler Landesfielddays.** 

#### ■ **Einführungsworkshop in digitale Betriebsarten**

Um Newcomern den Einstieg in die Betriebsarten Packet-Radio, PSK31, SSTV, Echolink usw. zu erleichtern, findet am 8. 9. 07 von 10 bis 17 Uhr im Alpengasthaus "Steinerhof", Bruckerberg 9, 6262 Bruck am Ziller, ein Praxisworkshop statt.

In Kurzvorträgen werden einzelne Betriebsarten sowie notwendige Programme erläutert und vorgeführt. Dabei bleibt genügend Zeit, auch selbst erste Erfahrungen zu sammeln. Ziel ist, Grundbegriffe zu vermitteln und somit die erfolgreiche Betriebsaufnahme mit eigenem Equipment zu erleichtern. Es findet eine Einweisung auf 145,675 MHz (R3 – OE7XZH)

runter die SOTA-Gruppe Schweiz, die Swiss DX Foundation, IG Notfunk, Clark Masts oder Retro-Technica, erwarten die Besucher ab 10 Uhr. Neben der USKA-Sektions-Präsidenten-Konferenz (13.30 Uhr) sowie der KW- und UKW-Tagung (14.45 Uhr) stehen diverse Vorträge im Programm; etwa um 10.15 Uhr über Software Defined Radios, gehalten von Klaus, DK7XL, um 16.30 Uhr über das optimale DX-Operating, gehalten von Jürg, HB9BIN, sowie um 17.05 Uhr der Vortrag über Radiosport (Propagation Charts, S&P, Rigs, Pile-Up-Strategien, Band-Mode-Überlegungen usw.), gehalten von der Helvetia-Contest-Gruppe (HB9CT). Das Hamfest endet mit einem gemeinsamen Nachtessen ab 19.30 Uhr.

[Weitere Informationen zum Anlass unter](http://www.hb9rf.ch/hamfest) *www. hb9rf.ch/hamfest.*

#### ■ **Neuer HB9-Digital-Transceiver**

Wie die Zukunft der Funktechnik aussehen könnte, zeigt Hans, HB9CBU, mit seinem volldigitalen Sende-/Empfänger ADT-200A. Im Unterschied zu den softwaredefinierten Transceivern benötigt der ADT-200A für den Betrieb nicht länger einen externen PC. Zu den besonderen Merkmalen des ADT-200A, der mit

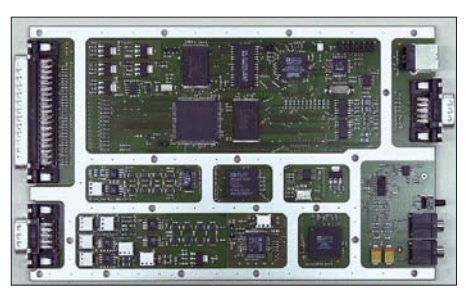

**DSP-Modul TRX3C des ADT-200A. Foto: HB9CBU** Diplom gibt es *unter [www.uska.ch.](http://www.uska.ch)*

und 438,900 MHz (R80 – OE7XFI) statt. Programmhöhepunkte sind u.a. "Überblick über die Betriebsarten", "Technische Voraussetzungen und Zusatzgeräte", "Bandpläne", "Schwerpunktfrequenzen", "Betriebsarten im Detail (inkl. Vorstellung gebräuchlicher Programme) wie Packet-Radio, HF-Packet, APRS sowie auch RTTY über OLIVIA bis hin zu Echolink". Jeder Teilnehmer erhält eine CD mit den erläuterten Programmen.

#### ■ **Hochsteintreffen 2007**

Am 2. 9. 07 findet das beliebte Hochsteintreffen der Ortsgruppe Lienz auf der Hochsteinhütte statt. Beginn ist um 10 Uhr mit Open End. Platz für Antennen ist genügend vorhanden. Der neue Hüttenpächter Alfred Hangl sowie die Ortsgruppe Lienz, ADL 708, freuen sich auf zahlreiche Besucher.

#### ■ **Amateurfunk-Aktionstage**

Der Landesverband Niederösterreich (LV3) des OEVSV und des ADL 303 (Bezirksgruppe Mödling bei Wien) veranstaltet am 1. und 2. 9. 07 die 6. Amateurfunk-Aktionstage 2007. Veranstaltungsort ist die Mostschenke bei Altlengbach, etwa 25 km westlich von Wien. Hauptthemen sind dieses Jahr die Newcomer-Beratung und -Betreuung. Nähere Informationen finden Sie auf *[www.amateurfunktage.at.](http://www.amateurfunktage.at)* **Max Schmoll, OE3MSU**

einer 50-W-Endstufe für 160 bis 10 m ausgestattet ist sowie mit drei Drehreglern und 18 Drucktasten auskommt, zählen etwa die vier Empfänger, das automatische Feintuning per Knopfdruck (für alle Modes) oder das QSK mit 8 ms. Der ADT-200A wird laut HB9CBU ab Oktober 2007 erhältlich sein, das Grundgerät voraussichtlich zum Preis von 2650 €. Mehr dazu unter *[www.adat.ch](http://www.adat.ch).*

#### ■ **Swiss HTC-QRP-Sprint**

Der Helvetia Telegraphy Club (HTC) veranstaltet am 8. 9. 07 von 1300 bis 1859 UTC seinen Swiss QRP-Sprint in der Betriebsart CW auf den Frequenzen 3520 bis 3570, 7020 bis 7040 sowie 14 020 bis 14 070 kHz in den drei Klassen VLP (bis max. 1 W Ausgangsleistung), QRP (bis max. 5 W Ausgangsleistung) sowie QRO (mehr als 5 W Output).

Die Teilnahme am Swiss HTC-QRP-Sprint steht jeder lizenzierten Station im In- und Ausland frei. Der Austausch lautet: RST/Klasse/ Kanton (DOK, Provinz usw.)/Vorname. Ausschreibung, Log- und Abrechnungsblatt können unter *[www.htc.ch.](http://www.htc.ch)* bezogen werden.

#### ■ **Helvetia-Diplom**

Während des Helvetia-Contests 2007 waren aus jedem der 26 Schweizer Kantone und Halbkantone Stationen QRV. Das Helvetia-Diplom wäre somit an einem einzigen Wochenende zu arbeiten gewesen. Die meisten Stationen sendeten vom Kanton Zürich aus (ZH; 44), von Bern (BE; 42) und vom Aargau (AG; 38). Lediglich je drei Stationen vergaben Punkte aus den Kantonen Uri (UR) und Zug (ZG), nur zwei Stationen aus Appenzell Innerhoden (AI). Informationen zum Helvetia-

## *September 2007*

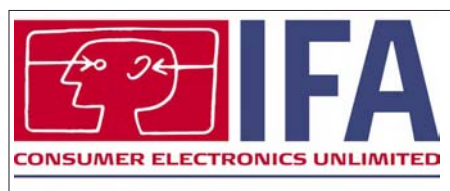

Berlin, 31.8. - 5.9.2007

**Internationale Funk-Ausstellung (IFA 2007)** – geöffnet von 10 bis 18 Uhr. Infos unter *[www.ifa-berlin.de.](http://www.ifa-berlin.de)*

### *31. 8. – 2. 9.*

**Fieldday bei H 59** in Wipshausen (Ersestr.) mit Aktivitäten<br>zum VHF-Contest. Antennenaufbau und Zelten möglich. In-<br>fos bei Holger Stockmann *(dl2ohs@gmx.de)* oder Tel.<br>abends (0 51 76) 97 68 87.

### *1. 9.*

**Int. Funkbörse** in Peckfitz. Info DK6AL, Tel. (0 53 64) 25 92. 0000/2400 UTC **Russian Radio WW Contest** (RTTY) 1300/1600 UTC **AGCW-DL Handtastenparty** (40 m) (CW)

### *1. – 2. 9.*

0000/2400 UTC **JARL All Asian DX Contest** (CW) 1300/1259 UTC **IARU-Region-1 Fieldday** (SSB) 1400/1400 UTC **IARU-Region-1 VHF-Wettbewerb** (All)

### *2. 9.*

1100/1700 UTC **10-m-Digitalcontest Corona**

### *4. 9.*

1700/2100 UTC **NAC/LYAC 144 MHz** (CW/SSB/FM) 2000/2230 UTC **G-Aktivitätscontest 2 m** (CW/SSB)

## *6. 9.*

1700/2100 UTC **NAC/LYAC 50 MHz** (CW/SSB)

## *8. 9.*

**Tag der offenen Tür** in der DARC-Geschäftsstelle in Baunatal. Infos S. 1024 bzw. unter *[www.darc.de/tdot2007/](http://www.darc.de/tdot2007/).* **Vorbereitungslehrgang Afu-Prüfung** (E) in Pfaffenhofen. Infos auf *[www.c22.de](http://www.c22.de)* bzw. FA 8/07, S. 895. 1300/1859 UTC **Swiss HTC-QRP-Sprint** (CW)

## *8. – 9. 9.*

0000/2400 UTC **EME-Contest (klassisch)** (CW/SSB) 0000/2359 UTC **Europa DX-Contest WAEDC** (SSB)

## *11. 9.*

1700/2100 UTC **NAC/LYAC 432 MHz** (CW/SSB/FM) 2000/2230 UTC **G-Aktivitätscontest 70 cm** (CW/SSB)

### *12. 9.*

1800/2000 UTC **Rheinland-Pfalz Aktivität 80 m** (CW/SSB)

### *14. – 16. 9.*

**52. UKW-Tagung Weinheim.** Ausführlich FA 8, S. 908 und FA 9, S. 1023 sowie auf *[www.ukw-tagung.com.](http://www.ukw-tagung.com)*

### *15. 9.*

**2. Ham-Radio-Meeting Viadrina** in Messehalle 2 in Frank-furt (O.). Mehr auf S. 1021 bzw. *[www.ham-radio-viadrina.org/.](http://www.ham-radio-viadrina.org/)* **QRP an der See –** 5. Treffen für QRP und Selbstbau ab 11 Uhr in Großhansdorf. Infos *[www.e09.de/.](http://www.e09.de/)* 0600/1600 UTC **Thüringen-Contest** (CW/SSB/FM)

## *15. – 16. 9.*

1200/1200 UTC **Scandinavian Aktivity Contest** (CW)

*16. 9.*

0000/0400 UTC **North American Sprint** (SSB)

0700/1600 UTC **QCWA QSO-Party** (CW/SSB/RTTY/PSK) 0800/1100 UTC **OK/OM-V-/U-/SHF-Contest** (CW/SSB)

### *18. 9.*

1700/2100 UTC **NAC/LYAC 1,3 GHz** (CW/SSB/FM) 2000/2230 UTC **G-Aktivitätscontest 1,3/2,3 GHz** (CW/SSB)

*21. 9.*

**Tag der offenen Tür** anlässlich 50 Jahre OV Bernau (Y 14) ab 10 Uhr im Klubheim, Schönfelder Weg 31 (Stadtwerke), 16321 Bernau. Infos bei *dm2dme@darc.de* bzw. unter *[www.darc.de/distrikte/y/14](http://www.darc.de/distrikte/y/14).*

### *22. 9.*

1600/2100 UTC **AGCW VHF/UHF-Contest** (CW)

*23. 9.*

**Afu-Flohmarkt** von 9 bis 14 Uhr, Stadthalle, 26931 Elsfleht. Infos über DK8BO, Tel. (0 44 04) 95 34 10.

*22. – 23. 9.*

1200/1200 UTC **Scandinavian Aktivity Contest** (SSB)

*25. 9.* 1700/2100 UTC **NAC** ≥**2320 MHz** (CW/SSB) 2000/2230 UTC **G-Aktivitätscontest 50 MHz** (CW/SSB)

### *29. – 30. 9.*

0000/2400 UTC **CQWW-DX-Contest** (RTTY) 1200/1200 UTC **Ireland Calling Contest (CQIR)** (CW/SSB) 1200/1200 UTC **TOEC WW Grid Contest** (CW)

### *30. 9.*

0600/1000 UTC **ON-Contest 80 m** (CW)

0700/1100 UTC **Kurzcontest Distr. Ruhrgebiet** (CW/SSB) *Quellen: SM3CER Contest-Service, DARC-Contest-Kalen-*

*der, WA7BNM Contest Calendar (ohne Gewähr). Weitere Veranstaltungstermine finden Sie auf S. 1024/1025.*

## *Vorschau Heft 10/07* **erscheint am 25. 9. 2007**

**S01R: DXpedition zur Westsahara** Ein zehnköpfiges Team meldete sich 2006 aus dem politisch umstrittenen Gebiet der Westsahara und loggte in fünf Tagen beachtliche 28 742 Verbindungen. Fabrizio, IN3ZNR, schildert uns seine Erlebnisse und beantwortet die Frage, weshalb man in der Sahara aufblasbare Gummireifen benötigt. Foto: IN3ZNR

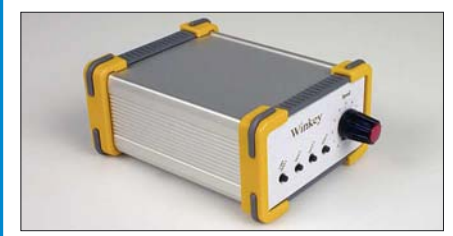

#### **JT65 auf Kurzwelle**

Die Software WSJT zur Decodierung von Signalen "unter der Grasnarbe" von Nobelpreisträger Joe Taylor, K1JT, die bereits die Technik für Meteorscatter und EME-Funkverbindungen revolutioniert hat, wird zunehmend und mit Erfolg auch auf KW<br>Screenshot: Displaying Screenshot: Displaying Screenshot: Displaying Screenshot: Displaying Screenshot: Display Screenshot: DM3ML

### **… und außerdem:**

- **Temperaturregler für 12-V-Lötkolben**
- **Kompaktbeam für 15 m und weitere KW-Bänder**
- **Wiki-Technologie und ihre Anwendung für den Amateurfunk**
- **Nutzung des SoftRock RXTXv6.1 als vektorieller Netzwerkanalysator**
- **Entstehung und Empfang von ELF-Sferics** Vorankündigungen ohne Gewähr.

### **Inserentenverzeichnis**

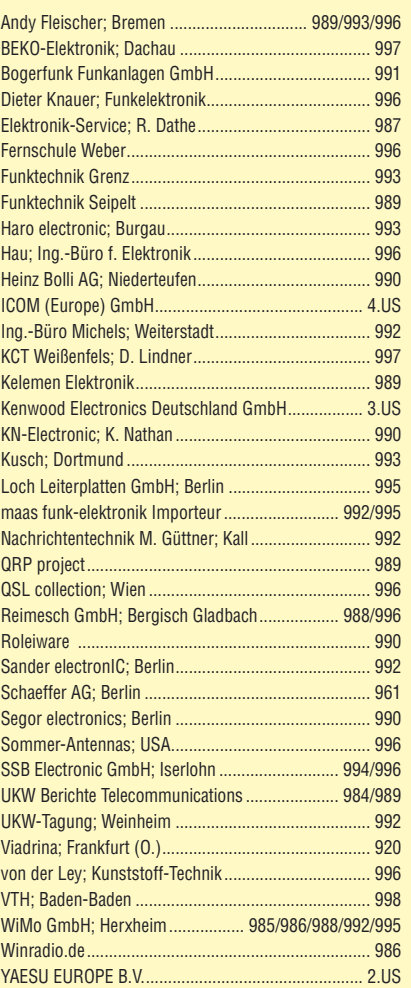

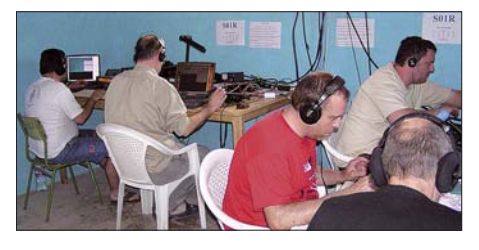

#### **Elbug mit Winkey2-Chip**

Diese Baugruppe, für die es auch einen Bausatz geben wird, vereint die saubere CW-Zeichenausgabe eines Winkey-Chips von K1EL mit einer USB-Schnittstelle und verfügt außerdem über eine Elbug-Elektronik. Für die autarke Nutzung mit einem Morse-Paddle besitzt sie obendrein vier Zeichenspeicher. Foto: Red. FA

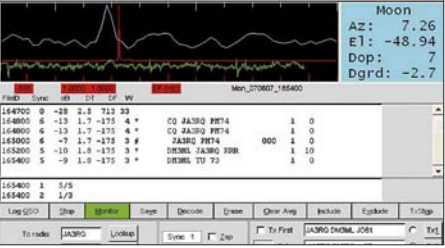

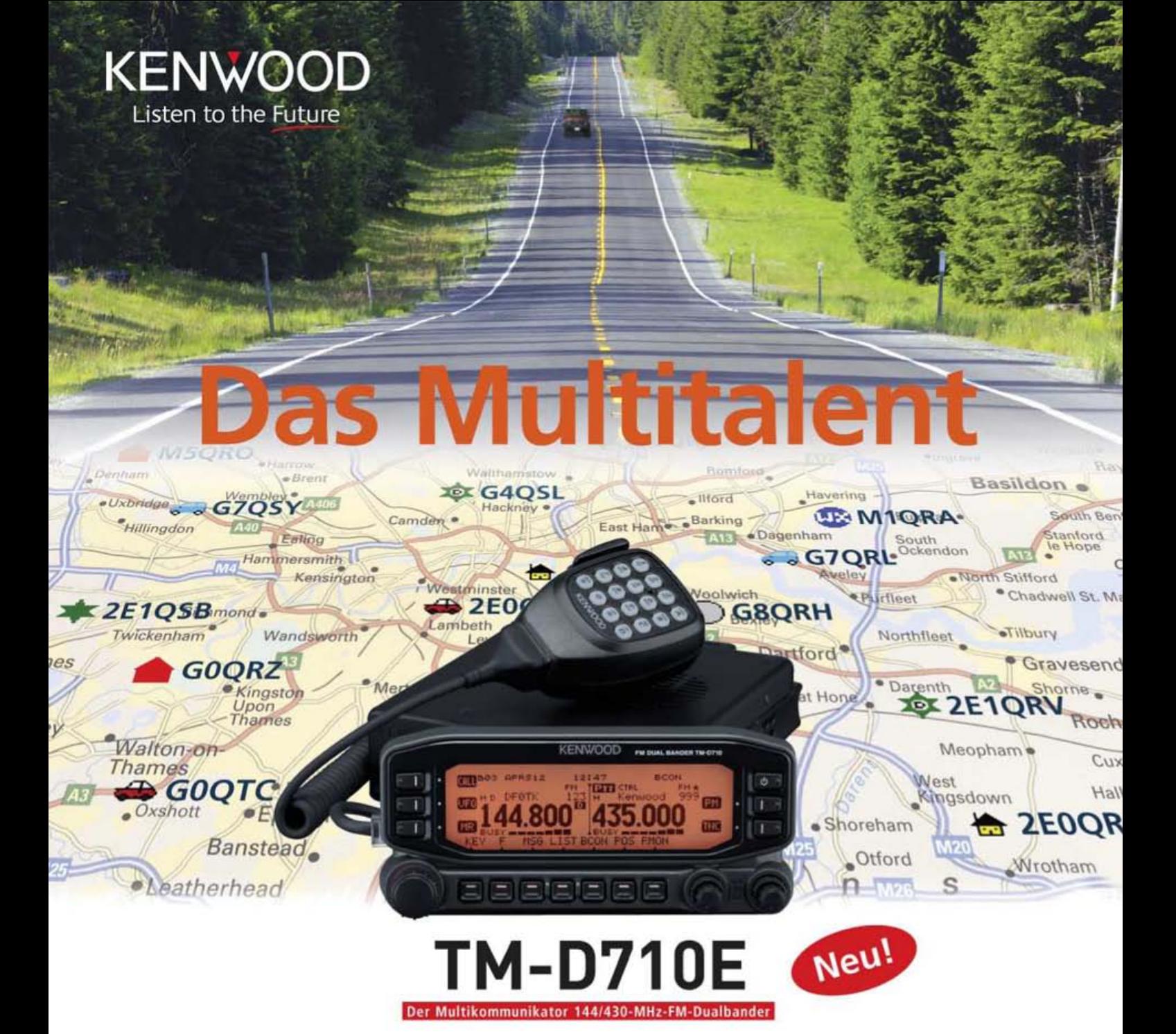

Nehmen Sie einen modernen FM-Dualbander und packen Sie die neuesten Amateurfunk-Technologien hinein: EchoLink®, AX.25 und die aktuellen APRS®-Features. Das Resultat ist ein Multikommunikator, ein Transceiver, der als konsequente Weiterentwicklung des erfolgreichen Vorgängermodells einen weiteren Meilenstein im Kenwood-Amateurfunkprogramm darstellt.

TNC für 1200/9600 bps eingebaut NMEA0183-GPS-I/O-Anschluss EchoLink<sup>®</sup>-Sysop-Modus EAPRS<sup>®</sup>-Wetterstationready Bedienteil abnehmbar BGroßes LC-Display mit wählbarer Beleuchtungsfarbe (bernstein/grün) | Doppelempfang im selben Band (V+V, U+U) möglich 1000 Multifunktions-Speicher Visual-Scan und diverse Suchlaufvarianten 15 Nutzerprofile programmierbar Breitband-RX für 118-524 und 800-1300 MHz

EchoLink\* ist eine registrierte Marke der Synergenics, LLC. APRS® ist eine registrierte Marke von Bob Bruninga

Kenwood Electronics Deutschland GmbH · 63150 Heusenstamm · Rembrücker Straße 15 · Telefon (061 04) 69 01-0 · Fax (061 04) 69 01-539 · www.kenwood.de

#### Die Kenwood-Kompetenz-Center:

Elektronik-Service Dathe 04651 Bad Lausick Telefon (03 43 45) 2 28 49 www.funktechnik-dathe.de

**RW-Elektronik GmbH** 22089 Hamburg Telefon (040) 201015 eMail: info@wellradio.de

Fritz Höhne 44807 Bochum-Grumme Telefon (02 34) 59 60 26

**Maas Elektronik** 50189 Elsdorf-Berrendorf Telefon (0 22 74) 93 87-0 www.maas-elektronik.com Difona Communication 63069 Offenbach/Main Telefon (069) 84 65 84 www.difona.de

Funktechnik Böck 1060 Wien Telefon ++43 (1) 597 7740 www.funktechnik.at

**ALTREDA AG** 8048 Zürich Telefon 044 432 09 00 www.altreda.ch

#### Die Kenwood-Vertragshändler:

**HD-Elektronik Kreßberg** 74594 Kreßberg Telefon (079 57) 8787 www.hd-elektronik.de

Haro-electronic 89331 Burgau Telefon (0 82 22) 41 00 5-0 www.haro-electronic.de

**Hans Entner** 94339 Leiblfing Telefon (09427) 90 20 86 eMail: Entner-DF9RJ@t-online.de

**Dieter Knauer** 96158 Frensdorf, OT Birkach Telefon (0 9502) 212 eMail: Dieter Knauer@t-online.de

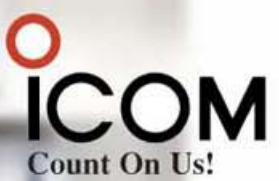

## Hightech im Doppelpack auch für Diversity-Empfang oder Dualwatch

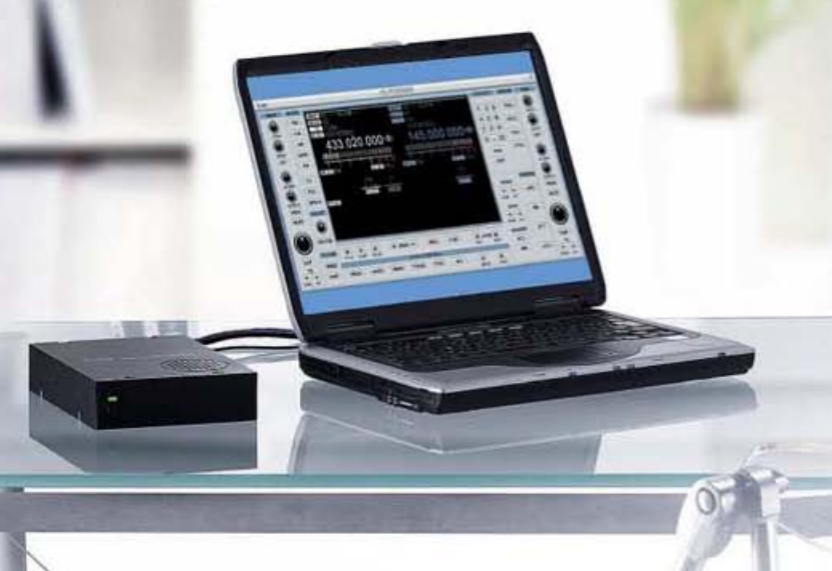

C-PCR2

Für anspruchsvolles Monitoring, gleich ob professionell oder als Hobby, stehen jetzt zwei neue Breitband-Kommunikationsempfänger zur Verfügung, die es in sich haben. Denn sowohl im PC-gesteuerten IC-PCR2500 als auch in der mobil und stationär einsetzbaren Variante mit separatem Bedienteil, dem IC-R2500, befinden sich zwei unabhängige Empfänger. Mit zwei Antennen wird damit echter Doppel- und Diversity-Empfang möglich.

Während man beim IC-PCR2500 die Routine dem via USB angeschlossenen Computer überlassen kann, hat man die komfortablen Funktionen des IC-R2500 mit dem Bedienteil im Griff - getrennt für beide Bänder.

Schauen Sie sich diese Empfänger bei einem Fachhändler einmal genauer an.

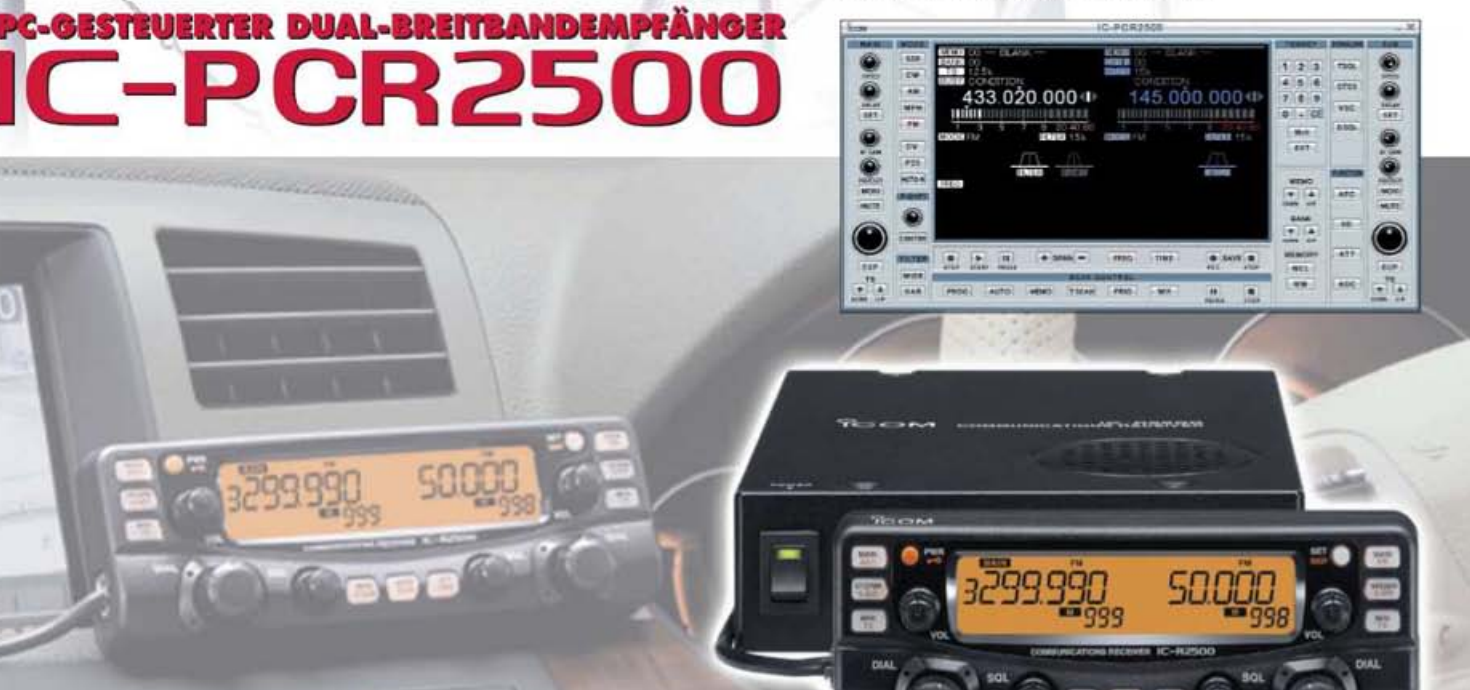

Hauptband mit extrem großem Empfangsbereich von 10 kHz bis 3,299999 GHz Subband empfängt zwischen 50 MHz und 1,300 GHz · Dreifachsuperhet demoduliert AM-, FM-, WFM- und mit einer optionalen UT-118 auch DV-Signale bis 1,3 GHz auch CW, USB und LSB möglich · Abstimmschrittweiten zwischen 1 Hz und 1 MHz · AFC-Funktion für FM · 2600 Speicher (1100 beim IC-R2500) Multikanal-Monitoring für die simultane Überwachung von maximal 25 Frequenzen Umschaltung der AGC-Zeitkonstante · zuschaltbarer 20-dB-Eingangsabschwächer je Betriebsart zwei bis vier verschiedene ZF-Bandbreiten wählbar · ZF-Shift für CW und SSB · VSC (Voice Squelch Control) · Duplexempfang · Störaustaster Squelch-Verzögerung · schneller Suchlauf bis zu 60 Kanälen/s · verschiedene Suchlaufvarianten · DTMF-Decoder · CTCSS- und DTCS-Betrieb · Pocket-Piep-Funktion · Tone-Suchlauf · NF-DSP-Einheit UT-106 mit Rauschminderung und automatischem Notch-Filter nachrüstbar · Cloning-Funktion für Einstellungen und Speicherinhalte · einige Funktionen stehen nur beim IC-PCR2500 zur Verfügung bzw. beim IC-R2500 nur, wenn er an einen PC angeschlossen ist.

Systemanforderungen: Microsoft Windows XP/2000/ME/98SE - Intel Pentium III ab 450 MHz - 50 MB freier HD-<br>Speicherplatz - 128 MB RAM (256 MB werden empfohlen) - Farbmonitor mit 1024 x 768 Pixeln

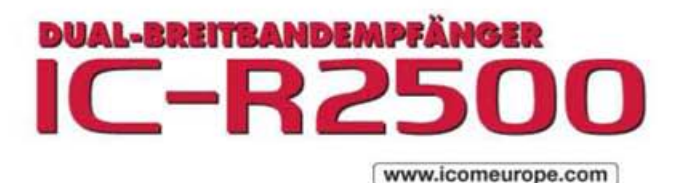